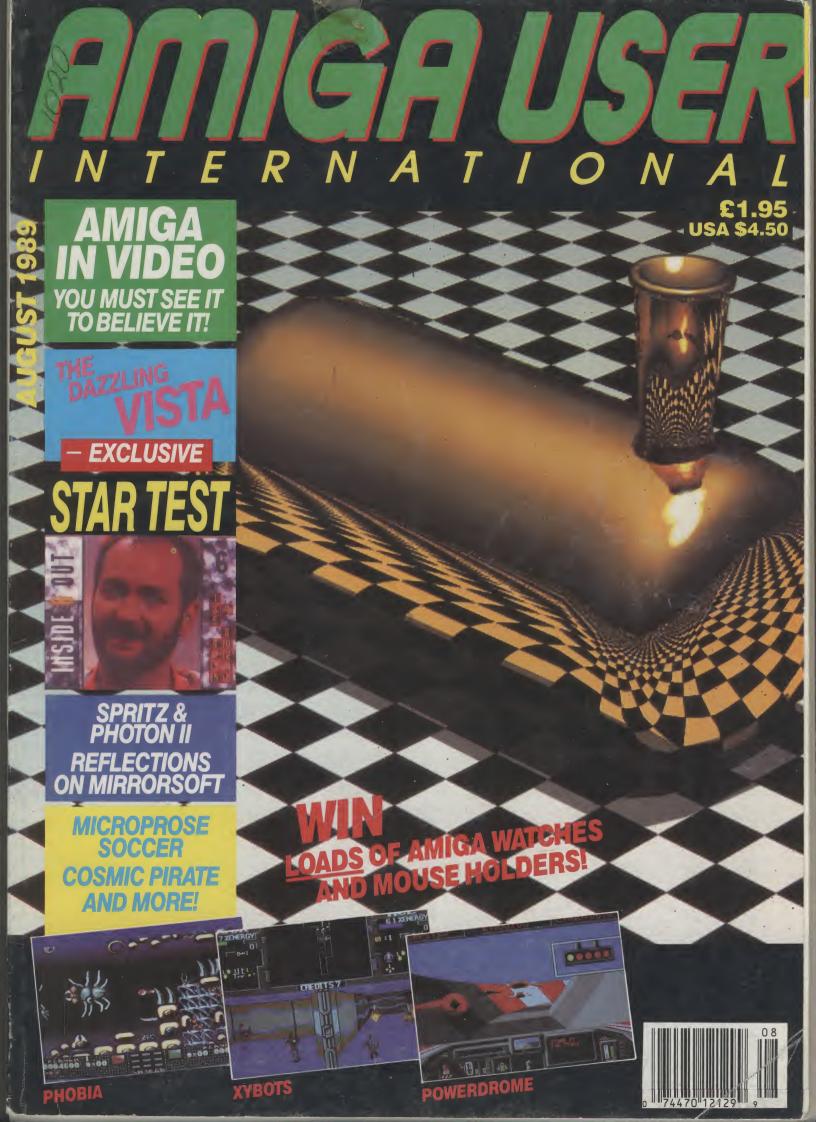

# THE AMAZING AMIGA.

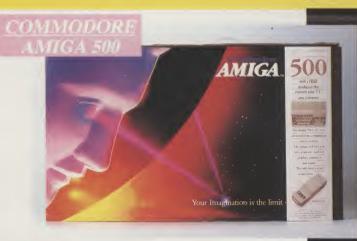

Pack Includes:

A500 CPU, Mouse, P.S.U., T.V. Modulator, Very First Tutorial, Workbench 1·3, Basic, Extras and

# PLUS POSTRONIX BONUS PACK

WORTH OVER £250 which includes 10 Blank Disks, Disk Storage Box, 10 Excellent Games, Mouse Mat, Mouse Bracket (Mouse Holder) Deluxe Paint.

399.00 + £5.00 post and packing

#### AMIGA 500 PLUS DISK DRIVE

Instruction Manuals, Extra Disk, Workbench 1.3, The Very First Tutorial, T.V. Modulator, Photon Paint, Mouse PLUS additional Amiga Compatible Disk Drive and 10 Blank Disks.

+ £5.00 post and packing.

AMIGA 500 + 1084S **COLOUR M** 

(including the Amiga 500 deal) £649.

+ £10.00 post and packing

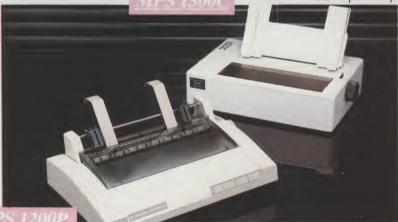

## **MPS 1200P**

+ £5.00 post and packing

The Commodore MPS1200P printer presents the state of the art in dox matrix printers, with all the features of a printer that would cost much more. The MPS1200P is designed to be like three printers in one. It can act just like an Epson FX printer, or with the flip of a switch, it can act just like an IBM Graphics Printer with IBM Group II-I character set (Danish/Norwegian character set) support. It can also print all the characters available with the Amiga in the Amiga configuration. The MPS1200P is capable of all the printing functions you would expect, as well as some additional features you may not expect.

#### MPS 1500C COLOUR PRINTER

MAX. PRINT LINE LENGTH ......40 top 192 characters, according to print pitch selected.

A. TECHNICAL CHARACTERISTICS + £5.00 post and packing PRINTING TECHNIQUE ......Impact dot matrix (9-needle print head). DRAFT MODE ..... matrix: 9 vertical dots x (5+4) horizontal dots; — print speed: 120 char/s, at 10/char in TABULATION SPEED ......2 char/s PRINTING DIRECTION .....bi-directional, with optimised head movement CHARACTER SET ......ASCII characters and special characters.

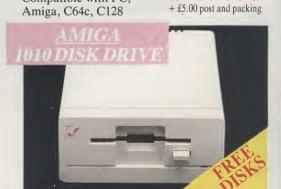

#### AMIGA 1010 DIS

Amiga 3.5" external drive. Capacity 880K PLUS FREE DISK STORAGE BOX & 10 BLANK DISKS

Compatible with PC,

+ £5.00 post and packing

512K for the Amiga

+ £5.00 post and packing

A whole r computer durable cl

ONI

fit your co only safe i forms of a

LARGESTO **ALL MAJOR** 

# D MORE BESI

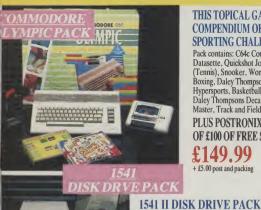

#### THIS TOPICAL GAMES COMPENDIUM OFFERS A TRUE **SPORTING CHALLENGE**

Pack contains: C64c Computer 1530 Datasette, Quickshot Joystick, Matchpoint (Tennis), Snooker, World Championship Boxing, Daley Thompsons Supertest, Hypersports, Basketball, Matchday II, Daley Thompsons Decathlon, Basket Master, Track and Field.

PLUS POSTRONIX BONUS PACK OF £100 OF FREE SOFTWARE

1541 II Disk Drive, 10 Excellent Disk Games, 20 Blank

Disks, 51/4" Diskette Storage Box. AND GEOS!

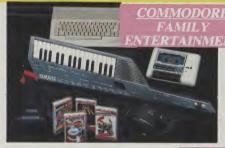

#### AN EXCELLENT PACK PROVIDING HOURS OF ENTERTAINMENT FOR ALL THE FAMILY

Pack includes: C64c Computer 1530 Data Cassette, Quickshot II Joystick, Personal Hi-Fi, Commodore Juke Box Audio Tape (10 Hits), Yamaha SHS10 FM Digital Keyboard with Midi, Ghostbuster, Rollaround, Tau Ceti, Agent X11, Surprise Game.

Plus: POSTRONIX BONUS PACK OF £100 OF FREE SOFTWARE

ONLY £199.99 + £5.00 post and packing

A GREAT DOUBLE THEME PACK OFFERING THE BEST OF HOLLYWOOD, PLUS A COMPENDIUM OF T.V. GAME SHOWS

Pack includes: C64c 1530 Data Cassette, Quickshot II Joystick, The Great Escape, Miami Vice, Platoon, Rambo, Top Gun, Every Second Counts. Blockbusters, Bullseye, Trivial Pursuit, Krypton Factor.

Plus: POSTRONIX BONUS PACK OF £100 OF FREE SOFTWARE

ONLY £149.99 + £5.00 post and packing

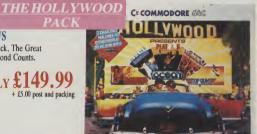

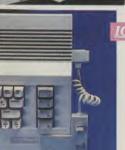

#### CONTROLLER

£169.99 + £5.00 post and packing

#### **ICONTROLLER**

Icontroller is semi permanently mounted on your computer console. Icontroller leaves hands on the keyboard while executing Icon commands with your fingertips.

£15.99

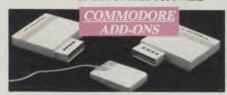

A) 1750 RAM EXPANSION MODULE FOR CBM 128 Simply plug it into the expansion port on your CBM 128 and 512K Bytes of additional Ram are available.

#### B) 1351 COMMODORE MOUSE

The Commodre 1351 Mouse is controller designed for use wth the CBM 64/128. C) 1764 RAM EXPANSION MODULE FOR COMMODORE 64 How do you get a total of 320K Ram on your 64, just plug in the 1764 Module.

A £149.99 B £19.99 C £99.99
All prices + £5.00 post and packing.

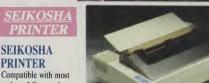

Compatible with most makes of Commodore computers. Features variety of fonts including

graphics and near letter quality, reverse printing, italics, tractor feed and paper seperator. Comes complete with serial £159.00

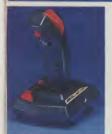

#### **STARFIGHTER**

Compatible with Sinclair Spectrum, Commodore, Atari Computers. Atari 2600 Video Games Systems

£14.95

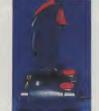

#### CHEETAH 125+

Compatible with Spectrum. Commodore, Atari 2600 Video System, Atari, Amstrad PC. Amstrad.

£8.95

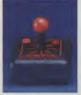

CONTROLLER

Compatible with Atari Computers. Atari Games System. Commodore.

SLIK STIK JOYSTICK

£6.99

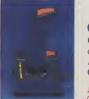

#### CHALLENGER DELUXE

Compatible with Spectrum (with optional interface). Commodore. Atari 2600 Video System. Atari Computers. Amstrad computers.

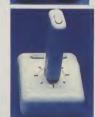

#### TAC 5 CONTROLLER

**JOYSTICK** Compatible with Atari. Commodore.

£13.99

#### **COMPETITION PRO 5000**

Compatible with Commodore 64 and Vic 20. Sinclair ZX Spectrum (interface required).

£14.95

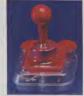

#### TAC 2 CONTROLLER **JOYSTICK**

Compatible with Commodore 64 and Vic 20. Atari Computers. Atari Game Systems.

£10.99

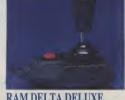

#### RAM DELTA DELUXE MICROSWITCH JOYSTICK

Compatible with Atari computers and Video Games Machines. Amstrad PCW (with adaptor). Spectrum (with adaptor). Commodore

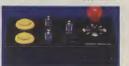

#### MICRO HANDLER MULTI **FUNCTION JOYSTICK**

Compatible with Commons. £24.95

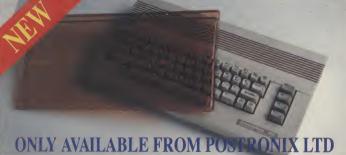

A whole new range of innovative computer covers, made from durable clear plastic. Designed to fit your computer perfectly ... not only safe from dust but also all forms of accidental damage.

£6.99 C64 OLD STYLE **C64C NEW STYLE** £7,99 £9.99 AMIGA 500 £9.99 ATARI 520ST £9.99 ATARI 1040ST

LARGE STOCKS OF SOFTWARE & ACCESSORIES FOR ALL 16 BIT, 8 BIT COMPUTERS – ALSO ALL MAJOR GAME CONSOLES – PHONE (0604) 791771 NOW WITH YOUR REQUIREMENTS.

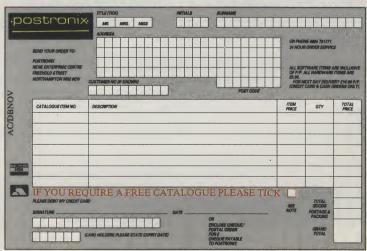

# IN TERNATIONAL

#### **AUGUST 1989 Volume 3 Number**

Ma Pu An As

**Ed** Ma

Sta

**Co** Gra

As

Ric

Ja Pr

Lu

Pr

Sa

An

Ad

Fir

В.,

Co

Jol

Pa

Pe

Stu

Ed Ad

Su

Pu

Cro

Fin 40

Tav

Mid

Typ

Pri

time

publ

inco

mat

(C)

#### CONSTANT FACTORS

The Amiga Dimension: Managing Editor Antony Jace bean examines the role of video in the electronic revolution.

News: Five pages of where the Amiga world is and where it is going.

Amiga Answers: Confusion with your keyboard? Ferplexed by your parallel port? You need Amiga Answers!

PD: AUI reports from the Animated Public Domain, an ever-growing source of affordable software for the impecunious Amiga artist.

Competition: Your chance to win a mouse holder—there are 100 of them! — and the world's smallest Amiga!

AUI Subscription Form: Isn't it time that you had the postman bring your Amiga its monthly treat?

#### MENTOR

MIDI: Powerful programming tips for your audio applications.

Intuition: Part 4 programs continued ... get to grips with the Amiga's way of thinking.

#### **USER PORT**

Modula 2 Primer: Andy Eskelson reviews one book that just may speak your language.

Random Co-ordinates: A useful routine to keep you organised.

#### FIELD REPORTS

The Astonishing Vista Board: Plugging the Amiga into the graphical future.

Compunet: Inside info on the 'Net.

Star Test: Nancy Picard discovers the TV program that puts the Amiga test to the famous.

Video Toaster: Previewing New Tek's revolutionary video computer.

Video Developments: Exciting progress on the Amiga TV scene.

Reflections on Mirrorsoft: From dullsville to the 16 bittest of them all, a profile of the entertainment leader's climb.

#### TEST DRIVE

Spritz: The new art package that Commodore thinks worth bundling.

Virus Killers: Two more aplicants for the anti-virus ranks.

### 24. Ami Alignment: Is your drive going off course?

Photon Paint II: the HAM paint package evolves into an '69 version.

Video Generic and Wipe Master: Video FX that you ca schieve - cheaply.

Video Animation Backgrounds: Free Spirit's ready-made backdrops for video visuals.

Video Page: Put your name in lights with this video titling program.

NAG: an assistance utility that increases your efficience

Design Database: Software Visions' extra for their awai winning Microfiche Filer.

Magic Robot: No, not Robbie but a maths primer to create loads of little Einsteins.

#### SPECIAL OFFERS

2. BAD: Speed up your disks by 500%!

Amiga Covers: Protection from the perils of dust, coffee, cats and more is yours with an Amiga cover.

Control Centre: Security for your A500.

The Directory: The essential Amiga buyer's guide.

### ENTERTAINMENT

18 Powerdrome

20 Darkside

64 Millennium 2.2

33 Battletech

76 TUDINASIONE

Migh Steel

Federation of Free Traders

**Xybots** 

Microprose Soccer

Charts – the Top Ten Games
Cosmic Pirate

# Competition W

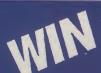

LOADS OF AMIGA WATCHES
AND MOUSE HOLDERS!

# AMIGA USER

Managing Editor and Publisher

Antony Jacobson
Assistant Editor

Nancy Picard

Editorial Co-ordinator Mark Smiddy

Staff Writer Tony Horgan

Consultant Art Editor Graham Baldock

**Assistant Art Editors** 

Rico Gusman Janice Cook

**Production Co-ordinator** Lucya Szachnowski

**Production Controller**Sandra Gallagher

**Advertisement Director** Andrew Bishop

**Advertisement Manager** Billy Brown

**Financial Director**B.J. Lewis M.Sc. F.C.A.

Cover artwork by Dileep Sharma

#### **AUI CONTRIBUTORS**

offee.

Bill Harvey, Dileep Sharma, John Walker, Kati Hamza, Mark Smiddy, Mike Nelson, Paul Andreas Overaa, Peter Lee, Sharon Long, Stuart Williams, Susan Maxwell

Telephone 01-278 0333
Editorial ext: 274
Advertising ext: 288/280
Subscription ext: 274
Published by
Croftward Limited
Finsbury Business Centre
40 Bowling Green Lane
London EC1R ONE
Distributed by Comag,
Tavistock Road, West Drayton,
Middx UB7 7QE
Typeset by Afterimage

Amiga User International — an independent magazine for Commodore computer users — is not connected in any way with Commodore Business Machines UK Ltd. It is published 12 times per year by Croftward Limited. The publishers do not accept liability for any incorrect statement or errors contained in material from independent sources or authors which may be reproduced from time to time.

Printed by Chase Printers Group

© Croftward Limited 1989

# THE AMIGA DIMENSION

recent study has unsurprisingly suggested that people over 40 years of age have much more difficulty programming home video recorders than VCR users under that age. Supposedly, that is because the younger we are, the closer to the "electronic revolution" which increasingly affects us all. The VCR and the Camcorder are late additions to our armoury of electronic devices that have come into frequent, even everyday use. The computer is another and probably has the same age-based limitations.

While the video devices. like television, have penetrated a huge number of households, especially in western countries, they seem to have provoked, at least at the amateur level, no great impetus toward creativity. Nor has anyone announced that the still camera is dead, killed by the camcorder, as they did of painting in the 19th Century when photography first appeared. But perhaps that creative burst will begin to be seen now that computers like the Amiga have come in to link up with the video world.

As our Video Special this month shows, the Amiga is already making, at the professional level, a substantial impact with add-ons, like the dazzling Vista Board. There are also other Amiga specific developments, shortly to be announced and Newtek's exciting and relatively cheap Video Toaster that will make possible astonishing results.

Some add-ons are certainly costly and beyond the means of most non-professional users but the movement in price electronics is always down and today's professional level may soon become much more widely available.

What is also interesting is the trend that seems, as is commented on by Peter

Bilotta, MD of Mirrorsoft, whose 16-Bit success we analyse in this issue, to be moving us toward a single electronic home entertainment unit, which will probably be largely based on TV, video and the computer.

However, the "one unit" concept may well become used for more than just entertainment. In business, the workstation idea already lets users tap into much more powerful resources. Video, particularly allied to computers, has many uses which have not yet been anywhere near exploited in areas like communications, management information or training.

Mirrorsoft is a company that has succeeded in computer entertainment by putting its resources mainly on the Amiga - and seeing its bet pay off. For recent Amiga buyers, it might not appear to be much of a gamble, but for long-time Amiga followers, the memory must still be sharp of the not so distant past when the industry pundits doubted whether the Amiga had a survival future at all. But then they said that about radio, TV and other "gadgets" in their day...

At the turn of the 19th century, the Editor of the London Times was offered a new fangled device called a telephone. He is reputed to have refused it with the comment "No, thank you. We have an adequate supply of messenger boys."

Looking month after month at the developments in the Amiga Dimension, including with video, it is impossible not to be convinced that many, even those over 40, may soon be leaving behind the "messenger boy" mentality and moving quickly into an exciting new era in electronic creativity.

Antony H. Jacobson Managing Director and Publisher

#### ADVERTISERS DIRECTORY

| AIX 396 Bulletin Board                         | 109                |
|------------------------------------------------|--------------------|
| Accolade                                       | 17                 |
| Alpha Moon Records<br>Amiga Users Group        | 95<br>78           |
| Applied Visions (UK)                           | 79                 |
| Ashcom                                         | 48                 |
| Athene Consultants                             | Notepad            |
| Best U.K.                                      | 65                 |
| Bytes + Pieces                                 | 63                 |
| C.Scarth                                       | Notepad            |
| Calco Software                                 | 78                 |
| Celos Software                                 | Notepad            |
| The Computer Factory                           | 103                |
| Computer Store<br>Cotswold Computers           | Notepad<br>Notepad |
| · ·                                            |                    |
| D&MSoftware<br>Database                        | 103<br>65          |
| Datel Electronics                              | 82-83              |
| DeltaPi                                        | 78                 |
|                                                | 58, 59, 60         |
| Digicom                                        | 105                |
| Digital Integration The Disc Company           | IBC.               |
|                                                | _                  |
| Easyprint Electronic Maintenance               | 47                 |
| Service                                        | Notepad            |
| Enkay                                          | 92                 |
| Entertainment International                    | 25                 |
| Evesham Micros                                 | 21                 |
| FirstMicro                                     | 39                 |
| Future Place Computers                         | 89                 |
| Frontier Software                              | Notepad            |
| George Thompson                                | 45                 |
| Services/M.A.S.T.                              | 15                 |
| Hammersoft                                     | 96                 |
| Hampshire Data International Harwood Computers | 109<br>66/67       |
| Hobbyte                                        | 63                 |
| Homebased Business                             | Notepad            |
| Imagery                                        | Notepad            |
| Magnetic Media                                 | 87                 |
| Megaland                                       | 74/75              |
| Memory Exapansion System                       |                    |
| Micro Computer Centre                          | 28                 |
| NewtekInc.                                     | IBC                |
| Oasis Services                                 | 57                 |
| Once Bytten                                    | 109                |
| Post Byte                                      | 95                 |
| Postronix                                      | IFC/3              |
| Porple PD                                      | 92                 |
| Premier Micros                                 | 109                |
| Quadsoft                                       | Notepad            |
| S&TComputing                                   | Notepad            |
| SCC                                            | 46                 |
| Sabre 16                                       | 39                 |
| Silica Shop<br>Softville P.D. Services         | 45<br>96           |
| Status Software                                | 95                 |
| Software Express                               | Notepad            |
| Sublogic                                       | 28                 |
| Tewkesbury Computer                            |                    |
| Centre                                         | Notepad            |
| Treble H                                       | 33                 |
| Trilogic<br>Turtlesoft                         | 92<br>49           |
|                                                |                    |
| Video One                                      | 103                |
| Wizard Software                                | 96                 |
| V0.0                                           |                    |

Whilst all reasonable precaution is taken to ensure advertisers are bona fide, Croftward Publishing Group takes no responsibility for any misrepresentation or inaccuracies in advertisements or for any breaches of obligations by advertisers. Readers are recommended to take appropriate professional advice before entering into obligations.

65

Y2 Computers

# MEWSFILE

# **LET FreD DO IT!**

Gramma Software's FreD is a new index and automatic telephone dialler that not only lets you store the names, telephone numbers and a brief remark on up to 1 million of your closest friends (memory permitting), it will even dial your pho-

ne for you.

FreD will work with any Commodore Amiga 500, 1000 or 2000 computer. It lets you store information in 3 separate fields: Name, Telephone Number and Comment. Each field can be up to 256 characters long. You can view your list in one of 3 different ways, including a table view that lets you have up to 60 names on one

Searches are a snap, thanks to a one-key search facility that brings you immediately to the section of the alphabet you select. FreD also has a wild-card search feature that lets you locate a specific grouping of names - such as all those that contain a particular word or number.

In addition, one click of the mouse on any word gives instant access to the Amiga's Notepad text editor. This lets you associate a text file with any word on FreD's phone list.

Importing phone numbers into FreD's data index is also easy because FreD accepts ASCII files from your word processor and database programs.

FreD can work with or without a modem. If you don't own a modem, just hold your handset next to the speaker on your computer and let FreD do the

FreD also supports AR-EXX, meaning that it can interconnect to other AREXX compatible programs, including the software for Gramma's NAG PLUS Schedule Assistant. One such arrangement would allow you to use NAG PLUS and FreD to direct unattended calling using the Amiga computer voice chipssuch as telling the members of your user group when the next meeting will be.

FreD is the latest in Amiga convenience tools from Gramma Software, makers of Nag Plus 3.0 Schedule Assistant. But why did they call the product FreD? According to Mike Hugo, one of Gramma Software's founders, Fred was a nickname: "We originally called it Freedialer, but FreD caught on. We are creating Gramma's family of products, after all, so we decided to name them."

Price: \$49.95 (U.S.). Contact Gramma Software, 17730 15th Avenue N.M., Suite 223, Seattle, WA 98155, Tel: 206-363-6417.

# Hello AZLAN

Specialist networking distributor ADT Limited announced today that it has changed its name and that the company will be known as Azlan Limited. The reason for the name change is that a certain amount of confusion has been caused because there were two companies using the name ADT, Azlan told us.

Azlan (formerly ADT Limited - the initials stood for Advanced Data Technology) is a British company which since its foundation in 1979 has established itself as one of Europe's leading computer peripheral and datacomms distributors. The company employs 85 peo-

ple, and is by far the largest Novell distributor in Europe, it claims.

"We did actually own the UK rights to the name", says Azlan Managing Director David Randall, "but, as thr much larger ADT wanted exclusive worldwide use of the name, we agreed to sell it to them." No figures about the settlement have been disclosed, but Randall says the amount involved was sufficient to warrant a name change.

the

fina

No

ten

He

£5.

SUI

vis

tai

the

ad

tes

cre

att

ha

cn

ne

bii

ye

ho

ab

Azlan will continue to operate from its offices in York, but the company's Twyford (Berkshire); operation is being moved to new and larger premises in Wokingham.

# **InterChange Conversion Module**

At the AmiEXPO show in New York, Syndesis announced two new modules for the InterChange and InterFont systems. The first module reads and writes objects from the latest version of Turbo Silver 3.0, by Impulse, Inc. With this module, users can share objects from any of the other programs supported by Inter-Change, such as Sculpt 3D, VideoScape 3D, Turbo Silver 2.0, and Forms In Flight.

**Both Turbo Silver modules** will be packaged together along with several other utility modules with special appeal for Turbo Silver owners. Existing owners of the Inter-Change Turbo Silver module can upgrade to get the new

The second module supports the creation of clip art for Gold Disk's Professional Draw. With the InterFont Designer font editor, you can create your own multi-coloured structured fonts for use in Professional Draw and Professional Page. The InterFont Conversion Module is an easy way to organize blocks of text, and set its characteristics, such as bold, italic and justification. Unlike the fonts provided with Professional Draw, InterFonts can include up to sixteen colours.

The Professional Draw module will be included with all future InterFont packages. **Existing registered InterFont** owners can get the new module directly from Syndesis.

Both new modules will be available Spring 1989. Contact: Syndesis, 20 West Street, Wilmington, MA 01887 (USA). Tel: (508) 657-5585.

R&DL Productions, producers of the AProDraw(tm) professional graphics tablet for the Commodore Amiga computer announces the release of their Revision 2 upgrade for the AProDraw MM-Format tablet

The driver, which is now shipping with all AProDraw graphics tablet packages, enhancecontains major ments. Most notably, a utility is included for scaling the tablet so that tracings may be enlarged or reduced, or so that technical drawings may be digitised to scale.

With the scaling program, a postage stamp can be traced

to the full size of the screen or an original larger than the tablet can be traced to a small area of the screen.

The current revision will carry AProDraw well into the future of the Amiga as a low cost professional graphics and video workstation. Support is included for the higher resolution monitors which are now available, for manufacturers of serial port expansion devices (multiple serial ports), and for the top of the line eighteen by twelve inch Summagraphics MM-Series tablet.

Further, a public message port and example programs have been provided for programmers who wish to write specialised programs which make direct use of tablet coordinate output.

A wholly revised, professionally produced manual describes the use of the driver and utility programs in detail, including instructions for specific tasks, such as scaling original artwork, or matching the tablet scale to the scale of a CAD display.

This new revision of the driver will be shipped free of charge to all registered AProDraw owners during the next two

Contact: R & DL Productions, 11-24 46th Avenue 2A, Long Island City, NY 11101. Tel: (718) 392-4090.

# **A Quest** For The Holy Grail?

A lifetime's fascination with the legend of King Arthur has finally paid rich rewards for Nottingham computer systems engineer John Sweeney. Heisnow the proud owner of a £5.000 replica of the Holy Grail - first prize in a national "treasure hunt" competition devised by a leading UK entertainment software house.

Arranged to coincide with the launch of Mandarin Software's Lancelot title - an adventure game based on the Arthurian legend - the quest started in October last year. Since then, thousands of contestants have battled with increasingly difficult clues in an attempt to locate the grail, a handcrafted goblet gilded with 22 carat gold and encrusted with amethysts, garnets and opals.

Using his specialised knowledge of the legend combined with skills honed from years of solving puzzles for a hobby - he wrote a solution to the Rubik cube 12 months before it became popular - John Sweeney scooped the valuable prize.

In all, it took him 30 hours to solve the final set of mindbending cluse to come up with the hiding place - the Berne Abbas Giant etched into chalk in the Dorset hills. An employee of IBM, John lives with his wife Maggie and sons Mark and Alex in Milldale Close, Clifton Village, on the outskirts of Nottingham.

1989 EDINBURGH INTERNATIONAL FESTIVAL 2nd COMPUTER ANIMATION COMPETITION 24 August 1989. Finalists will once again. be on display at the Compucipating in the Festival in the Animation Exhibition. form of a Computer Anima-

Since its introduction, the Edinburgh International Festival has grown in reputation and now enjoys international status as one of the leading arts festivals in the world.

Following last year's success The Amiga Centre Scotland will, once again, be parti-

tion Competition and Exhibition. Pictured is the winning entry last year from Mark Wurtz, who used an Amiga 512k with an extra drive.

Entries to the competition, which will be open to any Amiga User, can be either on disk or PAL VHS videotape. The closing date for entries is Anyone wishing to enter can obtain further details and entry forms by contacting:

**Animation Competition,** The Amiga Centre Scotland, 4 Hart Street Lane, Edinburgh, EH1 3RN, Scotland, Tel: 031 557 3260. Fax: 031 557 3260, Attention: Martin Lowe

To crack the grid reference location pinpointing where the grail was buried, John used a total of 30 reference works ranging from an early edition of Le Morte D'Arthur-containing a glossary not found in modern versions - to dusty archaeological tracts.

Software writer Pete Austin of Level 9 - the author of Lancelot and himself an expert on Arthuriam legend - coded the initial clues into the adventure game itself.

Full details of the solution can be obtained by sending a stamped addressed envelope marked "Grail Quest Solution" - to Mandarin Software. Europa House, Adlington Park, Adlington, Macclesfield, SK10 4NP.

the weather situation.

These stills are stored at half-hourly intervals and are then turned into colour animations complete with green land, fluffy white clouds and crystal blue oceans.

The animated sequences and stills are then digitally shot over to TV stations from the Weather Department (Ltd) via Dell 310 PC running Xenix. Amiga 2000s in the studios then run the still frames and animations.

Andrew Eccleston commented on the choice of Amiga 2000s: "This is the first time we've worked with Amiga 2000s. Usually we work with slightly higher resolution machines but when we came to make our choice for this project - in terms of price versus performance - there was no competition, it had to be the Amiga 2000. It's an excellent machine for this type of project and with the Rendale genlock the Amiga 2000 has all the right answers for broadcast applications".

Barry Thurston, Commodore's National Sales Manager for Specialist Markets, commented on the Weather Department's project: "This is one of the most exciting and innovative applications of the Amiga 2000 that I've ever seen. It is a triumph for the machine and a testament to

the work we've put into promoting the Amiga 2000. There can be no doubt now that the Amiga is the most practical solution to generating computer images on television".

The actual forecast frames that the presenters use was designed using Electronic Arts' Deluxe-Paint package on the Amiga. Again the Amiga 2000s are used to generate and broadcast these images using the new Rendale genlock - which offers professional-quality output.

Commodore's PC20s are also being used by the Weather Department to prepare and deliver scripts direct to the TV stations' mainframe computers and from there straight into the auto-cue. The PC20s along with the 17 Amigas used on this project were supplied by the Commodore distributor Central Technologies which also played a key role in the projects development.

The Weather Department's forecasting system makes full use of the Amiga 2000's multi-tasking capabilities to deal with the animations and forecast frames. The company also designed a neat remote keypad for the Amiga 2000 which allows presenters to run the stills and animations while they are invision.

# Amiga Weather **Forecasts**

Commodore Business Machines' Amiga 2000 is now the star of TV weather broadcasts. The Weather Department (Ltd) has installed two Amiga 2000 forecasting systems so far: the first with Britains biggest independent station Central TV and the other with the latest channel,

Developed by The Computer Department (Ltd) the Amiga 2000s are used in three separate ways. The Amiga 2000s are connected to a sattelite dish aimed at the weather sattelite Meteosat. The Amiga 2000 then stores digitally enhanced pictures of

# Wayne Gretzky Hockey

Active Sales have announced that they will be representing Bethesda Softworks latest release, Wayne Gretzky Hockey in all areas of marketing and distribution throughout Europe.

Wayne Gretzky Hockey promises to set new standards in sports simulation. From the hard hitting action on the ice, to coaching from the bench, Bethesda tell us they have pushed the simulation to a new level of realism in software entertainment. Gretzky and other NHL players and coaches helped create this title and the results are impressive.

Wayne Gretzky Hockey has already been voted a finalist for the American Software Publishers Association "Best Sports Simulation of the Year" award. Available for the Amiga. Price: £24.99.

# **Alternative Releases**

Alternative Software and its sister label, Summit Software, will be launching a number of major titles on 8 bit throughout the summer, the company tell us.

League simulation player and the major titles on 8 the major titles on 8 the major ti

Late June will see the release of Rugby Boss on the Commodore, price £1.99. This game is the sequel to one of Alternative's most successful games to date and also one of the most successful budget games ever, Soccer Boss. Rugby Boss is a Rugby

League management simulation in which the player adopts the role of the manager of a Rugby team. He is the boss for a season and during tht time he must try to ensure his side wins as many matches and trophies as possible.

The two sister labels include: have jointly secured the rights to a number of Martech and Dinamic products as budget titles. The Dinamic releases include for £2.99.

Loves. As both these products were marketed by Ocean in the UK, effectively the deal means that Summit will be the first budget software company to sell former Ocean full price titles at a budget price.

The Martech games include: Nigel Mansell's Grand Prix, Mega Apocalypse and Tarzan. All alternative games retail for £1.99 and Summit games for £2.99.

# Amiga to VAX Connectivity

TSSnet is a software implementation of the Digital Network Architecture (DECnet) for use on the Commodore Amiga line of personal computers. With it, Amiga computers become Phase IV end nodes in a DECnet network that can consist of over 64,000 different computers running a wide var-

iety of operating systems. Syndesis TSSnet is a complete Amiga implementation of TSSnet, originally developed by Thursby Software Systems.

The initial release provided asynchronous DEcnet communications (DDCMP) using the Amiga serial capabilities. This provides for multiple current sessions between Amiga tasks and tasks running on any other nodes on the DECnet network. It fully supported X11 for the Amiga from Gfx-Base, an implementation of the X Window System on the

Included with this release is the Network Control Program (NCP), an intuitive application for complete control of the TSSnet node, and the Network Virtual Terminal (NVT), which, provides the ability to log onto other nodes on the DECnet network. It uses the DECnet remote terminal facility to open multiple sessions, if desired, on those nodes. A VT100 terminal emulator is provided to use the Virtual Terminal facility.

Also included are Task to Task Communications, which is a programming interface at the Amiga device level provided to allow development of Amiga programs to communicate with tasks on other DECnet nodes. Contact: Syndesis, 20 West Street, Wilmington, MA 01887, U.S.A. Tel: (508)

657 5585.

# Madrigal Art Libraries Focus on Designers

and Madrigal Designs Publishing Brown-Waugh has released Madrigal Architectural Libraries, Amiga art libraries for design professionals in architecture, engineering, coninterior struction and design. Madrigal Architectural Libraries allow you to design a house and arrange all the furniture while creating working blueprints, Brown-Waugh tell us.

The first three libraries available are Floor Plan, Interior Design, and Framing and Foundation Details. Other libraries coming soon are Exterior Elevation, Landcsape Design, Interior Isometric Design, and Victorian Styles.

The libraries are available in IFF or Aegis 2D-CAD for-

mats to be compatible with popular paint, desktop publishing and presentation programs, and to support printers and plotters. The CAD libraries are compatible with Aegis Development's Draw, Draw Plus, Draw 2000 and Modeler 3D programs when converted to the proper format using Draw 2000. They are also compatible with Gold Disk's Professional Page.

Price: (per library) \$59.95 for IFF; \$89.95 for CAD format (US). Contact: Madrigal Residential Designs, P.O. Box 2292, Santa Rosa, California 95405 (USA). Tel: 707-539-5675, or Brown-Waugh Publishing, 16795 Lark Avenue, Suite 210, Los Gatos, California 95030 USA. Tel: (408) 395-3838.

# Twin-XX General Purpose I/O Board

ASDG have produced an Amiga host for the industry standard IEEE 959 expansion module interface. Also known as iSBX, the IEEE 959 interface standard has existed for many years and boasts an array of modules numbering in the hundreds. Called Twin-X, it is a full Zorro II (A2000) compatible expansion card which can host any two standard IEEE 959 modules or one double-wide IEEE

959 module. To the Amiga, the Twin-X is a completely standard fully auto-configuring expansion board. To each IEEE 959 module, the Twin-X is a completely standard IEEE 959 host.

Any of the hundreds of IEEE 959 modules already available can be used on the Twin-X and hence, on the Amiga. Contact: Amiga Centre Scotland, 4 Hart Street Lane, Edinburgh EH1 3RN. Tel: (031) 557-4242.

\*UP

Pub Cen 027

060

# Their idea of DTP

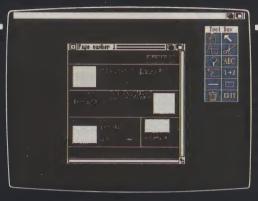

DTP that starts with layout

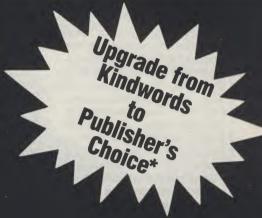

# **OURS**

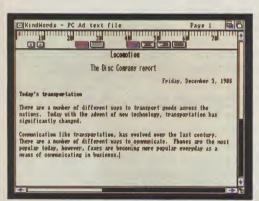

Enter your text in Kindwords

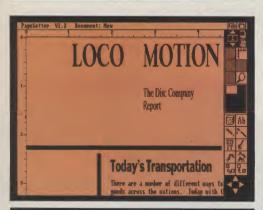

Lay out your page

When most DTP packages start and finish with page layout, Publisher's Choice comes as a refreshingly bright idea

Publisher's Choice is a truly complete DTP system. In one package you get a word processor, a spell checker, a thesaurus, a page-layout program, a complete font directory and a clip-art library.

Every aspect of the DTP process is covered, there's nothing more to buy!

Publisher's Choice includes:

- Kindwords 2.0 The leading word processors available for the Amina
- A 100,000 UK English dictionary spell checker
- A 470,000 word Thesaurus
- PageSetter 1.2 A new version of this superb page layout program which takes text from Kindwords and produces spectacular documents incorporating text and graphics. It is compatible with any Amiga printer and offers Postscript output for professional quality text.
- Headlines A stunning collection of over 35 hi-resolution fonts for text or headlines.
- Artist's Choice why create your own image, it's probably already in amongst the 200 already stored on disc.

Individually these packages would cost hundreds of pounds – Publisher's Choice comes to you for £99.95 inc VAT.

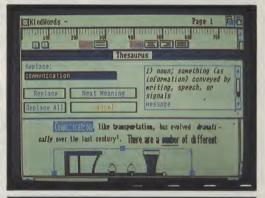

Analyse text with spell checker and thesaurus

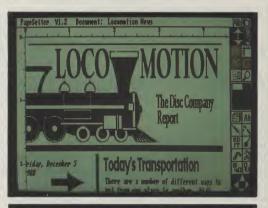

Create a polished, professional document

\*UPGRADE PROMOTION: Send your KW discs and a cheque for £39 to the Disc Company at 1 rue du Dôme, F-75116 Paris. We will send you an upgrade package immediately.

Publisher's Choice is available from The Disc Company: Paris 010 331 455 310 53; Amiga Centre: Edinburgh 031-557 4242; Centresolt: Birmingham 0213 563388; GEM: Harlow 0279-412441; HB-Marketing: West Drayton 0895-444433; Leisuresoft: Northampton 0604-768711; Microdealer: Milton Keynes 0908-74000 or SDL: London 01-300 3300.

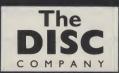

# The 'nice' boy next door may be a (gasp) HACKER!

As computer crime proliferates, sociologists and other 'people watchers' are beginning to define the criminals more carefully. For example, hackers and insider computer fraudsters are two very contrasting breeds, says Dr Robert Taylor, an Associate Pro-fessor of Criminal Justice at the University of Texas.

In a report on seminars given by Taylor, he found typical hackers to be young, male and middleclass ranging from 14 to 25 years of age. Their parents rarely suspected them as they appeared to be 'model' kids who do not race cars, chase girls, drink beer or get into trouble.

Warning signs of likely

insider computer fraud include alcohol and drug abuse, loan shark involvement and excessive gambling. (See this month's news item on Compaq).

The general consensus is that insider fruadsters may be neurotic, manicdepressive, arrogant or psychopathic while typical hackers are likely to be withdrawn loners.

In other words, former hackers should make ideal employees while Peter Pan would be a prime suspect in any hacking investiga-

It is, however, important to note: only schizophrenics are capable of both acti-

# Michael Jackson, I presume?

VPL Research has devised an input tool called Dataglove that allows users to "grab" a computerised image and move it across the screen.

The company claim it could eventually replace keyboards and mice for some applications.

How it works: Dataglove picks up the image through a series of optical sensors

which sit on each joint of the hand. The glove is connected to an external box, the size of a personal computer base, via a fibre-optic cable. This performs analogue-to-digital conversions that the optically recorded impulses can be translated into data and transformed into images by the workstation.

Eps

san

Lou

rec

des

abo

tior

has

wh

2.1

240

ing

bud

cla

thre

COL

furl

£16

yea

the

Pei

bro

Co

do

dre

rele

info

Ead

are pre the

Sm

ces

the

sta

Price: \$8000 (U.S.).

## Portable LQ Printer

A portable letter quality ered from the mains. printer has been launched by Toshiba Information Systems called the Express-Writer 301, it weighs less than 4lb, uses thermal technology and costs £345. The rechargeable internal batteries allow for up to an hour of uninterrupted printing; alternatively, the unit can be pow- ing to the company.

Resident emulations include Epson LQ and Toshiba P321SL/Qume Sprint 11. while resident fonts include Courier, Prestige Elite. Draft. Condensed and Proportional. mode, the printer runs at 60 CPS, while letter quality output is at 42 CPS, accord-

# Static RAM chip production begins

Chip manufacturers will soon begin mass production of 1M-bit static random access memory (S-Ram) chips.

Produced by Hitachi, EC and Toshiba, the chips will use sub-micron technol-

ogy comparable to 4M-bit dynamic random access memory (D-Ram) chips.

Sony, another big chip manufacturer, is already producing quantities of S-Rams at its Nagasaki

## HI-TEC EC2400

The EC2400 is a quad speed tom ABS case measuring only modem with features such as MNP level 4 ERROR CORREC-TION which gives you very reliable Data transfer; and, a MNP level 5 DATA COMPRESSION which approaches 4800 bps nearly doubling the speed of your Data transfer.

It is housed in a black cus-

46 x 163 x 200mm and weighing a mere 1050g (which includes the built in power sup-

BABT approval is forthcoming. Price: £279. Contact: Hi-Tec, 611 Lincoln Road, Peterborough, PE1 3HA. Tel: (0733) 52440.

# Just say "no"? Just say "Compaq"

The US has developed a reputation for strange applications. In this situation, the application had farreaching results. Personal computer manufacturer Compaq helped police close down a drugs ring among its staff that used money from stolen memory chips. Reports have stated that the police charged 22 people, all employees of Compaq at one time, with theft and trafficking in drugs.

Someone within the company helped undercover police officers infiltrate the ring in which the Compag staff paid for their drugs by stealing memory chips used in the manufacture of PCs.

The chips were then sold for cash or directly traded for drugs. Because memory chip prices reached record levels last year (due to high demand and import tariffs) business was booming.

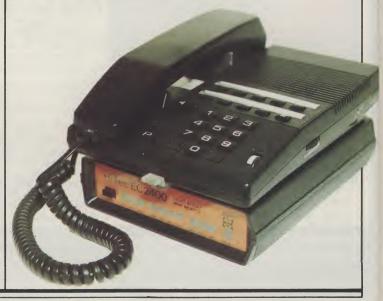

# **EPSON GQ5000**Laser Printer

Epson Press Releases often announce new products the same way a proud father announces a child's birth: Loudly. But the one that just recently crossed our press desk is something to shout about

C

e

Epson's second generation, six page-per-minute laserprinter, the Epson GQ5000, has a 300dpi by 300dpi resolution and 13 built-in fonts which are scaleable from 2.16pt (0.54mm/0.03") up to 240pt (60mm/3.33") high, giving near typeset quality output without needing special software. The company claims that the GQ5000's three times magnification could conceivably raise this further to 720pt (180mm/10") high.

Available now at a price of £1699, which includes a year's free on-sire maintenance on the UK mainland, the Epson GQ5000 has many

extra features over the model it replaces - the GQ3500.

Fonts and typestyles include: \* 13 GQ SelecSize fonts (portrait & landscape = 26); \* 15 Bitmap fonts (portrait & landscape = 30); \* 3 HP Laserjet II emulation fonts (portrait & landscape = 6); \* 10 FX/LQ fonts (portrait & landscape = 18); \* Up to 294 fonts per page; \* 43 fonts on 10 GQ ID cards (options); and \* 20 fonts on 5 HP ID cards (options).

Epson's 16-column by 2line SelecType LCD display font control enables fonts to be reproduced in everything from the smallest footnote to the blackest headline, and it also offers "bit-mapped" high definition versions of several fonts and typestyles.

The Epson GQ5000 has 512KB of memory as standard, with the option of expanding to 2MB in 0.5MB stages. There is a 1.5MB ROM.

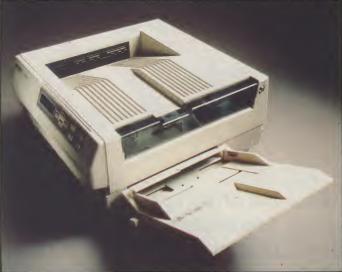

The Epson GQ5000 is more compatible with the Epson GQ3500 than any toher laser and has similar emulations including HP Laserjet II, Epson LQ2500, Epson FX800/1000 and Epson Pageprinter. There are also Diablo 630 protocols. In addition, both parallel and serial (RS232/RS422) are standard with the addition of an Epson video interface.

The Epson GQ5000 is 16.0"/406mm wide, 17.4"/443mm deep and 8.5"/215mm high. The unit weighs 17kg and as a power consumption of 600W, (50W in standby mode). Contact:

Epson (UK) Limited, Campus 100, Maylands Avenue, Hemel Hempstead, Hertfordshire HP2 7EZ. Tel:(0442) 61144.

## Personalise Your Faxes

Personalised faxes can now be sent with a fax broadcasting option from Computafax. Send your documents, personally addressed, by extracting the relevant name and address information from a directory.

Fax numbers held in the directory can be assigned to up to 62 different groups. Each group of facsimiles are then transmitted at a pre-determined time set by the user, to take advantage

of cheap rate telephone charges.

According to Computafax, the service is targetted to direct mailing organisations, marketing, public relations and advertising companies.

The option for the Computafax System 3 PC-Fax card is called Faxshot and costs £149.95. The System 3 PC-Fax itself costs £399 and is used in IBM compatibles.

Tel: (0225) 777186.

## **B**ig **Memory**

Intel once again makes news. The company has developed an erasable, programmable read-onlymemory (EPROM) chip that is capable of storing 4M- bits of information. The device measures only three/eighths of an inch on one side. The company says that its density means that it can store the equivalent of 42 pages of an average dictionary (or a white paper from the government, perhaps?).

# What's 'DAT'?

First included as part of the new Apricot 486 machine, the digital audio tape (DAT) drive is being introduced by Hewlett Packard. The HP35450A can back up the equivalent of 1,000 to 2,000 floppy disks or 60 20MB hard disk drives. It is expected to be used as an archival back-up for workstations, PCs and low-end minis.

DAT technology, which uses tape cartridges and a recording unit, looks like a video recorder. More than 1GB of data can be stored on one cassette.

Average access time is

20 seconds — due to a fast search facility that operates at up to 200 times the normal read/write speed. The transfer rate is 183K/ sec.

Mean time between failures is expected to be more than 40,000 hours, thanks to a combination of a built-in head cleaner and a technique that maintains tape tension electronically rather than mechanically.

While 12 companies, including Apple and Hitachi, have lined up behind Data/DAT, only US firm Gigatrend has a product available so far.

A finalised Data/DAT is expected by the end of the year. Hewlett Packard expects volume production to begin in December this year.

# Smartscan

Smartscan, an image-processing system that tackles the task on the image sensor itself, rather than by the customary technique of processing electrical signals, is in the development stage.

Technicon, an Israeli research team in Haifa, is developing a means to make adjustments on the focal plane of the camera. The advantage is that less time and money will be spent on setting up lighting. The company claims that Smartscan offers greater sensitivity and speed for systems such as automatic inspection, robotic vision, item identification and similar tasks.

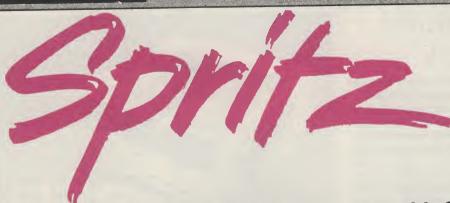

### A bundle of fun - or software out for a free ride? Peter Lee sketches out the details of Commodore's giveaway art package

ew Amiga owners are in for a special treat from now on - CBM are bundling a sophisticated art package with their machines. The fact that Best UK's Spritz package was considered good enough to go out with every Amiga sold says a lot about Commodore's confidence in the program. But simply because the software is free does not mean that it can escape an AUI test report - after all, it is entering a crowded and professional arena. And there are those of you (who already own Amigas) who may be looking for an art

Spritz was written by Stephen Vermeulen, who also wrote Express Paint. The two programs are very similar in outlook, and identical in some respects, though each is touted as a separate entity in the manual. It seems to me to be just a variation on the one theme, but each has its own unique features, with Express Paint being the more advanced of the two. You could say Spritz is the younger member of the family.

#### **Enhancements**

The program is a full-feature art package, with a number of enhancements above the standard fare. It has the capacity to work in the 64-colour halfbrite mode, can use coloured fonts, has an adequate range of editing tools, a superb undo feature which can work back through many operations, and an award-maker facility for creating bordered certificates. The icing on the cake is the ability for Spritz to act as an icon editor, using all the drawing tools normally available in most programs. This is handled rather badly, but is still of immense use.

The disk may be backed-up or installed on a hard drive, and requires a minimum 512K to run; unlike Express Paint there are no Virtual Pages, so your screen configurations are limited by the amount of chip RAM available. On running the program, a requester appears asking for page size and colour information. Here you can define screen or page width and height and the number of

colours needed. It works in overscan mode if required, and PAL mode as well as NTSC is supported.

Once the drawing screen has been created, you are presented with horizontal menus at the top and bottom of the display: below is the primary tool pattern, containing icons representing features such as fill, draw and cut, while at the top, the palette stretches across allowing immediate selection of foreground or background colour.

#### **Tools and Functions**

Most of the tools are straightforward, but some open up new multiple-choice areas, depending on the complexity of the function they access. These are located in the top right of the display area. In the case of the freehand drawheld in the RAM clipboard, and batches can be saved for later re-loading. These can be used as simple painting brushes, or patterned fills. This is not as userfriendly as DeluxePaint, and there is an annoying flicker from the clips when moving them around screen, but it is a handy feature to have.

The cut tool functions in either rectangle or lasso mode, and building up a library of brushes is an attractive idea especially when you consider they can be loaded into memory when the program is started.

There are two exaggeratedlynamed 'special effects' which act on your clips, the stretch and rotate options. They are not all that special really.

Far more innovative is the Power Border feature. With this you can define a cut, then use it as a border to frame parts of the screen. Accessing the feature is achieved via the box tool (by pressing a mousebutton while the Alt key is depressed). The program works out which parts of the cut to have as the comer, and which to use as the general fill. The disk comes complete with some examples. Provided you stick to the rules on ratios laid down in the manual, you can define cuts for use as borders for yourself.

Spritz recognises ColorFonts if you need to use them, and is already capable of utilising the long-awaited enhanced chip set from Commodore (which will cut through the 512K chip memory barrier and allow more complex graphic manipulation in the

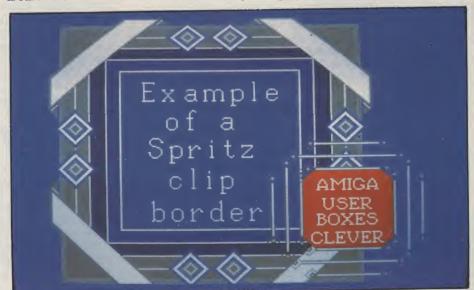

ing tool, a sub-menu can be opened up allowing the choice of rubberbanded straight line or locked horizontal and vertical rubberbanded lines. A minimagnifying window can be invoked at any time, which also gives exact screen co-ordinates for precise positioning.

Spritz, like Express Paint, allows the creation and saving of cuts (brushes by any other name). A bank of cuts can be memory-hungry higher resolutions). The palette is user definable, and up to six spread ranges are available; as well as giving a good progression of hues, this also forms the basis of pseudo colour-cycling animation.

Spritz and Express Paint can transfer images between each other using the newly-developed SmartLink system. Both programs can access so-

UPEN MUNDAY-SAI UKDAY 3 AM-5.30 PM

LONDON'S LARGEST DISPLAY OF PRINTERS MONITORS COMPUTERS AND PERIPHERALS

# IGA Centre

#### **GA A50**

INCLUDING:-

MOUSE · WORKBENCH · BASIC · TUTORIAL ·

UTILITIES · MANUALS ·

MODULATOR

es se es. er.

an en sa

C-

) a

an

g-

on

p-

lly.

/er

ne

ne

a-

bv

Alt

ks

ral

ne

he

al,

ers

ou

D-

re

he

s).

to

ell

ob

Sng

S-

£299

#### MIGA B2000

INCLUDING:- MOUSE · WORKBENCH

**LIPS 8833** 

· BASIC · UTILITIES · MANUALS ·

£799

£998

## **AMIGA A500**/ **41LIPS 8833**

**INC ACCESSORIES** 

£495

£405

IIGA A500 INCLUDING:-MOUSE · WORKBENCH · BASIC · TUTORIAL · UTILITIES · MANUALS · 3 GAMES ·

MODULATOR · ART PACKAGE 500 AIR MILES

ACCESSORIES B2000

INCLUDING:-MOUSE · WORKBENCH · BASIC · UTILITIES · MANUALS · XT BRIDGE BOARD · 20Mb HARD DISK · WORKS

B2000/

**PRINTERS** 

#### Citizen 120D £108 EpsonLQ2550 £847 Citizen 180E £126 Epson DFX5000 £1079 Citizen MSP15E £189 HP Deskjet £449 Citizen HQP40 £299 HP Deskiet+ £544 Citizen HQP45 £299 NECP2200 £254 Epson LX400 £142 NECP6+ £419 Epson LX850 £189 NECP7+ £538 Epson FX1050 £379 Panasonic KXP1081 £126 Epson LQ400 £205 Panasonic KXP1180 £156 Epson LQ550 £272 Panasonic KXP1124 £256 Epson LQ850 £404 StarLC10 £149 Epson LQ1050 £549 Star NX15 £289

#### StarLC2410 NEC P7+ £257 £623 Star XB-2410 StarLC10 **£418** £194 Star XB-2415 £548 Xerox 4020 £949

£28

£46 £7.00

#### **COLOUR PRINTERS** Citizen HQP40 £349 Citizen MSP50 £350 Citizen MSP55 £400 Hewlett Packard Paint

£689\* Jet NECP6+ £504

LASER PRINTERS Brother HL-8e £1409\* Epson GQ5000 P.O.A. Hewlett Packard Laser Jet II £1279\* Start P8 £1249\* \* inc. 1 yr. on site maintenance

#### SOFTWARE **MUSIC**

| Home Accounts                               | £18                     |
|---------------------------------------------|-------------------------|
| COMMUNICATIO<br>Diga<br>Online<br>Ruby Comm | NS<br>£36<br>£20<br>£63 |
| <b>DATABASES</b> Microfiche Filer           | £45                     |

**ACCOUNTS** 

| DATABASES              |      |
|------------------------|------|
| Microfiche Filer       | £45  |
| Superbase Personal     | £35  |
| Superbase Personal II  | £58  |
| Superbase Professional | £136 |
| DTP                    |      |
| Comic Setter           | £44  |

| Pagesetter                                                                              | £54  |
|-----------------------------------------------------------------------------------------|------|
| Professional Page                                                                       | £155 |
| AMIGA 2000<br>NEC 3.5" External Drive<br>NEC 3.5" Internal Drive<br>A1010 3.5" External | £70  |

| AIVIIGA 2000            | ,    |
|-------------------------|------|
| NEC 3.5" External Drive | £70  |
| NEC 3.5" Internal Drive | £69  |
| A1010 3.5" External     |      |
| Drive                   | £99  |
| A2010 3.5" Internal     |      |
| Drive                   | £149 |
| A2088D XT               |      |
| Bridgeboard             | £435 |
| A209420MbHardDisk       | £380 |
| A20582MbBoard           | £550 |
| Impact 20Mb Hard Card   | £505 |
| Impact 45Mb Hard Card   | £710 |
| Micron 2Mb Board        | £500 |
| 8Mb Unpop. Board        | £180 |
| FlickerFixer            | £330 |

| GRAPHIC               | S       |
|-----------------------|---------|
| Animate 3D            | £75     |
| Animation Effects     | £25     |
| Animation Flipper     | £28     |
| Deluxe Paint II       | £33     |
| Deluxe Paint III      | £55     |
| Deluxe Print II       | £43     |
| Deluxe Productions    | £89     |
| Lights Camera Action! | £39     |
| PageFlipper + F/X     | £79     |
| Photon Paint          | £43     |
| Photon Paint 2        | £55     |
| Sculpt3D              | £52     |
| Sculpt4D              | £280    |
| TV Show/Text          | each£42 |
| Videoscape 3D         | £86     |
| Videotitler           | £70     |
|                       |         |

| 5       | MUS               |
|---------|-------------------|
| £75     | Audiomaster       |
| £25     | AudiomasterII     |
| £28     | Deluxe Music Data |
| £33     | Deluxe Music      |
| £55     | Instant Music     |
| £43     | Sonix V2          |
| £89     | SPREADS           |
| £39     | Analyse 2         |
| £79     | DG Calc           |
| £43     | K-Spread2         |
| £55     | Super Planner     |
| £52     | WP                |
| £280    | Kind Words V2     |
| each£42 | Protext           |
| 286     | Scribble V2       |
| £70     | Word Perfect 4.1  |
| 270     | Violat Criecta. I |
|         |                   |

| Deluxeiviusic    | £43  |
|------------------|------|
| Instant Music    | £16  |
| Sonix V2         | £35  |
| SPREADSHEE       | TS   |
| Analyse 2        | £43  |
| DGCalc           | £23  |
| K-Spread2        | £45  |
| Super Planner    | £61  |
| WPs              |      |
| Kind Words V2    | £30  |
| Protext          | £60  |
| Scribble V2      | £43  |
| Word Perfect 4.1 | £140 |
| CODIEC           |      |
|                  |      |

| INTEGRAT      | ED  |
|---------------|-----|
| SPECIAL OF    | ERS |
| CRITICSCHOICE | £9  |

| Includes:<br>Kind Words V<br>Microfiche Fi<br>Maxiplan 500 | ler          |
|------------------------------------------------------------|--------------|
| PUBLISHER:<br>CHOICE                                       | s <b>£65</b> |
| Includes:<br>Kind Words V                                  | ′.2          |
| Pagesetter V<br>Artists Choic<br>Headline Font             | e            |

Pagescript

Pace Series 42123S

Pace Series 41200S

MiracomWS3000

Amstrad SM2400

MiracomWS3000

Dowty Quattro

(A) £211

(C) £197

(C) £312

(D) £186

(D) £465

(D) £291

#### **ACCESS** Futuresound

| AMIGA 2000              | )    | AMIGA 500             |      |
|-------------------------|------|-----------------------|------|
| NEC 3.5" External Drive | £70  | A501 1/2MegRAM        | £124 |
| NEC 3.5" Internal Drive | £69  | A520 Modulator        | £21  |
| \1010 3.5" External     |      | Dust Cover            | £5   |
| Drive                   | £99  | NEC3.5"External Drive | £70  |
| \2010 3.5" Internal     |      | A1010 3.5" External   |      |
| Drive                   | £149 | Drive                 | £149 |
| \2088D XT               |      | Easyl Tablet          | £260 |
| Bridgeboard             | £435 |                       |      |
| \209420MbHardDisk       | £380 | <b>VIDEO AND SOL</b>  | JND  |
| \20582MbBoard           | £550 | Digiview Gold         | £105 |
| mpact 20Mb Hard Card    | £505 | Perfect Vision        | £175 |
| maget AEMAL Land Cond   | C740 | Districts             | 0405 |

| , | AIDEO WIAD     | SOUNT |
|---|----------------|-------|
|   | Digiview Gold  | £10!  |
| 5 | Perfect Vision | £17!  |
| ) | Digipic        | £12!  |

| Genlocks: Rendale |      |
|-------------------|------|
| A8802             | £245 |
| A8806             | £650 |
| CLUDE VAT         |      |

| Perfect Sound |  |
|---------------|--|
| MONITORS      |  |

| INIOIALIONS       | )      |
|-------------------|--------|
| CBM1084S          | P.O.A. |
| hilips8833        | £199   |
| axan 770 + M/Sync | £423   |
|                   |        |

#### **MODEMS** (A) £92 C = V21/V22/V23 (A) £98 D = V21/V22/V23/V22 BIS MiracomWS4000

| Mail Order +                                       | <b>Export Hot Lir</b> | ne Phor                                             | ne <b>01-686 6362</b>                                                                                                    |
|----------------------------------------------------|-----------------------|-----------------------------------------------------|----------------------------------------------------------------------------------------------------|
| DELIVERY SAME DAY DELIVERY ( Consumables: £1 + VAT | UK MAINLAND           | Software:<br>Lasers:<br>Saturday de<br>en receipt o | Free of charge. Next working day £15 + VAT. divery P. O. A. Immediate despatch f cleared payment normally five s for chemic clearance. |

| sumables: | £1+VATP+P                          |
|-----------|------------------------------------|
| rdware:   | 4 working days £5 + VAT per box.   |
|           | Next working day £10 + VAT per box |

| ш | ic i iiui                                                                                                    | 10 0 1-000 000                               |
|---|----------------------------------------------------------------------------------------------------|----------------------------------------------|
| ) | Software:<br>Lasers:                                                                                                    | Free of charge<br>Next working day £15 + VAT |
|   | Saturday delivery P. D. A. Immediate despats on receipt of cleared payment normally five working days for cheque clearance. Fex your order on: 01: 681-6839 |                                              |

Pace Series 42400S (D) £372

**ALL PRICES EX** 

ALSO A VAST RANGE OF DISK DRIVES, JOYSTICKS, DISK BOXES, INTERFACES, SHEETFEEDERS, ETC.

Dept. AUI, 53-59 High Street, Croydon, Surrey CRO 1QD. Fax: 01-681 8939. Tel: 01-686 6362 Prices correct at copy date. Subject to change without notice due to currency fluctuations etc. F. & N F

# Disk Protectors To The Rescue

# Virus Killer and Anti-Virus – two new programs to keep your Amiga programs safe from harm...

couple of years ago, if someone said to you "I have a virus", you would probably have suggested that they visit their GP. These days you would be more likely to recommend a visit to the nearest computer shop rather than a local doctor to find a cure.

Computer viruses have actually been around for many years, but with the advent of mass-produced, affordable 16-bit computers, they have started to spread at an alarming rate. Fortunately help is at hand, in the form of anti-viral programs.

To understand how these programs work, a brief description of how a virus "infects" your disks is needed. Although there are three main types of virus, the majority work by altering the boot block of your disks. When a disk is booted, the altered code is loaded and run, which effectively "installs" the virus into your machine's memory. Thereafter, each time you insert a disk into your machine the virus detects it and writes itself back onto the disk, thus spreading the infection.

The only way to get rid of a virus is to re-write the boot block. This is fine for ordinary DOS disks, where the "install" command will be sufficient. More and more companies are now writing protection routines into the boot block, so using the "install" command on these disks will prevent them from working at all.

The latest recruits in the war against viruses come from England and the United States. The American offering is "Anti-Virus" from DevWare Inc., California, whilst the aptly named "Virus Killer", on the Practical label, is produced by CRL in London.

#### **Anti-Virus**

Anti-Virus provides a suite of programs designed to let even the beginner check that his/her disk collection is free of all viruses and ensure that no future infection occurs. To deal with all normal DOS disks,

the user is able to install a special Anti-Virus boot block that, when it is booted, displays a picture. If a virus gets onto the disk, the picture will not be displayed correctly, thereby giving you visual confirmation that the boot block has been changed.

Dealing with commercial disks that may use the boot block for protection is a little more complex. Anti-Virus includes a program called vCat which, in essence, is a boot block catalogue and database, that is used to read the boot block of any disk and store a copy of it in the database. If, at a later date, the disk becomes infected with a virus, vCat can be used to re-install the previously saved, un-infected, boot block.

VCheck is a VirusX-type program that checks every disk that is inserted for a non-recognisable boot block. If the block is not standard AmigaDos or one of DevWare's own Anti-Virus blocks, a requester wil open, informing you that a virus might be present. Part of the vCat program, called View, can be used to visually inspect the boot block of any suspect disk to determine if a virus is present. A CLI-activated program called vDump is also provided for this purpose.

"One of the more difficult to detect types of virus is called a 'Trojan Horse', so named because they are intentionally hidden within other programs."

One of the more difficult to detect types of virus is called a "Trojan Horse", so named because they are *intentionally* hidden within other programs. When the program is run, the program will attach

itself to some other program file on the disk, usually to one of the more commonly used commands in the C directory. Every time the "infected" command is used, the virus finds another command and infects that as well. At some predetermined interval the virus will activate and destroy all the commands and data files that it can find!

ENG

To combat this kind of virus, Anti-Virus includes a program called vTrojan. Briefly, vTrojan is a database that stores important statistics on any file that you wish to protect. It relies on the user making back up copies of all uninfected files and, should vTrojan detect a miss-match with the database during a check of the protected file, it will inform you of the alteration. This file may then be replaced by the uninfected back-up.

Price: \$18.95 (shipping included). Contact: DevWare Inc., P.O. Box 215, La Jolla, CA 92038-0215 (USA).

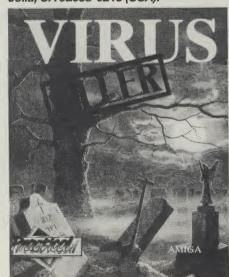

#### Virus Killer

Virus Killer from CRL is centred around a single program, called "Terminator", which is designed to be added to the C directory of your disk and run from the s/startup sequence. On running, the first

continued on page 16

#### M.A.S.T

#### **TECHNICAL EXCELLENCE**

COMPACT LOW POWER AMIGA COMPATIBLE PERIPHERALS ENGINEERED TO WORK TOGETHER FROM THE CREATIVE PEOPLE AT MEMORY AND STORAGE TECHNOLOGY

#### THE ULTIMATE EXTERNAL FLOPPY DRIVES

UNIDRIVE

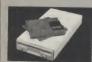

TWINDRIVE

Super Slim Line

Very Low Powe

No Clicking

May be Switch

Disabled

(TwinDrive has two switches)

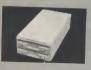

■ Powered from Amiga™

or optionally available

Plugpak

a TwinDrive

Robust Beige Metal Casing

1 Year Limited Warranty

Upgrade Policy + Buy a Unidrive

and have it Factory Upgraded to

Hinged Dust Cover

LINIDRIVE C79 95 Plus £5 Carriage

TWINDDIVE \$140.05

VAT included

#### MICROMEGS™

ry

e

ts

r-

ll

in

IS у,

to

k

d.

th

ე-

la

C

he

rst

16

The internal 512K Card is a Direct Replacement for the A501. By using Hi-Tech 1 Meg DRAMs Micromegs is only half the size of the A501 and a fraction of the power consumption.

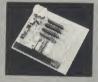

ALL OUR PRODUCTS ARE:

COMPATIBLE WITH EACH OTHER

• HIGH PERFORMANCE

O LOW PROFILE

LOW POWER

• FULLY AMIGA COMPATIBLE

Still only £99.95 Plus £5 Carriage

#### MINIMEGS™ 500/1000 TWO MEG RAM

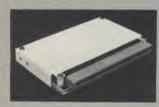

Naturally, it includes a Battery backed clock.

PHOTO OF A500 VERSION

Auto Configure

● Low Power

• 1 Meg DRAMs

 RAM Tachometer Auto Configure LED

Very small size 3" x 5.25" x 6.25"

Zero Wait States

Compatible with A501

Populated to 512K ... 2 Meg Plus £5 Carriage

1 Meg......£279.95 Factory Upgrade per 512K ......£99.95

#### TINY TIGER™ HIGH PERFORMANCE SCSI

HARD DISK SYSTEM FOR A500/1000/2000

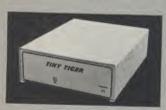

Plus £5 Carriage

Plugs into Parallel Port

Transparent Printer Pass Thru

Drive Transfer rates up to 2.5 Meg/Sec.

Free Software

Pass Thru for 7 other SCSI Devices

#### SCSI INTERFACE & SCSI DRIVE IN A SINGLE SMALL PACKAGE

TINYTIGER30 MEG.....NEWTINYTIGER50 MEG...

£449.95 £589.95!

**VAT included** 

SPECIAL NOTE: All of the above are now regular stock items, since M.A.S.T. (UK) Ltd, started trading, over 90% of all orders received were despatched within 24 hours. It is still, however, advisable to telephone for information on availability and to allow up to 21 days for delivery. This applies particularly to Postal Orders when cheques have to be cleared. Access, Visa and Overseas Orders Welcome. BFPO Customers please deduct 12% from all prices.

FREE! with every order from any M.A.S.T. Product, a selection of FIVE PD DISKS (YOUR CHOICE), valued at £15 from the AMIGA FORMAT PD Top Ten. Please note that some of these programs may require 1 Meg to run. This offer replaces all previous offers. These no longer apply.

#### MEMORY AND STORAGE TECHNOLOGY, INC.

M.A.S.T. (UK) LTD UNIT 1 DIPPEN, BRODICK, ARRAN, SCOTLAND, KA27 8RN (077 082) 234

M.A.S.T. U.S.A. 3881 E.BENATAR WAY, CHICO, CA 95928 (916) 342 6278

M.A.S.T. AUSTRALIA 178 PACIFIC Hwy, ST. LEONARD'S NSW 2065 (02) 436 2600 FAX: (02) 437 4919

ALL PRICES SUBJECT TO CHANGE WITHOUT NOTICE

#### G. T. S.

#### SOFTWARE EXCELLENCE

#### \* JUMPDISK \* \* JUMPDISK \* \* JUMPDISK \* \* JUMPDISK \*

This month JUMPDISK celebrates its Third Anniversary! To mark this occasion we are giving away FREE! the promo of the first Comic on a disk.

A new innovation that we think you will enjoy. Top Programs for July include:

POWERPACKER - The most effective Cruncher we have seen anywhere. OVER SCROLL - Scroll text strings from any chosen font over any IFF art screen.

BLITZ ANIMATION - Page Flipping Animation now made easy. PAYROLL - A system for small business. MYMENU - Create your own W/B menus for disk access PLUS more programs, articles, reviews, tutorials and much, much, more.

All for only £8.95 Inc.

#### \* \* "DOSLAB" \* \* £14.95 \* \*

The new interactive way of learning how to use the CLI and AmigaDOS. This program takes into account the many hundreds of questions our customers have asked us over the years about the Amiga Operating System. We are sure that this two disk set will help you understand and master the Amiga the easy way. A JUMPDISK Publication.

#### \* \* HOME BUSINESS PACK \* \* £19.99 \* \*

Our best selling 7 Disk Pack Includes a "System's Exerciser" disk FREE! Other programs feature a
Word Processor, Spell Checker, Database, Spreadsheet, Appointment Schedulor, Home and Business Accounts and much, much more.

#### \* \* THE MEGA GAMES PACK VOL II \* \* £19.99 \* \*

This seven disk set contains a selection of the best games we have found on the Public Domain releases in America and Europe.

Many have never been seen in the UK before!

See last month's ST/Amiga Format for full details

#### \* \* INTRODUCING PUBLIC DOMAIN PART II \* \* £19.99 \* \*

This 9 pack disk serves as the perfect introduction to Amiga PD. We have carefully selected one of the most popular disks from the Fish, Amicus, SACC, FAUG, TBAG, AMUSE and TBYB Libraries and added the latest version of our two disk PD library pack, complete with a pair of 3D glasses!

There are many hundreds of quality PD disks in our collection and this new pack will give you the opportunity to see why everyone is talking about PD on the Amiga. (If you already own the Library Pack we will substitute two other disks)

#### \* NEW...NEW...£9.99...DESIGN FACTORY...£9.99...NEW...NEW... \* \*

This 3 disk set includes the finest PD programs we could find for design work. If it's CAD, FRUACTALS or MANDELBROT you are linterested in this pack is just what you are looking for, Highly Recommended.

#### \* \* NEW...NEW...£4.99...3D EXTRAVAGANZA...£4.99...NEW....\* \*

The amazing 'HAWK' picture seen at the recent Commodore Show is joined by "3D breakout" and "Orbit 3D" on an autobooting disk with 3D glasses.

#### \* \* NEW...£19.99...CLASSIC DEMOS VOL II...£19.99...NEW...\* \*

A Collection of superb state of the art demos from the latest Badge Killer Demo Contest. Seven disks illustrating how U.S. demo writers are breaking new grounds with the Amiga.

Only for 1 Meg Amiga's.

#### \* \* NEW...NEW..£9.99...MINI DEMO PACK ...£9.99...NEW...NEW... \*

We receive numerous demos from all over the World and this is a collection on three disks of the best of the latest

Fast moving graphics and stereo sound and music makes this a must for those that appreciate European demos.

#### \* \* "MY PAINT" FROM CENTAUR SOFTWARE \* \* £29.99 \* \*

The first in a long term of Educational Programs "My Paint" is a "paint Program Just For Kids". It features Sampled Sounds for each picture.

Animated Icon Drawing Tools, Special Effects and much, much more.

Noreading skills are required. 28 pictures to colour are included or children can draw their own. Suitable for all ages from 3 years old.

Highly recommended for parents who would like even the youngest members of their family to use and enjoy their Amiga.

#### \* \* "AMI-ALIGNMENT SYSTEM" \* \* £29.99 \* \*

A precision floppy disk alignment and performance monitoring system for the Amiga. A500/1000/2000. Easy to operate, it will at last give Amiga owners the opportunity of checking the performance and if need be correct the alignment of their disk drives. Includes 2 disks and a comprehensive manual.

#### \* THE "MEDIA LINE" SERIES FROM FREE SPIRIT SOFTWARE \*

The First three releases feature:
"VIDEO AND ANIMATION BACKGROUNDS 1" (PAL) - Two disks packed full with Scenic,
Textbacks, Structures and High-Tech backgrounds for Animation packages such as Aegis
Video Titler, Lights! Camera! Action!, Turbo Silver, Sculpt 3D and many more.
Only £24.99

"CLIPART DISK 1" - A broad selection of high quality Clip Art for use with Desktop Publishing programs such as Professional Page, Publisher Plus and Word Processors that are able to import IFF Graphics.

Only £19.99

"AMIGA FONTS DISK 1" - A collection of 9 different Bitmap Fonts for Video, Graphics, Animation and Desktop Publishing. Only £19,99

#### \* \* NEW...NEW...£19.99...XCOPY II...£19.99...NEW...NEW \* \*

Just released, the latest version of the Master Copier. Packed with many features and faster than ever. Now includes an Editor and makes full use of the M.A.S.T. Memory Expansion Units for copying to RAM. Recommended for making backup copies of PD and your own programs.

#### WE ARE GEORGE THOMPSON SERVICES. Our address is: DIPPEN, BRODICK, ARRAN, SCOTLAND, KA27 8RN. (077082) 234.

Please send a cheque (with your Bank Card No. Expiry Date on Reverse). A P.O. or just telephone your Access or Visa Card details to us before 1pm and we will despatch your order immediately.

# TEST DRIVE

continued from page 12

called service providers which are also on the Spritz disk. You must invoke these independently. They include a page flip, a pixelisation feature, and a palette matcher which will try and remap one set of colours to one you specify. The process is useful if you intend combining clips from individual screens.

The icon editor is a big plus, even in its current clumsy form. Icons can be loaded directly into the drawing area; so consequently, they are rather small. As the program's magnify mode excludes any image of the original screen (which is filled entirely with the zoom window) it is difficult to judge precise editing.

Not only can single icons be amended, but those with alternate images (for instance, the trashcan which opens its lid when selected) can be edited side by side. Saving such duplicates is simply a matter of dragging out a rectangle around the pair, with the mid-line between each distinct icon exactly halfway along the defined box.

Interestingly enough, there is a utility on the disk which allows you to redefine the icon type (Tool, project etc), further enhancing a quite useful utility.

#### Conclusion

Spritz is up against some heavyweight competition, but it addresses the problem in a sound and pleasant way; it does not set out to mimic other art packages, rather it beats its own path to the same door. Some aspects are on the convo-

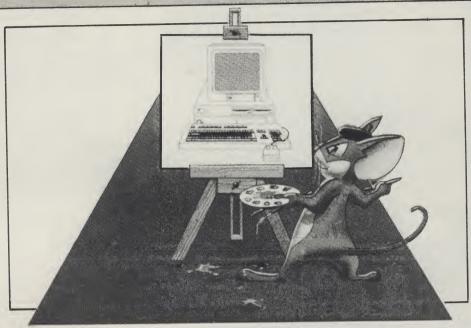

luted side, such as brush manipulation, and some are frustrating such as being unable to position a brush whilst the menus are removed. Others, however are extremely friendly. The autocentering feature of the image, the removal of menus for video transfer and a layered undo feature which goes way back in the drawing process if memory allows are all added attractions.

From the excellent, hint-packed manual, it appears that this is a commercial program, but as this review has been undertaken in the context of bun-

dled (i.e. free) software, then the question of value for money is irrelevant. However Spritz is a workable and above average art package with lots going for it, and certainly not something to throw away with the packing material when you have ripped open your new Amiga's box.

Price: £29.95 (RRP). Contact: Best (UK) Ltd., Block 3 Unit 1, Baird Avenue Struthen Hill Industrial Estate, Larkhall, Strathclyde ML9 2JP. Tel:(0698) 887 770.

# **Disk Protectors To The Rescue**

continued from page 14

thing Terminator does is to check your machine's memory for any resident virus. If it finds one it will inform you of its findings and ask if you want it removed. From then on, every disk that is inserted into your computer will be checked for a non-standard boot block.

On finding an unusual boot block, the program opens a window that tells you what it has found and asks if you wish to investigate it further, or ignore it. Selecting "Investigate!" opens up an ASCII display window, with the complete boot block displayed. This allows you visually to confirm whether a virus is present, as most virus programmers, suffering from an ego problem, normally leave some kind of message to tell you how *clever* they are. Of course, this also lets you know that your disk is infected!

If you are still unsure, Terminator, like vCat, holds a database of both known viruses and user-saveable, non-standard boot blocks. On selecting "Search" from a menu, Terminator will scan through the database, looking for a match. Should a match be found, it will tell you whether it is a known virus or boot block, or not. If the answer is the latter, another menu item will allow you to add the block to the databa-

se. Blocks saved in the database may also be restored should the original become infected.

Price: £9.95. Contact: CRL Group PLC, CRL House, 9 Kings Yard, Carpenter's Road, London E15 2H0. Tel: (01) 533 2918.

#### Conclusion

In use, both systems worked efficiently, identifying SCA, Byte Warrior and Byte Bandit viruses correctly. To discover whether either system interferes with normal operation of the Amiga, I wrote this review with both Termiantor and vCheck running in the background (not at the same time!), without any problems.

Virus Killer is a very good, simple system for dealing with all types of virus. Although it is not as sophistaicated as Anti-Virus, the database contains details of the latest viruses, in addition to those that Terminator recognises immediately.

Anti -Virus, on the other hand, is more complicated in that it does require a small degree of knowledge to be fully effective. With a larger suite of programs at your disposal, it gives you a complete set of tools that enable you to be totally secure in

the knowledge that your disks are, and will remain, virus-free. I particularly liked the use of an image during booting, for a visual OK, and the inclusion of an anti-Trojan Horse device.

An area in which Anti-Virus far exceeds Virus Killer, is the documentation. To be able to use ANY program correctly, you need to hae a good set of instructions, particularly if the program has the capability to completely ruin commercial software. The 12-page booklet provided with Anti-Virus is backed up with further information in a "Readme" file on the disk, and fully explains the various programs and functions.

The "instructions" in Virus Killer, however, are supplied on, what is best described as a piece of scrap A4 paper, photocopied on both sides. The text is not only very small – in places the copy is so poor that it is illegible – but it even reads incorrectly. It had me searching both sides to see where the continuation occurred! It may be that I had a preproduction copy but I strongly advise you to make sure that you can understand the instructions, on both products, before you start using them.

N.S.

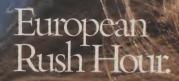

Accolade's Grand Prix Circuit is the Formula One racing simulation that whisks you to an exclusive world of power, passion

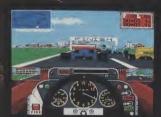

and performance

You'll race for the worldrenowned teams of McLaren, Ferrari, and Williams on the greatest Grand Prix courses.

Slither through the curves of glamorous Monaco. Blast down the straightaways of Germany. Snarl through the tunnels of

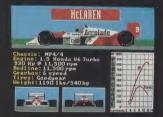

Japan. Compete against a diverse corps of international rivals who seek the same prize—the title of World Driving Champion.

Uninhibited speed. Unchained exhilaration. It can only be found on The Grand Prix Circuit.

How to order: Visit your favorite retailer or call 800-245-7744 (In Colorado, call 303-352-6800).

ACCOLADE™
The best in entertainment software.™

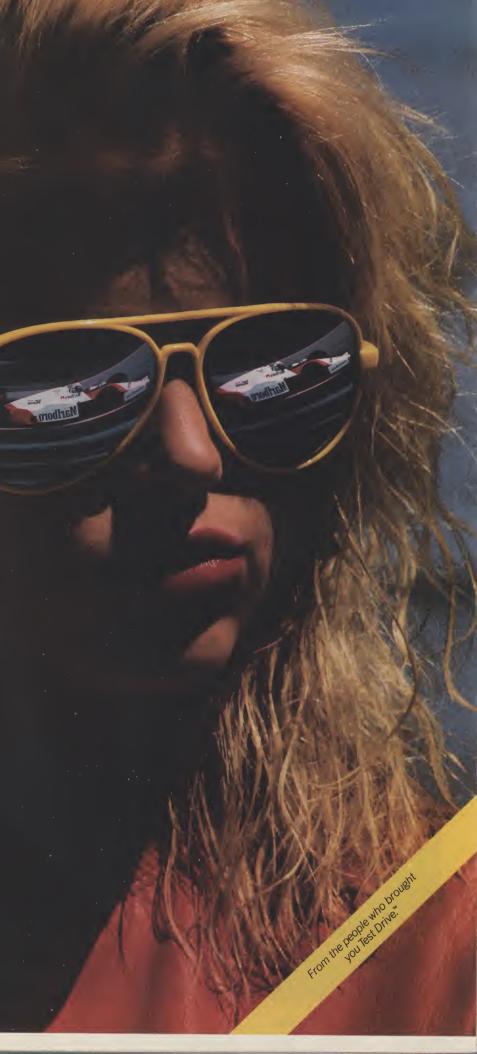

# ENTERTAINMENT

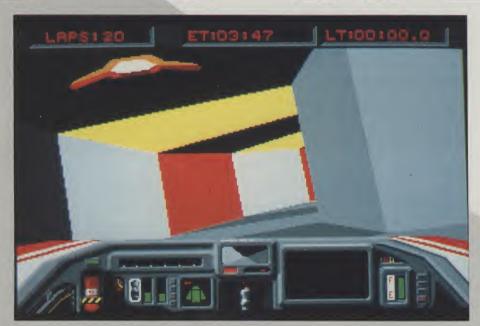

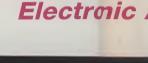

há

re

hâ

in

W

yo

fe

di

tak

inst

stru

trav

Son

con

tun

I ca

like

Dur

the

Thi

sho

the

The

T

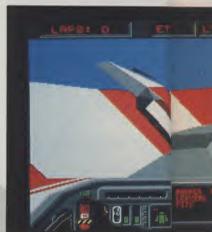

he Amiga version of Powerdrome has finally arrived. We Amiga users are becoming quite of games which appear, initially, on the ST. However, this particular game is not just a straight conversion, it offers an improvement in gameplay over the ST original. Details of which are given below and in the insert. However, for those of you who have not got a clue what Powerdrome is about a quick resume.

You are a Typhoon pilot competing in the Powerdrome XXIV championships. You must race against four other pilots over a season, which consists of six races. Each pilot, including yourself, has his eyes firmly fixed upon the coveted Cyberneufe trophy, the prize awarded to the overall Championship winner. In true 'Grand Prix' style each race takes place at a different race track to test the skills of each pilot. While a 'Grand Prix' driver may have to travel to different countries to compete in each race the Powerdrome pilots have to travel to different planets!

There are a total of six tracks within five planets, Terra having a race track and a practice track. The trouble with racing in different planets is that each planet holds its own unique set of atmospheric conditions, gravity and so on. To adapt to these conditions you are able to change the characteristics of your Typhoon, in a similar way to the system in 'Ferrari-Formula One'. Thus you may select any one of five aerofoil sensitivity positions (the ST only has three), any one of three different speed brake sizes and you may alter the roll/pitch

bias which controls the sensitivity of your pitching and rolling. To adapt to each atmosphere you are accustomed to waiting a while for conversions offered a selection of air filters. However, a change in the weather, on some planets, may necessitate a filter change (Oxygen to Particle during a storm, for example).

> Failure to change at the correct moment can result in a blown engine. Finally, you can select any of three types of fuel. Each fuel type has its own properties. Nitro-Mono Premium, for example, will create more thrust than Economy Special but it will also burn up faster. The former is ideal for short races but for longer races you will find yourself having to make continual pit-stops, which will negate any time saved during the race. So as you can see, with the large array of configurable features, you will be a wise pilot to plan ahead.

> Racing takes place in three stages. Firstly you will want to practice. This option is ideal when you are experimenting with a new configuration and testing out a new race track. The test track, at Terra, is a simple oval shape. It provides a good testing ground for the beginner because all you have to worry about is how to come to grips with the Typhoon controls. Other courses introduce complicated track patterns which will, to an inexperienced pilot, only result in failure and dissapointment. Once you have become proficient with the Typhoon controls (and this will take some time as the Typhoon is a bit of a handful) you can get to know the other courses.

You could be forgiven, when looking at the 3-D representations of the five race courses in the

18 AMIGA User International August 1989

tronic Arts

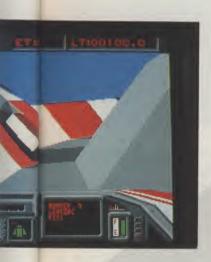

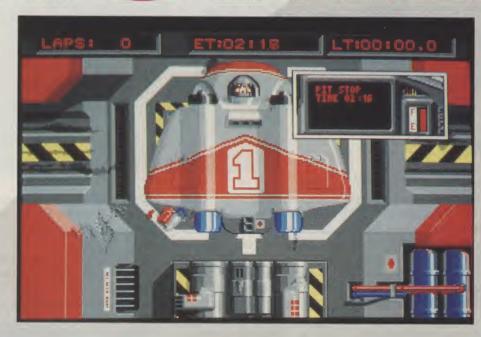

#### The Centering Field ...

There a number of differences between the ST and Amiga versions. One or two of which have been mentioned within the main body of the review. However, in addition the Amiga version has a new Centering Field which holds your craft in the centre of the track so that you do not hit the walls. The sensitivity of the field can be varied as your confidence grows. This is an excellent feature for beginners. There has, in addition, also been the introduction of a track of intermediate difficulty.

manual, for dropping the manual in the bin and taking up something more peaceful, such as Chess, instead. Why? Because they are the most convoluted structures I have ever seen. Not only do the courses travel from left to right but up and down too. Sometimes you will find yourself undertaking complicated turns, dives, climbs and so on through tunnels which sometimes drop and climb vertically. I can assure you, if you do not know these courses like the back of your hand, you will come to grief in no time at all.

The next stage, after Practice, is the Qualifying. During this period you compete with other pilots for the best 'suspensor' position on the final race grid. This area calls for pure, unadulterated speed. You should, basically, push your craft to, and beyond, the limits in an effort to gain a good grid position. The race itself lasts between 20 and 50 laps.

During a race, especially a long one, you will, inevitably, run out of fuel and you may also incur damage from collisions with the track. Your wings and the nosecone are prone to structural damage which will only denegrate your aerodynamic performance. To correct these undesirable conditions you can dive into the Robopits. This is an excellent sequence which shows a plan view of your craft. Any damaged structures, at your command, are replaced by robotic arms. This is an impressive sequence which also contains some nice sound-effects. Try, while on the track, requesting a tow from the rescue craft and you will see your Typhoon being, unceremoniously, towed in.

To sum up, Powerdrome is a graphically excellent race game. The 3-D graphics move at a terrific pace (slightly faster than the ST version) resulting in some heartstopping excitement as you see a never ending stream of tunnels and bends stretch before you. The sound compliments the action, along with some satisfying 'clunks' and so on in the Robopits. Varying the competitor's craft was a good move (it is more pleasing to the eye) and the variety of planetary courses provides enough lasting interest to have you playing for a long time to come.

Graphics: 9
Sound: 8
Playability: 10
Value: 9
Price: £24.99

P.R.

## ENTERTAINMENT

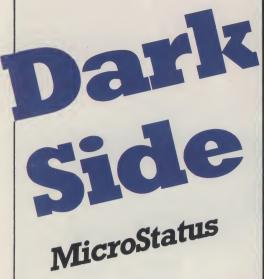

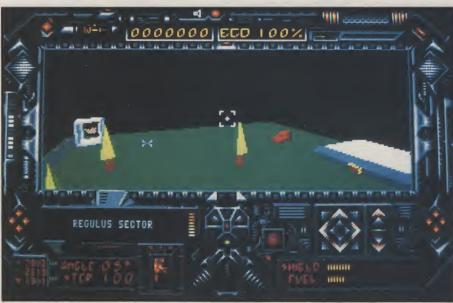

n this game the Ketar have established a Particle Beam Transmitter (PBT) on the surface of Tricuspid and your task is to destroy the device before it destroys Evath and this may only be a matter of minutes away. The power of the PBT is produced by Energy Collection Devices (ECD) also situated on the moons surface. These consist of columns on top of which is a crystal, which is the

Microstatus...

Dark Side is the latest release for the Amiga from Micro Status, a subsidiary of Microprose. The original software was produced by Incentive Software and features their 'Freescape' method of providing 3D landscapes. The program was originally produced for the C64 and this is a conversion for the Amiga. the action takes place on Tricuspid, a moon of the planet Evath, which is now the survival home of humanity. The planet was threatened more than 200 years previously by the Ketar outlaws and at that time was rescued by one of the Driller Federation; this was the subject of an ealier 'Freescape' game named Driller.

collecting device. There are 18 of these on Tricuspid and they are the key to destroying the PBT. The time in which it takes the PBT to accumulate power is increased as each of the crystals is destroyed. However, they are formed in a linked pattern and must be destroyed in a set sequence otherwise the crystal will automatically regenerate. This is much easier said than done as they are scattered all over the surface and some are even hidden behind walls and foce fields.

You are equipped with a jetpack and suit which also includes mounted lasers which will easily destroy the crystals. The screen view shows all the jet pack controls and the forward view of the Tricuspid terrain. The suit is equipped with a shield and the jet pack with fuel but these need to be supplemented throughout the game by use of various tools on the

mons surface. The jetpack allows you to view the area in which you are standing at various heights, but be careful, when the fuel runs out you drop like a stone.

Various defence mechanisms are present on the surface and these will attack if you are sensed. Some know as Plexors are very much like tanks but maintain a set pattern of movement and unless you get in the way you should be quite safe. The shield will withstand a numbner of hits but they will of course cause a drain. Other teleport devices are also present on the surface and other crystal forms must be collected before these can be used. The briefing details provided describe some of these features but by no means all of them.

In this way the game plays very much like an adventure with clues and puzzles to be solved. As an additional touch, the briefing also contains a list of 40 cryptic clues, which if solved, not only help with the game but can also win the player a two week expenses paid trip to Baltimore(?). The game also has a shoot em' up apsect in the destruction of the ECD crystals. Due to this and the real time apsect of the jet pack movement it does, have more of a feel of a shoot em up, irrespective of the puzzle solving.

The screen display is of course much better than that of the C64, especially that of the current setting of your jetpack, but unfortunately it does still retain a slight jerkiness. This however is my only criticism of what is an absorbing game and one which combines two different types of game playing extremely well.

L.K

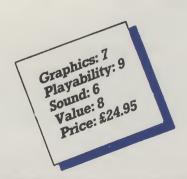

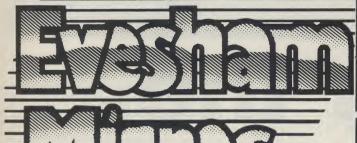

All prices include VAT/delivery

#### A501 RAM/clock expansion for Amiga 500 ......£129.00 MiniGEN Genlock adapter ..... Pye 15" FST TV/Monitor model no.1185, inc. Amiga cable ..... £269.00 ITT CP3228 16.5" FST TV/Monitor Inc. rem/control & cable .... £229.00 Philips CM8833 colour monitor suitable for Amiga 500 ....... £229.00 Philips CM8852 monitor as above, but higher resolution ...... £259.00 Philips TV Tuner AV7300, use with any composite monitors .... £74.95 Word Perfect .......£149.95 Superbase Personal ......£69.00 Superbase Professional ......£179.00

Logistix Integrated Spreadsheet £74.95
A500 Dust Cover £4.95

MACINTOSH **EMULATOR** 

ill

An AMIGA COMPUTING Gold Medal winner allows Amiga users to emulate a Mac Plus in order to run Apple Mac and Mac Plus software, Mac disks can be read directly in when an external Mac Drive is connected to the cartridge hardware. Runs at least as fast as a Mac Plus Software compatible with the A-Max includes MacPaint, MacDraw (V1&2), MacWrite, Pagemaker (V1&2) plus all versions of System.

A-Max without 2 x Mac 128K ROMs .... £129.00

A-Max WITH 2 x Mac 128K ROMs ..... £249.00

#### vortex system 2000 hard disks

Now available - Vortex 'System 2000' hard disks, offering versatile high-capacity storage, suitable for use with the Amiga 500 and Amiga 1000. The units are of a high specification, with a formatted capacity of over 42Mb and an average access time of 45Ms. The system consists of a hard disk base unit, cables and an Amiga interface module, with utilities software including an autoboot facility and a hard disk backup utility.

System 2000 40Mb Hard Disk package ...... £529.00

All prices include VAT/delivery & cable

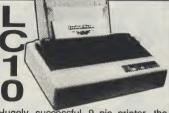

Hugely successful 9 pin printer, the Star LC10 provides 4 NLQ fonts (with 96 print combinations) at 36cps and 144cps draft. Has a large 4K buffer and IBM/parallel interface built in, includes a comprehensive front panel operation and features paper parking, allowing single sheets to be used without removing tractor paper.

Colour version also available,

Only £239.00 Prices include 2 extra black ribbons free of charge.

| **************************************                    |         |
|-----------------------------------------------------------|---------|
| Star LC24-10 feature-packed multifont 24pin printer       | £319.00 |
| Star SF-10DJ / DK cut sheet feeder for LC-10 / LC24-10    | £64.95  |
| Star NB24-10 24 pin printer 216/72 cps,                   |         |
| including cut sheet feeder and 2 extra ribbons            | £499.00 |
| Stan NX-15 good value wide carriage 9 pin printer         | £329.00 |
| Panasonic KXP1081 reliable 9pin 10" printer 120/24 cps    | £169.00 |
| Panasonic KXP1180 super new 9pin multifont 11.7" carriage | £199.00 |
| Panasonic KXP1124 good quality new multifont 24pin        | £319.00 |
| Panasonic KXP-37 cut sheet feeder for KXP1180             | £95.00  |
| Panasonic KXP-36 cut sheet feeder for KXP1124             | £109.00 |
| Epson LX800 popular 9 pin 10" 180/25 cps                  | £199.00 |
| Epson LQ500 24 pin 10" 150/50 cps                         | £319.00 |
| Epson EPX-200 cut sheet feeder for LX800 / LQ500          | £74.95  |
| NEC P2200 budget 24 pin 168/56cps                         | £319.00 |
| Citizen 120D budget 9pin 10" 120cps                       | £139.00 |
| Citizen HQP-45 bargain value wide carriage 24pin          | £399.00 |
| Mannesmann-Tally MT-81 9 pin 130/24cps                    | £149.00 |

## EXTERNAL DRIVES using Citizen drive mechanisms

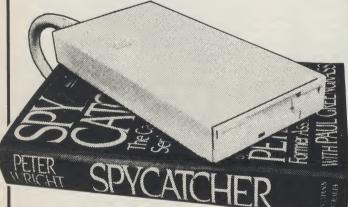

- Suits Amiga 500 or Amiga 1000
   Top quality Citizen drive mechanism
   On / Off switch on rear of drive
- Throughport connector
- One megabyte unformatted capacity
- Silmiine design
- Very quiet
- Long cable for location either side of computer
- Full 12 months guarantee

Ultra low price!

£74.95

inc.VAT and delivery

### Now available - Our New Low-cost 5.25" External Floppy Disk Drives

We are now supplying the new, good quality RF542C 5.25" floppy drive compatible with the Amiga. Quiet in operation, the unit is colour matched to the Amiga, and has a throughport connector. The drive is capable of a number of configurations including 40/80 track switching and 360/720K format, giving full 'Transformer' compatibility.

Only

including VAT & delivery

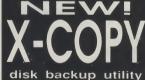

The NEW NO.1 disk copier for the Amiga, with a powerful nibble mode. Complete with 'CV Parameter', a set of copier parameters to copy even more popular software titles. Good specification; is even capable of copying many protected IBM-PC, Atari ST and Archimedes disks.

DOUBLE TAKE! PYE TV/MONITOR (MODEL 1185)

High quality medium resolution colour TV/monitor now available to suit the Amiga. Features teletext, full infra-red remote control, SCART connector, Video/Audio Input and head-phone output connectors, 39 tuner presets, external aerial connector and a loop aerial. Supplied with connection cable.

£269.00

Includes VAT, cable and next

#### 3.5" Disks

| 10 Bulk packed DS/DD 3.5" disks     |        |
|-------------------------------------|--------|
| with labels, fully guaranteed       | £11.95 |
| 25 bulk disks as above              | £27.95 |
| 10 disks as above with plastic case | £13.95 |
| 25 disks as above, with 40 capacity |        |
| lockable storage unit               | £34.95 |
| Kodak DS/DD 3.5" disks, top quality |        |
| storage media. Box of 10            | £17.95 |

#### How to order from Evesham Micros

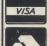

Phone us with your **ACCESS or VISA** card details on: TO 0386-765500

All prices Include VAT and delivery. Express Courler delivery £5.00 extra.

Send cheque, Postal Order or ACCESŜ/VISA card details

Govt., educ. & PLC orders welcome Same day despatch whenever possible All goods subject to availability, E.&O.E. Open to callers 6 days, 9.30-5.30

**Evesham Micros Ltd** 63 BRIDGE STREET EVESHAM WORCS WR11 4SF © 0386-765500 fax 0386-765354

Also at: 1762 Pershore Rd., Cotteridge, Birmingham B30 3BH Tel: 021 458 4564

# Enter the "Compunet Contact Zone"

# Stuart Williams gives you a preview of AUI's new area on Compunet and the new bi-monthly Compunet Contact Zone

UI is pleased to announce an exciting new interactive communications service now available to readers. Modem-owning Amiga and C64/128 users will now be able to contact *AUI* via our new Contact Zone on the national Compunet communications system.

As you may know from my previous articles on communications, the system is run by Compunet Teleservices Ltd, who have kindly allowed us to set up this new service. It will be administered by myself, Stuart Williams.

#### Compunet

Compunet is something of a communications hybrid, inasmuch as although in principle it appears superficially similar to conventional Viewdata services such as Prestel/Micronet, under close scrutiny it is very different, capable of colourful graphics and sophisticated error correction; it is run along similar lines to a huge Bulletin Board.

Compunet is not intended to be a largely static information database like Prestel (although it does contain the international 'Newsbytes' news files and many informative sections on computing and other hobbies). It does, however, provide the ideal opportunity for Amiga and Commodore 64/128 owning computer hobbyists, students, and professionals to get together, chat, get on a soapbox, tell the world about their computing talents, or simply swap hints and tips on any aspect of computing. It also gives you the opportunity to set up your own 'Bulletin Board' area within the system, without much of the hassle and expense of running a dediBecause there are already several extensive and thriving areas on the Compunet network dedicated to the Amiga, largely organised by enthusiastic Amiga users, AUI has decided to complement those Amiga areas, by setting up our own message and comment area under the keyword AUI (use the Compunet terminal software to GOTO AUI after logging on to Compunet).

#### The AUI Connection

The aim of the *AUI* Contact Zone is primarily to enable readers of *AUI*, and other Compunet users, to contact the magazine via the system, in a more interactive manner than is presently provided by writing to us by post. What better way is there in today's hi-tech world than via your Amiga and the pri-

#### "As AUI's man on Compunet, I'll be online regularly to keep an eye on things and chat with you."

vate Courier electronic mail system on Compunet? As *AUI*'s man on Compunet, I'll be online regularly to keep an eye on things and chat with you.

The Amiga User International Contact Zone itself consists of a main Directory under the keyword AUI (Compunet is set up as a system of Directories and Subdirectories in much the same way as an Amiga disk is) within which are located four message areas in the form of Subdirectories, under the headings AMIGA DIMENSION, HINTS & TIPS, CNET/AUI TOP TEN, and ARTICLES.

While all your direct letters to Amiga

User International should be sent via the Courier mail system (our Courier ID is, surprise surprise, AUI), the Subdirectories within our new area are the place to leave general comments, which will be available for all Compunet subscribers to read online, and may also be published in the pages of AUI. All queries regarding subscriptions, orders and special offers should of course be sent direct to AUI via the Royal Mail as usual.

If you have any news, views or comments regarding Amiga hardware or software, the activities of companies, dealers or user groups, the odd company leak, or indeed have something to say about any aspect of the world of the Amiga, then the AMIGA DIMENSION Subdirectory is the place to let the world know via AUI.

If you have a technical inclination, simply want to share your knowledge with other Amiga users at all levels, or are looking for advice or are keen to swap tips on games or serious software, hardware, etc., why not leave a message in the HINTS & TIPS Subdirectory?

The CNET/AU/TOP 10 Subdirectory is the place to make your views on games or serious software known. Feel free to make comments on commercial or Public Domain software in this message area, and let us have your personal Top Ten list of games or serious software. These lists will be collated to produce a regular Compunet/AU/I Top Ten software chart.

Finally, for all your comments on and suggestions for articles in Amiga User International, we have allocated the ARTICLES Subdirectory. Think of this as an electronic 'suggestion box' where you can let us know what you would like to see in the pages of **AUI**.

AUI will shortly be commencing a regular bi-monthly series entitled "Compunet Contact Zone", in which we

ing my subject the staff sion and Log direct country tion, in the can

PUE

load

at ar

ST

disk and That's s

cated BBS system at home.

will print a selection of the most interesting messages from the *AUI* area, plus my comments on Amiga activity and subjects of interest to Amiga users on the system. All messages will be downloaded on a fortnightly basis, from which I will make my selection, and the rest will be passed on to *AUI* s editorial staff to be considered for possible inclusion in our letters page (Amiga Answers) and news sections.

#### **Logging On**

III rs e

IS

S, 1-

e

0

a

If you leave messages within the *AUI* directories, or mail them to us via Courier, it is of course assumed that we have your permission to publish your comments. Naturally, if you have any comments which are not for publication, you may contact us direct by post in the usual manner. Alternatively, you can simply include the note [NOT FOR PUBLICATION] in your message uploads.

Compunet is a multi-user system, so at any one time, many users will be able to log on and chat or leave Courier messages for each other. Since Compunet now has around 95% local call access across the UK, you should find it economic to use, especially if you take out a Gold subscription, which allows you unlimited off peak connect time.

You do, of course, have to pay for a subscription, but fortunately the Compunet terminal software is inexpensive as well as powerful, and allows the use of cheap and cheerful 1200/75 baud modems as well as intelligent Hayes compatible 1200/75 or 1200/1200 full duplex modems (1200/1200 is available on certain nodes only), so it will not cost you an arm and a leg to get online!

As a subscriber, you will make many new friends nationwide, plus you can also download the oodles of Public Domain and Shareware software on the system, simply for the cost of a local cheap rate 'phone call (plus a time charge if you are not a Gold subscriber). You can even play multi-user games such as Federation II, for a small time charge! What's more, you don't pay a

penny extra over your Compunet subscription for use of the *AUI* area!

There is no doubt that since the opening of Compunet to Amiga users, this network has been the place for those who want to be at the leading edge of the world of Amiga, without losing the sense of fun generated by our electronic friend; now AUI has provided the opportunity, with the co-operation of Compunet Teleservices Ltd, for you to make real use of the system not only to contact your favourite magazine direct, but to seek and give advice, reach out to other Amiga users, and air your views nationally and internationally. Why not get online now and give us a call?

Details of current Compunet subscriptions and your local node can be had by contacting Compunet Teleservices Ltd on *01-997-2591*, or writing to them at the following address:

Compunet Teleservices, Sheraton Business Centre, Wadsworth Rd, Perivale, Middlesex UB6 7JB.

S.W.

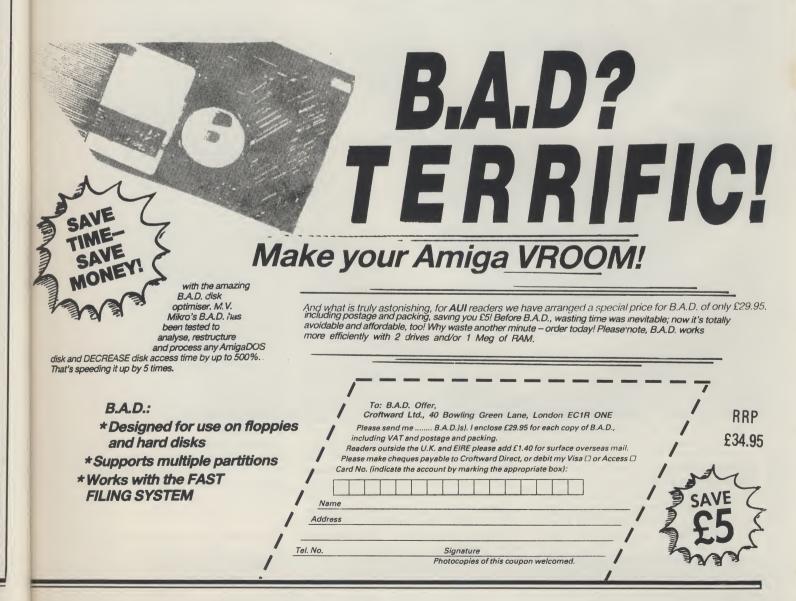

# AMI ALIGNMENT SYSTEM

With all the work and misuse that disk drives get, it is no small wonder that from time to time they object and refuse to work. Andy Eskelson reports on one product that can help

he drives that the Amiga uses are a precision engineered piece of mechanical engineering. You may not think very much of them but remember that you ask them to position the read write heads over any track that the software might be on, not only that you expect that position to be maintained time after time. The average movement of the heads is about 20mm, there are 80 recorded tracks, remember that there has to be a gap between each track, say half a track wide, so each track is about 0.16 mm wide or if you prefer 6.5 thousandths of an inch wide.

You also ask the drive to keep the disk spinning at a constant rate as well. In practice the tolerances are much tighter than I have stated, because you have to take into account the backlash, and the positioning of the tracks on the disk, what the overall temperature drift will come out at... and so on, just get the idea that what the disk heads are aiming for is a very small target.

If you start to get problems with your disks you will want to test them out, so enter the AMI Alignment system from Free Spirit Software. What you get is a thin handbook, a program disk and a calibration disk.

The software can be used in several ways. The disk is autobooting which means you can just put it into the drive and reset the Amiga. The program can be runfrom the Workbench, and for hard disk users there is a hard disk install option. The program disk is not copy protected.

When the program is run you are presented with a control panel, that shows the test functions and the drive select controls as well as a few others. Printer support is included in the program so that you can print out the test results.

#### **System Functions**

The system controls are very simple, Quit, Print, Sound and W/B. Quit and Print do what they say, Sound toggles the sound effects on or off, and the W/B will switch to the Workbench screen.

The drive select controls simply select drives DF0: to DF3:

The result display panel consists of a small screen to display the results of the tests and any system messages, indicators for the motor, head, the test mode and the time taken for the head movement. The manual control panel allows you to turn the motor on or off, drive the heads to a selected track, and test the track. The Function panel selects the type of test that you want to perform.

Align is a standard test that is run using the calibration disk; three tracks are tested, which are 0, 39, and 79 (this is a standard type of test and if any errors are found it will display themon the screen). There is also a high pitched bleep if the test is o.k., or a low pitched bleep if the test fails; this is very useful when you are twiddling the stepper motor and have taken your eyes off the screen.

Speed is also very simple; it checks the speed of the disk, and displays the actual speed and a smoothed average speed. You can expect some variation but not too much, the normal speed is about 300 R.P.M. PERF is a complete performance test, for this you will need a scratch disk, as it will write to every track on the disk. You will see that the read and write speeds are checked and when the run is complete you will get a summary of the tests the write speed is about 5000 bytes/sec and the read speed is 12000 bytes/sec. Manu-

al selects the manual control panel allowing the user to move the head and start the motor etc.

NTR

you to the

filled with

be able to

speed on

and additi

ONLY

In actual use this program is very very easy and presents no problems at all. As with any operation of this type, it is not to be undertaken lightly. You will need to fiddle about with the settings of the stepper motors for quite a while before you get them correctly set. So if the program shows that the settings are o.k., leave them alone!

The documentation is quite clear and should present no problems to the reader. I did find one thing missing from the documentation: the program will bleep at you and say that the alignment is o.k., I would have liked to see a general specification printed in the handbook. After all, how is the user to know if 302 R.P.M. is near to the limit of the specification?

Included with the program is an unstick utility. If in case your drives ever get stuck on track zero, which can happen sometimes. These short programs will nudge the head off track zero for you. There is a version for each drive number.

There is one more thing to say about drive alignment, WARNING!!! Dangerous voltages can be exposed when you are working with the computers case open. Any attempt to fiddle with the drives will do one thing for sure... it will void any warranty that you have. Put a screwdriver in the wrong place and you can say goodbye to your drive and possibly to the computer as well. If you are in any doubt at all get a professional engineer to have a look at the problem for you.

#### Conclusion

AMI Alignment system is a very good product that will find a home with many users, it is easy to use and produces good results. The documentation is clear and easy to read. I would have no hesitation in using this package myself.

A.E.

Price: \$49.95. Contact: Free Spirit Software Inc., 905 W. Hillgrove, Suite 6 La Grange, IL 60525 (USA)

24 AMIGA User International August 1989

NTRODUCING

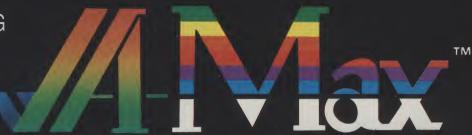

The Macintosh® emulator for your Amiga®

ReadySoft would like to welcome you to the Macintosh.

filled with high quality productivity software,

But ReadySoft has changed all that.

21

to to pet

m

nd er.

at fiill, is

net en ill u. ut JS re n. lo

16 to 25 a ne

d

d

nd

in

be able to take advantage of the Macintosh® software being used in offices around the world without giving up your Amiga software.

that has made the Mac® a success. All you have to supply are Macintosh® 64K (Mac®) or 128K (Mac Plus®) ROMs. Once the ROMs are install led, Macintosh® software will run at full Macs speed on your Amiga. The A-Max cartridge plugs into the Amiga's external disk drive port and has connectors for an Apple® external drive

ONLY £134.95

- emulation

  Reads Magic Saci" and Spectre" disk formats: Afar ST: Maci emulators:

  Supported video modes include: 640 × 400 interaced): 640 × 200 i with scrolling: 512×342 i Maci standard size, interiaced; and 1008 × 800 with the A2024 or Moniterm Viking monitor.

  Jiss all available Amiga RAM during Maci amulation.

- Built-in Apple\* imagewriter\* emulation for 9 and 24 pin Epson\* compatible printers

  Transfer software to convert fles from AmigaDOS to and from A-Max and Mac\* disk formats: Mac\* external drive required to transfer to Mac\* format.

  8 8020 support with 128K ROMs.
  Runs HyperCard\* (requires 1Mb and 128K ROMs. MultiFinder\*\* Trequires 128K ROMs.) Microsoft\* Exce\*\* and Word\*\*, MacRaint\*\*, MacWrite\*\* MacDraw\*\* (1 & 2), PageMaker\*\*, 1.2), MacTermina\*\* all system disk versions some system disk require 128K ROMs, and most other productivity software A-Max may not run all games and Mid software Amiga hard drives cannot be used during Macintons\*\* emulation.

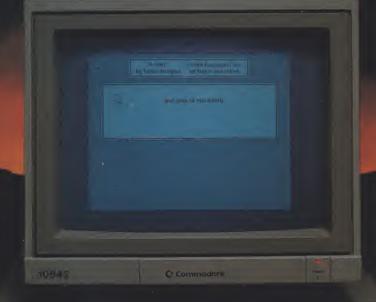

ENTERTAINMENT INT. LTD. **UNIT 4, STANNETS** LAINDON NORTH TRADE CENTRE BASILDON, ESSEX SS15 6DJ. Address.....

TEL: 0268 541126 FAX: 0268 541125 I enclose cheque/postal order for €.....

£134.95

INC. VAT

# PHOTON PAINT II

Tackling the Amiga's HAM mode has never been easy; Peter Lee reports on a new version of an old favourite which brings this graphic 'black sheep' back into the fold

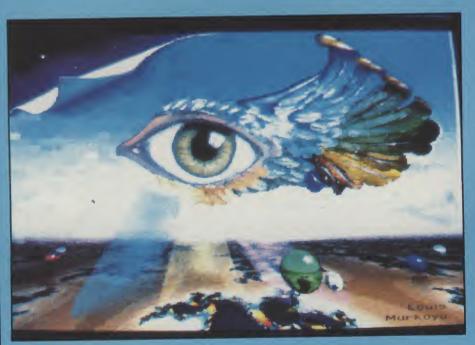

ust over a year ago, AUI tested Microillusions' innovate HAM graphics program Photon Paint. Since then the world of Amiga art software has expanded; many video presentation packages have been released, and recently Deluxe Paint III appeared, featuring a dazzling array of graphic tools and animation effects.

In this constantly improving climate, it comes as no surprise to see a souped-up version of Photon Paint; version II offers so much in terms of graphic capabilities and animation that we make no excuses for re-appraising what was then, and still is, an outstanding package

Of course, Photon Paint II has its detractors, especially in terms of its display mode, which one has to admit is not the most comfortable in which to work. Hold and Modify has its price in terms of some odd pixel effects and

fringing, but I never considered that grounds for dismissing the considerable flexibility and power offered by the program.

The chance to use over 4000 colours on screen at once is clearly a major attraction. However, unless you are able to draw adequately, you may as well save your money; special effects don't make artists, though they can help in the creation of stunning artwork.

Photon Paint itself was a considerable achievement, and really has no competition in the HAM field. Its sophisticated brush surface mapping and luminance features have never been equalled. Version II builds on and improves the facilities, and now includes the following enhancements: contour mapping; auto shadowing; sophisticated brush stretching; multiple alternate pages for flip-through animation; rub-through; pantograph; brush pat-

tern fills; full colorisation; some new art tools including a user-definable airbrush; gradient colour spread; and stencil.

#### "Perhaps the major advance has been the inclusion of animation techniques."

Perhaps the major advance has been the inclusion of animation techniques. As in DPaint III, this is simply a means of flipping through a series of frames stored in memory. But unlike its rival, Photon Paint lacks the wonderful auto brush animations which will animate a picture over a sequence of frames. Instead you have to create each screen individually - with the ability to easily copy from one frame to another; any movement you intend creating must be done manually.

**Getting Started** 

While Photon Paint II will work on a 512K Amiga, you will need a minimum of 1meg to get any kind of animation running, and even then it will only be a short burst; the more memory you have, the better. On a 2meg machine, something like 30 frames of low-res (320 x 200) HAM screens can be stored. The animation files are stored in the standard ANIM format, and are ideal for the art package's sister program, Photon Cell Animator (reviewed in *AUI's* May 89 issue).

One of the more interesting enhancements to the package is the contour mapping function. The existing surface mapping has been retained - the ability to bend brushes around a ball, cube and ellipse - but the new addition is something else again, and is calculated by a

ray-tracing algorithm.

The contour is worked out by the program with reference to the relative light intensity of groups of pixels - the brighter the pixels, the higher the peak on the contour. This map, displayed as a grid initially, can be rotated in 3 dimensions before rendering, when your brush will be draped as it were over hills and valleys; some surrealistic effects are quite quickly achieved.

The ability to rub through one pic-

ture to reveal portions of another seemed of little practical benefit. The pantograph function, however, is of more use, allowing a portion of the screen to be traced in a different area. This I did find helpful for outlining shapes which would have been hard to copy as a brushes.

And the new brush fills are a welcome improvement, giving users the ability to use a defined brush as the basis for fills in any of the mode options. Cycle draw allows you to create some psychedelic images, and finally there is a neat function which will instantly hide all displayed menus and gadgets so your screen is ready for recording onto videotape or photographing.

#### **Photon Paint I**

nd

ni-

a

ful

ni-

ch

er;

ng

ne

10)

a

1e

ur

Users familiar with Photon Paint I can skip the following brief outline of the program's other main features, which I will quickly run through for the growing numbers of new readers who may have missed our original test report (AUI, May 1988; pgs 58-60).

The program works in PAL mode or NTSC, and includes the option for overscan screens. As a top of the range art package it features all the drawing tools which people take as standard these days, including shapes and a fluid freehand drawing.

Any of the Amiga's 4096 colours can be selected to be used on screen at any time, and a comprehensive palette mixer is available when needed. Brushes transferred from another screen can be forced to match the existing palette by a remap command.

Areas of screen may be magnified for fine detail work, and brushes can be clipped either as rectangles, or cut to shape using the lasso tool. These brushes can be manipulated in some unique ways, including wrapping them on spheres, tubes, cones, and on two varieties of cube face.

Brushes can be rendered in their

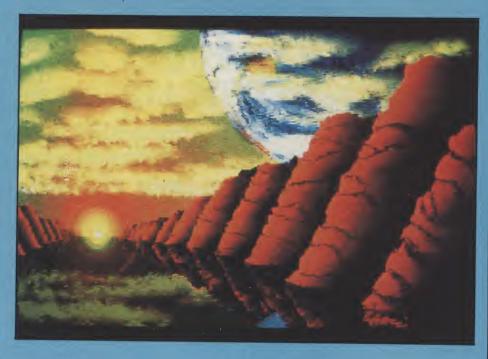

original colour, or can be used in conjunction with the blend tool for some incredible highlighted effects. In the case of touching up digitised pictures, the blend option allows for undetectable editing, and forms the basis for some extraordinary composite images created with cut-outs from different scenes.

Brushes, too, can be bent and twisted, or stretched and rotated, and can be resized. They may also be tilted in 3D space to give control over perspective. In addition, there is a comprehensive printer control. Your favourite fonts may be loaded in, and in a similar way to brushes can be blended and the way they are laid down controlled by your selection of options. I found text to be prone to the HAM fringe on occasion, so careful positioning on the background is important.

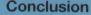

Photon Paint's use of the HAM mode has earned it a fair share of criticism; but that is like blaming a rock for being hard. The 4096 colour mode existed already, and the program came along and did more to promote it than any other piece of software. It is to HAM what DPaint is to all the other resolutions, and I think it says something for Photon Paint that even DPaint III has not dipped its toes in that particular murky stream.

Because for all the versatility of Photon Paint, there is no escaping the fact that Hold and Modify, with its incredible multi-coloured spectrum, is the black sheep of the Amiga's graphic family. A lot of effort is needed to create the kind of image you dream of making. And I would gladly trade half the colours if the HAM mode was only half as complicated. For the construction of meaningful graphics, abstract scenes are a doddle (using shading, blending and all the other goodies). But a deal of dedication and much time is vital to create high quality art.

Without Photon Paint however, HAM would be a novelty used only by digitising software, and inaccessible to the creative impulses of Amiga artists. As it is, Microillusions have given us the means of accessing HAM, and with

Photon Paint II have tamed the mode more than many people ever thought possible. The addition of new items, with animation now top of the bill, has pushed this fantastic product one stage

further.

P.L.

Price: £89.95

Supplier: Digipro Ltd., Enterprise House, Howard's Grove, Shirley, Southampton Tel. (0703) 702743.

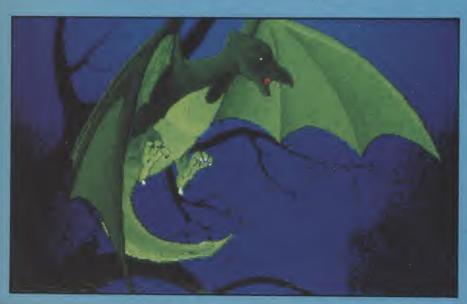

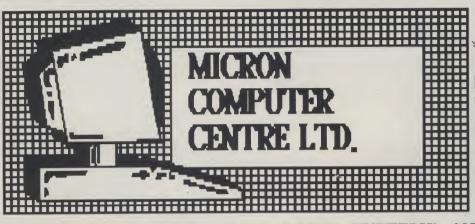

AMIGA CENTRE
ART/GRAPHICS/ANIMATION
DESK TOP PUBLISHING
DESK TOP UIDED
CONTUNICATIONS
MUSIC/MIDI
TRAINING/INSTALLATION

TOP QUALITY AMIGA HARD DRIVE SYSTEMS: (ALL UNITS CONTAIN FAST 11ms QUANTAM PRO-DRIVE)

A500 UNITS INC. STYLISH CASE/POWER SUPPLY/FAN \*\*FREE\*\*2MB RAM BOARD(OK)

llms!!

A2000 INC. DRIVE/CONTROLLER ON ONE CARD. (OPTIONAL 2MB RAM BOARD)

A500: 40MB=£650 80MB=£880 A2000: 40MB=£635 80MB=£865 LON COST UPGRADES AVAILABLE.

TRADE ENQUIRIES WELCOME.

ALL PRICES INCLUDE VAT.

GOODS/PRICES SUBJECT TO AVAILABILITY.

FULL COMMODORE RANGE AVAILABLE.

73 KEMPSON DRIVE GREAT CORNARD SUFFOLK CO10 OYE

TEL: 0787 881998 FAX: 0787 881226

\*\*NEW COLCHESTER STORE SOON\*\*

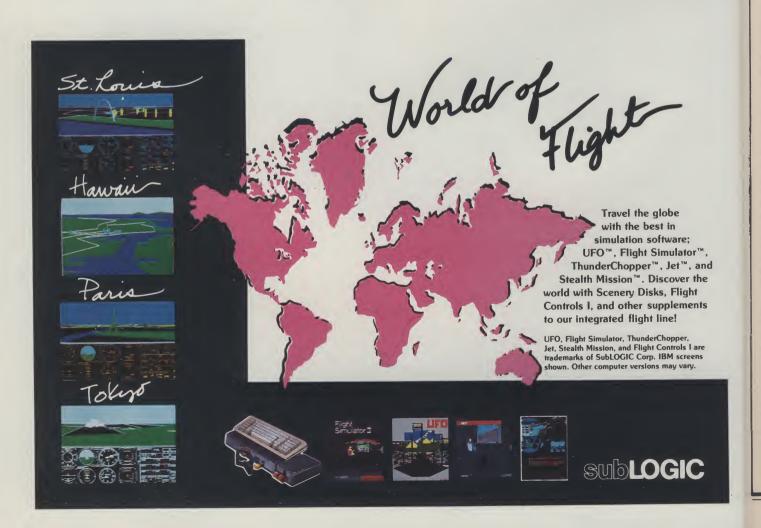

US

Inc

ly ne tweet fore if The show CHAIN VOICE MOD SYST SYST COM REAL Each the vi

the c maki tus b statu these Char (inclu Syste Com Real

MIDI mess recei

byte

sage

softw data Mucl trying base (hash spee this a

ment case colle time a min the d

been cal, s expe formating the is not is eas

ce. F play ples of da

Exar

# MIDI part VII

# Incorporate MIDI messages into your programs with ease...

IDI messages come in all shapes and sizes, so a program wishing to use MIDI data usually needs to be able to distinguish between the various message classes before it can do anything useful with them. The five basic classes are usually shown like this...

CHANNEL MESSAGES
VOICE MESSAGES
MODE MESSAGES
SYSTEM MESSAGES
SYSTEM EXCLUSIVE
COMMON

**REAL TIME** 

Each of these classes are identified by the values of the status byte, i.e. the first byte of the message. Since mode messages are best regarded as a sub-set of the channel messages we can, as far as making an initial interpretation of a status byte is concerned, recognize all status bytes as belonging to one of these four numerical ranges...

Channel Messages 0x80 - 0xEF (includes mode messages)

System Messages 0xF0
Common Messages 0xF1 - 0xF7

Real Time Messages 0xF8 - 0xFF MIDI equipment has to analyse such messages in real time, i.e. as they are received, and this poses some special software problems simply because the data needs to be analysed quickly. Much depends on exactly what you are trying to do but there is a technique based on computed addressing (hashing) that is quite useful when speed is needed - we will have a look at this approach next month. For the moment we want to consider two easier cases... firstly, analysis after you have collected the data and secondly, real time analysis when you want to perform aminimal amount of processing time on the data as it is received.

The analysis of MIDI data after it has been collected is not usually time critical, so it is a good place for starting to experiment. Quite a bit of useful information can be obtained just by reading the data on a byte-to-byte basis... it is not the most efficient approach but it is easy to do and it is also useful practice. Here are a few ideas that you can play around with - the first three examples assume that you have read N bytes of data into a buffer called mydata[]...

Example 1) Checking for channel status bytes: What we'd need to do is read

each byte and see if it is between 0x80 and 0xEF, like this...

for (i=0; i(N; i++)

if ( (mydata[i] >= 0x80) & (mydata[i] <=0xEF))

{ /\* we've found the start of a channel message \*/ }

Example 2) Finding a channel number: The channel status byte contains the channel number embedded in the lower four bits of the status byte, so all we need to do is mask out the upper four bits and anding it with 0x0F. Here's the ANDing operation in binary form...

Mask 0x0F Status Byte Result after ANDing 00001111 abcdnnnn 0000nnnn

If we had declared a BOOL type array called Channel[] we could, for example, use the result of ANDing the MIDI byte with 0x0F as an index value. That would let us acces the array element corresponding to the channel that had been detected, like this...

for (i=0; i<N; i++)

if ( (mydata[i] >=0x80) & (mydata[i] <=0xEF)) { Channel [mydata[i] & 0x0F] = TRUE;

By the time this loop was complete the array Channel would contain TRUE value for every MIDI channel that had been recognised.

Example 3) If you wanted to get a rough idea of the MIDI traffic on individual channels you could use a counter array and increment the appropriate element each time a particular channel status byte was detected...

for (i=0; i<N; i++)

{
if (mydata[i] →=0x80) & (mydata[i]
←=0xEF))
{ChannelCount[mydata[i]&0x0F]++

for (i=0;i<16;i++) { Total + Channel-Count[i]; }

At the end of the above piece of code ChannelCount[i] would contain a count of the status bytes found for the i'th channel and Total would contain the number of channel status bytes found.

Example 4) Here is some more detailed

code which will put the above type of ideas into an 'Intuition based' enviroment. The code come from a 'MIDI channel tester' utility that was written to illustrate the ideas we've been discussing. The program reads and analyses MIDI data and then it displays the channel information by adjusting a set of 16 gadgets to the appropriate on/off states. Because only simple processing is being performed within the serial device reading routine, i.e. we are doing things that can be done quickly, we can actually get away with this straight forward byte-by-byte testing and processing in real time using the conditional test arrangements we have looked at.

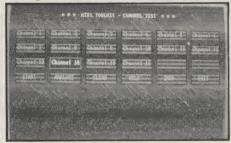

FIGURE 1: Main display of the MIDI Channel Test Utility

Figure 1 shows the screen display and you can see the menu control gadgets on the bottom row. When one of these gadgets are selected the address of the gadget gets passed to the gadgetused() routine shown in the listing. An initial switch statement identifies the gadget that has been 'hit', and this enables us to decide which operations need to be carried out - as far as the MIDI stuff goes it's the start() routine which does all the work. The start() routine, which is executed whenever the user selects the START gadget, begins by clearing the serial buffer (remember that it is the serial device's buffer NOT our data buffer that is being cleared), then setting the serial device to CMDREAD.

A standard 'do-while' loop is used to wait for IntuiMessages and the switch statement within this loop recognizes two classes of IntuiMessages: GADGE-TUP messages, which terminate the loop by setting the exitflag variable, and INTUITICK messages. Every time an INTUITICK message is recieved (and this occurs about ten time a second) the serial device() routine is called, this reads and analyses the data currently in the serial buffer. Each time a channel status byte is found we set the appropriate flag in a ChannelOn[] vector (in the same manner as per example 2).

When the 'start' routine terminates it uses the ChannelOn[] vector to adjust the SELECTED flags on the sixteen channel gadgets. As we leave the 'gagdethit()' module the gadget which was originally selected is turned off and a single call to Intuition's Refresh-Gadgets() rotuine produces the updated display.

P.A.O.

\_\_\_\_cont. on next page 🗖

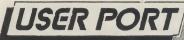

```
continued from page 29
                        INTUITION BASED MIDI CHANNEL-TEST EXAMPLE PROGRAM
               Note: The include file 'general.n' brings in all of the neader
               files for Intuition as well as my resource allocation and main
               control stuff used to set up the display. The 'extern'
               declarations refer to variables which are defined in these files.
               This source code is the module which handles the MIDI data
               reception and analysis.
            £include <ram:general.n>
            extern BOOL
                                      global exit flag;
            extern LONG
                                      global IDCMP mask;
            extern UBYTE
                                      mydata;
            extern struct IntuiText infotext4;
            extern struct IntuiText helptextl0;
            extern struct Window *global window p;
                                      *myarray[4][6];
            extern struct Gadget
                                      *Gadget[16];
            extern struct Gadget
            extern struct Requester Requester;
            extern struct MsgPort extern struct IOExtSer
                                      *g_reply_port_p;
                            IOExtSer *global IO req p;
            struct Message *myIO;
            BOOL ChannelOn[16];
            void gadget used(struct Gadget *gadget)
            void All Channels OFF(), REy(), start();
            WORD position;
            position=RemoveGadget(global_window_p,gadget);
                       switch (gadget->GadgetID)
                             case 18: start(); break;
                             case 20: All Channels OFF(); break;
                             case 21: init_Requester_req();Requester.ReqText=&helptextlU;
                                      REQ(); break;
                             case 22: init_Requester_req();Requester.ReqText=&infotext4;
                                      REQ(); break;
                             case 23: global_exit_flag=TRUE; break;
                             default: break;
            gadget->Flags=gadget->Flags&(~SELECTED);
            AddGadget(global window p, gadget, position);
            RefreshGadgets (myarray[3][5], global window p);
            void All Channels OFF()
            1
            void GadgetOFF();
            UBYTE i:
            /* TURN ALL SIXTEEN CHANNEL GADGETS OFF */
            for (i=0;i<16;i++) {GaagetOFF(Gaaget[i]);}</pre>
```

💻 cont. on next page 💳

30 AMIGA User International August 1989

```
continued from page 30
          void GadgetOFF( struct Gadget *gadget p )
          WORD position;
           /* REMOVE GADGET, TURN IT OFF, AND PUT BACK IN GADGET LIST */
          position=RemoveGadget(global_window_p,gadget_p);
          gadget p->Flags=gadget p->Flags&(~SELECTED);
          AddGadget(global window p, gadget p, position);
           void REC()
           struct IntuiMessage *message, *LetMsg();
          ULONG class; APTR object;
          BCOL exit flag=FALSE;
           if (Request (&Requester, global_window_p) !=FALSE)
                 ào į
                       Wait(global_IDCMP_mask); message=GetMsg(global_window_p->UserPort);
                       class=message->Llass; object=message->LAddress;
                       ReplyMsg (message);
                       switch (class) {
                                        case GADGETUP: exit_flag=TRUE;
                                        break;
                                        detault: break;
                       }while(!exit flag);
                  EnoRequest (&Requester, global window p);
           void start()
           BOOL exit_flag=FALSE; void ReadSerial();
           struct IntuiMessage *message, *GetMsg();
           ULONG class; APTR object; UBYTE i;
           WORD position;
           for (i=0; i<16; i++) {ChannelOn[i]=FALSE;} /* INITIALIZE STATE */
           global_IO req p->IOSer.io Command=CMD CLEAR; LoIO(global_IO_req p);
           /* SERIAL BUFFER IS CLEAR - SO WE'RE READY TO READ DATA */
           global IO req p->IOSer.io Command=CMD READ;
           do {Wait(global IDCMP mask);
               message=GetMsg(global window p->UserPort);
               class=message->Class; object=message->IAddress;
               ReplyMsg (message);
                                                                                   continued on page 32
```

```
continued from page 31
                 switch (class) {
                             case INTUITICKS: keacSerial(); break;
                                                GaagetOFF(object);
                             case GADGETUP:
                                                exit flag=TRUE;
                                                break;
                             default:
                                                preak;
                }while(!exit_flag);
            /* NOW ADJUST THE GADGET FLAGS OF THE 16 CHANNEL GADGETS */
             for (i=0; i<16; i++) {
                                if (ChannelOn[i])
                                 position=RemoveGadget(global window p,Gadget[i]);
                                 Gadget[i]->Flags=Gadget[i]->Flags;SELECTED;
                                 AddGadget (global window p, Gadget[i], position);
           void ReadSerial()
           BOOL exit_flag=FALSE;
           /* EVERY TIME THIS ROUTINE IS CALLED (10 TIMES A SECOND) WE
              READ DATA UNTIL WE RUN OUT OF THINGS TO READ. AT THIS
              POINT CheckIO() FAILS, SO ... WE ABORT THE IO REQUEST AND
               LEAVE THE ROUTINE.
               SendIO(global IO req p);
               myIO=(struct Message *)CneckIO(global_IO_req_p);
                if (myIO) {
                         Wait(l<<g_reply_port_p->ne_SigBit);
                         Replymsg (Getmsg (g reply port p));
                         if ((nydata>ux7F) & (nydata<uxF0))
                                /* KECOKU THIS CHANNEL NUMBER */
                               ChannelOn[mydata & UxUF] =TRUE;
                         {AbortIO(global_IO_req_p); exit_flag=TRUE;}
                  else
               }while(!exit_flag);
```

rchepela Balance o Battle Che Blood Mo colosuss ragon Ni alcon F1 alcon Mis orgotton irand Mo unship... ick Off... ords Of T 1elenium **1icropros** lavy Move

ersonal Nopulous... led Heat...

obocop.. unning N

VF Honda

pace Que

ank Attac

hunderbii oyager..... /icked..... Dc Pool...

FAR LC10 TIZEN 120 PSON LX8 FAR LC24/

All prices

\* CR

Large ord lease add

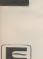

# TREBLE

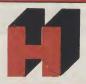

# COMPUTING

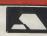

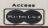

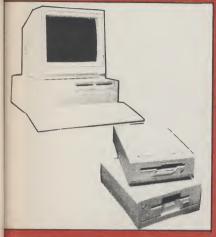

#### **AMIGA SOFTWARE**

| Airbourne Ranger        | £1  | 6.50         |
|-------------------------|-----|--------------|
| Archepelagos            | £10 | 6.50         |
| Balance of Power 1990   | £10 | 6.50         |
| Battle Chess            | £10 | 6.50         |
| Blood Money             | 910 | 6.50         |
| Colosuss Chess X        | £10 | 6.50         |
| Dragon Ninua            | £10 | 6.50         |
| Falcon F16              | £10 | 9.50         |
| Falcon Mission Disk     | 614 | 3 50         |
| Forgotton Worlds        | 614 | 3.50         |
| Grand Monster Slam      | 616 | 6.50         |
| Gunship                 | 616 | 6.50         |
| Kick Off                |     |              |
| Lords Of The Rising Sun | 210 | 0.50         |
| Melenium 2.2            | 210 | 2.50         |
| Microprose Soccer       | 210 | 5.50<br>6.50 |
| Navy Moves              | 210 | 2.50         |
| Personal Nightmare      | 210 | 2.00         |
| Populous                | C4- | 7.59         |
| Red Heat                | C10 | 2.50         |
|                         |     |              |
| Rupping Man             | 210 | 0.50         |
| RVF Honda               | E I | 3.50         |
| Space Quest III         | Pho | one          |
| Silbwork                | Pho | one          |
| Silkwork                | £13 | 3.50         |
| Tank Attack             | £16 | 5.50         |
| Thunderbirds            | £16 | 5.50         |
| Voyager                 | £16 | 5.50         |
| Wicked                  |     |              |
| BDc Pool                | £16 | 3.50         |
|                         |     |              |

#### PRINTERS

| STAR LC10 mono inc. CableSTAR LC10 colour inc. CableCITIZEN 120/D inc. CableEPSON LX800 | £229.99<br>£139.99<br>£244.99 |
|-----------------------------------------------------------------------------------------|-------------------------------|
| STAR LC24/10 inc. Cable                                                                 | £324.99                       |

## CX AMIGA

#### AMIGA 500

Inc. Modulator, Workbench 1.3, Mouse, Manuals + Leads

£359.99

#### AMIGA SPECIAL GIFT PACK

As above Plus Return of the Jedi, Eliminator, Custodian, Powerplay, Mercenary, Zynaps, Hellbent, Warlock Quest, 24 Public Domain Titles, Fanta Joystick, 80 Capacity Disk Box, 10 x 31/2 DS/DD Disks, Mouse Mat.

2399.99

#### **AMIGA 1 MEG**

Inc. Modulator, Workbench 1.3, Mouse, Manuals + A501 RAM Expansion + Dragon's Lair Game

£489.99

AMIGA 500 + 1084S Med Res Colour Monitor £589.99

#### **AMIGA B2000**

Inc. B2000, XT Bridgeboard, A2090 20 mb Hard Drive, + 1084S Monitor

£1499.00

**A501 1/2 MEG RAM EXPANSION** £129.99

#### MUSIC & SOUND

| Aprile Centre VO             | 01100  |
|------------------------------|--------|
| Aegis Sonix V.2              | £44.95 |
| Aegis Audiomaster II         | £59.95 |
| AMAS                         | £77 95 |
| Future Sound                 | £74.95 |
| Perfect Sound                | £74.95 |
| Pro Sound Designer Gold      | £74.99 |
| DR T's KCS                   |        |
| Eidersoft Midi Interface     | £24.95 |
| Datel Midi Interface         | £34.95 |
| Dynamic Drums                | £46.99 |
| Dynamic Studio               | £59.99 |
| Studio Magic                 | £59.99 |
| Adrum                        | F36 95 |
| Deluxemusic                  | £59.95 |
| Music X                      |        |
| Dr T's Midi Recording Studio | £52 95 |
| g ctado and                  | 202.00 |
|                              |        |
|                              |        |

# A501 RAM Upgrade £129.99 Workbench 1.3 Enhancer £13.50 Disk Drive Cleaner £4.95 Mouse Mat (Soft) £4.50 A500 Dust Cover £6.50 Amiga to Scart Lead £9.95 Quickshot II Joystick £8.50 50 x 31/2" Disk Labels £1.50

| 20etrope                              | £79.95  |
|---------------------------------------|---------|
| Deluxe Paint III                      | £67.99  |
| Comic Setter                          | £44.99  |
| Movie Setter                          | £59.99  |
| Minigen (Genlock)<br>Deluxe Photo Lab | £104.99 |
| Deluxe Video                          | £59.99  |
| Photon Paint IIVideo Effects 3D       | £/9.99  |
| Video Wipe Master                     | £59.99  |
| Aegis AnimatorAegis Video Titler      | £79.99  |
| Comic Setter Clip Art Disks           | £19.95  |
| Fantavision                           | £36.99  |
| Icon Paint                            | £13.95  |

ART & ANIMATION Lights, Camera, Action....£47.95

| 80 Capacity Disk Box              | £8.95   |
|-----------------------------------|---------|
| Monitor Covers From               | £6.95   |
| A500 Power Supply                 | £62.50  |
| Modulator                         | £24.99  |
| B/W Handy Scanner                 | £209 99 |
| Philips AV7300 Tuner for monitors | £69.99  |
| Modems from                       | 89.99   |
|                                   |         |

#### **MONITORS**

| Commodore    | 1084\$£259.99 |
|--------------|---------------|
| Philips 8833 | £229.99       |

#### DRIVES

|   | Cumana   | 1 | Meg | 3.5" | with  | on/off£94.99 |
|---|----------|---|-----|------|-------|--------------|
| ı | Triangle | 1 | Meg | 3.5" | Drive | £84.99       |

All prices include VAT. Please send Cheques/P.O. Made payable to: TREBLE H COMPUTING

DEPT AUI, CROMER HOUSE, CAXTON WAY, STEVENAGE, HERTS. SG1 2DF

★ CREDIT CARD HOTLINE: 0438 361738 ★

FAX: 0438 740 794

If you do send cash please send it Registered All Goods are sent First Class/Registered.
Please add £3.00 for outside U.K.
Large orders ie. Amigas, ST, Monitors etc. are always sent by courier.
Please add £6.00 if you require next day courier delivery on other items.

All prices are correct at time of going to Press and are subject to change without prior notice.

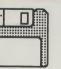

#### TOP QUALITY 3 1/2" DS/DD **GUARANTEED BULK DISKS**

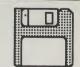

| 10  | £8.25   |
|-----|---------|
| 25  | £19.95  |
| 50  | £36.50  |
| 100 | £70.00  |
| 200 | £134.00 |

PRICES INCLUDE LABELS Add £6.95 for 80 Cap. Disk Box only when ordering Disks

# The VISTA! You must see it to believe it!!

Nancy Picard reports on one board that could make the Amiga a well-regarded member of the professional computer graphics world...

hen the Amiga appeared in the computer world in 1984, it did so in a blazing 'splash' of 4096 colours; consequently, it put other computers, especially those with more expensive price tags, to shame. 'Only the Amiga makes it pos-

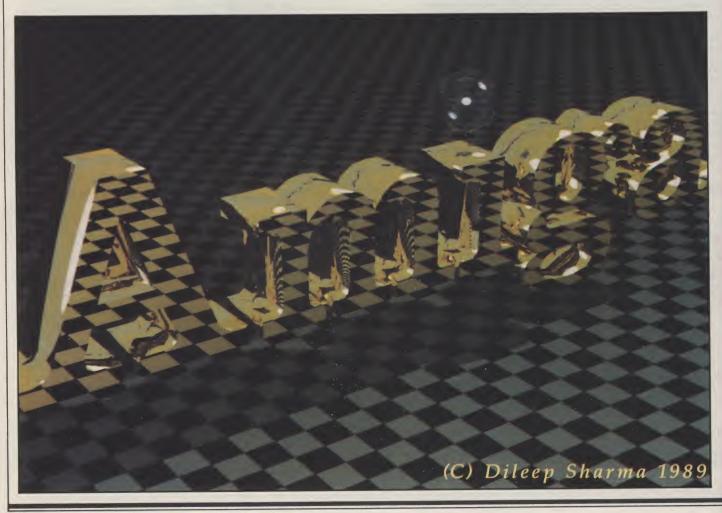

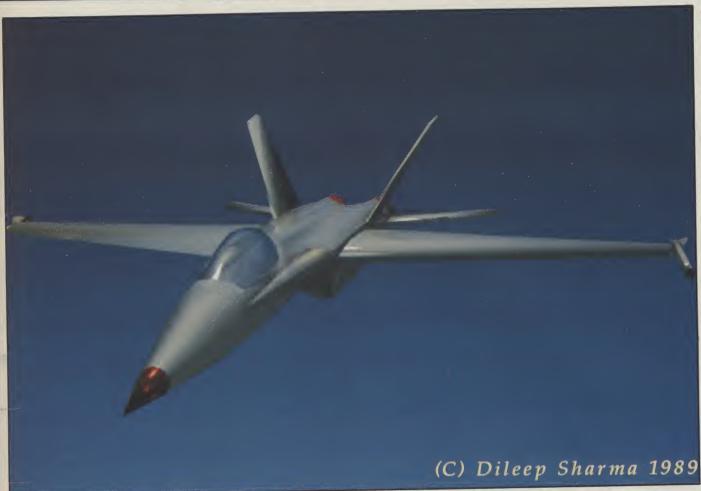

\*\*\*\*

sible...' became a much-repeated phrase among early enthusiasts.

Whether some saw it as a business computer or just a highly sophisticated games machine, many realized that its powerful 16 bit processor and multitasking ability made it ideal for microcomputer graphics applications. Since then, many graphics animation and video-oriented programs that achieve professional quality images have been specifically written for the Amiga.

However, because the IBM PC is the standard machine in the microcomputer market, and has been for some time, it has attracted developers of colour graphics boards. This month AUI reports on the TrueVista series of colour graphics boards, which run from the AT Bridgeboard on the Amiga 2000.

#### The VISTA

Truevision, Inc., based in the United States, produce a number of products for the microcomputer video graphics market. The TrueVista boards provide support for 8, 16 and 32 bit pixels and accommodate both NTSC and PAL cameras and monitors. There are three models of ATVista boards from which to choose (the AT denotes the type of bus platform needed): those with one, two or four megabytes of video memory (see Figure 1 for techni-

cal specifications). With a separate half-length card called the ATVMX, users can have up to 10Mb of RAM. The ATVMX also includes two RS422 serial ports to control other peripherals.

"Interestingly enough, the ATVista may not be what videophiles are looking for, especially those interested in real time animation."

Interestingly enough, the ATVista may not be what videophiles are looking for, especially those interested in real time animation. The Amiga is already capable of terrific real time animation and professional quality output (see the article on Star Test also in this month's special video section). Because of the staggering amount of memory an image with thousands or millions of colours uses to produce an animation, each frame must first be created and then recorded on a single frame recorder.

#### **Hardware Needed**

If a truly professional image is what you are after, then the next logical question is: If the graphics board is PC-AT based, why hook it up to an Amiga? If your 512K is the looking glass through which you have visions of grandeur, the initial investment may stop you before you decide to jump right in. After all, not only will you need an Amiga 2000, and a hard disk, you will probably also want an acceleratror card, and a colour printer. For video applications, you will also need a good genlock. If your old reliable genlock works just fine - take care - you may also need a broadcast quality, PAL standard converter. Already, it adds

"Before you run back to the Commodore Show in search of a cheap bargain, look at things from a professional's perspective."

up to about £5000, and that doesn't even include the software!

Before you run back to the Commodore Show in search of a cheap bargain, look at things from a professional point of view. According to Martin Lowe, of Amiga Centre Scotland, on almost all of the 'professional' graphic workstations, some of the software alone has the price tag of £10,000. The actual systems on which they run cost anywhere from £25,000

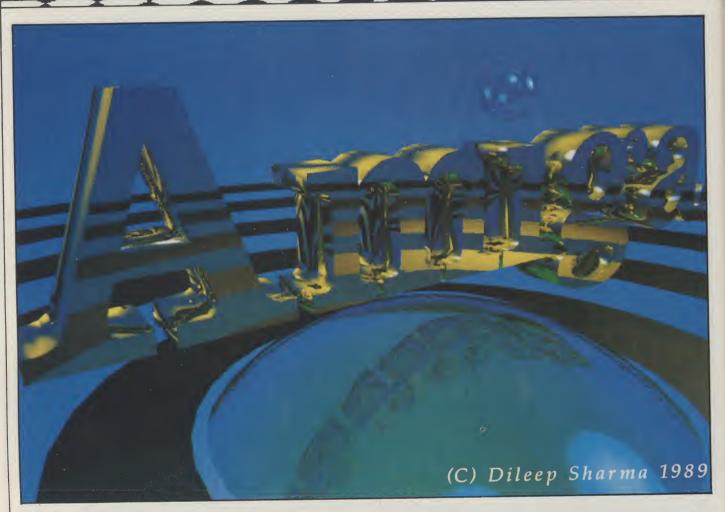

and run in "many zero'ed figures". With those kind of prices, who can help but appreciate the power of multitasking on the Amiga's 16 bit processor?

Colour graphics boards range in price, as expected. The ATVista boards cost from £5000 to £7000. Therefore, an Amiga/ATVista workstation will cost approximately £10,000. At that price, the Amiga is, by far, the most inexpensive and powerful graphic 'hostess-with-the-mostess' on the block. Full-stop.

Software Support

Most of the microcomputer graphics software written for IBM, PCs and compatibles is still based on 8 bit processors; the software written for the Amiga is much more powerful. However, without enhanced chips the Amiga can only produce images that use the maximum 6 bit planes. Most professional microcomputer boards support 24 bit planes (hence the millions of colours). The number of colours supported equals 2 raised to the power of the number of bit planes. For example, 2 to the power of 4 gives you 16 colours.

So, with a 24 bit plane you get 16,777,216 colours. That number is possible using ILBM - interleaved bitmap. This means that any pixel anywhere on the screen can be any one of

those 16 million plus colours. Special tricks like the Amiga's HAM open up a whole new can of worms, where a trick is used to combine one ILBM plane consisting of four bit planes plus two ILBM bit planes and a control bit plane for the first four. The net result is you get 4,096 colours on the screen at once. The other modes available are extra half-brite (64 colours, 6 bit planes) and, of course, the standard five bit plane mode (32 colours in low resolution).

In order to take an Amiga image in, for example, Sculpt Animate 4D, which actually can output to 24 bit planes, you need a conversion program. Working with Techex, the company that distributes Truevision products in the UK, Lowe developed such a routine. "The power of products such as Sculpt Animate 4D, which costs about £320, and character generators such as Pro Video Plus, about £215, makes using the Amiga 2000 as a host more than worthwhile. Those prices are a fraction of the cost of other professional graphics packages for PC-AT machines, and they work twice as well."

But Lowe does not underplay the Amiga's graphic ability. "Even in Low resolution in HAM mode, which is 320 x 200 pixels, the quality of graphics is

higher than more expensive systems with greater resolution."

m

10

of 3E in th N

re

lin

in

#### **Availability**

After looking at the pictures on these pages, now that you have decided that you canot live without an ATVista board tucked inside your 2000, you are probably wondering wher you can get one. Although there are no official dealers in the UK yet, AUI has tracked down the exclusive UK distributor, Techex, located in London. Techex, who distribute graphic workstations and software of all kinds throughout the EEC, including the full range of Truevision software, hope to create an Amiga market niche of would-be professionals. According to the company, working within the expanded Amiga system will allow users to produce professional level graphics and is the ideal stepping stone to eventually upgrading to a more sophisticated system.

#### Conclusion

So where and when will this revolution take polace? Will AUI be reporting of the mad rush to the Techex stand at Siggraph 89, a computer graphics exhibition in the United States? Or will professionals hold back, as some believe, due to general perception in the

microcomputer graphics world that the Amiga is just a cheap games machine?

At the recent Commodore Show in London, Hi Tension Software displayed a videotape of a prototype colour graphics board the company is developing for the Amiga. From the looks of the video, which showed real time 3D animation, the board will be very impressive and could greatly change the way the Amiga and video interact. Neil told AUI that several companies are interested in writing the software needed to drive the board, but they are remaining tight-lipped about that subject as well as the release date.

Lowe envisages a time when offline video editing will be a totally digital exercise, saving thousands of pounds in what is now an incredibly expensive process (£300 per hour).

A graphics board developed on the Amiga could aid in that process. There are already many colour graphics boards available but there are also enough off the shelf support chips from manufacturers for small companies to design, build and market graphic boards for the Amiga.

We must wait to see if there is sufficient interest for hardware and software developers to take the Amiga

with them into the future of the professional microcomputer graphics industry. Until then, artists will continue to find ways to use the Amiga to produce amazing images like that used on the cover of this month's issue. Only time will tell us if enough pros take

notice, and then take the plunge.

N.P. Contacts: Techex Ltd., Meridien House, 100 Hanger Lane, London W5 1EZ. Tel:(01) 991-0121. Amiga Centre Scotland, 4 Hart Street Lane, Edinburgh, EH1 3RN. Tel:(031) 557-4242.

Figure 1

| FEATURE              | IMb              | 2Mb             | 4Mb         |
|----------------------|------------------|-----------------|-------------|
| PC HOST              | MSDOS PC AT      | MSDOS RC CT     | MSDOS PC AT |
| DATA BUS WIDTH       | 8 or 16          | 8 or 16         | 8 or 16     |
| MAXIMUM ADDRESSABLE  |                  |                 |             |
| RESOLUTIONS          |                  |                 |             |
| 32 BIT               | 512 x 512        | 1024 x 512      | 1024 x 1024 |
| 16 BIT               | 1024 x 512       | 1024 x 1024     | 2048 x 1024 |
| 8 BIT                | 1024 x 1024      | 2048 x 1024     | 2048 x 2048 |
| LOOK UP TABLES       | 3 x 2Kbytes      | 4 x 2Kbytes     | 4 x 2Kbytes |
| Alpha Channel        | no               | yes             | yes         |
| On board TI 34010    | yes              | yes             | yes         |
| Row Table            | yes              | yes             | yes         |
| Genlock              | yes              | yes             | yes         |
| Zoom (programmable)  | ye               | yes             | yes         |
| Pan                  | yes              | yes             | yes         |
| VMX-expansion        | all boards can b | e expanded 2-10 | Mb          |
| Video memory upgrade | no               | yes             | no          |

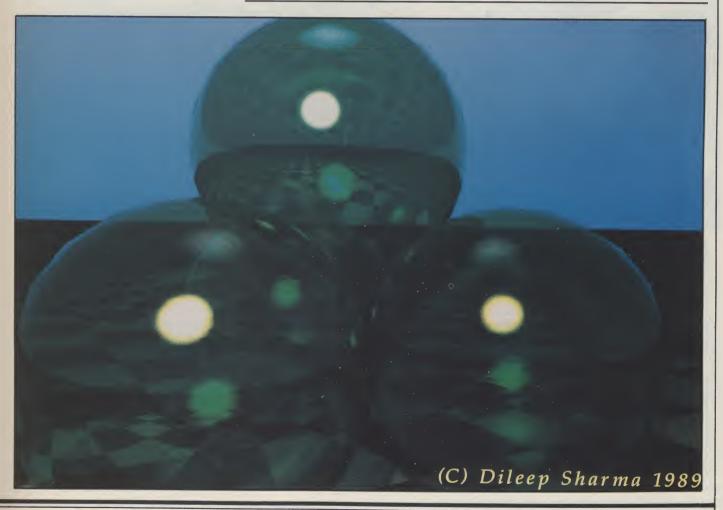

# Pixelmaster Printer

**王王王主主主ニニニ** 

"Why didn't anyone think of this before?"

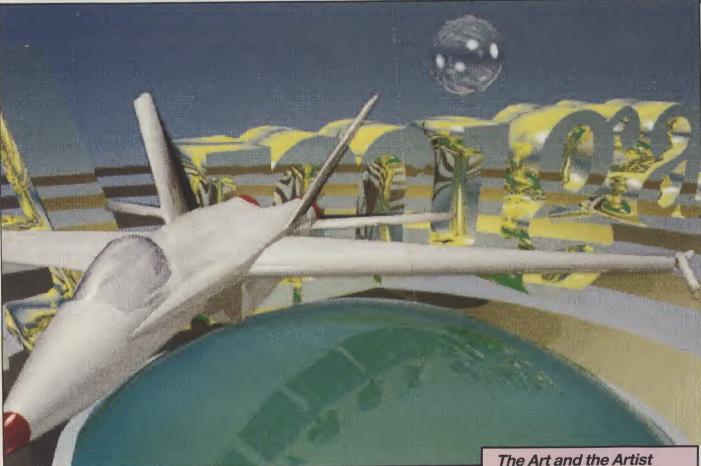

ileep merged the two images you see pictured here in less than 30 minutes before this reporters wide-eyes. The ease and speed with which TIPS operates is truly astonishing. This is an actual printer dump from the Pixelmaster printer, manufactured by US company

Those of you who have had a look around Workbench 1.3 may have noticed the supported printer called the Pixelmaster. 'What could this be?' you may have asked yourself, and then moved onto more important things (like reading your AUI, for example). Using Thermo-Jet technology, a process by which plastic inks are heated to liquid form and placed in thousands of coloured ink dots on the printed surface (any standard office paper will do), the Pixelmaster can print an image in 262,000 different colours.

Compatible with the PostScript language and virtually all computers, it supports 35 professional fonts in all sizes using an intelligent scaling system. The merged image Dileep created in TIPS is an example of the Pixelmaster's output. It has a standard RS-232C Centronics Parallel interface, and emulates the HP LaserJet Series II (PCL emulation) and the HP Graphics Language (HPGL emulation). For more details and dealer enquiries, contact Techex directly.

Graphic program designer, developer, and artist Dileep Sharma created the image you see on the cover and those displayed on these pages. He first used Sculpt Animate 4D on the Amiga side of the 2000, after which he manipulated it using TIPS, the painting package, which Truevision developed specially for the Vista board (other graphics packages are available).

The original images on the front cover were output using a software package called RIO to a resolution of 8000 lines and then captured using a Solitaire camera.

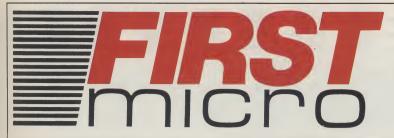

**HARDWARE & SOFTWARE SPECIALISTS** 6 FOREST CLOSE, EBBLAKE IND EST. **VERWOOD, DORSET BH21 6DA** 

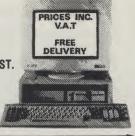

**EXCLUDING VAT** 

**2** 0202 813176

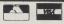

**FREE DELIVERY** 

#### **AMIGA A500**

#### + FREE £220 SOFTWARE

- INCLUDING:- PURPLE SATURN HOSTAGES
- INTERNATIONAL SOCCER WINTER OLYMPIAD ● SPITTING IMAGE ● STARGOOSE ● BACKLASH
- QUADRALIEN ELIMINATORFANTASTICK F3 JOYSTICK
- TV MODULATOR

£339

AMIGA A500/ PHILIPS 8833

£489

AMIGA B2000/ PHILIPS 8833

INC ACCESSORIES

£997

#### AMIGA A500

INCLUDING:-MOUSE WORKBENCH UTILITIES MANUALS **BASIC TUTORIAL** TV MODULATOR

£305

## **IGA B2000/XT** DGE BOARD HARD DISC

HILIPS 8833 INCLUDING:-

MOUSE · WORKBENCH · BASIC UTILITIES · MANUALS ·

£1379

#### MIGA B2000

INCLUDING:- MOUSE · WORKBENCH **BASIC UTILITIES · MANUALS** 

£799

#### **A500 HARDWARE**

| A500 + TV MOD       | £305 |
|---------------------|------|
| A500 + £200 GAMES   | £339 |
| A500 + 1084(S) HIGH |      |
| RES COLOUR MONT     | £520 |
| A500 + Imb DRIVE    | £399 |

#### **AMIGA EXTERNAL** DRIVES

| Cumana Cax 354E                  | £87 |
|----------------------------------|-----|
| AF880                            |     |
| RF302C                           |     |
| Supra 20mb H/disk §              |     |
| * All drives 1mb + on/off switch | *   |

#### AMIGA ACCESSORIES

| A501-512k RAM £  | 113  |
|------------------|------|
| TV Modulator     | £22  |
| Mouse Mat        |      |
| Amiga dust-cover | Call |
| 3½ 135TPI DS/DD  | Call |

#### **COMMODORE C64**

#### **A2000 HARDWARE**

| A2000 + 1mb RAM             | £869  |
|-----------------------------|-------|
| A2000 + 1084(s) monitor     |       |
| + bridge BD + 20mb H/disk § |       |
| A2000 + 1084(s)             | £1049 |
| 20mb hard disk              | £269  |
| XT bridge BD                | £269  |

#### A500/A2000 **MONITORS**

| 1084(s) High res monit  | £219 |
|-------------------------|------|
| Philips CM8833 High res | £199 |
| 1901 C64 - colour       | Call |
| 1900 C64 - Mono         | £119 |

#### **PRINTERS**

| Star LC10 (P) 130CDS       | £149 |
|----------------------------|------|
| Star LC10 Colour           | £194 |
| Star LC24-10 (24 din)      | £305 |
| Citizen 120D               | £105 |
| Commodore MPS1230          |      |
| Panasonic KXP1124 (24 pin) |      |
| Panasonic KXP1081          |      |
| Epson LX800                |      |
| Epson LQ500                |      |
| Epson FX850                |      |
| Epson FX1050               |      |
| Epson EX800                |      |
| Epson FX1000               |      |

#### **COLOUR PRINTERS**

| 0                     |      |
|-----------------------|------|
| Citizen HQ40          | £352 |
| Epson EX1000          | £543 |
| Hewlett Packard Paint |      |
| Jet                   | £719 |
| NECP6+                | €508 |
| NECP7+                | £624 |
| StarLC10              | £194 |
| Xerox4020             | €949 |
|                       |      |

#### **LASERS**

| Citizen overture | £1299 |
|------------------|-------|
| HP Laserjet II   | £1825 |
|                  |       |

#### **BUSINESS S'WARE**

|                    | Sale ! |
|--------------------|--------|
| AEGIS Sonix        | £39    |
| Animated Images 3D | £99    |
| City Desk          |        |
| Deluxe Video       | £49    |
| Deluxe Music       | £49    |
| Deluxe Paint       | €49    |
| Digiview Gold      | £109   |
| Home Accounts      |        |
| Mailshot Plus      |        |
| Maxiplan A500      | £69    |
| Music Studio       |        |
| Organiser II       |        |
| Page Setter        |        |
| Page Flipper Plus  |        |
| Photon Paint       |        |
| Photon Video       |        |
|                    |        |

| Professional Page<br>Pro Writer 2 |      |
|-----------------------------------|------|
| Publisher Plus                    |      |
| Sculpt 3-D Animate                | £102 |
| Sculpt 3-D                        | £63  |
| Superbase II                      |      |
| Superbase Personal                | £44  |
| Superbase Professional            | £169 |
| TV Show/Text                      | £79  |
| Word Perfect 42                   | £169 |
| 'Works'                           | £69  |
| Zumafonts                         | £25  |

#### **UK TOP 19 GAMES**

| No.                       | Sale £ |
|---------------------------|--------|
| 1 Falcon                  | 19.99  |
| 2 Sword of Sodan          |        |
| 3 Dragon Master           |        |
| 4 Gales Dragon's Domain   |        |
| 5 TV Sports Football      |        |
|                           |        |
| 6 Dragon Lair             |        |
| 7 Victory RD              |        |
| 8 Int Karate +            | 19.99  |
| 9 Speedball               | 19.99  |
| 10 Who Framed Roger Rabbi |        |
| 11 Operation Wolf         |        |
| 12 Lombard RAC Rally      |        |
| 13 Elite                  |        |
|                           |        |
|                           |        |
| 15 Mickey Mouse           |        |
| 16 Captain F122           |        |
| 17 Purple Saturn Day      | 19.99  |
| 18 Technocop              |        |
| 19 Rocket Ranger          |        |
|                           |        |

#### **ALL PRICES EXCLUDE VAT**

**CREDIT CARD MAIL ORDER** AND EXPORT HOTLINE

**2** 0202 813176 OPEN MON-SAT 9am-5.30pm

All prices and manufacturers specifications subject to change without notice, please call before ordering

| My computer is                                            |               |
|-----------------------------------------------------------|---------------|
| i enciose cheque/PO for £<br>or charge my Access/Visa No: | Excluding VAT |
| Name                                                      |               |
| Signature                                                 |               |
| Address                                                   |               |
| Postcode                                                  |               |

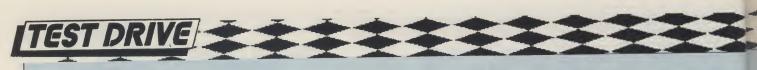

## Video Generic Master and

Video Master

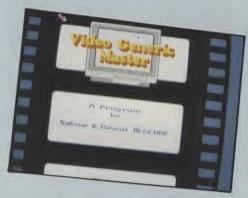

However good your French, two new video titling packages from Kimatek are sure to spell success. Peter Lee has a few bon mots to say on the subject

rance - home of the Eiffel Tower, Bluebell girls and poor plumbing. But Amiga software? Well, yes, and as good as you could hope for.

It may sound condescending, but la belle France is hardly the first country you think of as a source of professional Amiga software. A few games perhaps, but off hand I cannot bring to mind any serious French-made Amiga applications.

Therefore, the arrival of two separate video effects packages from Tours-based company Kimatek are all the more intriguing. Both are specific to a certain job, but although their scope is narrow, it is well managed and one item at least really does fill a gap which some major United States video applications seem to have overlooked.

Both programs are designed for use with a genlock device, merging a video source and the computer image, and frankly, they will be useless for any other application.

Here's how the two packages shape

#### **Video Generic Master**

This is certainly the stronger of the two programs in that it offers a clear and immediate solution to a nagging problem which plagues video titling.

Many programs exist in this field, but VGM aims at the heart of the simple need to scroll text over an incoming video scene - the sort of end-credits we take for granted after each TV programme.

There are no gee-whiz transitions, no complex script to create, you are working in just four colours of a medium-resolution screen. Despite these apparent shortcomings, the program is marvellous!

VGM comes on a single disk, which can be backed-up, and boots directly into Workbench. The good news is that you have the full PAL display screen to work on, which is fundamental in a utility such as this.

Text is entered on screen in true WYSIWYG style, and the disk contains a fair selection of attractive and well-defined fonts, a maximum eight of which

can be loaded into RAM simultaneously (memory permitting). Once loaded, font styles are available in a bank, and may be mixed on screen, or switched around on existing text with instant and pleasing results. Letter-spacing (the gaps between individual characters) can also be altered. In addition, up to 300 lines of text can be entered in any of the available font styleswhich is more than adequate - and you can control line spacing, left and right margins, and have the lines aligned to the left, right or centered.

Text can be edited just as if you were using a word-processor, and there is a wonderful shadow effect with an elegant and very useful control. Shadows of your chosen colour can be placed in one of eight directions, and can be used to outline the entire text.. This is a vital asset which enables you to add a darker coloured outline to text to enable it to be seen over a light video picture (all the best TV subtitles share this quality). Even the depth of the shadow is user definable.

Having just four colours available - three when you consider the background will have to be transparent to the genlockis not as restricting as you might expect, and leads to conservatism in titling - which is not a bad thing really - people are more interested in reading the text than admiring the colours available.

In any event a palette control can be used to select the shade of text you need. Control of the program is mainly through the mouse, selecting options from an easy to understand menu. The actual player section is an integral part of the program-which sadly means you cannot make a bootable self-starting sequence. Any actual video genlock work has to be undertaken while the program is running, which really does not always suit people's methods.

Only four simple transitions are available for displaying the text: scrolling, rolling, page-by-page display, and page scrolling. Control of these is straightforward, with user-definable speeds for scrolling, and either manual (via the mouse button) or automated control.

One clever twist on the presentation of your text is that instead of moving up screen it can be made to scroll from right to left in a band which you can position anywhere. The fonts, line-breaks and so on are all maintained, but like a banner it rolls smoothly along.

As a final novel twist, it is possible to incorporate a logo into text - but by the rather convoluted method of firstly drawing it as a two-colour IFF image, loading it into the font utility Calligrapher, then replacing a character with your new image. Not having this particular program I was unable to test this option, but in any event it is pretty unkind to require a user to purchase another utility to achieve what is really a simple and necessary effect.

#### **Video Wipe Master**

alling under the sub-heading of 'Special Effects generator', this Kimatek utility is another highly specialised, single-minded program. Via a genlock device it allows a number of highly original and professional wipes to be overlayed onto video.

Video Generic Master is a very professional program.

Sacre blue!

As a stand-alone utility for the home enthusiast, I have misgivings about the usefulness of VWM, but as a professional tool used with studio-quality equipment, it should win many friends.

As well as working with the standard single video source through the genlock, provided you have the necessary equipment, two sources may be combined to give a picture-in-picture effect - but I'm afraid this is out of most users' league.

The program's repertoire of wipes is a fine collection of transitions totalling over 20; in addition there is a series of pretty uninspired masks to overlay onto an image (and by using an art package, you can define your own stencils - shapes such as keyholes, or for the more adventurous, large text on which the video picture will be overlaid).

The program is controlled either via a control panel and the mouse, or the

keyboard, and takes very little time to master, primarily because of its narrow capabilities.

#### Conclusion

Although it may be limited in scope, Video Generic Master is a handy, simple to use and efficient video titling tool. With no frills - displaying un-typical Gallic reserve in both its package presentation and abysmal manual - it nevertheless is a good investment. It brings simplicity and usefullness to a growing armoury of video packages, though on the debit side it boasts just the one-shot application. On the other hand Video Wipe Master is for video-effects freaks only; ordinary genlock owners won't miss this one.

P.L

Price: £69.95 per program UK supplier: Digipro Ltd, Enterprise House, Howard's Grove, Shirley, Southampton, S01 5PR (Tel 0703 703030).

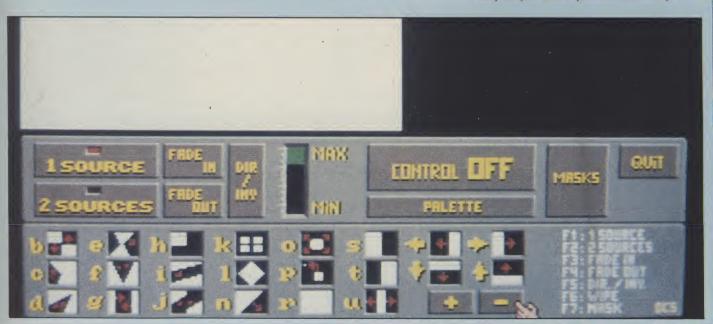

# Star

Test!

The stars on TV change from week to week, but the Amiga helps put them to the test! Nancy Picard reports

hough not everyone goes about shouting the news, professionals ARE increasingly using the Amiga in video applications. TV's Channel 4, whose producers first used Amigas last year in a series called Network 7, now employ Amigas graphics on the hit TV programme, Star Test.

Star Test is an interview show in which the personality is asked questions by a computer. It first appeared on Channel 4 in April of this year, and has an audience of approximately 700,000+ viewers.

That means that many people, whether they realise it or not, are seeing graphics which are entirely created on an Amiga 2000.

Graphic image artists Simon Dunstan and Chris Mills design and produce the stills and real-time animations used on the show. Both Amiga veterans, who have used Amigas in several professional activities before, they consider the Amiga one of the best-kept secrets in the industry.

#### **The Process**

Using Deluxe Paint II, Newtek's Digiview, and a PD page flipper called Long Movie Video, Simon and Chris are able to produce imaginative images for the show. The output is in the standard 5 bit plane format with 32 colours. After the images are created on the Amiga, they are then merged with the interviews in the editing room using Bausch genlocks.

"In theory, you could have the entire output of the show, and then just run graphics created on the Amiga over the top, using a genlock. However, in our situation, the Amiga is treated as

another video source," Simon said.

The production process starts several weeks before the show, during which the team works on a storyboard. The storyboard details the animations and graphics which will be used. Once the producer, Annabel Peck, and the director, Phil Davey, agree on the show's format, Simon and Chris get to work.

each week, such as the title sequence, the labour is intensive. It can take up to 16 hours in the editing lab alone to create the 25 minute program.

"The person who is absolutely crucial to the process is the engineer, who knows just how the professional mixing equipment works," Simon continued. "The mixing desk is where it all happens."

"It can take up to 16 hours in the editing lab alone to create the 25 minute program"

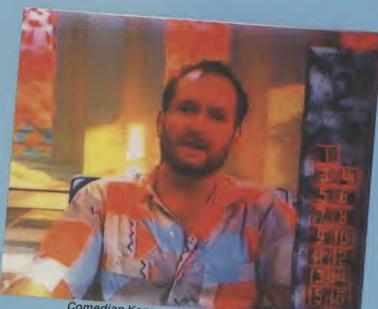

Comedian Kenny gets interviewed ...

They work with an actual transcript of the interview to create everything on the Amiga, and then head off to the editing lab. In the lab, the production team uses what is known in the trade as rushes, sections of 'raw' film that has been off-lined onto VHS video and edited but not yet in the final version of what the viewer sees. The images Chris and Simon have created are then merged with the rushes. Because major program elements change

#### The Background

Working with the rest of the Channel 4/Star Test team, Simon and Chris had to define the look of the show, which had actually never before been produced in such a manner. With a background in animation from designing games for the Spectrum, in addition to his previous experience in the creative end of advertising, Simon was first introduced to the Amiga whilst

working with George Stone. Stone, now a well-recognised name in the field, is the creator of computer-character Max Headroom.

Having worked on the second part of the Network 7 series, Simon was an obvious choice for Executive Producer Keith Macmillan when the idea of Star Test came about. Macmillan is also executive producer of The Chart Show, another program that uses Amiga graphics, which appears several times during the week.

"Keith is a visionary," Simon told AUI. "He is a firm believer in the Amiga's ability. He also believes in using a popular computer instead of an expensive main frame — it adds an important link with the audience. They can recognise the graphics, which essentially speak the same language."

Simon had originally met Chris through Network 7, but they both wound up working at Saatchi & Saatchi, the largest advertising

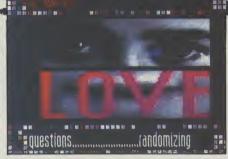

agency in the world, before working for Channel 4. At Saatchi & Saatchi, both created admatics on Amigas. Admatics are computerised animations that serve as prototypes for advertisements. Courage beer actually made an award-winning TV commercial with the admatics jerkily but unusually standing in for live actors.

Chris, who has a fine arts degree from a college in Australia, worked in Computer Aided Visualisation in a market research centre. He used the Amiga to create images, or diagrams, of consumer products from the thoughts and opinions of focus

groups. From there he worked for a short time in a small computer graphics firm before joining Saatchi & Saatchi. Both men have worked at Channel 4 since February.

What will the future hold for the Amiga on Channel 4? The Star Test series ends sometime in September. With their high level of success thus far, it looks unlikely that someone will put those Amigas into a cupboard and let them collect dust. For Chris and Simon, the Amiga is the perfect machine for what they do.

"Granted, the Amiga does have some limitations," Simon told AUI "But having limitations, such as just 32 colours, actually makes you more creative. It forces you to make a decision."

If you should decide to check out what your favourite machine has been up to lately, the Star Test appears every Tuesday night at 6.30 pm on Channel 4 TV.

N.P.

## Phobia

#### Image Works

hoot 'em up level designs have become extremely predictable in the last couple of years. More often than not, you pilot your ship through level after level of metallic cities, carnivorous plant life and pulsating guts. Phobia's designers had the brainwave of taking the player through his own phobias, blasting away at the things he fears most. A great idea, but how have they put it into practice?

The scenario involves one Lord Phobos, who is holding ransom the Galactic President's daughter. Phobos foresaw a rescue attempt, so in preparation, has created a string of worlds to act as a buffer between the President's daughter and the good guys. Being the fearsome type, he decided to fill these worlds each with a specific human phobia, though any fears experienced as a result will be far from irrational.

From this promising beginning, the game takes a dive. The

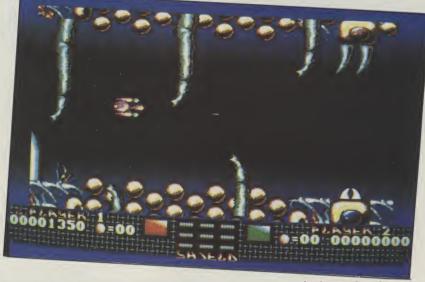

scenario has been booked up to a standard horizontally scrolling zapper, with the current phobia supplying the theme for the aliens. Level one for example, concerns arachnaphobia, so a variety of spiders are on the receiving end of your pin-like laser bolts. Further levels continue with similar sprites corresponding to the phobias. The graphics may as well have come straight off a 64, not only in their unadventurous design, but also in their unrealistic animation. Similarly the sound fails to impress, consisting of a few bangs and pops.

Phobia was full of potential, but the concept is wasted on such a disposable shoot 'em up. If the initial spark of inspiration had been followed through properly, Image Works could have had a stunner on their hands. It may please some, as it should, but it could have pleased more.

T.H.

Graphics: 6
Sound: 5
Playability: 5
Value: 5
Price: £19.95

national August 1989 43

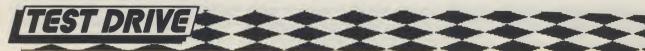

# Video & Animation Backgrounds 1

Tailor-made backgrounds are the latest innovation for busy video titlers. But Peter Lee wonders if they will suit everyone

et's face it, not every Amiga owner is a born artist. No one said that just because you own the most powerful graphics home computer around, you had to be able to draw. But no-one said either that you had to sit there and be frustrated at your feeble strokes in Deluxe Paint. On the contrary, there are many programs available which stretch just an inch of willingness and application into a yard of acceptable work.

Video titling programs are an example. All you need do is enter the text, control the transitions, and you have a slick slideshow ready to go. The popular 3D modelling programs also take a lot of the artistic backache out of art screens by doing all the rendering and actual painting themselves, leaving you free to create. There are disks of clip-art, too, usually available as line drawings of general purpose objects and designs. This is taken one step further in the case of Comic Setter, which has scores of full-colour figures and scenes on disk.

But a new angle has been found by Media Line, who have just released a two disk set of IFF interlaced lo-res scenes to use as backdrops in your work.

Distributed by Free Spirit Software Inc - possibly better known for handling the adventure 'Sex Vixens from Space' - the package comprises 30 different backgrounds. Although aimed largely as enhancement backdrops to animation programs such as The Animator, Animate 3D, Movie Setter, VideoScape 3D and DeluxePaint III, the screens can be used for any video work, whether you want simple titling or foreground movement.

Each screen is created with the standard VideoScape 32 color palette, so providing you do not alter them, slideshow dissolves and frame effects will be achieved with no garish colour transitions. The artwork was created by Danish designer and film producer Tore Bahnson, and some of his work is striking and full of potential. But there is not a great selection of general backgrounds, and on seeing some screens it is tempting to mumble "l

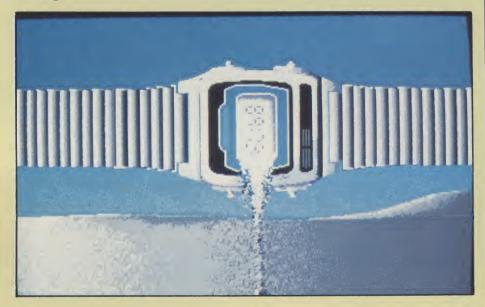

could do that. Giz a job." But some are very clever and skillfully done, and will obviously earn their keep when you need to save time.

Some of the scenes will also be useful for altering to your own requirements, but the copyright notice is not specific about the use of any part of the artwork in commercial products. For instance, what if you need them on commercial video presentations? This really ought to be clarified. The last thing you want is Tore sticking you with a bill when your pop video gets to number 1.

**Drawings** 

Each set of drawings is divided into two drawers per disk - there are Scenic and textbacks on disk 1, and Structures and High Tec on disk 2. Each disk has an IFF screen showing miniature versions of the set of artwork in each drawer. The manual - a one page job folded in half, might have been more helpful if it had printed out each scene for reference.

Using interlace mode makes sense if you are dumping to a video recorder, because that resolution gives crisper images. But using a standard monitor, you

do tend to get the jittery effect, and if all you need is a computer slideshow then you may be advised to convert the screens to non-interlaced using the Pixmate or Butcher graphic utilities. You lose out on image quality, but your eyes will thank you.

#### Conclusion

Even fairly adequate artists might find something of use here; off the peg graphics save time, and if the job needs finishing quickly they could be a major asset. For those who have little skill in art, they could well be the very thing to add a professional touch to your output. Either way the drawings themselves fall into three catagories - the impressive, the mediocre, and the plain dull. My advice is to try and view ALL the screens on a monitor before buying, because if you only like 10 of them, it is a waste of two thirds of your cash.

P.L

Price: \$39.95 (US). Contact: Free Spirit Software, P.O. Box 128, 58 Noble Street, Kutztown, PA 19530 (USA). Tel: (215) 683 5609.

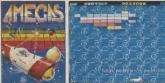

FREE! - AMEGAS - by Players

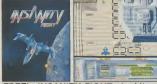

FREE! - INSANITY FIGHT - by Microdeal

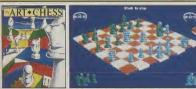

FREE! - ART OF CHESS - by SPA

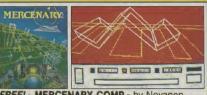

FREE! - MERCENARY COMP - by Novagen

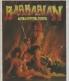

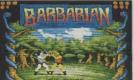

FREE! - BARBARIAN, ULT WARRIOR - by Palace

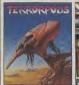

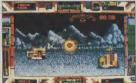

FREE! - TERRORPODS - by Psygnosis

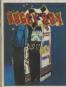

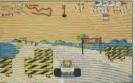

FREE! - BUGGY BOY - by Elite

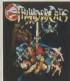

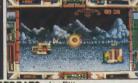

FREE! - THUNDERCATS - by Elite

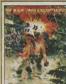

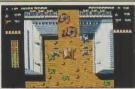

FREE! - IKARI WARRIORS - by Elite

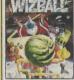

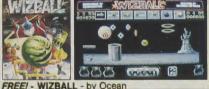

# STAR PACK C Commodore

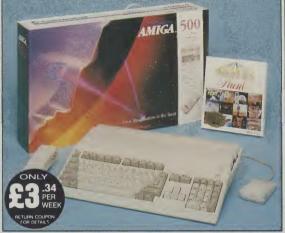

£399 INCLUDES FREE UK DELIVERY

The Amiga 500 is one of a new breed of technologically advanced computers, which are now emerging as the new standard for home computing, based around the new Motorola 68000 chip. The A500 has 512K RAM and a 1Mbyte double sided disk drive built-in. It can be connected directly to a wide range of monitors, or to a domestic TV set through a TV modulator. Designed with the user in mind, the A500 features a modulator. Designed with the user in mind, the ASUU features a user friendly WIMP environment and comes supplied with a free mouse. And, when you buy your Amiga from Silica Shop, the UK's No1 Amiga specialists, you will experience an after sales service that is second to none, including a technical support helpline and free newsletters and price lists. Return the coupon below for our current information pack, which will give details of the Silica service and the very latest Silica Amiga offers.

Before you decide when to buy your new Commodore Amiga computer, we suggest you consider very carefully WHERE you buy it. There are MANY companies who can offer you a computer, a few peripherals and the top ten selling titles. There are FEWER companies who can offer a wide range of products for your computer as well as expert advice and help when you need it. There is ONLY ONE company who can provide the largest range of Amiga related products in the UK, a full time Amiga specialist technical helpine and in-depth after sales support, including free newsletters and brochures delivered to your door for as long as you require after you purchase your computer. That one company is Silica Shop. We have been established in the home computer field for ten years and can now claim to meet our customers requirements with an accuracy and understanding which is second to none. Here are just some of the things we can offer you:

THE FULL STOCK RANGE: The largest range of Amiga related peripherals, accessories, books and software in the UK.

AFTER SALES SUPPORT: The staff at Silica Shop are dedicated to help you to get the best from your Amiga.

FREE NEWSLETTERS: Mailed direct to your home as soon as we print them, featuring offers and latest releases

FREE OVERNIGHT DELIVERY: On all hardware orders shipped to Silica Shop customers within the UK mainland.

PRICE MATCH PROMISE: We will normally match our ompetitors offers on a 'same product same price' basis

FREE TECHNICAL HELPLINE: Full time team of Amiga echnical experts to help you with your technical queries

But don't just take our word for it. Complete and return the coupon below for our latest Amiga literature and begin to experience the Silica Shop specialist Amiga service.

A500 Computer £399.99 £24.99 TV Modulator **Photon Paint** £69.95 **TenStar Pack** £229.50

> TOTAL RRP: £724.43 LESS DISCOUNT: £325.43

PACK PRICE INC.

When you buy the Amiga 500 from Silica Shop, you will not only get a high power, value for money computer, we will also give you some spectacular free gifts. First of all, we are now including a TV modulator with every A500 stand alone keyboard, so you can plug your Amiga straight into your TV at home (the modulator is not included with the A500+A1084S pack as it is not required for use with monitors). Secondly, we have added a free copy of Photon Paint, an advanced graphics package with an RRP of £69.95 Last (and by no means least!), so that you can be up and running straight away, we are giving away the sensational TENSTAR GAMES PACK with every A500 purchased at Silica Shop. This pack features ten top Amiga titles which have a combined RRP of nearly £230! Return the coupon for details.

**A500 Computer** £399.99 £299.99 1084S Colour Monitor £69.95 **Photon Paint** TenStar Pack £229.50

> **TOTAL RRP:** £999.43 LESS DISCOUNT: £350.43

PACK PRICE INC: £649

When you buy your Amiga 500 from Silica Shop, we want to make sure you get the best deal possible. That is why we are giving away the TENSTAR GAMES PACK worth nearly £230, absolutely FREE with every A500 purchased from the TenStar Games Pack includes ten titles for the A500, each individually packaged in each individually packaged in its own casing with instructions.

€14.95 Amegas Art Of Chess Barbarian, Ult Warrior £19.95 Buggy Boy Ikari Warriors Insanity Fight £24.95 £24.95 £19.95 Mercenary Comp Terrorpode £24.95 £24.95 **Thundercats** £24.95

£229.50 TOTAL RRP: £229.50

YOU

#### SILICA SHOP

SIDCUP (& Mail Order)
1-4 The Mews, Hatherley Road, Sidcup, **01-309 1111**Kent, DA14 4DX

LONDON 52 Tottenham Court Road, London, WIP OBA OPEN: MON-SAT 9 30am - 6.00pm LATE NIGHT: NONE

O1-629 1234 ext 3914
ges (1st floor), Oxford Street, London, W1A 1AB
SAT 9am - 6.00pm LATE NIGHT: THURSDAY 9am - 8pm LONDON

To: Silica Shop Ltd., Dept AM USR 08/89, 1-4 The Mews, Hatherley Road, Sidcup, Kent DA14 4DX PLEASE SEND ME FREE LITERATURE ON THE AMIGA

Mr/Mrs/Ms:

Address:

Do you already own a computer If so, which one do you own?

Postcode:

# Video Page

Is Video Page a credit to the Amiga? Peter Lee goes for a scroll around this new titling utility...

he current glut of titling packages signals a growing appreciation of the Amiga as the number one video effects computer. Month by month the list grows, and each new addition increases the power available to the video enthusiast. The latest entry into the field is a combination video titling and screen effects generator from Impulse Inc.

Labelling itself a Professional Character Generator, the program comes on an unprotected disk, and our review copy was accompanied by a four-disk set of titling fonts, one font per disk, and provisional documentation. The manual indicated that there would be just two font disks accompanying the program, so perhaps they changed their mind. To function, the program needs at least 1 Meg of memory, and an external drive, and there is a utility to allow you to install the program onto a hard disk.

In essence, the program allows you to enter text in a variety of styles, sizes and colours, and then display them according to pre-defined special effects over incoming video signals, for dumping via a genlock device onto videotape. After the program loads, the first thing you must do is to define the fonts you intend to use during the editing session. A large and elegant requestor takes over the screen, showing the marginally different styles of the font available in drive 1.

One snag that I had to overcome was when the program refused to execute if a font disk was in drive 1 at the time of booting. Due to a volume assign command in the startup-sequence, an error code was returned if DOS found a font

volume already inserted. After pinpointing the problem, and waiting for the Workbench screen to load before putting in a font disk, everything worked smoothly. The fonts come in varying sizes, and Video through the keyboard, which hardly takes advantage of the Amiga mouse or intuition, but is a sound method when you consider all your attention is focused on the keys while inputting text.

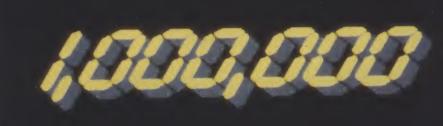

Page can hold a bank of six separate font styles: this can be any mixture of different styles or sizes.

Simply by inserting a new font disk in the external drive, a new style and size requestor is displayed (which incidentally is simply an IFF brush) and once you have picked and mixed your chosen styles, the program progresses to its main function—getting text on screen. You are presented with a black screen and a small box menu along the bottom of the display—this gives important information about text colour, frame number and font number, but can be toggled off as the lower line of text is partially obscured by it. Using this toggle feature was the main way I found of redrawing the screen after editing.

Commands here are accessed

Additional VP fonts can be loaded at any time to augment your initial choices (or replace them) and varying styles, colours and sizes can all be mixed on the same line. The actual fonts available are pretty conservative, chosen I suspect more for their lack of jagged edges than for their attractiveness. And as each is tailor-made for the program, it seems unlikely that 3rd-party fonts can be used to brighten up displays.

The styles, although restricted, are adequate as a bare minimum. Shadow highlights and outlined text are all built into the font chosen, and are not a user-definable attribute as in other similar programs. You must make do with what you are given. Actually getting text on screen is simple and logical, and is conducted in much the same way as using a word processor, with character insertion and deletion, insert and overstrike modes, and either line or full page formatting — with options for text centered, alligned left or right.

There is also a fine-tuning feature, allowing individual lines, or whole screens, to be gently moved a pixel at a time either left and right or up and down. This is an excellent option, which allows you to enhance the look of the screen and tailor it to your needs. Moving too close to an adjacent line will wipe our part of the text; I found the best way to tidy this mess

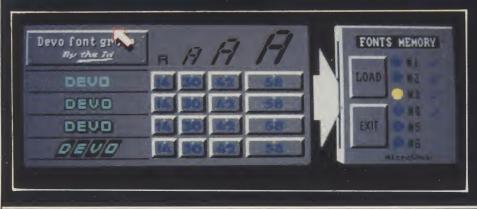

up was to toggle the mini-status box off and on.

The numeric keypad is used for pixel precision work, and although our documentation was preliminary, I would expect a keystrip at the very least to accompany the program.

Once several screens of text have been entered, their transitions have to be set. This is done by entering another area of the program, which allows the display scenario to be composed very easily. Here the mouse comes into its own as you select one of the effects available, presented as a series of buttons to click over. The time taken for the screen's transition, together with the display time of the new screen of text, can be defined to fully customise the script.

Frame by frame you build up the effects, deciding how each will appear. Unfortunately there is no global com-

mand, so if you wanted each frame to appear in the same manner, you would have to define every one individually. The effects available are: Scroll, Bang, Zip, Roll, Wipe, Check, Inward, TopDown, Split, Zoom In and Zoom Out — which provide a good framework for some above-average effects to add a degree of professionalism to your video work.

The scenario has to be played through from within the program – there is no separate player program, which I always find a shame – and work can be saved in its entirety, or on an individual frame basis in IFF form.

I was lulled into believing that my selected screen would be saved in this way from memory – but after putting a couple of frames on disk and loading back into DeluxePaint, I felt like the victim of a practical joke – wherever a requestor had opened up on screen during the IFF save

procedure there was a big black chunk out of the text which was being displayed. Some work needed here I think! Although there are only eight colours available, the palette can be edited and saved separately.

#### Conclusion

Video Page is a good program which just fails to reach the top flight. It is above the average because of the interesting variety of screen transitions it possesses. On the plus side, it is simple, effective, and well designed. The keyboard command structure is an excellent example of user-friendliness, and all requestors are wonderfully structured (though on occasions the mouse pointer did vanish alarmingly).

My major disappointment was when I found the program worked in NTSC display only, leaving an unlovely black band of wasted space at the bottom of the screen – a major obstacle for any video package trying to make it in the UK.

Unless the display converts to PAL for UK users then the heavy competition in this field will have the edge. As something of a font lover, I found the ones on offer were adequate but bland. If all this sounds like bet-hedging, it is: I liked Video PAGE, but not enormously.

P.L.

Price: \$99.95.

Contact: Impulse Inc., 6870 Shingle Greek Parkway, Minneapolis, MN 55430. Tel.(612) 566-0221.

## AMIGAS SOLD

### EAZYPRINT

#### **Authorised Amiga 2000 Dealer**

The all-new Commodore B2000 solutions now available - systems including 8Mb RAM, 21" FST Monitor, 68020 Co-Processor, A2094 Autoboot hard disk, Internal Genlock etc.

#### **OUOTATIONS IMMEDIATELY AVAILABLE**

Amiga A500 c/w TV Modulator, 5 P.D Disks 370.00
Amiga A500 c/w 1084S Stereo Monitor 619.99
mini-GEN genlock 99.95
A501 512k RAM expansion for A500 130.00
External 3.5" Quality Cumana Disk Drive 99.95

#### Telephone Hotlines:

Sunbury (0932) 781257

(0932) 780103

Fax: (0932) 780367

#### PROFESSIONAL PERIPHERALS

| TKOPESSIONAL TERITIERA                   | Los     |
|------------------------------------------|---------|
| Rendale Broadcast Genlock                | 750.00  |
| A2058 B2000 RAM Card c/w 2Mb             | 649.00  |
| 15" High Resolution Multisync Monitor    | 885.00  |
| 21" Flat Screen Multisync Colour Monitor | 2770.00 |
| 40Mb Autobooting Hard-Disk               | 1150.00 |
| Amiga 2000 AT Bridgeboard                | 861.00  |

#### PRICES INCLUSIVE OF V.A.T @ 15%

Generous Discounts available to PLCs, Limited Companies, Government authorities, ICPUG members and all Consultancy Agencies. Please Call.

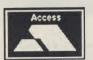

The new Commodore Amiga 2000 systems now available. For perfect solutions for your DTP/Audio Visual/CAD/Presentation needs, call one of our Commodore-trained experts today. Full training and Support available.

VISA

New Catalogue now published - please call for your complimentary copy.

Eazyprint Computers, Denmar House, 30 Scotts Avenue, Sunbury - on - Thames, Middlesex. TW16 7HZ.

# "If you can't stand the heat -getoutta the kitchen!"

#### The Video Toaster – a hot new product from NewTek

ith the release of Video Toaster, NewTek are set to make low-cost broadcast quality video production a reality for the first time. NewTek claim that just a simple set-up of an Amiga, a Video Toaster and a VCR can replace banks of existing

video technology.

The Video Toaster, priced at \$1595.00 (US)-, is described by NewTek as a video computer, tapping the potential of the incredibly cheap and powerful advancements made in personal computing, and applying them to the world of video. A development schedule spanning 10 man-years has gone into the Toaster, which owes its power to the four VSLI custom chips. With so few parts, it offers far greater reliability than the giants it intends to replace, claim NewTek.

Its many frame-handling features are supposedly stunning. Real time digital geometric video effects, from source A or B are possible, and are compatible with D-2 Digital format.

Broadcast quality text for titling can be entered over live video or YIQ output, and anti-aliased to the equivalent of 35ns resolution. A frame stock feature allows rapid storage and retrieval of up to 2000 frames, with a full NTSC colour range available. Its high speed digital processing of eight-field, full bandwidth RS-170A output is also D-2 compatible. The four-input production sweitcher with dissolves and wipes from any one source to another, will include a luminance keyer. Frames of full broadcast bandwidth can be grabbed with a 1/60th of a second capture time. The system will also include four BNC composite video inputs and two outputs, one main output channel and another for preview purposes.

Hardware add-ons will be available for those wanting to expand on the basic set-up. NewTek liken the installation of new hardware to the common and effortless procedure of a memory

PREVIEW

upgrade. A dual channel infinite window time base corrector (frame synchroniser) will accept input from any video source, even home VCRs. With the A-B Roll Editor, you can go beyond cutsonly control track editing, turning your toaster into a full-featured desktop A-B roll editing suite. The D-2 interface is designed for direct plug compatibility with D-2 digital VTRs. A 5x5 video wall opens up yet another option, with the ToasterNet.

Software support is also at hand. Toaster Paint gives your Toaster the ability to paint in millions of colours, and includes design tools such as airbrush and stencil. Toaster 3D, compatible with Toaster Paint, again works in millions of colours and adds the possibility of 3D animations to the Toaster system.

At present only an NTSC version is available. A PAL variety is in the pipeline, and *AUI* of course will be hot on its trail.

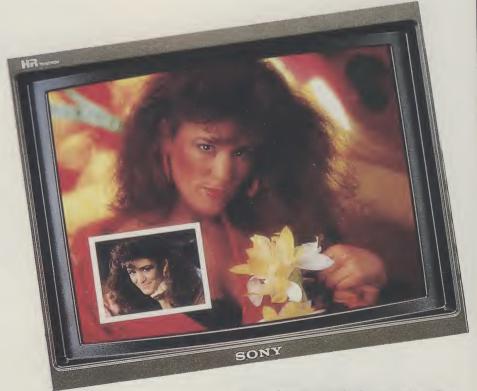

Price: \$1595.00 (US). Contact: NewTek Inc., 115 West Crane, Topeka, Kansas 66603. Tel: (913) 354 1146.

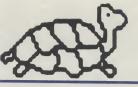

See below for special offers

#### **TURTLESOFT AMIGA PACK AMIGA A500**

Free TV Modulator Free Paint Prog Free Software the following titles:-Amegas/Art of Chess/Buggy Boy/Barbarian Ikari Warnors/Insanity Fight/Mercenary/ Terrorpods/Wizball/Thundercats

#### £419.95 INC VAT FREE DELIVERY!!

#### TURTLESOFT PRINTERS

| Citizen 120D NLQ         | £149.95 |
|--------------------------|---------|
| Panasonic KXP-1081 NLQ ' | £169 95 |
| MP165 ++ NLQ 165CPS      | £199.95 |
| Star LC-10               |         |
| Star LC-10 Colour        | £259.95 |
| Seikosha SP-180Al        | £169.95 |
| Selkosha SP-1200AI       | £189.95 |
| Selkosha SL-80Al 24 Pin  | £339.95 |

#### **TURTLESOFT AMIGA MONITORS**

| New A1084S Hires Col Mon | £259.95 |
|--------------------------|---------|
| Philips CM8833 Col Mon   | £259.95 |

#### **TURTLESOFT DISC DRIVES**

Cumana CAX354 880k 3.5" Drive Now with On-Off Switch

#### £99.95 INC VAT FREE DELIVERY!!

#### **TURTLESOFT 3.5" DISC BONANZA**

| 10 DSDD + Library Case      | £12.95 |
|-----------------------------|--------|
| 10 DS DD Quality Branded    | £16.95 |
| 20 DSDD + Lockable Disc Box | £22.95 |
| 40 DSDD + Lockable Disc Box | £39.95 |
| 50 DSDD + Lockable Disc Box | £47.95 |
| 80 DSDD + Lockable Disc Box | £69.95 |
|                             |        |

#### MOUSE MATS SPECIAL PRICE £3.95

Disk Cleaning Kits only £4.95 Amiga Dust Covers from £8.95 Lockable Storage Box (holds 40 3.5" disks) £6.95 Mouse Brackets £2.95 Amiga Joystick Extension (pair) £6.95)

#### **JOYSTICKS**

Crystal Joystick Turbo ONLY £16.95 **Euromax Professional Standard** ONLY £14.95

| AMIGA                                                                                       | Retail           | Our              |
|---------------------------------------------------------------------------------------------|------------------|------------------|
| GAMES SOFTWARE                                                                              | Price            | Price            |
| Afterburner                                                                                 | F24 99           | £19.95           |
| Albedo                                                                                      | 610.00           | £13.95           |
| Alien Syndrome                                                                              | C24 0E           | £16.95           |
| American Ice Hockey                                                                         | £24.95           | £16.95           |
| Amiga Gold Hits                                                                             | £24.95           | £16.95           |
| Archon Collection                                                                           | £24.95           | £16.95           |
| Atura                                                                                       | £19.95           | £13.95<br>£15.99 |
| Atura                                                                                       | £ 19.99          | £15.99<br>£20.95 |
| Balliettx                                                                                   | 610 05           | £13.95           |
| Barbarian II                                                                                | 624 95           | £16.95           |
| B.A. I                                                                                      | C24 05           | £16.95           |
| Bards Tale II                                                                               | £24.95           | £16.95           |
| Lords of the Rising Sun                                                                     | £20 05           | £20.95           |
| Battlechess                                                                                 | £24.95           | £16.95           |
| Blasteroids                                                                                 | £24.95           | £16.95           |
| Blasteroids                                                                                 | £24.95           | £16.95           |
| Bombuzai                                                                                    | 610.00           | £16.95<br>£13.95 |
| California Games                                                                            | 619.95           | £13.95           |
| Grand Master Slam                                                                           | £10 05           | £13.95           |
| Chessmaster 2000                                                                            | £24.95           | £16.95           |
| Chuckie Egg                                                                                 | £19.95           | £13.95           |
| Chuckie Egg II                                                                              | £19.95           | £13.95           |
| Gunship                                                                                     | £24.95           | £16.95           |
| Dragon's Lair (1 Meg)                                                                       | £19.95           | £15.95           |
| DNA Warrior                                                                                 | £49.99<br>C10.05 | £34.95<br>£13.95 |
| Custodian Dragon's Lair (1 Meg) DNA Warrior Dungson Master (1Mb only) Farl Wasyers Rescholl | £24 95           | £16.95           |
| Earl Weavers Baseball                                                                       | £24 95           | £16.95           |
| Earl Weavers Baseball                                                                       | £24.95           | £16.95           |
| Emeraid Mine                                                                                | £14 95           | £10.49           |
| Emerald Mines II                                                                            | £14.95           | £10.49           |
| Empire                                                                                      | £24.95           | £16.95           |
| Skweek                                                                                      | £19.95           | £15.95           |
| F-16 Combat Pilot                                                                           | £14.95           | £10.95           |
| F-16 Falcon                                                                                 | 124.95<br>C20.05 | £16.95<br>£20.95 |
| Face Off                                                                                    | £14 95           | £10.49           |
| remandez Must Die                                                                           | £24 99           | £16.95           |
| Ferrari Formula One                                                                         | £24.95           | £16.95           |
| Final Command                                                                               | £24.95           | £16.95           |
| NavyMoves                                                                                   | £24.95           | £16.95           |
| Flight Simulator II                                                                         | £39.95           | £27.95           |
| Football Manager II (Evpon Kit)                                                             | £19.95           | £13.95           |
| Fright Night                                                                                | 624 95           | £10.49<br>£16.95 |
| Fusion                                                                                      | 624 95           | £16.95           |
| Galdregons Domain                                                                           | £19.95           | £13.95           |
| Mocroprose Soccer                                                                           | £24.95           | £16.95           |

| ANNOA                                          |          |         |
|------------------------------------------------|----------|---------|
| AMIGA                                          | Retail   | Our     |
| GAMES SOFTWARE                                 | Price    | Price   |
| Heroes of the Lance                            | 624.00   | £19.95  |
| HKM                                            | C14 00   | £10.49  |
| Highway Hawks                                  | C10.05   |         |
| Hostages                                       | . 19.95  | £13.95  |
| Man Hunter                                     | . 124.95 | £16.95  |
| Lypordromo                                     | £29.95   | £20.9   |
| Hyperdrome                                     | . £19.95 | £13.95  |
| Ingrids Back                                   | £19.95   | £13.95  |
| Interceptor                                    | . £24.95 | £16.95  |
| Iron Lord                                      | £24.95   | £16.95  |
| Iron Lord                                      | .£39.95  | £27.95  |
| Joan of Arc                                    | . £24.99 | £19.95  |
| Test Drive II                                  | £24.95   | £16.95  |
| Kennedy Approach                               | . £24 95 | £16.95  |
| Super Cars (Data Disk)                         | £11 95   | 28.93   |
| Kings Quest III                                | £24 95   | £16.95  |
| Krystal (The)                                  | 650 00   | \$20.95 |
| Krystal (The)<br>Leaderboard Collection Birdie | C24 05   | £19.9   |
|                                                |          |         |
| DragonNinja                                    | £24.95   | £16.95  |
| Manies HAC Hally                               | .£24.95  | £16.95  |
| Mariax                                         | .£19.95  | £13.95  |
| Lonibard RAC Rally Maniax Mega Pack (Tynesoft) | .£24.95  | £16.95  |
| Silk Worm                                      | £19.95   | £13.95  |
| Music Construction Set                         | .£24.95  | £16.95  |
| Neoulus                                        | F19 99   | £15.95  |
| Night Hunter                                   | £24.95   | £16.95  |
| Uniterator                                     | C24 06   | £16.95  |
| Offshore Warrior                               | . £29.95 | £16.95  |
| Operation Neptune                              | . 524 95 | £16.95  |
| Operation Wolf                                 | £24.95   | £16.95  |
| Dark Side                                      | £24 95   | £17.95  |
| Pac Mania                                      | . 619.95 | £13.95  |
| Phantom Fighter                                | £19.99   | £13.95  |
| Pioneer Plague                                 | 624 95   | £16.95  |
| Populus                                        | C24 95   | £16.95  |
| Power Drome                                    | 624.05   | £16.95  |
| Precious Metal                                 | C24.05   | £16.95  |
| Purple Saturn Day                              | C24.95   | £16.95  |
| Puffy's Saga                                   | 224.95   |         |
| PleadManne                                     | 224.95   | £16.95  |
| Blood Money                                    | £24.95   | £16.95  |
| Quantox                                        | £14.95   | £10.49  |
| Question Of Sport                              | £19.95   | £13.95  |
| Questron                                       | £24.99   | £16.95  |
| Raffles                                        | £24.95   | £16.95  |
| R-Type                                         | £24.99   | £19.95  |
| Reach for the Stars                            | £24.95   | £16.95  |
| Roadblaster                                    | 19.95    | 13.95   |
| Battlehawks 1942                               | . £29.95 | £20.95  |
| HODOCOO                                        | C24 0E   | £16.95  |
| Hocket Banner                                  | നാവ വവ   | \$20.95 |
| Rock 'n' Roll                                  | €24.95   | £16.95  |
|                                                |          | 210,93  |
| F.O.F.T.                                       | C20 0c   | 001.00  |
|                                                | L29.95   | £21.95  |

| AMIGA                                                | Retail  | Our              |
|------------------------------------------------------|---------|------------------|
| GAMES SOFTWARE                                       | Price   | Price            |
| Run the Gauntlet                                     | £24.95  | £16.95           |
| Sacrophaser                                          | £14.95  | £10.49           |
| Millennium 2.2                                       | £24.95  | £17.95           |
| Scenery Disc 11                                      | £24.95  | £16.95           |
| Scenery Disc 7                                       | £24.95  | £16.95           |
| Scenery Disc Japan                                   | £19.95  | £13.95           |
| Scenery Disc W/European                              | £19.95  | £13.95           |
| Scorpio                                              | £ 19.95 | £13.95<br>£13.95 |
| Time Scanner                                         | C24 05  | £17.95           |
| Shoot 'Em Up Cons Kit                                | C24.05  | £16.95           |
| Kick Off                                             | C10.05  | £10.95           |
| Skateball                                            | L13.33  | £16.95           |
| Hollywood Poker Pro                                  | 124.95  | £16.95           |
| Snace Racer                                          | C10 00  | £13.95           |
| Space Racer                                          | 624 95  | £16.95           |
| Star Fleet 1                                         | £24.95  | £16.95           |
| Star Fleet 1                                         | £24.95  | £16.95           |
| Hawk Eve                                             | £19 95  | £13.95           |
| Strip Poker 2 Plus<br>Strip Poker Plus 2 Data Disc 1 | £14.95  | £10.49           |
| Strip Poker Plus 2 Data Disc 1                       | £9.99   | £6.99            |
| Super Hang-On                                        | £24.95  | £16.95           |
| Superman                                             | £24.95  | £16.95           |
| Super Hang-On Superman Sword of Sodan Times of Lore  | £24.99  | £16.95           |
| Steve Davis' Snooker                                 | C10.05  | £13.95           |
| Teenage Queen                                        | £19.95  | £13.95           |
| The Deep                                             | £24.95  | £16.95           |
| The Deep<br>The Last Duel                            | £14.99  | £10.49           |
| Demons Winter                                        | £24.95  | £16.95           |
| The Real Ghostbusters                                | £24.95  | £16.95           |
| Red Heat                                             | \$24.95 | £16.95           |
| Iger Road                                            | £19.99  | £15.95           |
| Time & Magic                                         | £19.95  | £13.95           |
| rack Suit Manager                                    | £19.95  | £13.95           |
| Turbo Cup                                            | £19.99  | £13.95           |
| urbo Tracks V Sports Football                        | £ 19.95 | £13.95<br>Phone  |
| Jirima IV                                            | C24 Q5  | £16.95           |
| Iltimate Golf                                        | £19 99  | £15.95           |
| /Irus                                                | C10 05  | £13.95           |
| Vanted<br>Var in Middle Earth                        | £19.95  | £13.95           |
| Var in Middle Earth                                  | £19.95  | £13.95           |
| Veird Dreams                                         | £24.99  | £16.95           |
| Vrangler<br>Zak McRacken<br>Zak McRacken Hit Book    | £14.95  | £10.49<br>£16.95 |
| ak McRacken Hit Book :                               | £4.00   | £1.95            |
| any Golf                                             | £24.95  | £16 95           |
| oom                                                  | £19.95  | £13.95           |
| Zork Zero                                            | £29.95  | £20.95           |

| AMIGA SOFTWARE BUSINESS/UTILITY/GRAPHIC/SOUND                                                                                                    | Retail<br>Price                                                                                            | Our<br>Price                                                                                     |
|----------------------------------------------------------------------------------------------------|----------------------------------------------------------------------------------------------------|--------------------------------------------------------------------------------------------------|
| Aagis Animator/Images Aagis Audio Master Aegis Diga (Comms S/Ware) Aegis Draw-Plus Aegis Impact Aegis Impact Aegis Impact Aegis VideoScape 3-D CLImate Delux Arts Part 1 Data Disc Delux Arts Part 2 Data Disc Delux Arts Part 2 Data Disc Delux Arts Part 2 Data Disc Delux Arts Part 2 Data Disc Delux Patr III Delux Patr III | £103.50<br>£46.00<br>£59.95<br>£198.95<br>£63.25<br>£143.75<br>£39.95<br>£9.99<br>£9.99<br>£9.99<br>£69.95 | £83.95<br>£36.95<br>£156.95<br>£51.95<br>£116.99<br>£31.95<br>£6.99<br>£6.99<br>£49.95<br>£49.95 |
| Delux Print II Delux Video Delux Photo Lab                                                                                                    | £49.95<br>£69.95                                                                                           | £35.95<br>£49.95<br>£49.95                                                                       |
| [ st + j                                                                                                    |                                                                                                    |                                                                                                  |

|                                                                                                    | _                                    |
|----------------------------------------------------------------------------------------------------|--------------------------------------|
| Digl Paint         £59.95         £4           Instant Music         £24.95         £1           K-Seka 68000 Assembler         £49.95         £1           Workbench 1.3         £19.95         £1           Logistix V1.2 SP/DB/GR (1MB)         £114.95         £8           MCC Shell         £49.95         £3           Micro Base         £19.95         £1           Micro Text         £19.95         £1           Modula 2 (Standard)         £29.95         £77           Modula 2 (Developers)         £149.95         £114.95 | 6.99<br>1.95<br>1.95<br>1.99<br>1.95 |

| AMIGA SOFTWARE<br>BUSINESS UTILITY GRAPHIC SOUND | Retail<br>Price | Our<br>Price |
|--------------------------------------------------|-----------------|--------------|
| Superbase Personal                               | C50 05          | £45.95       |
| Superbase Professional                           | £249.95         | £189.95      |
| Superplan                                        | £99.95          | £74.95       |
| Transformer                                      | £49.95          | £29.95       |
| TV * Show                                        | £69.95          | £56.95       |
| TV * Text                                        | £69.95          | 256.95       |
| VIP Professional                                 | £99.95          | £77.95       |
| Visawrite Desktop                                | £99.95          | £69.95       |
| Word Perfect V4.1                                | £228.85         | £179.95      |
| Write & File (WP/DB needs 1MB)                   | £99.95          | £77.95       |
| X Copy                                           | £29.95          | £23.95       |
| Zuma Fonts Vol 1, 2 & 3                          | £39.95          | £33.95       |
| Eur School (6.9)                                 | 040.00          |              |
| Fun School (6-8)<br>Fun School (Over8)           | £19.99          | £16.95       |
|                                                  | £19.99          | £16.95       |

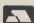

Software & small items sent 1st Class Post. Cheques require 7 days for clearance. Please make cheques payable to Turtlesoft Hardware items sent by overnight courier – Now free of charge Please ring for availability of new software items

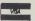

# Video production Amigastyle

A look back through the pages of Amiga User International to discover how the Amiga has started a revolution in Desktop Video

unit's colour rendition is a little poor though. Later on, Digipic reappeared in better form now called SuperPic; for the same price it includes a genlock and much improved HAM graphics.

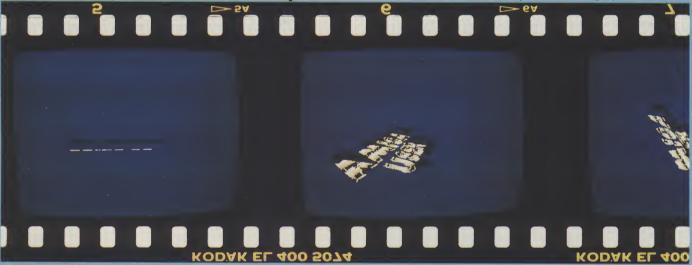

since the Amiga was first launched it has been recognised as the machine which brought power computing to everyone - in particular, hundreds of small video production companies, suddenly had access to an affordable system they could use, if they only had the external hard and software.

Similarly, thousands of eager users awaited the day when they could take flat images from photos, transfer them in all their glory into the Amiga, and even manipulate them.

Ready?

First steps in this direction came when HB Marketing announced the arrival of the long awaited PAL version of Digi-View from Canadian company New Tek. For the first time it was possible to take images with a simple B&W CCTV camera and digitize them in an apparent 100,000 shades.

Almost in the same breath, in the

March 1988 issue of *AUI*, we reported New Tek's latest gadget The Video Toaster, which was unveiled for the first time at the Los Angles Ami-Expo. This amazing new gadget sounded as if it may even put "Quantel Paintbox" to shame. Two years of development had been spent on the unit which incorporated a broadcast quality Genlock and a real-time frame grabber. Supporting HAM and EHB modes too, the unit provided real-time broadcast effects like pixelations, fish-eyes, turns, spheres, transpositions and so on.

Not to be outdone, the Brits had something hidden under their raincoats. For the first time at a realistic price, JCL's Digipic brought the ability to digitize colour images from any video source in real-time. One of the Video set's Gurus Bill Harvey, wrote in the same issue, "It is well constructed, easy to use and can produce some very pleasing results..." He does point out the

Still in March, John Walker raved over The Director, a package aimed at everyone with the idea of creating their own movies - with or without a camcorder. In conclusion John states, "- the results that can be achieved with it are little short of sensational." High praise indeed, but thanks also for pointing out you need to be a programmer to use it effectively.

Then just a month later, Swedish company Edit Line AB, announced the release of the TTA500 Timed Display Automation system. It was aimed at small (local) broadcast TV stations - like the independent TV network - and provided full control of up to 64 different video sources. Even with this complexity, the manufacturer saw the system even fitting into large shops and hotelsperhaps producing automated window displays.

#### Set

But, just when we all thought it was safe

to go back to the animation table -Broderbund announced Fantavision. Although this new package featured very few new ideas, it did put a lot of tools in the same bag; and a very cheap bag it was too - £34.95. Now at last, Amiga video/animation productivity software was starting to look like it was going to become as affordable as the hardware.

Perhaps the most important feature of Fantavision though was, its simplicity. In reviewing the product Peter Lee writes, "But then came Fantavision, a superb and easy to use animation package where the only limit is your imagination." He went on to conclude, "...it is an excellent tool and one I can recommend to animation enthusiast's wanting to push their creativity...'

By the time the May 1988 issue hit the newsstands suppliers in the video market were really starting to get hot to trot as John Walker penned details of Aegis' Video Titler to the expectant crowds. To use this mammoth package

good though? John tells us. "It reemphasises that, when it comes to desktop presentation, the Amiga has it made." But of course we know that aiready.

The Zuma group had something ready to back up TV\*Text and add those much needed special effects TV\*Show. This was their answer to the needs of the professional video artist. As Peter Lee revealed in June 1988's AUI, TV\*Show features no less than 50 special effects. These range from standard fades and dissolves through pattern effect right up to rolls and so on. Even so the program was just a slideshow and even Peter's 2.5Mb beast ran out of memory eventually

A little later that year, in October, AUI got hold of Aegis' new package Lights! Camera! Action! Like their own Video Titler, LCA requires at least 1Mb RAM and 2 drives; although the more RAM you have the more scope the package affords. LCA supports all of the Amiga's display modes including EHB and HAM

and thus requires at least 1Mb of RAM to work. Somewhat surprisingly, the 1Mb afforded by the A501 expansion is not suitable because, as JDK put it, it is not proper Fast RAM.

PV Plus has a list of features much to long to reiterate here - but among them is the ability to store 2600 screens in memory and store a databank of 100 frames in less space than one standard hi-resolution IFF picture.

Peter was impressed enough to conclude, "...certainly nothing I have seen packs the power or the features contained in the program."

But he was about to be even more surprised when the next month we sent him on the trail of Video Effects 3D from Innovision Technology. Although this was another package aimed squarely at the pro - this was worth considering for everyday use. It allows everyone to create some staggering 2D or 3D animations with very little effort. Once the

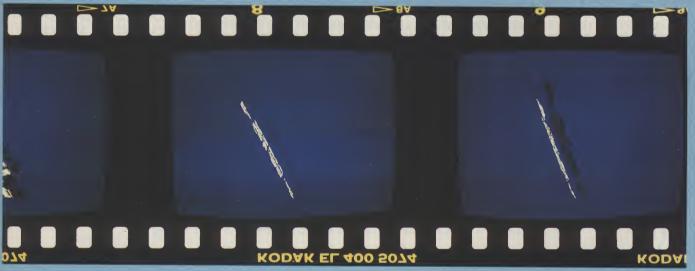

at its best you need an Amiga expanded to 1.5Mb plus a second disk drive; a dual drive A500 would do at a pinch - but it would be like playing Tubular Bells on a monophonic biscuit tin.

By direct comparison, JDK images' Provideo CGI has excellent fonts and transitions but is much more limited in its use of colour; worse still it is not IFF compatible - even then a severe handicap to any screen oriented software. The Zuma Group's TV\*Text is compatible with IFF and includes some features not covered by Video Titler. However it lacks the latter's fancy transitions and animations.

Just summing up Video Titler's range of features would take the rest of this page so here are a some brief notes: the main program is used to supply the titles. Several fonts are supplied but it is compatible with others such as Zuma fonts. You then use the second program VideoSEG - to create the special effects like fades and dissolves. Is it any

and can play music at the same time.

There are no less than 40 transitions to choose from including some very impressive ones like collapse; the effect used by the Thames TV logo. Perhaps most impressive of all though, LCA includes software to control Digital Creations SuperGen genlock. This allows you to fine-tune the screen image without having to muck around with manual sliders. Peter Lee called it, "...a hard act to follow." Yet, all of this costs under 50.

Following on from this in March 1989 Mr Lee brought us news of a highquality video display system intended for professional applications only. This is never stated outright but the prohibitive £250 price tag of JDK's Pro Video Plus serves as a heavy clue. PV plus was written by a video professional and exists for one reason only: displaying text (four fonts are included) and images in TV applications.

It only works in high resolution - the flicker is not apparent when broadcastsequence has been defined - the computer can be left to do the work.

As an example, Peter took a whole screen of text and shattered it into four pieces, each one spinning independently. The result to two and a half hours to calculate at 50 frames per second. As he points out though, "Don't begrudge it: the results are well worth it!... Unreservedly recommended for the professional.

In the same issue though, I bemoaned ZVP's VideoStudio for being badly bugged and overpriced. This was the first package to boast testing facilities like test cards as well as scrolls, overlays and so on. But, it lacks good design.

As this article has shown, the Amiga is - as was predicted - the video micro of today and will remain so for a long time to come. While it does, AUI will continue to keep you up to date with the latest happenings and releases on the video scene - both here and abroad. M.S.

Effects 3D

## NEWSFILE TO THE STATE OF THE STATE OF THE ST

## INTERACTIVE

## **VIDEO**

'To laserdisk' or not 'to laserdisk'; that is the interactive question. AUI takes a look at two systems that approach IV in different ways.

Industry are moving towards automation and the reduction of manpower is perceived as a necessity. Industrial training is not immune from this trend and almost every major employer in the country is looking towards Computer Based Training/Lea\*ning (CBT) and Interactive Video(IV).

Swans Consultants of Ilkeston in Derbyshire have designed a completely new software and hardware system which allows the user to produce CBL/IV courses which are being used already for a wide variety of purposes in industry.

The heart of the system is Swans' custom written software package called CESIL (or the Creator Editor Software for Interactive Learning). This software, all 1.8Mb of it, is written to present the end user with ease and flexibility of use and most importantly for Education an Analysis of Results package.

Swans have put the Commodore Amiga to an exciting use which might be described as desk top learning. Education and in particular NAFE are faced with reducing numbers of students, new financial responsibilities and the need to become more efficient and to market their services to industry.

Computer based materials are now familiar to the end user and this gives several distinct advantages over traditional methods, not least in cost effectiveness of delivery. Research has also shown that hearing and seeing through the

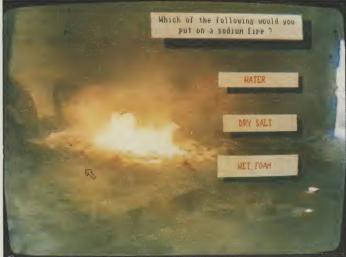

medium of a computer and video, where the computer controls the video, has up to 40% more impact on retention than conventional didactic methods.

Commodore have been in the forefront of Desktop Video but the addition of Swans Video Interface Processor under CESIL'S Index Generator programme adds yet another dimension to Desk Top Video. This software and hardware can control VHS tape or laserdisc and allows the system to be used with

even hand held camcorder produced videos to quickly produce training materials.

Uses include such diverse training applications in sugar production, safety in chemical plants and quality control techniques in both food production and health services.

CESIL has a free licence which authorises any materials written in CESIL to be sold without any negotiations with Swans; it is the intellectual copyright of the producer.

#### **VIVA** Visual Interfaced Video Authoring

ptical laserdisks are being used more and more in education, entertainment, business, and military applications. Interactive information kiosks are being created for shopping malls, state parks, highway information centers etc.

Although VIVA is yet to be available in the UK, it is available in the United States. Microdeal, the publisher, promotes it as a total environment for the generation of interactive laserdisk programs. In other words, you use VIVA to create interactive multimedia presentations.

VIVA may be used to generate interactive video programs. These programs may be played in the immediate mode or saved as a compiled file or play at any time. VIVA may be used in the immediate mode as a Video Player Remote Control.

VIVA is designed for the user; whether a nonprogrammer or a computer expert you will find VIVA's command structure easy to use and understand, the company tells us. Complete help messages and alerts are available throughout. Menus, Text, Graphics, Questions, in fact anything at all may be easily constructed as VIVA prompts you for the necessary information to be included or displayed, and then generates the actual program code for you.

VIVA operates in the "Desktop Metaphor" programming environment providing windows, icons; pull-down menus, and the use of either the keyboard (including function keys) or

a mouse for user interface. All of these attributes may also be incorporated in the programs created by VIVA.

VIVA promises to fill all video programming needs, from the educator using the laserdisks already on the market to the businesses who are creating their own laserdisks to suit specialised needs. It uses VPL (Video Programming Language), offering commands in English-like syntax.

VIVA also offers a DPL (Data Programming Language) and a CPL (Computer Programming Language for a complete range of control from a high-level language to systems level and it even offers a built in incremental line compiling assembler.

VIVA is an incremental line compiling language. The commands may be

tested at the keyboard for immediate effect, like Basic or any other interpretive language. A program or block of commands written in VIVA may be stored as a compiled file to be run like any other program written in Pascal, Modula, or even C, offering the speed and compactness of this class of language. In addition, VIVA controls all major disk players: Hitachi; Phillips; Pioneer; Sony; Yamaha.

VIVA also provides storyboards for assistance in systematic program design and program generation. VIVA is currently available only in the United States for the Amiga and VIVA requires a minimum of 512K RAM. Price: £399. Contact:

Microdeal Ltd., P.O. Box 68, St Austell, PL25 4YB. Tel: (0726) 68020.

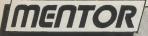

# Intuition Part 4

Below are programs illustrating Intuition screens and windows. In the next issue, learn the secrets behind the amazing graphics and colours on your Amiga as Mike Nelson demystifies Intuition's gadgets!

```
void doStyle (mycode)
                           /* The way your program actually handles "style"
     USHORT mycode: (
                         .* is something else, but this will start things
     struct MenuItem *Item: /* off */
   while (mycode != MENUNULL) { /* Test for extended selection */
   Item = (struct MenuItem *) ItemAddress (&Menus, mycode);
   switch (ITEMNUM (mycode)) {
      case PLAIN_ITEM:
         printf ("Style = plain\n");
         break;
      case BOLD_ITEM:
         printf ("Style = bold\n");
         break;
      case UNDER_ITEM:
         printf ("Style = underline\n");
         break;
      case ITALIC ITEM:
        printf ("Style = italic\n");
        break;
     default:
        break;
      }/* switch item num */
  mycode = Item -> NextSelect; /* Has something else been selected? */
   } /* while */
void doProject (mycode) /* Shows SubItem business */
  USHORT mycode: {
  switch (ITEMNUM (mycode)) {
     case NEW_ITEM:
        printf("It's a New selection\n");
        break;
```

cont. on next page

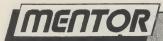

```
case OPEN ITEM:
        printf ("Now do an Open\n");
        break;
     case SAVE_ITEM:
        switch (SUBNUM (mycode)){
           case PROJECT_SUB:
               printf ("Save: Project has been requested\n");
               break;
           case SETTINGS_SUB:
               printf ("Save: Settings is the one\n");
               break;
        } /* End of switch SUB_NUM*/
        break;
     case GUIT_ITEM: /* This actually works! */
        printf("Goodbye\n");
        CloseStuff ();
        Exit (TRUE);
        break;
     default:
        break:
  } /* End of switch ITEM_NUM */
 /* return */
/* Programming example: Intuition screens and windows */
/* By Mike Nelson StartDate 24-63.81 */
#include "exec/types.h"
                                   /* Everyone uses these */
#include "intuition/intuition.h" /* Contains most graphics files also */
/* Do defines for colours */
#define WHITE 0 /* This is a convenient way of representing colours */
#define RED
                1
                   /* in programs. #defines are preferable to magic
                                                                            */
#define GREEN 2 /* numbers which can be very confusing when they #define YELLOW 3 /* appear out of nowhere in the middle of 100K of
                                                                            */
#define AQUA 4 /* source code.
                                                                            */
#define PURPLE 5 /* Later on we use the primitive LoadRGB4 () to set */
#define BLUE 6 /* up the colour registers for us because it's not */
#define BLACK 7 /* the done thing to do it ourselves.
                                                                            */
/* now do colourtable array */
USHORT colourtable [S] = {
   OxFFF, /* White */
OxFOO, /* Red */
OxOFO, /* Green */
   OxFFO, /* Yellow */
   0x0FF, /* Aqua / */
   OxFOF, /* Purple */
   0x00F, /* Blue */
   0x000, /* Black */
   3 ;
```

continued on page 56

## 512K RAM EXPANSION FOR THE A500

The 512 k card from memory expansion systems is probably the cheapest way to expand your A500. M.E.S. have used the latest high capacity dynamic rame to help keep costs down without lugs into the expansion slot compromising qu underneath the I res a useful expansion bd d, and memory 'on/off' s systems is probably the cheapest M.E.S. have used thout keep costs down into the expansion useful expansion memory 'on off memory expansion systems i t way to expand your A500. M.E.S. h capacity ompromising dynamic rams to quality The card underneath the memory 'on/off' ansion systems is SW 500. M.E.S. have used prob o help keep costs down the lat plugs into the expansion without eatures a useful expansion slot under memory 'on cath from memory expansion v the systems is proba st y to expand your A500. M.E.S. have used apacity dynamic rams to help keep costs down without compromising quality. The card plugs into the expansion slot underneath the keyboard, and features a useful expansion memory 'on/off' switch. The 512 k card from memory expansion systems is probably the cheapest way to

> Send cheques to:Dept AUI Memory Expansion Systems Ltd. Britannia Buildings, 46 Fenwick Street, Liverpool. L2 7NB

> > 236 0480

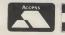

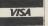

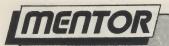

```
continued from page 54
   struct Screen *Screen; /* These are POINTERS to structures which are */
    struct Window *Window; /* generated by Intuition not actual structures */
    /* Now do the NewScreen */
    struct NewScreen NewScreen = {
       0, 0,
                             /* start x & y of screen */
       640, 200,
                             /* width and height */
       四,
                             /* depth */
       O,
                             /* DetailPen */
       1,
                             /* BlockPen */
       HIRES, CUSTOMSCREEN, /* Thingys on end */
                             /* default font */
       "This space is available for advertising",
       N'JLL,
                             /* No gadgets ta */
       NULL,
                             /* Nothing special about BitMap */
       3;
    struct NewWindow NewWindow = {
       250, 60, 350, 40,
                             /* LeftEdge, TopEdge, Width and Height */
       WHITE, BLACK,
                             /* DetailFen and BlockPen */
       CLOSEWINDOW, /* IDCMP flag to quit program */
WINDOWCLOSE : SMART_REFRESH : ACTIVATE : WINDOWSIZING :
          WINDOWDRAG : WINDOWDEPTH : NOCAREREFRESH, /:
L, /* No gadgets on offer today sorry */
                                                                     /* Gadgets */
       NULL,
                             /* Nothing as sophisticated as a CheckMark */
       NULL,
       "Mike's WINDOW!",
                             /* I'm titled you know */
       NULL,
                             /* Pointer to Screen structure */
       NULL,
                             /* Intuition gives us the BitMap so ignore this */
       100, 25,
                             /* Min Width & Height */
                             /* Max Width & Height */
/* Type i.e. what sort of screen we appear in */
       640, 200,
       CUSTOMSCREEN
       3:
    /* These are used when gaining access to the various libraries of ROM
       routines */
    struct IntuitionBase *IntuitionBase;
    struct GfxBase *GfxBase;
    /* Screen ViewPort & RastPort. Keep these global so that any part of the
       program can use the Graphics Primitives for drawing etc */
    struct RastPort *ScreenRP;
    struct ViewPort *ScreenVP;
    void main (), OpenStuff (), CloseStuff();
    void main()
       int x,y; /* Used for drawing the pattern */
       OpenStuff ():
       /* Now try something in the window! */
       Move (Window -> RPort, 20, 20);
       Text (Window -> RFort, "And through the square window today", 35);
```

56 AMIGA User International August 1989

Fo

Ha DM If su ac На an ho Or su mo

Su Ma Th An

CO

on

8-

So CO

to CO av sta 2,4 D F fle ve CO 1 n M i Poef

au lat av Su

Mo Th ba A1 foi SO

Su

I

continued ...

MicroBotics means Amiga-Power!
Whichever Amiga you own -or plan to buy- we have the expansion you need

Amiga 2000...

For the Amiga 500...

Amiga 1000...

#### HardFrame/2000

DMA SCSI Interface

If your application calls for super-speed uninterrupted access to your hard disk, HardFrame/ 2000 is your answer. This is a high end, no holds barred SCSI interface that operates at bus speeds. One HardFrame/2000 can support upto seven devices. Word-length data transfer, FIFO buffering, TRUE DMA, mounted on a metal frame suitable for all standard 3.5" SCSI drives (or, if you prefer, connected to a bay mounted or external disk). Available now.

Suggested List Price: £219.95

#### 8-UP! FastRAM

Maximum Memory in One Slot!

The FastRAM card that every Amiga owner will eventually come to - why limit yourself to only two megabytes per slot? 8-UP! will take you all the way to the top of the autoto the top of the autoconfiguration memory space of
EIGHT MEGABYTES! 8-UP! is
available in two versions, the
standard DIP model accepts
2,4,6 or 8 megabytes of 1 meg
DRAMS. For maximum
flexibility there is the SIMM
version which lets you custom
configure with mixed 256k and
1 meg SIMM modules, including
MicroBotics exclusive
PopSIMMs. 8-UP! is a powerefficient, zero wait state,
autoconfiguring design. "The
latest and greatest" (Amiga
World, Jan. 1989). 8-UP! is
available now.

Suggested List Price: £124.95

#### MouseTime

The easiest to use, most cost-effective implementation of a battery backed clock for the A1000. Passes the port through for joysticks or other devices. Complete with WorkBench software. Available now.

Suggested List Price: £22.95

#### M501 Memory + Clock

Half a Meg at a Great Price!

As we are all coming to realise, a one megabyte Amiga (at least) is a necessity not an option. When you add the inboard 512k memory and clock module to your A500 make sure it's a MicroBotics M501. Note that just like the Commodore and unlike some third party expansions, we use along lived rechargeable NiCad battery-which you'll never have to replace. Set the MicroBotics clock using the same workBench software as you would use for the Commodore clock. What's the difference? You get to keep £25 compared to the Commodore version. The M501 is available now. M501 is available now.

Suggested List Price: £124.95

#### StarBoard2/500

Two Megs PLUS a Choice of Modules.

The premier memory expansion for the A1000 is now available on the A500. In it's own case with an independent power supply strong enough to handle StarBoard2 and a second A1000 style StarBoard2, all the power and flexibility of this great expansion device is available to you. Up to 2 megabytes of autoconfiguring, zero wait state FastRAM, MultiFunction or SCSI module capability for math chip or fast SCSI hard disk interfacing. StarBoard2 also has an LED diagnostic/confidence light to indicate the power-up state of your Amiga and expansion. An A1000 style StarBoard2 can be connected to the bus pass-up for a total of FOUR megs and two modules. The best ... "(Amiga World, Jan. 88). Jan. 88).

Suggested List Price: £224.95

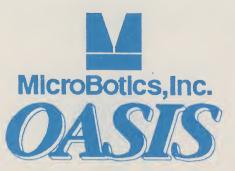

#### StarBoard2

The Expansion of Choice

The superb memory expansion for the Amiga 1000, still going strong! Up to 2 megabytes of autoconfiguring, zero waitstate, FastRAM in a sleek, all steel Amiga coloured case plus the capability to accept either of the two daughterboard modules, the original Multi-Function Module or the new SCSI Module. StarBoard2 is powered by the bus (up to two StarBoard2's can be supported by the A1000) and passes it on.

Suggested List Price: £224.95

#### MultiFunction Module

High Tech at Low Cost

This daughterboard installs on any StarBoard2. It features a socket and software for the 68881 Math Chip as an I/O device (MicroBotics pioneered this approach on the Amiganow directly supported in the maths libraries of AmigaDOS 1.3). StickyDisk gives you the most "bullet-proof" rebootable RAM disk - its hardware protection turns it into a solid state, superfast disk. Parity checking of StarBoard2 RAM can be enabled when extra parity ram is installed. Finally, the MultiFunction Module carries an easy to use battery-backed clock to set the system time on startup.

Suggested List Price: £65

#### StarDrive SCSI Module Fast, Low Cost SCSI Module

When installed in any model StarBoard2, StarDrive offers you cost effective, pseudo-DMA access to SCSI hard drives and other devices. Fast, easy to install including driver software and disk diagnostics. software and disk diagnostics. StarDrive also includes a battery backed clock to set system time on startup.

Suggested List Price: £85

Tell your dealer he can order direct - no minimum quantity - show him this ad! In Europe: Oasis Services Ltd., 17 Andrews Place, London SE9 2SJ. TEL: (01) 859 4936 In U.S.A.: MicroBotics, Inc., 8111 Alpha Drive, Richardson TX 75081. TEL: (214) 437 5330

### **DIAMOND COMPUTER SYSTEMS LTD**

0703 338933 SOUTHAMPTON 01-597 8851 LONDON 0926-312155 MIDLANDS 01-590 8967 SOFTWARE HOTLINE

#### LATEST IMPORTED AMIGA 2000

Revision B Version 6 1 Megabyte Video RAM 90 DAYS replacement warranty 1 YEAR Guarantee £795.00 inc VAT

> NEW **COMMODORE A590** 20MB Hard Disk

STAR LC10 £138.00

STAR LC10 COLOUR £179.00

OKIMATE 20 £169.00

#### AMIGA 2000 HARD DISKS

Hard frame and controller 179 49MB Seagate Hard Disk 395 28 m/s 60MB Seagate Hard Disk 495 20 m/s 80MB Seagate Hard Disk 595 20 m/s 135MB NEC Hard Disk 1175 23 m/s 760MB NEC Hard Disk 1975 16 m/s

> **AMIGA 2000** OKIMATE £199.00

Disk Box Photo Pant Box of Disks 3½ or 5½ Screen wipes 3½ inch disk cleaner Dust cover

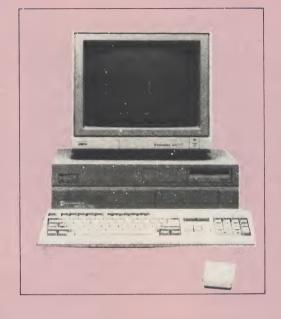

MIDI

I/F £29.00 inc VAT

CBM 1084

£159 + VAT

PHOTON PAINT

£24.95 inc VAT

A500 PACK TENSTAR PACK INCLUDING JOYSTICK £399.00

SELECTION OF THE FOLLOWING TITLES

U.K. AMIGA 2000

Revision B Version 4.5 1/2 Megabyte video RAM 30 DAYS replacement warranty 1 YEAR Guarantee £895.00 inc VAT

BRIDGEBOARD

including 51 drive £199.00

NEC MULTISYNC II £399

**PHILIPS** 

8833

£179

VISION

VIDEO **EFFECTS** 

3D £119.95 inc VAT

4200 MKII £175

> 8MB RAM board 2MB populated £449 inc VAT

DIAMOND DRIVE £59 + VAT

FLICKER FIXER £259 + VAT

RENDALE GENLOCK £199

VISION MKII £149 STAR PRICES

Digidrord Digital

CAMERA SECTION

Marble Madness, Vixen, Hellfire Attack, Star Goose, Quadralien, Terrorpods Obliterator, ECO, Wizball, Three Stooges, Terrorpods Driller, Better Deal than Alien, Barbarian Palace, Kings Quest, PC Emulator, Photo Extra £15.00, Joystick.

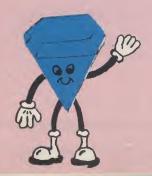

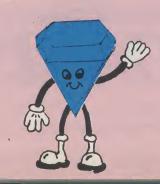

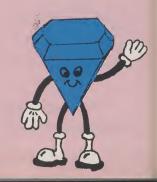

## DIAMOND COMPUTER SYSTEMS LTD 0703-338933

### SPECIAL OFFER AMIGA B2000 £599.00 INC VAT **N.B. PART EXCHANGE YOUR AMIGA 500**

**ALL AMIGAS GENUINE UK MACHINES** 

| ı | B2000                                                            | B2000 PA     | CK. B2000 P/EX | . AMIGA 2000 PR                                                  | DDUC |
|---|------------------------------------------------------------------|--------------|----------------|------------------------------------------------------------------|------|
|   | Philips 8833 monitor XT Bridgeboard 32MB PC/Amiga Hard Disk£1369 | AT Bridgeboa |                | Genlock<br>Flicker Fixer<br>2nd 31/2 int drive<br>Midi Interface | £    |
| ı | AMIGA A500                                                       |              | DISK           | NDIVES                                                           |      |

**INCLUDING** MOUSE WORKBENCH UTILITIES MANUALS BASIC TUTORIAL TVMODULATOR

£299

#### AMIGA A500 Diamond Pack + FREE £220 SOFTWARE

INCLUDING: - ●PURPLE SATURN
●HOSTAGES ●INTERNATIONAL SOCCER OWNTER OLYMPIAD OSPITTING IMAGE
OSTARGOOSE OBACKLASH
OQUADRALIEN OELIMINATOR
OJOYSTICK OTV MODULATOR
\$337

inc VAT

#### AMIGA A500/PHILIPS 8833 OR 1084/S £499

| PRINTERS                     |              |
|------------------------------|--------------|
| OKIMATE20                    | £119         |
| LC10                         | £149         |
| LC10COLOUR                   | £189         |
| PANASONIC KXP1081            | £119         |
| NEW PANASONIC 1180           | £159         |
| NEWPANASONIC KXP1124         | £259         |
| EPSONLX800                   | £149         |
| CITIZEN 120D PARALLEL        | £119         |
| PI                           | ease specify |
| CITIZEN 120D C64/128 VCR     | £119         |
| PI                           |              |
| NECP6+                       | £429         |
| XEROX 4020                   | £949         |
| STARLC24/10                  | £259         |
| EPSONLQ500                   | £259         |
| OKIMATE 20 24 PIN COL. PRINT | ER £99.95    |
|                              |              |

|         |        |             | IIIC VAI |       |      |
|---------|--------|-------------|----------|-------|------|
| NEW EB2 | 24/10S | TAR 24 P    | INCOL    | OUR . | 6430 |
|         | ,      |             | OOL      | 0011  | 7400 |
|         |        |             |          |       |      |
|         |        | SENI OC     | NICO     |       |      |
|         |        | 2 - NI 1 II | . K .    |       |      |

| G2GENLOCK     | £595 |
|---------------|------|
| MINIGEN       |      |
| AMINETNETWORK |      |

#### COMMUNICATIONS

| AEGIS DIGA<br>BBS – PC<br>RUBYVIEW/TERM           | £83.95 |
|---------------------------------------------------|--------|
| VIDEO DIGITISERS COPY STAND FOR DIGIVIEWDIGIDROID |        |

| TIDEO DIGITIOE TO       |        |
|-------------------------|--------|
| COPY STAND FOR DIGIVIEW | £53.95 |
| DIGIDROID               | €53.95 |
| DIGIVIEW ADAPTOR        |        |
| DIGIVIEW FILTER WHEEL   |        |
| DIGIVIEW GOLD.          |        |
| DIGIVIEW UPGRADE 2TO 3  |        |
|                         |        |

| CUMANA CAX354                          | £79  |
|----------------------------------------|------|
| CUMANA CAS1000                         |      |
| COMMODORE A590                         |      |
| 20MB HARD DISK<br>2MB RAM              | 0400 |
|                                        | £499 |
| A500 40MB HARD DISK                    | £339 |
| A500 40MB HARD DISK FAST FILE AUTOBOOT | 0400 |
| A2000 40MB HARD DISK FAST FILE         | £489 |
| AUTOBOOT                               | £495 |
|                                        |      |

MR DIAMONDS DIAMOND DRIVE EXTERNAL 3 1/2IN NEC MECHANISM, THROUGH PORT, ON/OFF SWITCH, LONG CABLE ONLY £59 + VAT

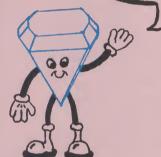

DIAMOND A501 521K RAM EXPANSION REAL TIME CLOCK/CALENDER

£86.00 + VAT

#### **MONITORS**

| PHILIPS 8833 SPECIAL                 | £179 |
|--------------------------------------|------|
| PHILIPS 8852 TILT + SWIVEL BASE      | £209 |
| PHILIPS 9073                         | £359 |
| NECMULTISYNCII                       | £399 |
| COMMODORE 1084/S                     | £189 |
| (lower resolution than Philips 8852) |      |
| SCARTCABLE                           | €5   |
|                                      |      |

| I V WONTONS                |      |
|----------------------------|------|
| ITT 14-INCHREMOTE CONTROL  | £179 |
| FERGUSONTVMONITOR14-INCH   | £189 |
| PHILIPS 14-INCHR/LTELETEXT |      |
| PHILIPS 15-INCH FST        |      |

#### ACCESSORIES

TS hone £259 €59 £29

| MOUSEMAT£4.95 inc VAT             |
|-----------------------------------|
| COMPUTER DUST COVER £7.95 inc VAT |
| MONITOR DUST COVER £9.95 inc VAT  |
| DISKDRIVEDUST COVER £5.95 inc VAT |
| CBM3.5DISK(BOXTEN)£14,95incVAT    |
| CBM51/4DISK(BOXTEN)£9.95incVAT    |
| A500 MOUSE£24.95 inc VAT          |
| A500 PSU£29.95 inc VAT            |
| LOCKABLE DISK BOX (80 Capacity)   |
| £9.95 inc VAT                     |

|                            | L9.90 INC VAI  |
|----------------------------|----------------|
| 31/2CLEANINGKIT            | £7.95          |
| 4WAYDATASWITCHBOX          | £19.95 inc VAT |
| DIAMONDS DS/DD DISKS       | £9.95 inc VAT  |
| 2WAYSWITCHBOX              |                |
| 80 CAPACITY 31/2 DISK BOX  | £6.95          |
| 140 CAPACITY 51/4 DISK BOX |                |
| QUICKSHOTIJOYSTICK         |                |
| QUICKSHOTIITURBO           |                |
|                            |                |

#### RIBBONS

| RIBBONS            | 2+    | 6+    | 12+   |  |
|--------------------|-------|-------|-------|--|
| LC10BLACK          | £3.90 | £3.70 | £3.50 |  |
| LC10 COLOUR        | £6.50 | £6.00 | £5.50 |  |
| LC24/10            | £6.50 | £6.00 | £5.50 |  |
| OKIMATE20BLACK     | £6.60 | £6.20 | £6.00 |  |
| OKIMATE 20 COLOUR. |       |       |       |  |
| CITIZEN 120D       |       |       |       |  |
| EPSONLX800         | £2.50 | £2.10 | £1.90 |  |
| PANASONIC KXP1081  | £3.95 | £3.80 | £3.60 |  |

#### **PAPER**

| Printer Stationery | GSM | QTY  | 1 BOX  | 2 BOXE |
|--------------------|-----|------|--------|--------|
| 11 x 9½ MP         | 60  | 2000 | £14.50 | £14.00 |
| 11 x 9½ MP         | 70  | 2000 | £17.50 | £16.50 |
| EXACT A4 MP        | 70  | 2000 | £22.90 | £20.75 |
| EXACT A4 MP        | 90  | 1000 | £15.20 | £13.25 |
| 11 x 14½           | 60  | 2000 | £20.00 | £18.00 |
| 11 x 14½           | 70  | 2000 | £22.00 | £20.00 |
|                    |     |      |        |        |

#### HOW TO ORDER FROM

#### **DIAMOND COMPUTER** SYSTEMS LTD

AL PRICES EXCLUSIVE VAT AND DELIVERY UNLESS OTHERWISE STATED. COURIER £5.00 INC VAT

PHONE US WITH YOUR ACCESS OR VISA CARD DETAILS ON & © 0703 338933 © 0926 429211 © 0926 312155 MIDLANDS OFFICE

GOVT. EDUC + PLC orders welcome Same day despatch whenever possible All goods subject to availability. E+0.E. Callers please phone for new showroom details. SHOWROOM 11.00 AM - 7.00 PM MON-SAT THURSDAY LATE NIGHT 8.00 PM SATURDAY 10.00 AM - 5.30 PM

DIAMOND COMPUTER SYSTEMS LTD. 6 Gwen Rhian Ct, Court Road, Southampton HANTS

MIDLANDS OFFICE

LHC Micro Sal 121 Regent St, Leamington Spa, Warwickshire

#### DIAMOND CAD PACK

B2000 1.3 KICKSTART 68020 CO-PROCESSOR 8MB RAM BOARD VIDEO CARD (FLICKER FIXER) NEC MULTISYNC II MONITOR PROFESSIONAL CAD 49MB AUTOBOOT HARD DISK £2889 + VAT

#### DIAMOND DTP PACK

B2000 1.3 KICKSTART 68020 CO-PROCESSOR 8MB RAM BOARD VIDEO CARD (FLICKER FIXER) **NEC MULTISYNC II MONITOR** 49MB AUTOBOOT HARD DISK PROFESSIONAL PAGE £2739 + VAT RECOMMENDED OPTIONAL EXTRAS QMS 8 PPM POSTSCRIPT LASER £3295 QMS 8 PPM POSTSCRIPT COLOUR LASER £18995

#### **AUDIO VISUAL PACK**

B2000 · 68020 CO-PROCESSOR · 8MB RAM BOARD · VIDEO CARD (FLICKER FIXER) · NEC MULTISYNC II MONITOR · 49MB AUTOBOOT HARD DISK · RENDALE GENLOCK · 30W AMPLIFIER + SPEAKERS - DELUXE VIDEO £2795 + VAT OPTIONAL EXTRAS CAMERA £159 25MM LENS £25 G2 GENLOCK £595 PAL IN/OUT VIDEO MIXING FADE TO BLACK VHS INPUT/OUTPUT

#### AUI TOP TEN AMIGA SELLING TITLES AT 40% DISCOUNT

| 1 The Dual       | £20.89 |
|------------------|--------|
| 2 Kick Off       | £17.39 |
| 3 Populous       | £20.89 |
| 4 Silkwork       | £17.39 |
| 5 Millenium II   | £20.89 |
| 6 Falcon         | £17.39 |
| 7 Dungeon Master | £20.84 |
| 8 Elite          | £20.89 |
| 9 Lombard Rally  | £20.89 |
| 10 Tom & Jerry   | £20.89 |
|                  |        |

| Arcade Games                                                                                                    |                                                                                                    |
|----------------------------------------------------------------------------------------------------|----------------------------------------------------------------------------------------------------|
| 1943                                                                                                    | 16.49                                                                                                    |
| 4x4 Off Road Racing                                                                                                    | 13.95                                                                                                    |
| Asarghi                                                                                                    | 13.95                                                                                                    |
| Atterburner                                                                                                    | 13.95                                                                                                    |
| Alrhall                                                                                                    | 16.49                                                                                                    |
| Allen Syndrome<br>Amegas                                                                                                    | 10.45                                                                                                    |
| Aquaventura                                                                                                    | 16.49                                                                                                    |
| Arkanoid                                                                                                    | 16.49                                                                                                    |
| Arkanold - Revenge Of Doh                                                                                                    | 16.49                                                                                                    |
| Atron 5000                                                                                                    | 13.95                                                                                                    |
| Baal<br>Backlash                                                                                                    | 13.95                                                                                                    |
| Barbarian, Ultimate Warrior                                                                                                    | 13.95                                                                                                    |
| Barbarian, Ult'le Warrior II                                                                                                    | 13.95                                                                                                    |
| Batman                                                                                                    | 16.49                                                                                                    |
| Better Dead Than Allen Beyond The Ice Palace                                                                                                    | 13.95                                                                                                    |
| Bionic Commando                                                                                                    | 16.49                                                                                                    |
| Black Lamp                                                                                                    | 13.95                                                                                                    |
| Black Tiger                                                                                                    | 16.49                                                                                                    |
| Biastabali                                                                                                    | 6.95                                                                                                    |
| Blind Panic<br>BMX Simulator                                                                                                    | 10.45                                                                                                    |
| Bombuzal                                                                                                    | 16.49                                                                                                    |
| Boomeraid                                                                                                    | 24.45                                                                                                    |
| Bubble Bobble                                                                                                    | 13.95                                                                                                    |
| Bubble Ghost                                                                                                    | 16.49                                                                                                    |
| Buggy Boy                                                                                                    | 17.49                                                                                                    |
| Capone<br>Captain Fizz                                                                                                    | 10.45                                                                                                    |
| Chase                                                                                                    | 6.95                                                                                                    |
| Chubby Gristie                                                                                                    | 13.95                                                                                                    |
| Chuckle Egg                                                                                                    | 13.95                                                                                                    |
| Circus Games<br>Combat School                                                                                                    | 16.49                                                                                                    |
| Crazy Cars II                                                                                                    | 16.49                                                                                                    |
| Creature                                                                                                    | 20.95                                                                                                    |
| Cruncher Factory                                                                                                    | 6.95                                                                                                    |
| Cybernoid                                                                                                    | 13.95                                                                                                    |
| Dark Castle -<br>Dark Side                                                                                                    | 16.49<br>16.49                                                                                                    |
| Deep (The)                                                                                                    | 13.95                                                                                                    |
| Deflektor                                                                                                    | 13.95                                                                                                    |
| Double Oragon                                                                                                    | 13.95                                                                                                    |
| Dragon Ninja<br>Dragons Lair                                                                                                    | 16.49<br>31.45                                                                                                    |
| Dreadnought                                                                                                    | 13.95                                                                                                    |
| Eagles Nest                                                                                                    | 13.95                                                                                                    |
| EH                                                                                                    | 13.95                                                                                                    |
| Eliminator Back                                                                                                    | 13.95                                                                                                    |
| Empire Strikes Back<br>Enlightenment — Druid II                                                                                                    | 13.95<br>13.95                                                                                                    |
| Espionage                                                                                                    | 13.95                                                                                                    |
| Extensor                                                                                                    | 6.95                                                                                                    |
| Fernandez Must Diel                                                                                                    | 16.49                                                                                                    |
| Fire & Forget                                                                                                    | 18.49                                                                                                    |
| Fire Power Formula 1 Grand Prix                                                                                                    | 13.95<br>13.95                                                                                                    |
| Foundations Waste                                                                                                    | 16.49                                                                                                    |
|                                                                                                    |                                                                                                    |
| Fright Night - Arcade Gan                                                                                                    |                                                                                                    |
| Fright Night — Arcade Gan<br>Fusion                                                                                                    | 16.49                                                                                                    |
| Fright Night — Arcade Gan<br>Fusion<br>Galactic Conqueror                                                                                                    | 16.49<br>16.49                                                                                                    |
| Fright Night — Arcade Gan<br>Fusion<br>Galactic Conqueror<br>Garfield                                                                                                    | 16.49<br>16.49                                                                                                    |
| Fright Night — Arcade Gan<br>Fusion<br>Galactic Conqueror<br>Garfield<br>Garrison II                                                                                                    | 16.49<br>16.49<br>16.49                                                                                                    |
| Fright Night — Arcade Gan<br>Fusion<br>Galactic Conqueror<br>Garfield                                                                                                    | 16.49<br>16.49                                                                                                    |
| Fright Night - Arcade Gan<br>Fusion<br>Galactic Conqueror<br>Garrield<br>Garrison II<br>Gauntlet II<br>Gee Bee Air Rally<br>Goldrunner II                                                                                                    | 16.49<br>16.49<br>16.49<br>16.49<br>16.49<br>13.99                                                                                               |
| Fright Night - Arcade Gan Fusion Galactic Conqueror Garfield Garrison II Gauntiet II Gee Bee Air Rally Goldrunner II Goldrunner II Scenery Dk                                                                                                    | 16.49<br>16.49<br>16.49<br>16.49<br>16.49<br>13.99<br>13.99                                                                                      |
| Fright Night - Arcade Gan Fusion Galactic Conqueror Garfield Garrison II Gauntiet II Gee Bee Air Rally Goldrunner II Goldrunner II Scenery Dk Goldrunner II Scenery Dk                                                                                                    | 16.49<br>16.49<br>16.49<br>16.49<br>13.99<br>13.99<br>1 4.19                                                                                     |
| Fright Night - Arcade Gan Fusion Galactic Conqueror Garfield Garrison II Gauntiet II Gee Bee Air Rally Goldrunner II Goldrunner II Scenery Dk                                                                                                    | 16.49<br>16.49<br>16.49<br>16.49<br>13.99<br>13.99<br>1 4.19<br>10.49                                                                            |
| Fright Night - Arcade Gar<br>Fusion<br>Galactic Conqueror<br>Garrison II<br>Gauntiet II<br>Gee Bee Air Rally<br>Goldrunner II<br>Goldrunner II Scenery Dk<br>Goldrunner II Scenery Dk<br>Grand Prix Simulator                                                                                     | 16.49<br>16.49<br>16.49<br>16.49<br>13.99<br>13.99<br>1 4.19<br>10.49<br>10.44<br>13.99                                                          |
| Fright Night - Arcade Gan Fusion Galactic Conqueror Garrield Garrison II Gauntiet II Gee Bee Air Rally Goldrunner II Goldrunner II Scenery Dk Goldrunner II Scenery Ok Grand Prix Simulator Growth Heilfire Attack                                                                                | 16.49<br>16.49<br>16.49<br>16.49<br>13.99<br>13.99<br>1 4.19<br>10.49<br>10.44<br>13.99<br>13.99                                                 |
| Fright Night - Arcade Gar Fusion Galactic Conqueror Garfield Garrison II Gauntiet II Gee Bee Air Raily Goldrunner II Goldrunner II Scenery Dk Goldrunner II Scenery Dk Grand Prix Simulator Growth Heilbent Heilfre Attack Heitor Skeitor                                                         | 16.49 16.49 16.49 16.49 16.49 13.99 1 4.19 10.44 13.99 13.99 10.44 13.99 10.44                                                                   |
| Fright Night - Arcade Gan Fusion Galactic Conqueror Garfield Garrison II Gauntlet II Gee Bee Air Rally Goldrunner II Scenery Dk Goldrunner II Scenery Dk Goldrunner II Scenery Dk Grand Prix Simulator Growth Heilbent Heilfire Attack Heltor Skeltor                                             | 16.49 16.49 16.49 16.49 13.99 13.99 1 4.19 10.49 13.99 10.49 13.99 10.40 13.99 13.99 10.40 13.99 13.99 10.40 13.99 13.99 10.40 13.99 13.99 10.40 |
| Fright Night - Arcade Gan Fusion Galactic Conqueror Garfield Garrison II Geauntiet II Gee Bee Air Rally Goldrunner II Scenery Dk Goldrunner II Scenery Dk Grand Prix Simulator Growth Heilfire Attack Heitor Skeltor Hex Highway Hawks                                                            | 16.49 16.49 16.49 16.49 13.99 13.99 1 4.19 10.40 13.99 13.99 10.44 13.99 13.99 13.99 13.99 13.99 13.99                                           |
| Fright Night - Arcade Gan Fusion Galactic Conqueror Garfield Garrison II Gauntlet II Gee Bee Air Rally Goldrunner II Scenery Dk Goldrunner II Scenery Dk Goldrunner II Scenery Dk Grand Prix Simulator Growth Heilbent Heilfire Attack Heltor Skeltor                                             | 16.49<br>16.49<br>16.49<br>16.49<br>16.49<br>13.99<br>13.99                                                                                      |
| Fright Night — Arcade Gan Fusion Galactic Conqueror Garfield Garrison II Gauntiet II Gee Bee Air Rally Goldrunner II Scenery Dk Goldrunner II Scenery Dk Grand Prix Simulator Growth Heilthent Heilthent Heiter Attack Hettor Skeltor Hex Highway Hawks Hostages                                  | 16.49 16.49 16.49 16.49 16.49 13.99 13.99 1 4.19 10.49 13.99 10.49 13.99 10.49 13.99 16.49 16.49 16.49 16.49 16.49                               |
| Fright Night - Arcade Gar Fusion Galactic Conqueror Garfield Garrison II Gauntiet II Gee Bee Air Rally Goldrunner II Scenery Dk Goldrunner II Scenery Dk Grand Prix Simulator Growth Heilbent Heilfire Attack Heitor Skeitor Hex Highway Hawks Hostages Hybris I Ludicrus IK+                     | 16.49 16.49 16.49 16.49 16.49 13.99 13.99 1 4.19 10.49 10.49 13.99 10.44 27.9 13.99 16.4 16.4 16.4                                               |
| Fright Night - Arcade Gar Fusion Galactic Conqueror Garfield Garrison II Gauntiet II Gee Bee Air Raily Goldrunner II Scenery Dk Goldrunner II Scenery Dk Goldrunner II Scenery Dk Grand Prix Simulator Growth Heilbent Heilfre Attack Heltor Skeltor Hex Highway Hawks Hostages Hybris I Ludicrus | 16.49 16.49 16.49 16.49 16.49 13.99 13.99 1 4.19 10.49 13.99 10.49 13.99 10.49 13.99 16.49 16.49 16.49 16.49 16.49                               |

## ALL SOFTWARE PRICES EXCLUDE VAT PLEASE ADD 50P P&P PER TITLE

| - 1                                          | ALL S          |
|----------------------------------------------|----------------|
| Incredible Phelebles Onbor                   | 10.00          |
| Incredible Shrinking Spher<br>Insanity Fight | 16.49          |
| Inside Outing                                | 16.49          |
| Joe Blade II                                 | 13.95          |
| Kikstart II                                  | 13.05          |
| Leatherneck<br>LED Storm                     | 13.95          |
| Live & Let Die!                              | 13.95          |
| Mach 3                                       | 13.95          |
| Major Motion                                 | 13.95          |
| Manlax                                       | 13.95          |
| Marble Madness<br>Mars Cops                  | 13.95          |
| Menace                                       | 13.95          |
| Mercenary Compendium                         | 13.95          |
| Mickey Mouse                                 | 13.95          |
| Mike The Magic Dragon<br>Motorbike Madness   | 10.45          |
| Munsters (The)                               | 13.95          |
| Nebulus                                      | 13.95          |
| Netherworld                                  | 13.95          |
| Ninja Mission                                | 6.99           |
| No Excuses North & South                     | 13.95          |
| Obliterator                                  | 16.49          |
| Off Shore Warrior                            | 16.49          |
| Operation Neptune                            | 16.49          |
| Operation Wolf                               | 16.49          |
| Outrun Europa                                | 13.95          |
| Overlander                                   | 16.49          |
| Pacland                                      | 13.95          |
| Pacmania                                     | 13.95          |
| Pandora                                      | 13.95          |
| Paper Boy<br>Phalanx II                      | 13.95<br>10.45 |
| Phantasm                                     | 13.95          |
| Platoon                                      | 16.49          |
| P.O.W.                                       | 20.95          |
| Puffys Saga                                  | 16.49          |
| Quadrallen<br>R-Type                         | 13.95          |
| Realm Of The Trolls                          | 13.95          |
| Red Ace                                      | 13.95          |
| Return Of The Jedi                           | 13.95          |
| Return To Genesis                            | 13.95          |
| Revenge II<br>Rigel's Revenge                | 10.45          |
| Road Blasters                                | 16.49          |
| Roadwars                                     | 13.95          |
| Robocop                                      | 16.49          |
| Rockford Rolling Thunder                     | 13.95          |
| Roy Of The Rovers                            | 13.95          |
| Sacrophaser                                  | 10.45          |
| Savage                                       | 13.95          |
| SDI                                          | 16.49          |
| Side Arms<br>Sidewinder                      | 13.95          |
| Skate Or Die                                 | 16.49          |
| Skrell                                       | 16.49          |
| Soldier Of The Light                         | 16.49          |
| Sorcery Plus                                 | 13.95          |
| Space Harrier Space Racer                    | 16.49          |
| Space Ranger                                 | 6.95           |
| Speedball                                    | 16.49          |
| Spitting Image                               | 13.95          |
| Star Goose                                   | 13.95<br>16.49 |
| Star Ray Star Wars                           | 13.95          |
| Stir Crazy                                   | 13.95          |
| Stuntman                                     | 13.95          |
| Super Hang-On                                | 18.49          |
| Superman<br>Sword Of Sodan                   | 16.49<br>16.49 |
| Techno Cop                                   | 13.95          |
| Temple Of The Flying Sa                      | nucer 16.49    |
| Terrorpods                                   | 16.49          |
| Test Drive                                   | 16.49<br>13.95 |
| Tetra Quest<br>Thexder                       | 13.95          |
| Thunder Cats                                 | 16.49          |
| Thunderbiade                                 | 16.49          |
| Tiger Road                                   | 16.49          |
| Time Bandit Time Runner                      | 13.95<br>13.95 |
| Turbo Cup                                    | 13.95          |
|                                              | 40.77          |

Tubro Trax

Typhoon Vectorball

Verminator

Vixen Wanted

| 13.95 |
|-------|
| 13.95 |
| 20.95 |
| 16.49 |
| 13.95 |
| 13.95 |
| 13.95 |
| 13.95 |
|       |

#### **Advanced Simulations**

| Advances contains          |        |
|----------------------------|--------|
| Ace 2088                   | 13.95  |
| Arcticfox                  | 13.95  |
| Carrier Command            | 16.49  |
| Destroyer                  | 16.49  |
| Driller                    | 16.49  |
| Echelon                    | 16.49  |
| Eilte                      | 16.49  |
| F-16 Combat Pilot          | 16.49  |
| Falcon F16                 | 20.95  |
| Federation Of Free Traders | 16.49  |
| Farrari Formula One        | 16.49  |
| Flight Simulator II        | 24.45  |
| Frontier                   | 16.49  |
| Gunship                    | 16.49  |
| Hunt For Red October       | 16.49  |
| Interceptor                | 16.49  |
| Japan Scenery Disk         | 10.45  |
| Jet                        | 24.45  |
| Kennedy Approach           | 16.49  |
| Lombard RAC Rally          | 16.49  |
| Nigel Mansells Grand Prix  | 16.49  |
| Night Raider               | 13.95  |
| Ploneer Plague             | 16.49  |
| Powerdrome                 | 16.49  |
| Purple Saturn Day          | 16.49  |
| Scenery Disk No 7          | 10.45  |
| Scenery Disk No 11         | 10.45  |
| Silent Service             | 16.49  |
| Sky Chase                  | 13.95  |
| Sky Fox II                 | 16.49  |
| Starglider 2               | 16.49  |
| Strike Force Harrier       | 16.49  |
| Sub Battle Simulator       | 16.49  |
| Top Gun                    | 16.49  |
| Tracker                    | 16.49  |
| TT Racer                   | 16.49  |
| Universal Military Sim     | 16.49  |
| Wec Le Mans                | 16.49  |
| Wester European Scen Ols   | k 10.4 |

#### Sport Simulations

| 4 Soccer Simulation         | 13.95 |
|-----------------------------|-------|
| 4th + inches                | 13.95 |
| Advanced Ski Simulator      | 13.95 |
| Birdie                      | 16.49 |
| California Games            | 13.95 |
| Champ (The)                 | 16.49 |
| D Thomson Olympic Challenge | 16.49 |
| Earl Weaver Baseball        | 16.49 |
| Eddy Edwards Super Ski      | 13.95 |
| Final Assault               | 13.95 |
| Football Manager 2          | 13.95 |
| Games Summer                | 13.95 |
| Games Winter                | 13.95 |
| Gary Linekars Hot Shots     | 13.95 |
| International Soccer        | 13.95 |
| One On One                  | 20.95 |
| Pool                        | 6.95  |
| Pro Ski Simulator           | 13.95 |
| Steve Davis Snooker         | 13.95 |
| Summer Olympiad             | 13.95 |
| Superstar Ice Hockey        | 16.49 |
| Tracksuit Manager           | 13.95 |
| TV Sports Football          | 20.95 |
| Ultimate Golf               | 13.95 |
| World Class Leadarboard     | 13.95 |
| Hot Ball                    | 16.49 |
| World Darts                 | 10.49 |
| World Tour Golf             | 16.49 |
| Zany Golf                   | 16.4  |
|                             |       |

#### Graphic/Text Adventures

| Arazoks Tombs      | 19.95 |
|--------------------|-------|
| Borrowed Time      | 16.49 |
| Chrono Quest       | 20.95 |
| Corruptilon        | 16.49 |
| Deja Vu            | 20.95 |
| Fish               | 16.49 |
| Gnome Rangar       | 10.45 |
| Gulid Of Thieves   | 16.49 |
| Ingrids Back       | 13.95 |
| Jewels Of Darkness | 13.95 |
| Jinxter            | 16.49 |

13.95

6.95 10.45

16.49

13.95

13.95

13.95

| Joan Of Arc               | 16.49 |
|---------------------------|-------|
| Knight Orc                | 13.95 |
| Lancelot                  | 13.95 |
| Legand Of The Sword       | 16.49 |
| Mindwalker                | 34.95 |
| Moeblus                   | 16.49 |
| Mortville Manor           | 16.49 |
| Passengars On Wind I + II | 16.49 |
| Pawn (The)                | 16.49 |
| Pirates                   | 16.49 |
| Sherlock Holmes           | 16.49 |
| Silicon Dreams            | 13.95 |
| Spooks                    | 13.95 |
| Time & Magik              | 13.95 |
| Uninvited                 | 20.95 |
|                           |       |

#### Compilations

| Amiga Gold Hits 1   | 16.49 |
|---------------------|-------|
| Computer Hits Vol 2 | 13.95 |
| Hit Disk Vol 1      | 16.49 |
| Mega Pack           | 16.49 |
| Super Six           | 16.49 |
| Triad               | 20.99 |
|                     |       |

#### Board + Strategy

| A Question Of Sport   | 16.49 |
|-----------------------|-------|
| Annals Of Rome        | 16.49 |
| Archon Collection     | 13.95 |
| Art Of Chess          | 16.49 |
| Balance Of Power      | 20.95 |
| Battlechess           | 16.49 |
| Battleships           | 13.95 |
| Blackjack Academy     | 16.49 |
| Chessmaster 2000      | 16.49 |
| Colussus Chess X      | 16.49 |
| Celussus Bridge       | 13.95 |
| Fighter Command       | 20.99 |
| Fire Zone             | 16.49 |
| Gettysberg            | 20.99 |
| Kampfgruppe           | 20.99 |
| Ogre                  | 16.49 |
| Ports Of Call         | 31.95 |
| Power Play            | 13.95 |
| Power Struggle        | 10.45 |
| Roadwar 2000          | 16.49 |
| Reach For The Stars   | 16.49 |
| Roadwar Europa        | 16.49 |
| Sargon III Chess      | 16.49 |
| Scrabble Deluxe       | 13.95 |
| Sentinel (The)        | 13.95 |
| Stock Market The Game | 13.95 |
| Tetris                | 13.95 |
| Trivial Pursuit 2     | 13.95 |
|                       |       |

#### Graphic/Role Playing Adventures

| Adventure Construction Set  | 10.45   |
|-----------------------------|---------|
| Alternative Reality         | 13.95   |
| Bards Tale (The)            | 16.49   |
| Bards Tale II (The)         | 16.49   |
| Bermuda Project             | 16.49   |
| Captain Blood               | 16.49   |
| Dungeon Master              | 16.49   |
| Eco                         | 16.49   |
| Faery Tale Adventure        | 20.95   |
| Feud                        | 6.95    |
| Final Command               | 16.49   |
| Fright Night — The Adventur | e 13.95 |
| Galdregons Domain           | 13.95   |
| Grail Advanture (The)       | 13.95   |
| Hacker                      | 16.49   |
| Heroes Of The Lance         | 16.49   |
| Iron Lord                   | 16.49   |
| J.U.G.                      | 13.95   |
| Karate Kid - The Adventure  | 13.95   |
| King Of Chicago             | 20.95   |
| Kings Quest Triple Pack     | 16.49   |
| Kristal                     | 16.49   |
| Lands Of Legends            | 20.99   |
| Midshadow                   | 16.49   |
| Phantasie III               | 16.49   |
| Police Quest                | 13.95   |
| Pool Of Radiance            | 16.49   |
| Questron II                 | 16.49   |
| Return To Atlantis          | 16.49   |
| Rockat Ranger               | 20.99   |
| Rogue                       | 6.95    |
| Sevan Cities Of Gold        | 10.45   |
| Shadow Gata                 | 20.95   |
| Sinbad/Throne Of Falcon     | 20.95   |
| Slaygon                     | 13.95   |
| Space Quest                 | 13.95   |
| Space Quest II              | 13.95   |
|                             |         |

| Tanglewood          | 13.95 |
|---------------------|-------|
| Threa Stooges (The) | 20.95 |
| Times Of Lore       | 16.49 |
| Ultima III Exodus   | 16.49 |
| Ultima IV           | 16.49 |
| Ultima V            | 20.95 |
| War in Middle Earth | 16.49 |
| Weird Dreams        | 16.49 |
|                     |       |

#### **Text Only Adventures**

| A Mind Forever Voyaging | 16.49 |
|-------------------------|-------|
| Beyond Zork             | 16.49 |
| Hitch Hikers Guide      | 16.49 |
| Hollywood Hijinx        | 16.49 |
| Trinity                 | 16.49 |
| Wishbringer             | 16.4  |
|                         |       |

#### Account

| Accounts                 |          |
|--------------------------|----------|
| Accounts Payable         | 36.00    |
| Accounts Receivable      | 36.00    |
| Financial Ledger         | 34.95    |
| General Ledger           | 36.00    |
| Home Accounts            | 20.95    |
| Inventory Control        | 36.00    |
| Involcing & Sales Ledger | 36.00    |
| Small Business Accounts  | 56.30    |
| Small Business Accounts  | Plus96.5 |

#### Art & Graphics

| Aegis Video Titier        | 76.96 |
|---------------------------|-------|
| Aegis Videoscape 3D V2.0  | 99.00 |
| Animate 3D                | 87.49 |
| Comic Setter              | 48.95 |
| Deluxe Art Parts Vol 1    | 6.95  |
| Deluxe Arts Parts Vol 2   | 6.95  |
| Deluxe Paint II           | 48.95 |
| Deluxe Photo Lab          | 48.95 |
| Deluxe Productions        | 34.95 |
| Deluxe Video V1.2         | 97.95 |
| Org Paint 2.0-PAL         | 48.95 |
| The Director              | 41.95 |
| Express Paint V2.0        | 39.95 |
| Fancy 3D Fonts            | 34.95 |
| Fantavision               | 27.95 |
| Graphicraft               | 16.49 |
| Icon Paint                | 10.45 |
| Lights, Camera, Action    | 39.95 |
| Movie Setter              | 48.95 |
| Page Filipper Plus F/X    | 83.95 |
| Photon Video: Cell Animat |       |
| Photon Paint              | 48.95 |
| Pixmate                   | 34.95 |
| Printmaster Plus          | 34.9  |
| Prism Plus                | 41.9  |
| Pro Video Plus            | 144.9 |
| Sculpt 3D                 | 59.5  |
| Sculpt 40                 | 279.9 |
| Seasons & Holidays        | 6.9   |
| Shootém Up Con Set        | 16.4  |
| Sprtz                     | 34.9  |
| TV Show                   | 48.9  |
| TV Text                   | 48.9  |
| Vieo Effects              | 104.9 |
| Video Magic               | 55.9  |

#### Business Packages

| Publishers Choice | 69.9 |
|-------------------|------|
| Works (The)       | 69.9 |
|                   |      |
|                   |      |

#### Computer Aided Design

| Aegis Draw 2000    | 139.9  |
|--------------------|--------|
| Dynamic CAD V2.3   | 346.50 |
| Intro CAD          | 41.9   |
| X CAD Designer     | 69.9   |
| X CAD Professional | 349.0  |
|                    |        |

#### Databases

| Acquisition V1.3           | 173.95 |
|----------------------------|--------|
| Data Retrieve              | 34.95  |
| Data Retrieve Professional | 139.95 |
| db Man                     | 104.95 |
| Form Master                | 34.95  |
| K-data                     | 34.95  |
| MI-Amiga File              | 34.95  |
| Superbase Personal         | 41.95  |
| Superbase Personal 2       | 69.95  |
| Superhase Professional     | 174 95 |

#### Desktop Publishing

| City | Desk   | V1.2 | 69.95  |
|------|--------|------|--------|
| City | Desk   | V2.0 | 104.95 |
| Pag  | e Sett | er   | 55.95  |

| Professional Page V1.1 | 174.95 |
|------------------------|--------|
| Shakespeare            | 99.95  |
| PageStream             | 119.95 |

#### Education & Childrens

| AB200             | 10.45 |
|-------------------|-------|
| Gailleo           | 41.95 |
| Planetarium (The) | 27.95 |
| Quizam            | 16.49 |

#### Languages

| AC-Basic Compiler        | 83.95   |
|--------------------------|---------|
| AC-Fortran               | 199.95  |
| Assem Pro                | 34.95   |
| Aztec C 68K Developer    | 124.95  |
| Aztec C 68K Professional | 89.95   |
| 88C Emulator             | 34.95   |
| Cambridge Lisp           | 104.95  |
| Compiler Companion       | 59.95   |
| Devpac V2.0              | 41.95   |
| GFA Basic 3              | 45.49   |
| Hisoft Forth             | 27.95   |
| Hisoft Basic Amiga       | 55.95   |
| Kseka V1.6               | 34.95   |
| Lattice CV5.0            | 169.00  |
| Lattice C++              | 249.49  |
| Macro Assembler          | 48.95   |
| Metacomco Shell          | 34.95   |
| Metacomco Toolkit        | 27.95   |
| Modula-2 Standard        | 69.95   |
| Modula-2 Commercial      | 209.95  |
| Modula-2 Developers      | 104.95  |
| Pascal 2                 | 62.95   |
| Sam Basic                | 69.95   |
| True Basic               | 48.95   |
| True Basic Dev Tool Kit  | 27.95   |
| True Basic Runtime Syste | m 48.95 |
| True Basic Sort & Search | 27.9    |
|                          |         |

#### Music

| A Drum                        | 27.95      |
|-------------------------------|------------|
| Aegls Audiomaster             | 32.29      |
| Aegis Somix U2.0              | 39,95      |
| Deluxe Music Con Set          | 48.95      |
| Hot'n'cool Jazz               | 6.95       |
| Instant Music                 | 16.49      |
| KCS                           | 139.95     |
| Music Studio                  | 16.49      |
| Music X                       | 209.95     |
| Prog Sound Tool Kit           | 24.49      |
| Rock'n'roll                   | 6.95       |
| Soundscape Pro Midi Stu       | dlo 129.49 |
| Synthia                       | 55.95      |
| <b>Ultimate Sound Tracker</b> | 27.95      |
| Dr. T's System Controller     | £139.95    |
|                               |            |

#### Spreadsheets

| K Spread 2       | 41.95  |
|------------------|--------|
| Maxiplan A500    | 69.95  |
| Maxiplan Plus    | 104.95 |
| Superplan        | 69.95  |
| VIP Professional | 69.95  |
| BBC Emulator     | 34.05  |

#### Utilities

| Amiga DOS Express         | 20.99    |
|---------------------------|----------|
| Calligrapher              | 55.95    |
| Cli-Mate                  | 24,45    |
| Disk 2 Disk               | 24.45    |
| Disk Master               | 27.95    |
| DOS 2 DOS                 | 27.95    |
| Enhancer                  | 10.49    |
| Gizmo2 Productivity Set V | 2.016.49 |
| Gomf V2.1                 | 24.95    |
| K-Gadget                  | 20.95    |
| K-Roget                   | 34.9     |
| Maxidesk                  | 48.9     |
| Power Windows 2.0         | 52.29    |
| Quarterback               | 36.00    |
| Virus X V1.21             | 9.9      |
| Word Perfect Library      | 76.6     |

#### **Word Processors**

| Becker Text       | 83.95  |
|-------------------|--------|
| Excellence        | 139.95 |
| Kindwords V2.0    | 34.00  |
| K-Text 2          | 41.95  |
| LPD Writer V1.0   | 83.95  |
| Pro Text          | 69.95  |
| Prowrite V2.0     | 59.49  |
| Text Pro          | 34.00  |
| Textcraft +       | 34.00  |
| Vizawrite Desktop | 69.95  |
| Wordperfect 4.1   | 159.00 |
| Write and File    | 69.95  |

# Amiga Answers

Yuri Large tracks down the tips that keep you on top!

Dear AUI.

99.95 119.95

10.45 41.95

83.95

99.95

24.95

34.95

59.95

45.49

27.95

34.95

69.00

48.95

34.95

27.95

69.95

9.95

9.95

18.95

27.95

27.95

32.29

9.95

6.49

9.95

6.49

6.95

9.49

5.95

27.95

9.95

4.95

0.99

4.45

4.45

7.95

7.95

0.95

4.95

8.95

2.29

6.69

3.95

9.95

1.00

1.95

3.95

3.49

l've been reading your magazine since the first edition and have always enjoyed your reviews, comments etc. I haven't felt a need to write before because I've had nothing to complain about.

In the March edition you reviewed the Microbotics 'StarBoard'. I've had this board for over a year and agree totally with the review. Having 2.5MB and a hard drive has been blissful. I had previously considered purchasing the MultiFunction card (for speedy 68881 option) but believed the the 'Star-Drive' board and the 'MultiFunction' board uses the same sockets and were incompatible.

After reading your review I was very pleased to note that both could be installed simultaneously, so I immediately ordered one. While waiting for it to arrive I also bought the 68881 math chip for £115.

The board finally arrived, I then discovered that both boards fit into the same slotand cannot be used at the same time—as you can guess this is totally unworkable. I can't load 'Sculpt 3D' from hard drive, turn off the Amiga, swap boards, switch on the Amiga and then run 'Sculpt 3D'.

Could you please check your facts before you publish in future,

Yours, Paul Lovell

Dear Paul.

We're glad you agree with our review, which was based on a standard StarBoard2 and information provided by the supplier. Not having access to any of the expansion boards meant the problem you raised was not encountered. In an effort to get news of the StarBoard2 to readers, the suppliers provided us with their very first unit, and consequently this lacked full documentation which would have indicated that the multi-function board was an 'either-or' choice with the SCSI interface. We went with the best information we had available. However we are glad you problem has been resolved.

Dear AUI,

I have had my Amiga 500 for about ten months now, and while I am only 15, I do not regard myself as an "Amiga novice" by any means. All in all, I am very pleased with my machine, but unfortunately I have experienced a few technical problems with the disk drive. Whenever I put a disk in the drive, the unit makes a clicking noise and refuses to acknowledge that the disk is there. It only does this with some disks some of the time, but it can play up for weeks before it works properly again. I have taken this chance to use the machine to type this letter before the unit breaks down again. I would be very grateful if you could suggest some causes of this problem and possibly a cure, as it is driving me insane. Another problem is its liking to destroy disks and its refusal to load programs by giving messages like "Disk has a read/write error" and "Error:- disk not validated". Your magazine is the only one on the market that has the technical knowledge to help with this problem - keep up the good work.

Yours faithfully,

Richard Davies, Mold Clwyd, Wales

Dear Richard,

The usual cause of disk drive input/ output problems is either dirt on the disk drive's heads or bad alignment of the disk drive's heads. The first can be remedied by a head cleaning kit which will remove any unwanted grime. However, if after cleaning the problem persists, and especially bearing in mind that your machine is still under warranty, I would recommend that you have the machine looked at professionally by Granada Computer Services, Commodore's warranty repair company. Aligning 3.5" drives is a very tricky process and I would not recommend any home user to undertake this job. If your machine is outside the warranty period, and you feel that you may have the same problem, you can still have GCS repair your machine. Contact them on 0952-290488.

Dear AUI,

I have recently purchased a Pace Linnet Modem as part of a package from Compunet (for the Amiga A500).

I connected up the system as instructed and created a copy of the Compunet software, performed the install Cnet on a copy of WorkBench 1.2. Great, I thought, now I can connect to the wide world... I went through the set-up Menu, checking everything. Connect, here I come, only to have a red error message come on the screen saying "Local error - Modem error". I tried unsuccessfully a dozen times to connect, but to no avail.

In checking the connections on my system I was mystified at seeing that the TX LED on the front of the Pace Linnet modem was on all the time, but went out when the computer was switched off.

As I had bought my Amiga secondhand, I had it checked out by a very obliging CBM dealer. Nothing wrong!!

I telephoned Pace, who asked me to send the connection lead to them, which was duly done. Again nothing was found to be wrong. I connected up the returned lead but again the red TX LED was lit, and yet again I was unable to logon.

I then talked to Pace again, they said "Leave it with us, we will talk to Compunet to see if the connection lead has the right wires connected to the right pins for the Amiga A500".

Despite several calls I am still unable to communicate with the wide world as yet!

I am hoping you have come across this problem before and that there is a simple solution.

I remain hopeful. Yours sincerely,

Jim Daly, New Moston, Manchester

Dear Jim.

Your problem could be down to one of three things: the lead, the computer and the modem of course. As with all hardware problems it is a case of ruling out all the possible culprits...

The lead should be a standard PC to RS232 device lead, which is available from just about any computer shop! The pin connections should be (from Amiga to Modem):

1 to 1, 2 to 2, 3 to 3, 4 to 4, 5 to 5, 6 to 6, 7 to 7 and 8 to 8.

Check your lead either by disassembling it and looking at it, or by using a multimeter to check the electrical connection between each set of pins. If the lead checks out properly, the next most likely component is the computer. To test this try your modem with another computer. If it works you know that your Amiga is faulty, if not then the modem is probably faulty.

If it does turn out to be the computer then I would recommend that you contact GCS, see the telephone number in the answer to the previous letter!

cont. on next page

# **Amiga**

continued from page 61

Dear AUI,

I would firstly like to thank you for the excellent mag, but now on to the problem. I keep having problems with my copy of the Workbench disk. The requestor keeps appearing to tell me that my disk is not validated. I have looked at the "L" directory but the disk-validator is still there. Also, the Workbench takes ages and ages to load - this must have something to do with the fact that the disk is not validated (or the Amiga's very slow drive!).

I cannot think what could cause the Workbench disk to keep losing its validator, because the only time it occurs is when I use the disk with write protect off (although this does not happen every time).

If this is a virus, then the only way that it can be doing this is by lurking in my 1 meg expansion (it has a battery clock). If this is

so, then how can I "clear" my memory? If not, then should I try protecting my disk validator? HELP!

I would also like to ask your advice on software and literature.

I would like to get into assembly, which assembler would youarecommend, the DEVPAC V2.0 or the Macro? Also, which books would you say I should not be without?

Keep up the good mag (how about an assembly language course for beginners?)

Thanks.

R. Wade, Stoke-on-Trent

Dear Mr. Wade,

The "Disk-Validator" file in the "I" directory on your Workbench disk is in fact the program code used by AmigaDOS to validate a disk. To validate a disk, AmigaDOS compares a checksum of the directory data with the actual directory data itself. The checksum for each disk is changed by AmigaDOS everytime the data on that disk is changed. The comparison done during the validation process uses the code in the "Disk-Validator" file.

Ce As As

Al

AS

A2

Joy

AN

Als

OF

Ais

A5

Als

Transi X CAE

This all sounds complicated, but what it basically means is that what your Workbench disk thinks it has recorded on it, is not quite what is actually recorded on it. Therefore, the fact that the "Disk-Validator" file is actually on the disk has no bearing on its validation status.

The usual cause for a disk not to validate is that some data has not been written properly to the disk. The solution is to use either "DiskDoctor" from the Workbench disk or "DiskSalv" (the latest version of which can be found on Fish Disk 177) or, of course, take a fresh copy of your Workbench from the original. I do not think your problem is being caused by a virus.

The Hisoft Devpac V2.0 is a very good and complete 68000 assembly language program development package. It gives you an editor, assembler, linker and debugger at a reasonable price. I would thoroughly recommend it.

## AMIGA 500-THE GREAT COVER UP!

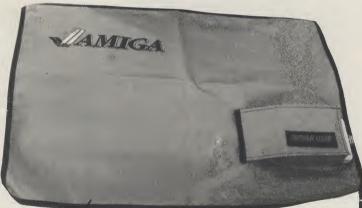

Your swish new Amiga 500 should not be subjected to the ordeal of C - coke coffee, crumbs and crips — at least not while you are not using it! So the best thing to do is cover it up - keep it protected by an exclusively designed Amiga 500 cover. Each Amiga 500 cover is tailor-made, to fit the machine. It has the official Amiga logo printed in full colour on the top and is specially created to give complete protection against dust and other damaging substances. It is expertly sewn throughout, fully bound and manufactured from very high quality grey supported nylon material.

It has a special mouse pocket and the whole cover fits snugly over the complete Amiga 500 computer, giving it extra protection to help keep it in good working condition.

| The Amiga 500 cover — only £7.99 inc. p&p.                                                                                                    |
|----------------------------------------------------------------------------------------------------|
| Commodore Amiga User International 40 Bowling Green Lane, London EC1R 0NE I enclose cheque/P.O. No. for the amount shown above payable to 'Croftward Ltd' or please my ACCESS account No. |
|                                                                                                    |
| Signature Expiry date                                                                                                    |
| Name                                                                                                    |
| Address                                                                                                    |
|                                                                                                    |
| Telephone Number                                                                                                    |

Please allow 28 days for delivery.

A91

#### **Hobbyte Busbyte Computer Centre**

10 Market Place, St. Albans, Herts. St. Albans (0727) 41396 / 56005

Unit 1G, Arndale Centre, Luton, Beds. Luton (0582) 457195/411281

#### AMIGA ACCESSORIES

| - HILLIAN TYTOOLOGO               | IILO    |
|-----------------------------------|---------|
| BBC EMULATOR                      | £39.95  |
| C64 EMULATOR                      | £69.95  |
| A500 MODULATOR                    | £23.95  |
| A501 RAM EXPANSION                | £115.00 |
| MINIGEN                           | £99.95  |
| DIGITISING PACK with              | £329.95 |
| Camera, Digiview Gold 3.0, cables |         |
| PRO SOUND DESIGNER GOLD           | £69.95  |
| MIDI INTERFACE MM3000             | £24.95  |
| CASIO MT 240 KEYBOARD             | £119.95 |
| MODEM PACK, AD/AA HAYES V21/23    | £249.99 |
|                                   |         |

NO DEPOSIT INSTANT CREDIT (PERSONAL CUSTOMERS) AND LEASING TERMS (LIMITED COMPANIES AND PLCS) A VAILABLE, ASK FOR DETAILS

#### **FANTASTIC REDUCTIONS ON AMIGA 2000**

| AMIGA 2000, Mouse, Wkbench, Basic, Utilities, Manuals<br>AMIGA 2000, 1084S MONITOR, 3.5" AND 5.25" DRIVES AN<br>BRIDGE BOARD (giving PC compatability) | £799<br>D £1099 |
|----------------------------------------------------------------------------------------------------|-----------------|
| AS ABOVE, PLUS AMIGA/PC DOS 20 MB HARD DRIVE                                                                                                    | £1369           |
| AS ANY ABOVE, BUT ALSO WITH THE WORKS                                                                                                    | ADD £50         |
| Note that special prices are available for CBM I Amiga configurations also - please ask for                                                            | C 1 11          |
| A2058 8 MB RAM EXPANSION, POPULATED TO 2 MB                                                                                                    | £449            |
| A2088 XT BRIDGEBOARD WITH 5.25" 360 KB DRIVE                                                                                                    | £389            |
| A2286 AT BRIDGEBOARD WITH5.25" 1.2MB DRIVE                                                                                                    | £559            |
| * SPECIAL* - A5060/2092 20 MB PC/AMIGA DOS HARD DISC                                                                                                   | £299            |
| *NOW AVAILABLE * - A2090A/2092 20 MB AUTO BOOT HARD DISC                                                                                               | £479            |
| A2090A/2094 40 MB AUTO BOOT HARD DISC                                                                                                    | £750            |
| A2300 INTERNAL GENLOCK                                                                                                    | £187            |
| A2350 BROADCAST QUALITY GENLOCK/FRAMEGRABBER                                                                                                    | £545            |
| A2032 PAL COMPOSITE VIDEO CARD                                                                                                    | £69             |
| A2010 INTERNAL 3.5" DRIVE                                                                                                    | £105            |
| A2620 68020 CO-PROCESSOR                                                                                                    | £1045           |
| 14" HIGH RES COLOUR MONITOR (Needs video Card & Cables)                                                                                                | £579            |
| CABLES FOR HRCM                                                                                                    | £29             |
| VIDEO CARD FOR HRCM (FLICKER FIXER)                                                                                                    | £299            |
| CHERRY DIGITISING PAD AND DRIVER                                                                                                    | £499            |

#### AMIGA 500 PACKS:

#### **GAMES PACK**

inc. Modulator, 24 games on 4 discs: Arcade, Adventure, Board and Shoot-em-up games, Joystick, plus:

8 additional individually packaged games from the following list: Return of the Jedi, Eliminator, Custodian, Power Play, Mercenary, Znapse, Hell Bent, Warlock Quest, Harrier Command, Demolition, Grid Start, Spitting Image, Art of Chess, Amegas Also with 1084S monitor or LC10 colour Printer

#### AIR MILES PACK

inc. Modulator, 24 games on four discs: Arcade, Adventure, Board and Shoot-em-up games, Joystick, plus:

3 additional individually boxed games, Spritz Art package AND 500 AIR MILES (Paris or Amsterdam is 450)

Also with 1084S monitor or LC10 colour Printer

£409 inc VAT £635 inc VAT

£610 inc VAT

#### PROFESSIONAL PACK

inc. Modulator, 24 games on 4 discs: Arcade, Adventure, Board and Shoot-em-up games, plus:

The Works Spreadsheet, Database, Word Processor £435 inc VAT **OR Publishers Choice** £450 inc VAT Also with 1084S monitor or LC10 colour Printer ADD £225

#### **EXPANDED PACK**

inc. Modulator, 24 games on 4 discs: Arcade, Adventure, Board and Shoot-em-up games, plus: A501 RAM Expansion and Dragons Lair £539 inc VAT Also with 1084S monitor or LC10 colour Printer £764 inc VAT

A500 EDUCATIONAL PACK - PHONE FOR DETAILS

#### AMSTRAD 1640 AND CBM SUMMER PACKS

1640 with Wordstar, Supercale and Accounts Master Software, PLUS DMP 4000 NLQ Printer Mono, Single Drive with 30MB Hard Card £999

ADD £200 COMMODORE PC20 MONO WITH 1230 NLQ PRINTER .

### AMIGA SOFTWARE SPECIALS

| Photon Paint II    | £62.95  | Dragons Lair £29,95                              |
|--------------------|---------|--------------------------------------------------|
| Deluxe Paint III   | £62.95  | All books 10% off                                |
| Transformer        | £19.95  | BEST PRICES ON ALL                               |
| X CAD Designer     | £82.99  | SOFTWARE - WE CAN                                |
| X CAD Professional | £329.95 | NORMALLY MATCH OR BEAT<br>ANY GENUINE ADVERTISED |
| Publishers Choice  | £73.95  | PRICE. Software prices inc VA                    |
| Critics Choice     | £109.95 | & PP                                             |

#### ORDERING

Toplace your order, send cheque, postal order or official order, plus 38 per box (software free) for next day courier delivery and VAT to Dept. AUI, Hobbyte Computers Ltd., 10 Market Place, St. Albana, Herta AL3 5DG, or call with a copy of this ed. a tour branches in St. Albans and Luton. You may also phone your order to our sales desk on St. Albans (0727) 56005. Access/Visa and official orders from government, educational, medical authorities and PLCs are accepted.

£749.00

## Do YOU want to be more intimate with your AMIGA?

#### **MEMORY FOR A500**

501C \$12K upgrade with clock £95, without clock £85. 2 meg internal ZeroK £160, 2 meg £475. SPECIAL OFFER 1.5 meg internal £299 (while stocks

#### MEMORY for A1000

1.5 meg internal on offer at £325 with clock (Fitting service available with faster PAL chip replacement)

#### **MEMORY for A2000**

8 meg board with 2 megs installed for £475 (Reg post on 501C £2 remainder £3 extra)

#### HARD DRIVE SYSTEMS for A500/A1000

42 meg fast file system can autoboot and support two drives £475. 72 meg system £725. 104 meg system £825. Larger systems available. All systems are fitted with a turbo card for very fast access. Here's what they said .... AMIGA USER INT ".... quite breathtaking, just about the fastest you will see this side of £2000.... raw meaty power". 17 BIT SOFTWARE ".... VERY reliable... you can build your own system up ... almost instantaneous access ... great!" The only extra is carriage at £11.

#### A2000 HARD DRIVES

Hard Card with turbo controller and cables supports two drives fast file, can autoboot. ST506 format. Very fast at £195.

Choose your own drive e.g. 42 meg £235, 64 meg £350.

If you wish to add a full height large capacity drive we can supply longer cables and an external case with fan cooled power supply.

Reg post on card £3 full system £11.

1.3 K/S Roms available with our systems only. NEW 1 meg Fat Agnus Chips (limited supply)

A500 fan cooled and beefier power supplies £59.

Installation Video soon to be available on 8mm, VHS, BETA.

#### X-COPY version 1.3 now available at £15 post free!

WE TAKE ACCESS AND VISA. CALLERS BY APPOINTMENT PLEASE. HOURS OF BUSINESS 11AM TO 6PM. CALL 0253-734218 OR 0860-254344. On line support given for all our products.

#### **BYTES & PIECES**

37 CECIL STREET, LYTHAM, LANCS, FY8 5NN We have now been given full distributor status for ALL SPIRIT TECHNOLOGY products in the UK, Germany, Holland, Belgium, Denmark and Scandinavia etc.

Prices correct at time of going to press, but are subject to change without notice. E & OE.

not

ke.

not

est

o it

ned

500

e. It

full

d to

ind

rtly

ac-

ted

ole

000

ep

ase debi

# MILLENTUM 2.2

Electric Dreams

hroughout the ages, Earth has been threatened, and sometimes damaged, by 'objects' from space – but nothing in the life of mankind had inflicted anything but minor disasters.

Until 2,200 A.D., that is. In September of that year the eyes of everyone, on Earth, on Luna Base 1, and on the Io outpost were focussed on an object of an estimated mass of 20 trillion tonnes, headed straight for Earth.

All attempts to shift the Object's course had failed. Earth braced itself for the impact. As commander of Luna Base 1, you watched in horror as the object collided with Earth, punching a hole straight through the Pacific Ocean, smashing into the Earth's crust and splitting it open, triggering off the most appalling shockwaves the Earth had ever known.

As the commander of Luna Base 1, you have access to enough resources to get going. You will need to mine the Moon's surface to obtain material to build big enough generators to provide the additional power for the enormity of the tasks you will face – to manufacture probes, space mining equipment (grazers) and various space transportation vehicles – and of course to support the increase in human numbers, both to keep Luna Base 1 going and to man your expansion into other regions of the Solar System.

The game operates on a step-by-step basis of research, manufacture and missions, all remotely carried out with mouse and icon control.

Your first task is to send out probes to establish likely mining sites on other planets, which you will have to colonise if you wish to use their resources. In the process of doing this you are almost certain to discover that you are not in fact alone – there is another colony—and it is hostile! And if you continue to probe into their space you will find yourself under atack very shortly.

Defence, fortunately, is fairly easy, particularly with a joystick, and represents the only arcade action to be found in the game. You direct the guns of one of your fighters against the incoming enemy craft, which are simple to destroy. Be quick, though, before they get the chance to inflict too much damage on your installation before you repel them. If you have no arcade bent at all, don't worry — as your resources build up you will be able to manufacture orbital lasers which operate like 'smart bombs', and you can store spare vital equipment underground in a special impregnable storage pod.

Once you have located planets with suitable resources and environments not totally incompatible with human life, you will have to build ships to transport the personnel and equipment to mine them. The problem is that the resources you need to build the ships are only found on the very planets you need to mine!

Once you have got your mining and colonising operations into full swing, the game proceeds fairly quickly. You will find eventually that you will have to conquer the hostile planet. And it's there that the key to the completion of the game lies – once again, more information on this would spoil the game.

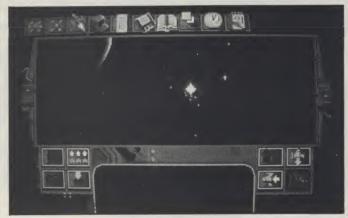

Graphics are adequate, and the icon design is clear and simple to operate. Sound and music are O.K., (although limited). If you like strategy games, then when you begin this game you will know that it is for you. Progress is logical, with enough of a puzzle to unlock to give a touch of mystery to it, and there is apparently a lot of depth to it. You look forward to a long and enthralling game. Unfortunately you don't get one – for perhaps five hours of play it gives you everything you could possibly want, and then, abruptly and suddenly, it comes to a grinding halt as you discover that you have won. This wouldn't be so bad, if the major elements of the game were randomised, but they aren't. So once you have played it, there is no incentive to have another go.

S.L.

Graphics: 7
Sound: 6
Playability: 9
Value: 4
Price: £24.95

| Archipelagos     | 18.99 | Populas        | 18.99 |
|------------------|-------|----------------|-------|
| Balance of Power | 19.99 | R-Type         | 18.99 |
| Fish             | 18.99 | Scorpion       | 19.99 |
| F16 Falcon       | 19.99 | Space Harrier  | 16.99 |
| Gauntlet II      | 18.99 | Super Hang On  | 18.99 |
| King of Chicago  | 18.99 | Sword of Sodan | 16.99 |
| Lancelot         | 16.99 | Three Stooges  | 15.99 |
| Led Storm        | 15.99 | The Kristal    | 19.99 |
| Lombard Rally    | 16.99 | Timescanner    | 18.99 |
|                  |       | Zak McKracken  | 18.99 |
|                  |       |                |       |

#### Hardware:

Amiga A500 359.00 Monitor 1084S or 8833S 259.00 Ram/Clock A501 135.00 Cumana Disc Drive 95.00 Star LC10 Printer mono 229.00 colour 259.00

Write or phone for Free Catalogue listing our full range of Games, Business & Hardware Bargains

Cheques or P.O. payable to POSTBYTE.

Answering service outside office hours.

S. BOWLER

8 DERWENT CLOSE, NORTH HYKEHAM, LINCOLN.

LN6 8ER

Telephone: 0522 685056 -

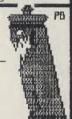

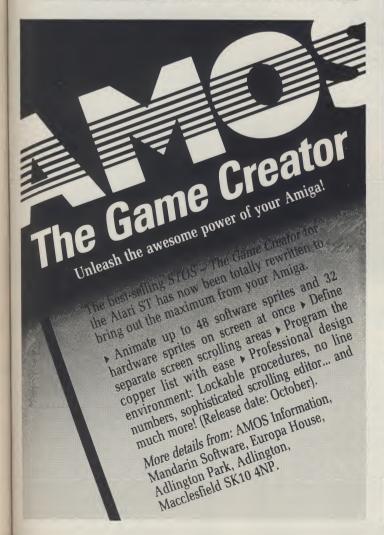

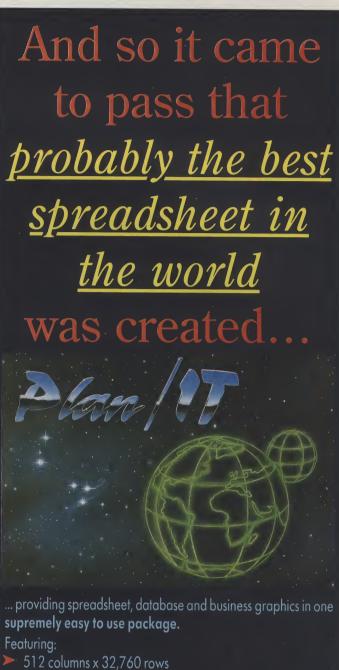

- ➤ 11 basic graph types (inc. 3d) & presentation features
- > 95 macro functions & macro recorder
- ➤ 65 calculation functions (business, statistical, calculus, etc.)
- Intuitive mouse interface
- ➤ Full Lotus 1-2-3 file import/export

### ONLY £126.50 including VAT!

(Lotus 1-2-3 is a trade mark of Lotus Development Corporation)

To: BEST UK Ltd. Block 3 Unit 1, Baird Avenue Strutherhill Industrial Estate Larkhall, Strathclyde ML9 2PJ

0698-887770 (Voice) 0698-887889 (Fax)

Please send me:

**Further information** 

...copies of Plan/IT @ £126.50

Carriage & packing Total . . . . . . . . .

£5.00

Name

Address

U.K. LIMITED

I enclose cheque for £

# NEW...NEW...NEW

We have improved the value of our legendary offers with the launch of our new Powerplay offers with the launch of our new Powerplay offers with the launch of the Mega Release of the Mega Release of the Mega

# 

#### POWERPLAY PACK 1

**ALL OUR AMIGA A500 PACKS CONTAIN MACHINES** WITH THE FOLLOWING STANDARD FEATURES

- 512K Ram
- 1 Meg Disk Drive 4096 Colours
- Multi Tasking
- Built-in Speech Synthesis
- Two Operation Manuals Operating System Disks
- All appropriate Connecting Cables
- Mouse

THE COMPLETE START-UP PACK Populous Buggy Boy Nari Warriors Wirbal
Thundercals Terrorpods Art of Chess Margas
Thundercals Terrorpods Art of Chess Margas
Thundercals Terrorpods Narior Fight Mouse Mat
Mercenary Compendium Narior Mouse Mat
Mercenary Compendium University Case Quality Amiga Dust
Spritz Paint Amiga Tutorial Disk Quality Amiga Dust
Spritz Paint Narior Narior Packs
To Blank 3.5" Disk in Library Case Quality Amiga Dust
Cover Ty Modulator (Not with Mondro Packs)
Worth £325

SEE WHAT WE MEAN ABOUT COMPLETE!

(N.B. Certain games require a joystick

SAVE EVEN MORE WITH ONE OF OUR

#### POWERPLAY PACK 2

If you thought Powerplay Pack 1 was good value just look at our Powerplay Pack 2!

Only

D

an

ad

PC

M

CM Monitors PHONE FOR PRICES! PACK 2 contains the super 'Powerplay Pack 1" plus a CBM 1084\$ colour monitor - See those games - Hear those games . . . WITH ADDED REALITY!

(N.B. Powerplay Pack 2 doesn't include a TV Modulator

#### GRAPHICS HARDWARE **DIGIVIEW GOLD**

Digitise static colour images in IFF format at all resolutions from 2 to 4096 colours up to 640 x 400 pixels (requires B & W, or colour with B & W mode video camera, to digitise in colour)

ONLY £139.95

#### **PANASONIC VIDEO CAMERA**

High quality, high resolution mono video camera. Ideal for digitising, supplied with lens, mains powered

ONLY £249.95

CALL FOR DETAILS AND PRICES OF ILLUMINATED COPY STAND FOR VIDEO CAMERA DIGITISING OF STILLS E.G. PHOTOGRAPHS, GRAPHICS ETC.

#### SUPER PIC

Brand new product, realtime instant colour frame grabber from moving video. Capture superb digitised video images in a range of resolutions from standard composite video source such as your domestic home video recorder or video camera in a 50th of a second. Includes Genlock to overlay Amiga graphics ento moving video. Supports all Amiga resolutions including Interlace and Overscan.

ONLY £549.00

#### MINIGEN

Add computer graphics to your own video easily! Connect to your Amiga's RGB port and domestic video equipment to mix graphics and moving pictures.

MOVIE MAGIC AT ONLY

£113.85

#### POWERPLAY PACK 3

Take our NEW Powerplay Pack 2 and add a Commodore MPS 1230 printer for that COMPLETE AMIGA HOME

ENTERTAINMENT SYSTEM To substitute the MPS 1230 for ano. printer in our range, simply deduct £139.95 and add the price of the

only...

#### POWERPLAY PACK 4

Take our NEW Powerplay Pack 3 replace the games software with an extensive business package . . . THE WORKS - Integrated w.p., mail merge, spreadsheet, pro database, multicolour graphics etc., etc.

To substitute the MPS 1230 for another printer in our range, simply deduct £139.95 and add the price of the alternative chosen.

WE MEAN BUSINESS AT JUST

**ACCESSORIES** 

TAILORED AMIGA ONLY £4.95 **DUST COVERS** 

(Also available for most monitors/printers etc.)

INVSTICKS

available

with Philips

ZIPSTICK SUPERPRO

Professional quality with that autofire, 12 month warranty.

MICROBLASTER

COMMODORE

A501 RAMPACK

Genuine CBM 512k EXTRA RAM with real time clock does NOT in

CBM 3.5" DS/DD **BLANK DISKS** 

**BULK PACKED DISKS** Ten 3.5" DS/DD Disks

OR with library case

£14.95

£139.95

NEW LOW PRICE

£15.95

£12.95

Call for quan

£9.95 £10.95

### HARWOOD'S - THE NAME YOU CAN TRUST

ORDERING MADE EASY
ORDER BY PHONE-Simply call our 24hr Hotline
using your Access/Visa or Lombard Charge Card.

ORDER BY POST-Make cheques, bankers-building society drafts or postal orders payable to GORDON HARWOOD COMPUTERS (N.B. Personal or business cheques require 7 days clearance from date of receipt before despatch)

PAY AT YOUR BANK-If you wish to pay by Credit Giro Transfer at your own bank, phone for details FREE POSTAL DELIVERY goods in UK Mainland (5-7 day delivery) OR COURIER SERVICE - Add £5 per major item next working day delivery UK Mainland (Orders normally despatched on day of receipt of payment or cheque clearance

#### COMPARE OUR SERVICE

After you've purchased from Harwoods we'll still be here to completely satisfy you should any problems arise.

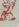

12 MONTH WARRANTY - If goods prove to be faulty within 30 days of purchase they will be replaced with A NEW UNIT. For the remainder of the Guarantee Period, all warranty repairs will be made FREE OF CHARGEI

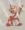

COLLECTION FACILITY-Any faulty computer or monitor will be collected from your home FREE OF CHARGE within this Guarantee Period!!!

FULL TESTING PROCEDURE-All computers are thoroughly tested prior to despatch

#### CREDIT TERMS

Gordon Harwood Computers are licensed brokers and facilities to pay using our Budget Account Scheme are offered on most items. APR 35.2%

12-36 month credit sale terms are available to most adults, simply phone or write and we will send written details along with an application form. (Applications are required in advance.)

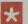

Examples quoted are based on 36 months with no deposit, although, credit terms may be tailored to your needs.

# Portfolio

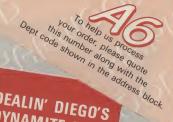

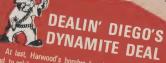

ebrate, Diego's chosen the UBM 1084S Monito as his FIRST SPECIAL OFFER! that down the price on his BRAND NEW DEAL he's getting some target practice for future 'specials' too!

Just watch out Amigo's. VIVA OIEGO!

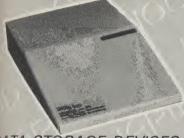

DATA STORAGE DEVICES

30 MEGABYTE A500 HARD DISK
Real power for your Amiga A500, connects directly through
sidecar expansion bus. Ultra-reliable, built-in power supply and fan, styled to match your Amiga A500.

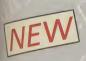

ck 1

845

lear

ITY!

ator)

35

etc.)

PRICE

95

95

95

.95

95

95

count

ritten

tions

nav

MEGA STORAGE AT ONLY

includes 1 yr. replacement warranty FREE, optional 2 yr. available

Also available 50 mb version

**VORTEX 40 MEGABYTE HARD DISK** New concept in hard disk storage. Buy your hard disk and add optional modules to link to a variety of computers. Modules available for AMIGA A500, A1000, Amstrad

PCW, IBM PC/PS 2 and shortly for the Amiga A2000. Module contains through port and twin connectors for

£549 MODULE HARD DISK

Phone for other machine kit prices!

#### **CUMANA DISK DRIVES**

**CAX 354** 3.5" 2nd Drive

**CAX 1000** 5.25" 2nd Drive

£94.95 (Worth £10.95)

E129.95
10 FREE BLANK DISKS (Worth £9.95)

SAVE MONEY SAVE DATA!

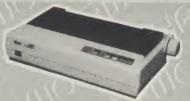

#### **PRINTERS**

All printers in our range are dot matrix and include the following features .

Standard centronics parallel port for direct connection to Amiga, PC's, ST, Archimedes etc. Tractor and friction paper feeds.

Full 2 year warranty Very reliable low cost printer, interchangeable interfaces available for RS232 or Serial type for CBM 64 etc. £149.95

COMMODORE MPS 1230

Manufactured by Olivetti, built in dual Centronics and 64 type serial interfaces. Connects to C64/128/16/+4 and Amiga etc. £139.95

STAR LC10 MONO

Multiple font options from front panel, excellent paper handling. C64/128 version available. £179.95

Colour version of the popular LC10, allowing the effect of full colour on screen dumps (requires colour printer driving software). C64/128 version available.

STAR LC 24 10

24 Pin version of the popular LC series with exceptional letter print quality.

#### FREE! PRINTER CABLES

To connect to a variety of computers

(Please state type when ordering)

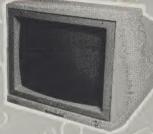

**MONITORS** 

**COMMODORE 1084S** 

Manufactured by Philips, 14" High Resolution Colour, Stereo Speakers. Allows full use of your Amiga's 80 column text display and High Resolution or Multi-Colour Graphics

AMAZING VALUE AT ONLY

PHILIPS CM 8833

14" stereo colour monitor with anti-glare tube and green screen switch for even better clarity of text

> SUPER SAVER AT ONLY

#### FREE LEADS!

1084S - Supplied with leads for Amiga, C64, C128 and standard colour IBM PC compatibles. CM 8833 - Please specify your computer for correct FREE connection leads.

AWARD MAKER PLUS

Creates certificates and awards in a variety of styles, then prints out in black or colour, landscape or portrait

PROFESSIONAL PAGE V1.2

The ultimate in full colour Amiga DTP packages.

**PUBLISHERS CHOICE** £89.95 The package contains 'Kindwords V2', 'Pagesetter V1.2', 'Artists Choice' and 'The Headliner'.

X-CAD DESIGNER

AEGIS VIDEO TITLER Use with Genlocks, e.g. Minigem etc.

THE WORKS frequency w.p., mailmerge, spreadsheet, pro database, multicolour graphics etc.

£14.95

PAGE V1.2 £229.95 X-CAD DESIGNER £99.95 WORKBENCH 1.3 clour Amiga DTP packages. Perfect start in computer-aided design. Latest version of Amiga O.S. WE STOCK A VAST RANGE OF SOFTWARE - TOO MUCH TO LIST HERE - AT COMPETITIVE PRICES FOR A WHOLE RANGE OF COMPUTERS AND GAMES CONSOLES, PHONE US NOW!!

24HR ORDER LINE - 0773 836781 🕞

VISIT OUR SHOWROOM
Please call to see us where our full range of advertised products AND MORE is on sale. We will be only too pleased to demonstrate any item of hardware or software and a host of peripherals

#### REMEMBER WE ARE NOT JUST

ANOTHER MAIL ORDER COMPANY
All prices are what YOU PAY, and there are NO HIDDEN EXTRAS. VAT & Postage are included and are correct at time of going to press.

E & O.E. Offers subject to availability and are currently advertised prices

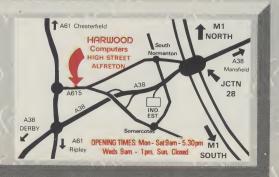

# GORDON

GORDON HARWOOD COMPUTERS DEPT AUI · 69-71 HIGH STREET DEPT AUI ALFRETON · DERBYS · DE5 7DP Tel: 0773 836781 Fax: 0773 831040

# BATTL

## The Crescent Hawks

Imost all of the Computerized Role Playing Games (CRPG's) being sold at present are set in a sword and sorcery based world, and most software houses would have you believe that this is the only setting in which CRPG's can be based.

However, as all ardent Role Players would tell you, this is not the case and by releasing Battletech, Infocom have opened up another doorway enabling further development of the CRPG market. Battletech is set in the 40th century and it will come as no surprise to find that personkind is still at war. In the year 3010 warfare is not just confined to earth, as it has spread way out beyond the solar system, and the reason for this is the development of the most lethal combat machine ever designed; The Battlemech.

"They can run, walk and jump over almost any terrain, including water, as well as use a frightening array of computer gadgetry for combat purposes"

A Mec, as they are affectionately known in the trade, can stand anything from between 60 – 100ft tall, weigh over 20 tons and release more fire power than a 20th century tank batallion! They can run, walk and jump over almost any terrain, including water, as well as use a frightening array of computer gadgetry for combat pruposes. And guess who has to master all this equipment? Yup, YOU!!

Monga Graphics are taken from the Japanese style comics and TV cartoon series, such as the Transformers. They are in essence similar to the cartoon characters, with over emphasized characteristics such as eyes, limbs and movement, and it is claimed that these emotive out-takes increase the realism of the game. They are very different from conventional animated figures and tend to be in a more futuristic vein.

In fact the learning process within the game is handled very well indeed. You play the part of 18 year old Jason Youngblood, who is following in his fathers footsteps by training to become a skilled Mech Warrior—ie. someone who pilots a Mech. The

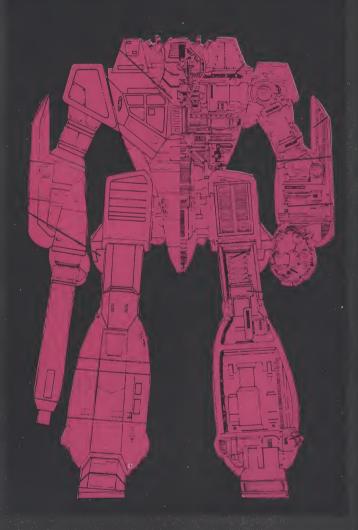

game commences in a place called 'The Citadel', which houses a selection of buildings such as an armourers, a weaponers and, most importantly, The Training School.

When you enter the school you will be given a series of missions which take place in a large fenced off area. Initially the missions start off very easy indeed, and this allows you to actually learn how a Mech works at your own leisure. Once you have mastered such simple tasks as running to the South East corner of the compound and back within a specified time, it is only a matter of time before you progress to the real nitty gritty, combat!

# ETECH

Infocom

## Inception

Fighting using a Mech is a simple affair indeed. You can either have the computer do it for you, or do it yourself. If you choose the latter option all you have to do is master a couple of self explanatory menus, which appear when prompted, lock your weapons on anything that looks dangerous and then blast away.

Mind you, combat does not only take place between Mechs. At first you will have one of your training missions rudely interrupted by an untimely invasion of hostile forces. Unless you are very, very lucky, you will soon have your Mech blown from under you and your character then has to make it on foot to a place called the Starport, where it is rumoured that supporters loyal to your cause are working undercover.

This is where the Role Playing element of the game comes into play. The game allows you to talk, albeit in a somewhat limited fashion, to other characters and by piecing together various titbits of information you begin to create a rebel force as well as locating the whereabouts of your now kidnapped father.

Eventually you will get your own Mech and you can go out and earn some mega bucks by taking on other Mech in combat inside or outside the city. Combat inside Starport takes place in an arena, where two Mechs slug it out in a no holds barred

contest for \$500, while combat outside takes place in many different and varied terrains. If you win any combat, you will find that, after paying for your repairs, you should have made a small profit and this can be invested in an organisation which is very similar to the stock exchange.

Basically you have a choice of three different companies in which to invest, and if they make money you get a certain amount of interest paid into your account. However, if the company loses money, your investments are reduced in proportion to their losses! Shrewd investments always pay off and it is worth while examining a company's prospectus before you start investing your hard earned cash seriously.

Overall the games graphics are good, if a bit small. However, the lack of size is easily made up for by the inclusion of some stunning combat scenes, which have been designed using Monga Graphics.

When you are engaged in combat and have hit an opposing Mech causing maximum damage, the top left hand menu sinks down to be replaced with a short, but enlarged, animated sequence that depicts your Mech firing it's weapon. This is followed by another sequence showing what damage you have inflicted upon your opponent and this usually comprises of watching the Mech having it's robotic limbs blasted off!

Although the Role Playing element of Battletech is a bit thin on the ground, as at times the game reminds me more of an adventure with combat options thrown in, it is very entertaining and highly addictive. Furthermore the game contains at least 150 hours of interesting playing time and is worth the asking price on that basis alone.

look of interesting playing time and is worth the asking price on that basis alone.

W.

Graphics: 7
Sound: 7
Playability: 8
Value: 7
Price: \$24.95
Price: \$24.95

# PD Art Free, Gratis and Practically for Nothing

## Tired of Fish disks? Never! Stuart Williams checks out alternative selections

his month, we look in detail at some graphics-oriented utilities from outside the world of the Fish Disk collection. Many PD libraries are now supplying alternative collections of PD software and shareware under the Amicus, FAUG, TBAG etc labels. Softville PD Services, of Waterlooville, Hants, kindly supplied me with a few samples from their range. I have chosen two programs from the Amicus disks, and one from one of the compilations exclusive to Softville.

#### Brushlcon

Brushlcon (sometimes listed as Brush To Icon) is a program that translates Delux-ePaint (ILBM) brush format files into icons. You can use any resolution, but 640x200 gives the correct x/y aspect ratios. It is important that the brush has only 2 bitplanes (four colors) or it wont be compatible with the Workbench screen. It doesn't matter if you use more planes, but since only the first two will be used, it would be a bit of a waste of time!

To use Brushlcon you need a brushfile and an icon (.info) file. The different types of icons are:

**TOOL:** An executable program like Notepad, IconEd, AmigaBasic

**DRAWER:** A directory, which will open up a window.

DISK: A disk-icon (hard, floppy, ram) GARBAGE: The trashcan

**PROJECT:** A file containing some sort of data.

All icons except PROJECT are supplied, because PROJECTs contain information about the program that created it. Use an existing icon instead and modify it afterwards.

You can only run this program from CLI, so as usual a second disk drive would be useful. The command format is as follows: Brushlcon (Brush) (Icon) (Name). The parameters are:

Brush: A brush! (Your DPaint file)
Icon: The name of your icon (without the ".info" suffix).

Name: The name you want on the final icon.

A typical example in operation would be: Brushlcon Graphics:Brush/Meteor TOOL Gamedisk:SuperMeteor: to modify the standard TOOL.info using the brushfile Meteor, into the icon SuperMeteor.

"While Brushlcon is not a program to set the world on fire, it does open up new opportunities for customising your Workbench."

While Brushlcon is not a program to set the world on fire, it does open up new opportunities for customising your Workbench. Like many small Amiga PD programs, it soon makes itself indispensable!

Brushlcon is in the Public Domain, and was programmed by Leif Brandt of Ekeby in Sweden. The instructions were kindly translated into English by Sten Linnarsson of Stockholm. Brushlcon is on Amicus Disk 25.

Egraph

Definitely one for the mathematicians amongst you, Egraph was developed for use by students and staff of the Department of Electrical Engineering at the University of Calgary in Canada. It is apparently used extensively for both course work and research. The original UNIX based version supports many different output devices including pen plotters, graphics terminals and alphanumeric terminals. The AMIGA version supports only the AMIGA display and printer.

Egraph reads pairs of x and y values from a list of files and draws a formatted graph. The default graph mode allows multiple curves to appear on the same plot for comparison purposes. Four unique curve fonts are supported: solid curves;

dashed curves; dotted curves; and, long dashed curves. The fonts are sequenced in the above order. If more than four curves are to be drawn the above sequence is repeated as many times as required. For multiple curve plots, simply supply up to five file name arguments to egraph. The maximum number of data points is unlimited but faster response time is possible if the number of data points is less than 400.

Input data is read and graphed using file names defined as follows:

Current files: Data file name(s) previously entered either from the command line or using the "new files" menu.

New files: Using a requester, enter or modify the input file name(s).

The "save menu" item, when selected saves the current options in the file egraph.opt (in the current directory). The "about egraph" menu item displays information about egraph. The options menu allows all of the options described above for the command line interface to be entered using the menu.

Two screendump modes are supported for graph printout:

Autosize: The aspect ratio is retained while using the complete page width; and One-to-one, in which each screen pixel is mapped to a printer pixel.

The printer preferences should be set to: Threshold 8; Negative Image; Black and White.

Egraph works well, but is a little complex to operate. It will undoubtedly be of interest to those in education who do not have access to a suitable commercial graph drawing package.

Egraph is in the Public Domain and was written by K. Jorgensen, L.E. Turner, and M.R. Smith, Department of Electrical Engineering, The University of Calgary, Calgary, Alberta, Canada T2N 1N4. Egraph is on Amicus Disk 25.

#### I MV

LMV stands for Long Movie. AmigaDos 1.2 is required and expansion ram is recommended to run this program, which Jim Webster of Palo Alto, California designed for the purpose of recording computer animations on his Sony SF-HL1000 Betamax VCR.

LMV reads up to 100 images off 1 or 2 disks (IFF format only) and allows you to display them rapidly in succession, producing an effect similar to animation. The pictures MUST be in 320x200, lo-res format; apparently a future version is planned to allow for different resolutions and HAM pictures as well. The pictures CAN have different color palettes and different palette sizes (2,4,8,16 or 32 colors). The pictures can also be played backwards or forwards, in any subrange of frames.

Naturally, the amount of images you can display in a single 'movie' depends directly on the amount of memory your system has, as well as the number of colours (bitplanes) you have used in your screens

LMV requires AmigaDos 1.2, and expansion memory is a must. With a 2 megabyte expansion board, you can load about fifty 32-colour images. If you do not have expansion memory, Steve is putting together another program called MV that will be able to animate around seven 32-color images. Since these images will all be stored in CHIP ram, MV will be able to flash them much faster than this program. You may want to use MV even if you have expansion ram. If you want to be able animate at 30 frames per second. MV will be included free with the next version of

this program.

in the current version, LMV will only run from CLI, and makes no use of windows, menus, etc. A future version will be "clickable" from the Workbench. One of the reasons Steve didn't use Intuition is to conserve memory, to allow the maximum number of images to be loaded.

To run LMV, type "LMV," followed by the names of the files you wish touse (don't forget to use pathnames!). For example, if you have files named pic1, pic2 and pic3 on the disk in your external drive. type: "LMV df1:pic1 df1:pic2 df1:pic3" and hit return. If you choose to use 2 disks, the file names on the second disk must be identical to those on the first disk, although of course the actual images on each disk can be different. After asking for one or two disks, the program reads each file and displays the filename, number of bitplanes, and the memory available after the file has been processed. If a file is unreadable or in the wrong format, you will be given the option of quitting, skipping that file, or starting animation immediate-

Next, you are asked to enter the number of the first frame and the number of the last frame. For instance, if you loaded five files and you wish to use all of them, enter 0 (not 1!) for first frame and 4 (not 5!) for last frame. To do animation in reverse, you would enter 4 for first frame and 0 for last

frame

You are finally asked to enter the DE-LAY between the images. LMV is capable of displaying up to about 19 frames per scond (zero delay). If you want 15 frames per second for 32-color images, enter a delay value of 1010 (this is a close approximation); for 7 1/2 frames per second, enter 6750. The fewer the number of bitplanes in an image, the less time it takes to display it, so use shorter values for other sized palettes. You may want to experiment, especially if you are recording on videotape.

One bad point: this version does not hide the Workbench pointer. For now, Steve recommends using Preferences to create your own pointer image that is very small, then hide it by moving it to a corner of the screen before starting animation. You will not need to do this with a future version. While this program will not have the commercial animators quaking in their boots, it is certainly a useful pageflipper for the video toting Amiga user with RAM to spare!

LMV is Shareware, with a recommended donation of \$10 inside the USA, \$15 outside. The program is to be found on the Softville exclusive UGA Utilities Disk 1.

Contact: Softville PD Service, 55, Highfield Avenue, Waterlooville, Hants, PO7 7PY. Tel:(0705) 266509.

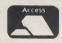

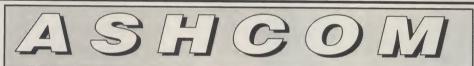

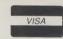

0530 411485

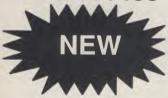

Original ASHCOM RAM Expansion

ONLY £89.95

(Limited Stock)

PHILIPS 8833
Colour Monitor
ONLY
£200.00

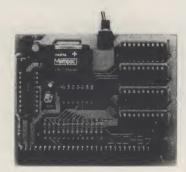

All prices include VAT and Delivery. British made Trade Enquiries Welcome 0530 411485

512K RAM Expansion with Clock for Amiga 500 Features:

- ★ RealTime Clock with High Capacity NICAD Battery Backup
- ★ Memory Disable Switch
- ★ Low Power Consumption
- ★ Latest Technology 1MBit RAMS
- ★ Low Chip Count for High Reliability
- ★ Direct Replacement for A501Expansion

ONLY £99.95

Only from ASHCOM, 10 The Green, Asby-De-La-Zouch, Leicestershire, LE6 5JU Telephone: (0530) 411485

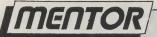

# Intuition

continued from page 56

```
/# What about the ecreen? 1/
   Move (GoreenRr, 20, 20);
Text (GorgenRr, "Helio Mum!",10);
    in A serven = (struct screen */ OpenScreen (AbenScreen , -= NULL 
GloseLibrary (IntuitionDase);
        CloseLibrary (GfxBase);
    Screen&P = &Screen -> RastPort; /# Set a convenient pointer to the
    ScreenVP = &Screen -> ViewPort; /* and also the ViewPort) */
    LoadRAS4 (ScreenVP, colourtable, 8); /* Should load in the colours
    www.Screen = Screen; /* Set pointer to Screen */
    /* OK now Open it' */
    ((Window = (struct Window *) OpenWindow (&NewWindow)) == NULL()
       CloseScreen (Screen); /* Seriously shortage of memory //
       CloseLibrary (IntuitionBase); /* will cause this to occur or * CloseLibrary (GfxBase); /* a duif NewWindow structure * * exit (FALSE);
void CloseStuff () (
   if (Window) CloseWindow (Window);
if (Screen) CloseScreen (Screen);
   if (IntuitionBase) CloseLibrary (IntuitionBase);
   if (GfxBase) CloseLibrary (GfxBase);
  Move (ScreenRP, 30, 30):
Text (ScreenRP, "This text should be in blue.", 28):
SetAPen (ScreenRP, YELLOW);
Move (ScreenRP, 20, 4Q);
Text (ScreenRP, "And this in yellow.", (9);
```

CONTINUED MEST MONTH. . .

# VIDEX

#### Turtle Byte Software

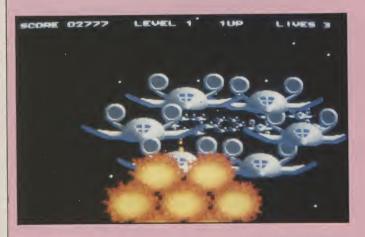

index is your name, liberating the enslaved is your game. Topping today's agenda is the great tribe of Ferran, presently being held against their will by Tranton, a representative of the of the Intergalactic Financial Plutocracy.

"Some just fly straight at you, others swirl around in a snake formation or form rotating rings."

You have to agree, those boys at Turtle Byte Software have some classy storylines up their sleeves! The game itself begins in space. Your viewpoint is from close behind your ship, with everything appearing in 3D from a central vanishing point. All the aliens attack in pre-set formations. Some just fly straight at you, others swirl around in a snake formation or form rotating rings. Barriers of fireballs are encountered nearer the first level's end. With that lot sorted out, you move onto

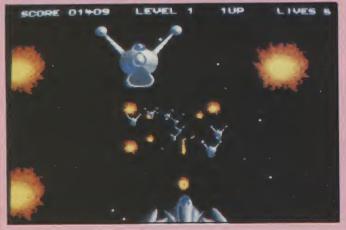

the checked floor pattern of the planet surface. The same skills are called for here, though the obstructions and aliens are varied from the first level.

Level one is a standard 3D shoot 'em up, much like Afterburner or Galactic Warrior. Once you get onto the planet, the graphics improve drastically,

"Once you get onto the planet, the graphics improve drastically, with far more interesting aliens and backgrounds."

with far more interesting aliens and backgrounds. From here it leans more towards the Space Harrier style, though the game changes very little other than its graphics. Technically, Vindex is impressive. The

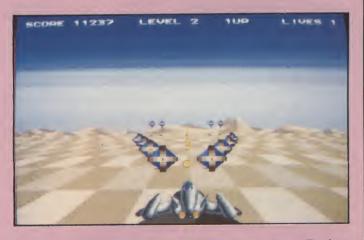

3D is some of the smoothest I have seen in an Amiga game. It fails on its gameplay, which is too shallow, repetitive and unoriginal to hold anyone's interest for long. A shame really, as the programmers obviously have far more potential than has been tapped.

T.H.

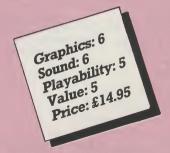

# FIEGALAND 0703 332225

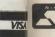

**AMIGA** 2000 CENTRE

### **Specialists in Mail Order**

**AMSTRA** ADVANCE

WHY MEGALAND • 24 Hour Delivery • 12 months warranty on all hardware SYSTEM CENTR

On site maintenance optional
 Technical support

24 Hour ordering service
 Special price offers

MEGASOFT Club membership for extra special OFFERS

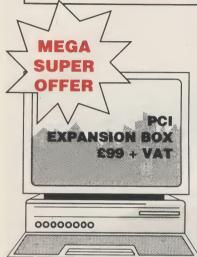

SPECIAL OFFER

PCI COMPUTER + HIGH

**RES MONITER** 

**ONLY £309 INC VAT** 

TIME

D.T.P.

**WORKS FOR** 

£89 INC VAT

OPENING

OXFORD

00000000

#### **AMSTRAD PC 2086**

| PC2086 SD12 MD     | £619 inc  |
|--------------------|-----------|
| PC2086 SD 14 CD    | £775 inc  |
| PC 2086 12 HRCD    | £875 inc  |
| PC 2086 SD 14 HRCD | £975 inc  |
| PC 2086 DD 12 MD   | £775 inc  |
| PC 2086 DD 14 CD   | £925 inc  |
| PC 2086 DD 12      | £1025 inc |
| HRDC               |           |
| PC 2086 DD 14      | £1125 inc |
| HRCD               |           |
| PC 2086 HD 12 MD   | £1025 inc |
| PC 2086 HD 14 CD   | £1175 inc |
| PC 2086 12 HRCD    | £1285 inc |
| PC 2086 14 HRDC    | £1395 inc |
|                    |           |

### **AMSTRAD PCW**

| PCW 8256 | £389 inc |
|----------|----------|
| PCW 8512 | £465 inc |
| PCW 9512 | £515 inc |
|          |          |

#### **AMSTRAD PPC PORTABLES**

| PPC 512S | £415 inc |
|----------|----------|
| PPC 640S | £515 inc |
| PPC 512D | £565 inc |
| PPC 640D | £720 inc |
|          |          |

#### **AMSTRAD PC1512**

| PC1512 SD M/M | £415 inc |
|---------------|----------|
| PC1512 DD M/M | £515 inc |
| PC1512 SD C/M | £515 inc |
| PC1512 DD C/M | £615 inc |
|               |          |

#### AMSTRAD PC1640

| PC1640 SD ECD   | £720 inc  |
|-----------------|-----------|
| PC1640 DD ECD   | £825 inc  |
| PC1640 HD20 ECD | £1025 inc |
| PC1640 SD C/D   | £619 inc  |
| PC1640 DD C/D   | £720 inc  |
| PC1640 HD20 C/D | £925 inc  |
| PC1640 Sd M/D   | £515 inc  |
| PC1640 DD M/D   | £619 inc  |
| PC1640 HD20 M/D | £825 inc  |
|                 |           |

#### COMMODORE PRICE REDUCTIONS

FULLY COMPTABILE SINGLE DRIVE PC COMMODORE PC1

£269 + VAT (includes mono monitor and able-1 integrated software) AS ABOVE BUT WITH 14 in C.G.A. COLOUR MONITOR

£369 + VAT

#### COMMODORE DESK TOP PCS

ALL XT'S AT 3 SPEEDS 4,77,8,10 Mz supplied with AT-E 102 keyboards & Dos PC 10 111 Single drive mono monitor £485 + VAT Single drive C.G.A. colour monitor £599 → VAT Single drive F G A colour monitor £799 + VAT PC10 111 Dual drive mono monitor Dual drive C.G.A. monitor Dual drive E.G.A. monitor

£789 + VAT PC20 111 20 MB Hard disk

mono monitor £689 + VAT 20MB Hard disk C.G.A. monitor **2839 + VAT** 

20MB Hard disk E.G.A. monitor £949 + VAT

#### COMMODORE PC40 AT's

Include V.G.A. Adaptor, 1MB RAM 1.2 MB Drive PC40 111 Sngle drive V.G.A. £1149 + VAT PC40 111 Single drive V.G.A. colour monitor £1369 + VAT PC40 111 40 MB Hard disk V.G.A. mono £1419 + VAT PC40 111 40 MB Hard disk V.G.A. Colour £1579 + VAT monitor PC40 111 40 MB Hard disk & 40 MB Tape streamer mono £1629 + VAT

PC40 111 40MB Hard disk & 40 MB Tape colour monitor £1839 + VAT

#### COMMODORE PC 60 s 386 DESK TOP

PC60 512K RAM 80386 MONO £1029 + VAT PC60 512K RAM 80386 C.G.A. COLOUR £1159 + VAT PC60 512K RAM 80386 E.G>A COLOUR £1199 + VAT PC60 2.5 MB RAM 80386 £1649 + VAT PC60 2.5 MB RAM 80386 C.G.A. COLOUR £1779 + VAT

TOP Standard V.G.A. Adaptor

PC60 2.5 MB RAM 80386 E.G.A £1819 + VAT PC60-40 40MB Hard disk 2.5 MB RAM 80386 MONO

PC60-40 40 MB Hard disk 2.5 MB RAM C.G.A.

£2105 + VAT PC60-40 MB Hard disk 2.5 MB RAM E.G.A.

£2149 + VAT

AS ABOVE WITH 40 MR TAPE STREAMER

Mono Monitor £2229 + VAT C.G.A. Monitor £2395 + VAT E.G.A. Monitor £2439 + VAT PC60-80 80MB Hard disk

Mono monitor £2105 + VAT PC60-80 80MB Hard disk mono monitor £2269 + VAT

PC60-80 80MB Hard disk E.G.A. £2319 + VAT AS ABOVE WITH 40 MB

TAPE STREAMER Mono monitor £2394 + VAT £2559 + VAT

C.G.A. monitor E.G.A. monitor £2599 + VAT

#### **ACCOUNTS S WARE**

| Sage Bookeeper            | £99         |
|---------------------------|-------------|
| Sage Accountant           | £171.35 inc |
| Sage Accountant Plus      | £249        |
| Sage Financial Controller | £399        |
| Sage Payroll 2            | £171.35 inc |
| Migent Accountability     | £79         |
| Sage Accounts Master      | £171.35 inc |
|                           |             |
|                           |             |

#### **SPREADSHEETS**

| Amstrad Supercalc 3.2.1. | £62  |
|--------------------------|------|
| Ashton Tate Javelin Plus | £245 |
| Borland Quattro          | £199 |
| Grafox Logistix          | £79  |
| Lotus 1-2-3 Ver 2.01     | £395 |
| Lotus Hal                | £120 |
| Lotus Report Writer      | £79  |
| Microsoft Excel          | £395 |
| Microsoft Multiplan Jnr  | £56  |
| Sage PC Planner          | €99  |
| Supercalc Ver 5          | £396 |
| VP Planner               | £66  |
| VP Planner               | £110 |
|                          |      |

#### **ATARI**

| 520 STFM Super Pack<br>520 STFM Explorer Pack<br>520 STFM and Mono | £295 + VAT<br>£225 + VAT |
|--------------------------------------------------------------------|--------------------------|
| Monitor<br>1040 STFM with TV                                       | £324 + VAT               |
| Modulator<br>1040 STFM with Mono                                   | £339 + VAT               |
| Monitor<br>1040 STFM with Super                                    | £438 + VAT               |
| Pack Software<br>1040 STFM with VIP                                | £399 + VAT               |
| Professional and<br>Microsoft Write<br>Microsoft Write and Super   | £379 + VAT               |
| Pack Software                                                      | £449 + VAT               |
|                                                                    |                          |

SOFTWARE INCLUDES OVER £450 WORTH OF GAMES AND ACCESSORIES

**MEGALAND OPENING ISLIP ROAD** OXFORD IN JULY

> 42 - 44 MILLBROOK ROAD EAST, SOUTHAMPTON **OPEN MONDAY TO SATURDAY 9.00am to 5.30pm**

RET WIZI AN

INC

BAS

AMI

A500 ME see abo A500 + 1 RES C A500 + \ COLOU A500 + 8 COLOL

**AM** 

**RF302C** CUMAN A10103 No MD

AF880 3

AMIC

MOUSE **AMIGA** COVE TV MOD STEEL STAN STEEL MONIT

CO

tainme 1541 C drive 1581 31 C64 di Oceani drive

**Philips** Res 1084(s) Res 1901-C 1900 C

VISION

BOURNE

MEGALAND

AMIGA

B2000

THE RIGHT CHOICE

RAD **AMIGA 500 MEGA PACK £389 INC** 

AND SPRITZ PAINT

£369 inc

£399 inc

£578 inc

£528 inc

£548 inc

£89 inc

£85 inc

£99 inc

£99 inc

£85 inc

£129 inc

£4.95 inc

£4.95 inc

£21.95 inc

£15.95 inc

£25.95 inc

£149 inc

£199 inc

£145 inc

£129 inc

£125 inc

AMIGA HARDWARE

500 + TV MOD

see above

500 MEGAPACK

500 + 1084S HIGH

1500 + VISIONS 4200

COLOUR MONITOR

1500 + 8833 PHILIPS

COLOUR MONITOR

AF880 3 1/2 DRIVE

1010 3 1/2 DRIVE

501-512 KRAM

MODULATOR

TEEL MONITOR

TEEL DOUBLE

084 Hollywood Pack

064 Home Enter-

1541 C11 51/4 C64

lainment Pack

581 31/2/800K

ceanic 41/4 C64

C64 drive

drive

STANDARD AMIGA 5205T

MONITOR STAND AMIGA ST

**COMMODORE C64** 

OUSE MAT

MIGA DUST

COVER

F302C 3 1/2 DRIVE

UMANA CAX 354E

6 MD C30 3 1/2 DRIVE

RES COLOUR MONITOR

**AMIGA EXTERNAL** 

MIGA ACCESSORIES

**DRIVES** 

EMS TRE

CED

ΔΤ

AT AT

AT

AT

900 C64 Mono **IISIONS 4200** 

**MONITORS** 

Philips CM8833 High £229 inc 1084(s) Stereo High

A500/A2000

£239 inc 901-Colour Pcor C64 £149 inc £129 inc £189 inc

#### **A2000 HARDWARE**

RETURN OF THE JEDI, WARLOCK'S QUEST, MERCENARY 1, CARRIER COMMAND.

**NCLUDING MOUSE. WORKBENCH 1.3, UTILITIES, MANUALS,** 

BASIC TUTORIAL, PLUS FREE TV MODULATOR, JOYSTICK

WIZBALL, PLATOON, POWERPLAY, ZYNAPS, CUSTODIAN, HELLBENT,

A2000 + 1084(5)

A2000 + IRM CROO . VAT A2000 + 1084(5) £1598 inc Monitor + bridge BD + 20Mmb Hard disk

£1199 inc

£75 + VAT

FOR DTP/CAD CONFIGURATIONS ALL SYSTEMS FORMATTED AMIGA 2000 A 2058 8MB Mem
Expansion Card fitted with 2MB RAM A2094A/2092 - Autoboot AMIGA 20MB Hard drive internal (AMIGA) Video Card - Flicker Fixer Phone 14 Inch High Res Colour Monitor FST A2000, A2620, A2090A/2092 Video card 21" FST HRCM Phone A2000, A2620, A2090A/2094 A2058

FOR FURTHER SELECTION PLEASE PHONE

Video Card 14" HRCM Phone

#### **A2000 ACCESSORIES**

£399 inc 20MB Hard disk **AMIGA or MSDOS** XT Bridge board £399 + VAT AT Bridge board £675 + VAT **INT Genlock** £179 + VAT 8 MB RAM/B £649 + VAT with 2 MB RAM

#### **DRIVES**

2nd Drive 31/2

Triangle 20MB Hard £469 + VAT disk VORTEX A500 £499 + VAT Hard disk Triangle 40MB £579 + VAT Hard disk Cumania CSA 354 £99 inc Cumana CDA 358 £199 + VAT Cumana IMB 51/4 £115 + VAT External 2nd drives from £85 inc

#### **STAR PRINTERS**

STARLC10MONO £195inc STARLC10COLOUR £249 inc STARLC24-10 £349inc STARL C10 CMR C64 £179 inc. STAR LC10 COLOUR C64 £199 inc STAR ND15 WIDE CARRIAGE

£343 inc STARNR10 £357 inc STAR NR15 WIDE CARRIAGE

STARNB24-10 £453.87 inc STAR NB24-15 WIDE CARRIAGE

#### **PRINTERS**

EPSONLX800 £171.85 inc EPSONLQ500 £305 inc PANASONIC KXP1081 £169inc PANASONIC KXP1124 £299 inc CITIZEN HAP40 COLOUR

£575 inc

£412 55 inc.

#### LASER PRINTERS

Citizen Overture £1299 inc Hp Laseriet 2 £2099 inc Star Lazer 1MB £1695 inc MEM

EPSON CP3500 CALL

#### **MONITORS**

CBM 1084S Stereo **CBM CGA Compatible** Phillips 8833 ATARI 124 Mono VISIONS 4200

£229 inc £129 inc £189 inc

£229inc

### 0000000

£1390 + VAT

with XT B/Board

20 MB Hard Drive

1084S Colour Monitor

MEGA

SUPER

OFFER

#### SPECIAL OFFER

Amiga A500 1.3 WB 1084(s) Colour Monitor £578 inc VAT

**ALL CBN** STOCK **UK SPECIFICATION AMIGA** A500 1.3 Monitor 1084 S **RAM Expansion** £699 inc

0000000

#### SPECIAL OFFERS

**EPSON LQ500** 24 PIN PRINTER £305 inc VAT

**WESTERN DIGITAL** HARD CARD 32MB £258.85 inc VAT

#### CREDIT CARD MAIL ORDER SPECIAL HOTLINE FOR EXPORT

TEL 0702 332225 ALL OTHERS SUBJECT TO AVAILABILITY OFFERS SUBJECT TO CHANGE IN PRICE WITHOUT NOTICE

LONDON READING BASINGSTOKE CHESTER SALISBURY SOUTHAMPTON PORTSMOUTH

SHIRLEY BOAD M271 MILLBROOK ROAD EAST HEWITT ROAD MEGALAND JPPROACH VIA MS. TAKE M271 TOWARDS TOWN TURN LEFT ONTO MOUNTBATTEN WAY, BEFORE STATION TURN LEFT TOWARDS SHIRLEY JFTER SO YARDS LEFT INTO MILLBROOK ROAD EAST. MEGALAND IS 35 Yes ON THE LEFT. 3 mins WALK FROM STATION A36 MOUNTBATTEN WAY

МЗ

M27

| FRICES INCLUDE VAT UNLESS STATED    |            |
|-------------------------------------|------------|
| To: 42-44 Millbrook Road East, S    | outhampton |
| I wish to order                     |            |
| I enclose cheque/PO for £           | inc VAT.   |
| Or charge my Access/Visa No.        | Exp. date  |
|                                     |            |
| Name                                | Signature  |
| Address                             |            |
| Postcode                            | Tel No:    |
| PRICES CORRECT ON DATE GOING TO PRE | SS         |

### ENTERTAINMENT

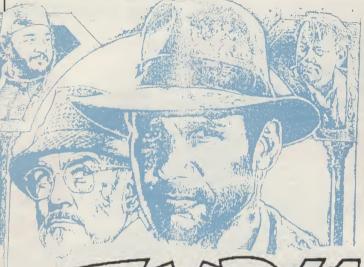

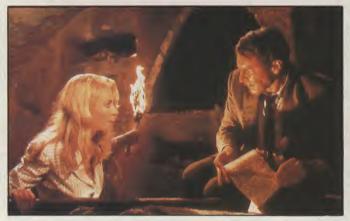

# AND CALLS and the LAST CRUSADE

U.S. Gold

lways on the lookout for big names to sign up, US Gold are about to release the results of their biggest ever movie tie-in. After their conversions of the forgettable Temple of Doom coinop, they now have a second crack of the whip with the binary interpretation of The Last Crusade.

Steven Spielberg and George Lucas have collaborated once again with phenomenal box-office

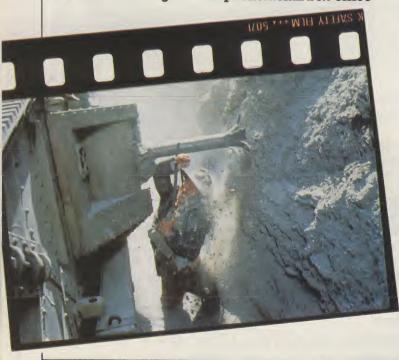

success. In fact, The Last Crusade raked in £24 million the weekend it opened in America! That top-grossing world record has since been snatched from Steven and George by the new Batman flick, but £24 million is nonetheless a pretty sizeable sum I think you will agree. As you can imagine, acquiring the computer game rights to such an epic reel of celluloid is some feat. US Gold's links through Lucasfilm Games helped beat the track for negotiations, leaving the competitors out in the cold.

Set in 1938, the movie takes us around the world with Indy in his search for his father, and incedentally, the Holy Grail. All too late, he learns to trust noone as he is double-crossed time after time. A race to reach the Grail before the Nazis ends in a climax packed to bursting point with stunts and special effects. Starring alongside Harrison Ford, Sean Connery plays Dad, Alison Doody fills the role of the two-faced leggy blonde, and keep an eye out for a

well-disguised Alexi Sayle.

US Gold have assigned the programming of the game to Tiertex, who will be responsible for the acrcade-style game across the major 8 and 16-bit formats. Info is in short supply at this stage, but you can expect a multi-directionally scrolling platform game. Across the pond, Lucasfilm Games are developing their own illustrated text adventure game for the 16-bit machines. If the games are anything like the movie, you can look forward to plenty of sweaty-palmed hours of gaming coming your way soon.

TH.

# HIGH STHEF

#### Screen 7

s far as contstruction goes, you are the best in the field. So when the gremlins strike on a particularly difficult project downtown, it's obvious that the big shots call on you. The job's straightforward: build a specified number of floors (one more for each level) using at least two vertical girders and five or more bricks for each floor.

"You start out on the foundation. A crane keeps dropping off all the relevant materials and it's up to you to position them."

You start out on the foundation. A crane keeps dropping off all the relevant materials and it's up to you to position them. You can carry one object at a time and once the girders have been locked into place, you can climb them and start building the next floor. It doesn't matter if you do not build symetrically; you can use as many girders and bricks as you like, though the quicker you finish the more of a time bonus you get.

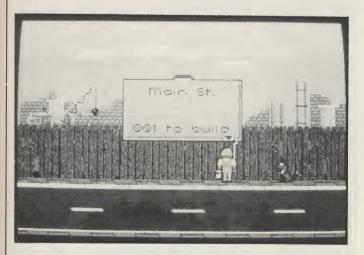

Sounds easy? It would be if it weren't for the gremlins who make your life much more difficult by dropping down to the building site and moving across it chewing up the odd piece of brick and floor (try kicking them away first). They also drop bricks and banana skins from the scaffolding. Get hit on the head and you lose a life. Other enemies include moths which hatch from eggs, crawlers which crawl around the building, and vegetable parasites which spit acid in your face, but you can

#### Screen 7 origins ...

Screen 7, launched in April this year, is actually one of two labels published by a company called Software Communications. The other label the company publishes, Martech, is the force behind such winners as Nigel Mansell's Grand Prix, Slain, and Mega-Apocalypse. Martech has been 'temporarily put on hold', according to Software Communication's PR company. Look out for more Screen 7 titles, including Jaws and Steigar, coming soon.

get rid of them by hitting them with one of the spanners you just happen to have tucked into your belt.

In addition to materials, the crane delivers food supplies. Sandwiches and thermos flasks build up any energy lost through injury or contact with non-fatal gremlins.

Whichever way you look at it, this isn't really any more than a variation on a very basic platform game, and the graphics and sound bear this out. Extremely simple sprites and backdrops with a limited amount of animation do not even begin to exploit the Amiga's capabilities. In addition, the music is a repetitive and irritating dirge.

The gameplay itself isn't much to get excited about either. Positioning bricks and girders is mildly interesting for the first hour but starts to get extremely tedious after that. It's not even logical—who in their right mind would try to build a skyscraper with girders and bricks positioned any old where? As an 8-bit game, High Steel would be disappointing. On 16-bit, it pales into insignificance when you compare it with all the quality products you can get for exactly the same price. Avoid it.

K.H.

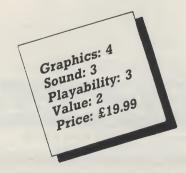

Are you new to the Amiga, finding it difficult to harness the power of this amazing computer ?, then what you need is help from the largest group of Amiga enthusiasts in the world......

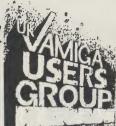

#### Members receive:-

- Excellent discounts on software 会
- Technical support and on line help ☆
- Superb hardware reductions 众
- ☆ A bi-monthly newsletter of over 60 pages!
- ☆ Access to a PD library of over 300 disks
- Use of the groups Amiga only bulletin board ŵ
- Discounts on books ☆

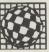

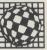

**DON'T HESITATE - JOIN NOW** and start to appreciate what Amiga computing is all about.

For further details write, enclosing a stamped addressed envelope to:

The U.K. Amiga User Group, 66, London Road, Leicester. LE2 0QD.

Or Telephone:

Leicester (0533) 550993

#### 171717171717171717171717171717 OFFICIAL COMMODORE AMIGA DEALER COMPUTERS Amiga B2000 only Amiga B2000 only Amiga B2000 + Philips 8833 Colour Monitor Amiga 2088 PC/XT Bridgeboard + 5.25" Drive. Amiga 2286 PC/AT Bridgeboard + 5.25" Drive. Amiga 500 inc TV Modulator Amiga 500 + Commodore 1084S Colour Mon. Amiga 500 + Philips 8833 Stereo Colour Mon. Amiga 500 + Mod + Software Pack 7 589.00 399.00 PRINTERS Xerox 4020 Colour Inkjet Citizen 1200 Parallel Star LC-10 Parallel Star LC-10 Colour Parallel Star LC-24-10 24 Pin Multi-Font 170/57 cps. All Oki 20 consumables normally in stock MONITORS Commodore 1084S Colour Monitor inc lead. Philips 8833 Stereo Colour Monitor inc lead. Philips 7502 Green Screen Monitor. MODEMS 4 Philips 7502 Green Screen Monitor... MODEMS Pace Modem + S/ware for Amiga V21/23 Prestel, BBS etc... DISK DRIVES AMDRIVE 309Mb External Disk Drive for A500... Amiga 590 Autoboot 20Mb RAM expandable... Amiga 2092 20Mb PC Disk Drive... Amiga 2094 20Mb Amiga Disk Drive... Amiga 2010 Internal 3.5"Disk Drive... Microbotics A2000 Autoboot 32Mb Drive... Microbotics A2000 Autoboot 48Mb Drive... Cumana CAX354 Disk Drive for A500... MISCELLANEOUS 7 95.00 SOFTWARE .... 79.95 .... 69.95 .... 86.50 ... 189.00 ... 119.95 .... 45.00 PHONE 7 7 ALL PRICES ARE INCLUSIVE OF VAT AT 15% CARRIAGE £5 (EXPRESS £10). Software and small items free. Delta Pi Software Ltd

8 Ruswarp Lane, WHITBY, N. Yorks. YO2 1ND.

Tel: 0947 600065 (9am - 7pm)

171717

1717171717171717

#### (x commodore

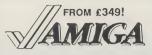

£349 ■ Amlga A500MM with 1900M high-res mono monitor ■ Amlga A500M with A1084S hi-res stereo colour monitor £585 ■ Amlga B2000 with 1.3 Roms and WorkBench 1.3 Software £895

Prices include VAT, delivery & warranty. Please add £15 for overnight delivery. All systems are tested before despatch. On-site maintenance options available.

■ Amiga B2000M As above, plus £1125 A1084S stereo colour monitor ■ Amiga B2000 XTM As above, plus PC-XT bridge board & 5‡" drive

■■■ B2000 + XT Bridge Board + A1084S + 30MB hard disk £1595!

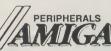

A2286 PC-AT board & 51" drive A2088 PC-XT board & 5th drive A2088 PC-XT board & St. dilve £1395 MPS 1230 120 cps draft, 30 NLQ A2058 8MB Card, 2MB installed A2092PC 20MB MS-DOS hd disk £239 HP DeskJet 300 dpi inkjet, B/W
A2092PC 30MB MS-DOS hd disk £399 HP PaIntJet colour inkjet 180 dpi

■ NEC 3½" twin-port slimline drive ■ A590 20MB hd disk 2MB RAM oK £395 ■ Amdrive 50MB SCSI hard disk £125 A501 plug-in RAM/clock 512K £225 ■ CM8833 Stereo colour monitor £525 ■ NEC MultIsvnc II 14" Monitor £349 Flicker Fixer Multiscan Adaptor €139 £575 Star LC10C colour 120 cps, NLQ £259 €675 A2090 20MB AmigaDos hard disk £395 Xerox 4020 colour inkjet 240 dpi £1075 £189 €59

■■■ Vortex 40MB fast hard disk: autoboots from 1.2 Roms! £549

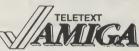

Why not enjoy the free Teletext databases with the MicroText Teletext adaptor... Fully programmable, with Fastext facility, instant access to last 16 pages, double page view, telesoftware loader, auto-start/background operation... Pages can spoken, printed as ASCII or graphics, saved as ASCII or DIF files... With digital tuning for crystal clear colour TV/sound reception on any A1081/1084/CM8835 Now displays satellite weather maps too! Available from stock for only £139!

Amiga 2000 Presentation and AudioVisual systems...

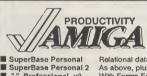

Professional v3

■ VizaWrite Desktop v2

Pagestream
Professional Page v1.2
Personal Tax Planner

A/C Basic v1.3 Dos-2-Dos
SuperBack
B.A.D. Disk Optimizer

KindWords v2

ProText v4
Acquisition v1.3
Publisher's Choice

Aegis Draw 2000
X-Cad Designer
X-Cad Professional
SummaSketch Plus

PAL Rendale Pro

MiniGen DigiView Gold

121

SuperPlan
Maxiplan 500

■ Workbench v1.3 Enhancer
■ C64 Emulator v2
■ BBC Emulator v1.2 £15.95 39.95 44.95 PC Emulator v1.1 24.95 159.95 69.95 39.95 Lattice C v5
The Works
Relational database power, without programming!
As above, plus text, mail merge, batch entry etc.
With Forms Editor and DML programming language
Pro Spreadsheet with business graphics, time planner
Ultimate Amiga spreadsheet, + text/graphics/speech
High performance desktop WP, now with HQ fonts
Integrated Wordpro/Database/Spreadsheet/Comms
High quality output, Preferences/PostScript compatible
Includes WP, Desktop, colour separations, CAD
UK Income Tax computation program, from Digita ■ Lattice C v5 62.95 154.95 67.95 59.95 69.95 159.95 119.95 ■ Works Platinum Edition Includes WP, Desktop, colour separations, CAD UK Income Tax computation program, from Digita By Absoft. Compiles Arriga Basic... FAST!
Reads & writes MS-DOS on 51" & 31" Arriga drives Backs up 20MB in 20 minutes, any Arriga hard drive Speeds disk access up to 500%, WorkBench or CLI £44,95 ■ System Programmer's Gulde 79.95 ■ AmlgaDos Inside & Out 139.95 ■ Amlga Tricks & Tips 39.95 124.95 34.95 39.95 34.95 32.95 18.45 18.45 ■ Amiga Basic Inside & Out 18.95 Amiga 3D Graphic Prog. in Basic

SuperPic real-time PAL colour digitiser and genlock £4951

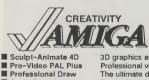

Animagic
Photon Paint II
De Luxe Paint III
PageFlipper + F/X
Fantavision
Photon Video Cell Animator
3D graphics and animation for the professional user
Professional video titler with fonts, extra fonts available
The ultimate drawing tool. Uses vectored graphics. Pro CAD pack with autodimension, unlimited zoom etc. 179.95 Entry-level CAD system Professional CAD system (needs 2MB) 39.95 12x12 Graphics Tablet with fast driver software 425.00

89.95 399.95 425.00 Broadcast quality genlock for the professional user
£105.00 ■ Handy Scanner Type IV 400 dpi
120.00 ■ De Luxe PhotoLab 625.00

**WEW IF YOU WANT IT TOMORROW...** CALL US TODAY! ON 01-546-7256

Prices are POST FREE & include VAT Order by phone with your credit card, or send cheque/PO or your credit card number, Official orders welcome, We despatch same day by FIRST CLASS post. Please allow 5 days for delivery of hardware orders. Prices are quoted subject to availability. Ref. A65

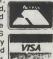

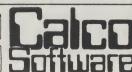

LAKESIDE HOUSE, KINGSTON HILL, SURREY, KT2 7QT. TEL 01-546-7256

Per "Th **Ful** 

to: Go me the wil Rik COI

> ful Fu The pa us

The

£69.95

69.95 62.95 79.95 34.95

79.95

129.95

Je

W

Te

# FutureSound 500<sup>TM</sup> Possibly the best Sound Digitizer around?

Chris Cain in the April 89 issue of Personal Computer World said "The first thing to be said about FutureSound 500 is that its far easier to say than Pro Sound Designer Gold. It also looks a lot better. This merit won't sell too many units, but the exceptionally good hardware will."

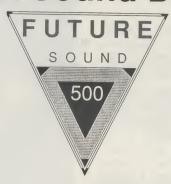

Only £89.95 Inc

Rik Haynes in the 17 June 89 issue of New Computer Express said "The hardware is first rate constantly producing the crispest samples we've heard."

The April 89 issue of AUI said "The manual contains tips on accessing the samples from C, and a full set of routines for using the samples from Amiga BASIC are supplied on the disk.

Full marks for this!"

The June 89 issue of TGM magazine said "FutureSound is one of the best sound sampling packages available for the Amiga, and owners of IFF music packages will certainly find it very useful and at £89.95 its definitely worth buying."

- .Records two tracks simultaneously
- Separate microphone input with built in amp
- .Samples up to 42,000 samples per second, 20,000 samples per second per channel in stereo
- .Sliding volume input control
- .Ribbon cable attaches to parallel port, and can be used with a Data switch unit
- .Easy to use software editor with many features
- .Full support for all hard disks .Supports RAM disks & VDO devices

- .Works with all Amiga operating systems including 1.3 and the new FastFileSystem
  Monitor input through your Amiga
- from the Digitizer
  . Uses expanded memory where available, up to 8MB
- Save your sounds in IFF format or as Raw Data
- .Sample direct from your HiFi, CD player or Walkman
- .Sampling rates of up to 56,000 samples per second are possible, if used with a 68020 processor and Aegis AudioMaster II software

Distributed By
Applied Visions (UK)
Jersey Supreme Works,
538-546 Whippendell Road,
Watford, Herts,WD1 1QN.
Tel:0923 818078

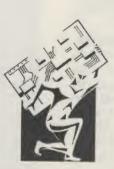

Available From H.B. Marketing Ltd SDL (UK) Ltd

Brooklyn House, 22 The Green, West Drayton, Middx UB7 7PQ. Tel:0895 444433 SDL (UK) Ltd Unit 10, Ruxley Corner Ind Est, Sidcup-By-pass, Sidcup, Kent, DA14 5SS Tel: 01-3090300

And all good Amiga Dealers

This ad created by Advanced Technologys DTP System Call 0923 817548

Amiga is a trademark of Commodore\_Amiga Inc. Aegis AudioMaster II is a trademark of Aegis Developments Inc FutureSound 500 is a trademark of Applied Visions Inc

#### ENTERTAINMENT

#### Gremlin

remlin, it has to be said, have taken quite a bit of criticism over their latest game — Federation Of Free Traders (FOFT); all of which subsequently occured after the initial release of the ST version. Gremlin, to their credit, went back to the drawing board with promises that the bugs would be removed and the gameplay improved. So the Amiga version has arrived. Have all of the bugs been removed? Is the gameplay improved? Does FOFT replace Elite as the number one space trading game? Should you hand over your hard earned readies for a copy? Read on.

You start the game in a space station which has an intergalactic communications system known as Galnet. Similar to many comms systems, Galnet can be used to communicate with other ships, access information, trade and equip your vessel. In

"Prices literally change before your eyes so it is possible to remain in the space station, playing the market."

addition, you have access to a computer language called SIMPLE, resembling BASIC, which can be used in any way you see fit. The trading area of the game is similar to *Elite* but FOFT provides a wider

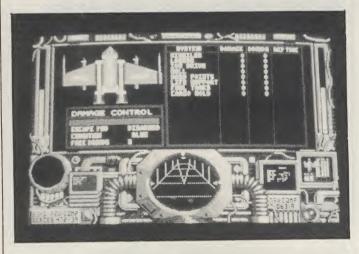

range of commodities. Prices literally change before your eyes so it is possible to remain in the space station, playing the market. Other, less accessible goods can only be found in space, however, such as black market trading with other space ships.

Galnet also provides the means to receive missions from FOFT HQ. There are a variety of missions, each one increasing in difficulty as you rise in rank; they provide a good income which is needed to buy fuel and additional equipment for your spaceship. Sometimes you will need to travel quite a distance to reach your target area. The latter can be viewed by a 3-D screen-model of the galaxy that can be rotated to help plan a route during a

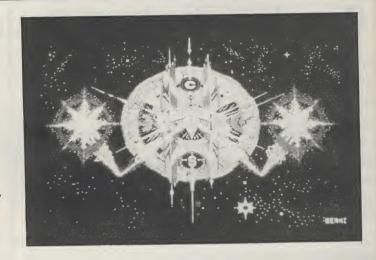

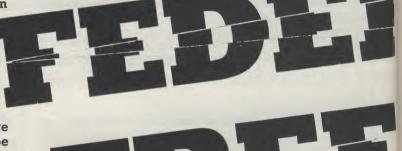

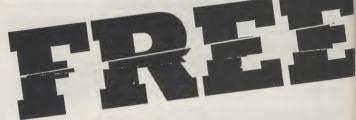

long trip. On occasion, when there are no space stations orbiting a planet or when a mission dictates it, you may land on a planet (to complete a mission, for example). This involves landing your ship on a *Virus*-type landscape. Damage can be taken from hostile forces if you fly low in planets.

Examining FOFT, it is obvious that Gremlin have improved many features such as space combat. For example, previously, you were swamped with pirates during space flight. However, Gremlin have tweeked the random ship generator which results in a more managable combat situation. This also makes moving from planet to planet easier as the jump drive/timeskip can be used more efficiently.

You can, as in *Elite*, only use the jump drive in clear areas. The original tendency for crowded space stopped all thoughts of jump driving, making the original game incredibly slow. The actual ships, in the first version, moved at an incredible pace — too fast, in fact. This has been changed so that you now have more of a fighting chance. However, enemy ships still move very fast. (Maybe I'm getting old, though.) The planetfall sequence was, initially, a very slow process. This has been improved so that less time is taken. In addition, originally, accessing Galnet had to be done by inputting a 12-digit number. This has now, thank-

Elite origins

rederation Of Free Traders (FOFT) was programmed by Paul Blythe, author of 3D Galax and self-confessed Elite-fan. This may explain the myriad of similarities between FOFT and Elite. As well as the similar features mentioned in the main text, there are one or two additions. When in Galnet, for example, you can access the General Pack/Ships which displays a variety of rotating, 3-D space ships that you will meet on your voyages. This feature aids visual identification.

have been included to enhance the realism but it plays no real part in the game. Maybe the time, effort and memory should have been used to improve the sound effects which are adequate at best.

The manual, while improved, could have been better. You have the feeling that Gremlin have given the player enough to "get by"; fuller

# EASTION OF OFFICE OF THE PROPERTY OF THE PARTY OF THE PAR

fully, been reduced to four digits.

However, all is still not perfect. I managed to freeze the game twice during testing. On one occasion I landed on a planet and accessed the damage screen to see what punishment I had taken during the flight in. The damage screen began to shimmer; it did not respond to any keypress. In addition to the odd bug are the poorly implemented features, the whole process of landing on planets is grossly under-used. A great deal of effort appears to have gone into this feature and it is a shame that it was not integrated into the game to a fuller level. The inclusion of the SIMPLE language is, in my opinion, a complete waste of time. Okay, it may

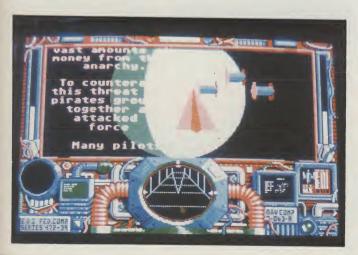

explanations would have been welcome in many cases. The addition of 20 tunes, which can be accessed from disk, are also a waste of time. The quality of each piece is only fair. But, realistically, just how often are you going to play them? After one or two hearings they will either bore you or drive you mad with their poor quality. Again, the available memory could have been used to improve the gameplay and still provide two or three pieces of high quality music. This is the Amiga after all.

So, is FOFT an improvement over *Elite?* Yes it is. But any *Elite*-type game written especially for 16-bit machiens should improve upon *Elite* with little effort. That is no surprise. What is a surprise is that FOFT took over two years to develop. As the game is a great disappointment. FOFT's solid 3-D graphics are nice, the *Virus*-style planetfall is pretty — but I kept getting a sort of empty feeling. The game's good features are very good, but diminished by the bad or poorly-implemented ones. While FOFT is a fair game, I hesitated to give it an unreserved recommendation. I did play a 'pre-release' copy, so there is still hope for perfection, as always.

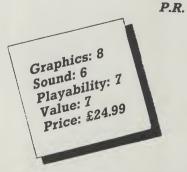

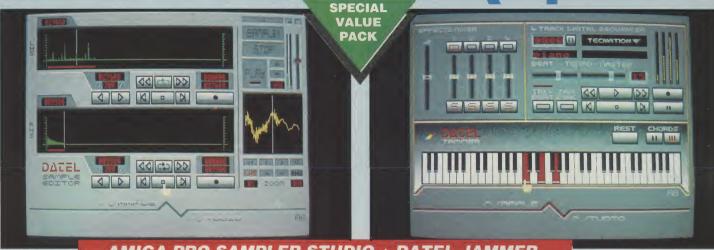

#### AMIGA PRO SAMPLER STUDIO + DATEL JAMMER

- A top quality sound sampling system at a realistic price. 100% machine code software for realtime functions.
- HiRes sample editing. Realtime frequency display.
- Realtime level meters.
- Files saved in IFF format.
- Adjustable manual/automatic record trig level.
- Variable sample rate & playback
- speed. Separate scroll line waveform windows & zoom function with Edit
- windows & zoom function with Edit windows for fine accurate editing. 3D shot of sound waveform. Wave editor to design your own waveforms or adjust existing ones. Microphone & line input 1/4" Jack & Din connections.

  Software files can be used within
- other music utilities.

To complement the Sample Studio the Datel Jammer gives you a 5 octave keyboard to play & record your sampled

#### **FEATURES:-**

- 4 track sequencer up to 9999 events.
  - Tempo & Beat controls.
- Mixer Controls on Instruments.
- Load & Save sequence.
- Works on standard IFF file sounds.

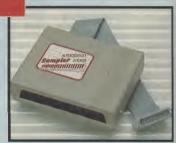

ΔD

#### ONLY £69.99 PLEASE STATE A500/1000/2000

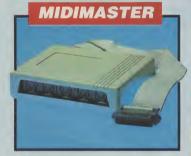

- Full Midi Interface for A500/1000/
- 2000 (please state model). Compatible with most leading Midi packages (including D/Music). Midi In - Midi Out x3 - Midi Thru.
- Fully Opto isolated.
- No need to pay more Full Midi

only £34.99

#### SPECIAL OFFER!!

**BUY THE MIDIMASTER &** THE MIDI MUSIC MANAGER TOGETHER FOR ONLY £59.99

#### PRINTER LEADS

- 25 pin 'D' to 36 way Centronics parallel lead. 1.2m length.
- A500 or 1000, please state.

**ONLY £8.99** 

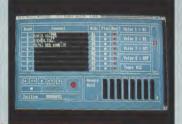

#### **MIDI MUSIC** MANAGER

#### A TRULY PROFESSIONAL MIDI PACKAGE AT A **REALISTIC PRICE**

- Play sampled sounds on Amiga from any Midi track. Full dubbing listen to one track

- while recording another.
  Works with many Midi interfaces
  including Datel Midi Master (see Ad)
  8 realtime Midi tracks for record/
- playback.
- Adjustable track length limited
- only by available memory
- Works with standard IFF files

**ONLY £39.99** 

#### **MIDI CABLES**

- Top quality.
- 3 metre length.

ONLY £6.99 PAIR UNBEATABLE VALUE

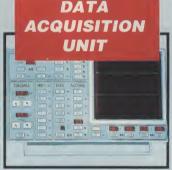

- Turn your Amiga into a sophisticated measuring instrument capable of measuring a wide range
- of data inputs.
  Sample & display events from microseconds to hours- with amplitudes from milivolts to 50
- A Hardware/Software package with very high spec. including:-

DIGITAL SCOPE DISPLAY - 2 channel inputs.Manual or continuos display. Timebase 500ms/div to 20us/divaccurate to 5%.

6 bit flash conversion gives 2 million samples/sec.

PLOTTER DISPLAY

Timebase range 1 sec to 10hrs per plot.

All features found on units costing thousands of pounds.

ONLY £99.99
PLEASE STATE A500/1000/2000

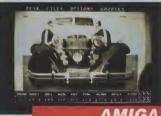

#### **AMIGA DIGITISER**

- 256 x 256 display with 16 grey
- levels. Realtime frame grab 1/50th
- second.
- Takes standard composite Video input from camera or Video
- Screen update 1 frame per second, single, continuous or buffered display.
- Load, Save facilities including IFF
- Edit picture, cut, copy, paste and undo.
- Special effects, reverse, negative, mirror, compress, etc.
- Increase the width of the display to 320 x 256 automatically of manually.
- Plugs into the parallel port of your Amiga 1000/500/2000.
  - Comes complete with it's own power pack.

**ONLY £89.99** 

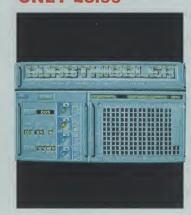

# DEEP SCAN BURST NIBBLER

- Copy an entire disk in under 60 seconds.

  Works with one drive up to four.
- Multiple copy option allows you to make many copies from one original. Copy 1 or 2 disk sides - up to 80
- Full verify option.
- Compatible with A500/1000/2000.
  - Easy to use Icon driven programme takes the mystery out of disk
  - Special format parameters for nonstandard formats

**ONLY £29.99** 

#### NOTICE 1988 COPYRIGHT ACT

DATEL ELECTRONICS Ltd. neither authorizes or condones the use of it's products to reproduce copyright material. It is illegal to make copies of such material without the expressed consent of the copyright owners or thier licencees.

# ELECTRONICS

#### ERNAL 3.5" DISC DRIVE

- Slimline extra low profile unit only 6" long!
- Top quality drive mechanism.
- Throughport allows daisy-chaining
- other drives. A superbly styled case finished in Amiga colours.
- Fully compatible.
- 1 meg unformatted capacity.
- Good length cable for positioning on your desk etc.

**NEW LOW** PRICE ONLY

SINGLE DRIVE

ONLY £149.99 TWIN DRIVE ADD £5 FOR COURIER DELIVERY IF REQUIRED

#### **EXTERNAL DRIVE SWITCH**

- Switch in/out of external drives.
- Save on memory allocated for drives not currently in use.

===

- DF1 & DF2 controlled.
- Fits between computer & driver(s). **ONLY £9.99**

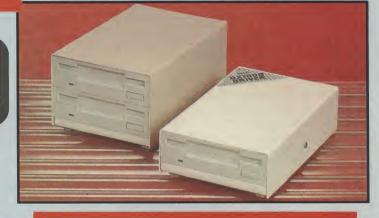

#### STEREO BOOSTER **SYSTEM**

- Boost the output of your Amiga in
- glorious stereo. 30W + 30W power amplifier. 5 band graphic equalizer.
- Complete with cables for A500/A1000/A2000 models.
- Slimline colour matched metal case with built-in mains power
- Headphone socket.

#### ONLY£59.99

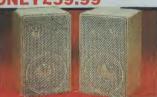

#### MATCHING **SPEAKERS**

- High quality miniature 3 way speaker units in die-cast aluminium shelf enclosures. 30 Watts 8 ohm each.
- ONLY £39.99 PAIR

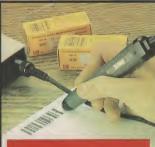

#### LOW COST BAR **CODE READER**

Low price Bar Code Reader.

0.

- Model 420, high performance, low cost Bar Code Reader.
- Works with any Amiga/ST computer system (please state which) via the RS232 interface.
- Features a built-in self-testing function.
- Features a diagnostic indicator.
- Can read codes EAN, UPC, Inter leaved 2 of 5, Code 39, CODABAR.
- Comes complete with wand, ready to go.
- Easy to install.

**ONLY £189.99** 

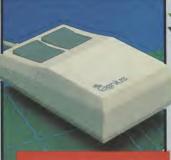

#### REPLACEMENT MOUSE

- High quality direct replacement for
- mouse on the Amiga. Teflon glides for smoother
- movement.
  Rubber coated ball for minimum slip. Optical system counting - 500/mm.

Special offer - free mouse mat + mouse house (worth £7.99).

**ONLY £29.99** COMPLETE

#### **512K RAM** EXTENSION CARD

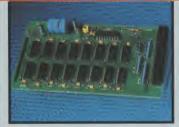

- Available with/without calender/
- clock option. Simply plugs internally into A500
- slot Switch in/out with switch supplied.
- Fitted in minutes no soldering etc. Accepts 41256 DRams (zero K
- fitted). With calendar/clock onboard time/ date automatically booted.
- Battery backed to retain time/date. **ONLY £19.99**

#### FOR STANDARD CARD TO ACCEPT 512K

#### **ONLY £34.99**

#### FOR VERSION WITH CLOCK/ **CALENDAR**

NB THESE PRICES ARE FOR BOARDS WITHOUT RAM CHIPS. PHONE 0782 744707 FOR RAM PRICES. PHONE FOR LATEST FULLY POPULATED BOARD/RAM PRICES.

#### **GENISCAN GS4000 AMIGA**

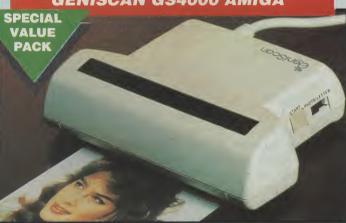

- An easy to handle Handy Scanner featuring 105 mm scanning width & 200 dpi resolution enables you to reproduce graphics & text on your computer screen.
- Adjustable switches for brightness
- A powerful partner for Desk Top Publishing.
- With Geniscan you have the ability to easily scan images, text & graphics into the AMIGA.
- Powerful software allows for cut & paste editing of images etc. Save images in suitable format for
- most leading packages including DELUXE PAINT etc.
  Printout for Epson compatibles.
- Package includes GS4000 scanner, interface & Scan Edit software. Unmatched range of edit/capture facilities simply not offered by
- other scanners at this unbeatable

#### SPECIAL OFFER

**COMPLETE WITH DELUXE PAINT II &** DELUXE PRINT FOR ONLY £189.99

INCLUDING HARDWARE/SOFTWARE

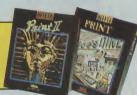

ALL ORDERS NORMALLY DESPATCHED WITHIN 48 HRS

BY PHONE

Card Line

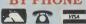

0782 744707 24hr Credit

BY POST Send cheques/POs made payable to "Datel Electronics

FAX 0782 744292

UK ORDERS POST FREE EUROPE ADD £1 OVERSEAS ADD £3

PRICES AND SPECIFICATIONS CORRECT AT TIME OF PRESS AND SUBJECT TO CHANGE WITHOUT NOTICE

CALLERS WELCOME - Please reserve goods by telephone prior to visit

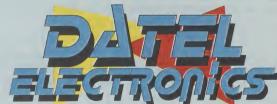

DATEL ELECTRONICS LTD., FENTON INDUSTRIAL ESTATE GOVAN ROAD, FENTON, STOKE-ON-TRENT, ENGLAND.

> SALES ONLY 0782 744707

TECHNICAL ONLY 0782 744324

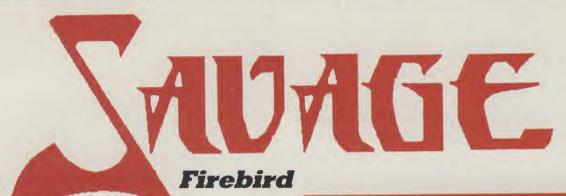

ou're cast as a big, beefy, battle-crazed hunk determined to hack his way through evil the only way he knows how — in an orgy of killing and blood. The action is divided into three separately loaded sections. Completing each part gives you password access to the next one.

Armed with nothing but his battle axe, Savage's first task is to battle his way through the damp, dark passages of an evil castle, occasionally leaping across perilously dangerous chasms. Blood-curdlingly ugly demons and ghouls attack him from all sides draining his energy on contact

### "Outside the castle, the action's only just hotting up."

and sometimes shooting him. Defeated ghosts leave all sorts of bonus pickups such as treasure, more powerful weaponry and top-up energy behind.

Outside the castle, the action's only just hotting up. The second section comes in first person perspective 3D, Space Harrier style, and has Savage avoiding statues and totem poles while

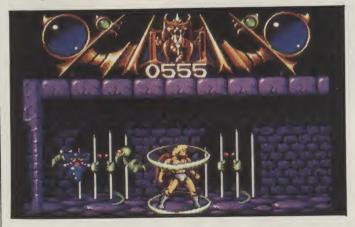

attempting to destroy ghosts and skulls by positioning his target and shooting them.

It's at this point that Savage realises that in all his efforts so far he's been the dupe of a clever diversion to enable the demons to kidnap his maiden love. Enraged, he ventures back to a different castle entrance only to find that it's locked. Undaunted, he determines to send his trusty eagle instead of him. This involves the eagle flying and hovering through further castle mazes under attack from even more horrible mutants and

Savage distribution problems ...

Savage has been around in its original 64 version for some time now. A somewhat difficult game, to say the least, it met with mixed success. The 16 bit Savage was ready almost two months ago, but met with delays due to the takeover of Telecomsoft by Microprose, the current distributors. Now Savage is available not only in the UK, but in the Netherlands, France, West Germany, Italy, Sweden and Holland as well.

ghosts. The maiden herself is hidden somewhere in a castle cell.

The quality of graphics and sound varies in each of the sections. Part one comes with a very impressive soundtrack, complete with sampled sounds and extra effects but disappointingly, the average effects and unmemorable music of the other sections just don't match up to that. Graphically, the jerky 3D section (which is actually slower than it was on the 64!), is the most disappointing. Blocky sprites lumber towards you and fail to create any convincing impression of movement—all the more surprising because the scrolling of the other parts is exceptionally smooth.

Playability varies as much as the presentation. The first and last parts are the most enjoyable to play, but there are problems with the jump control; it isn't very sensitive in the former and there are inaccuracies in the collision detection of the latter. The unconvincing 3D makes the middle section the most cumbersome to play.

Savage is one of those games which might have benefited from more play-testing and development time. A little more polishing, a lot of extra attention to the 3D and some tighter collision detection would have turned what's just an average hack 'em shoot 'em up into a much more playable game.

K.H.

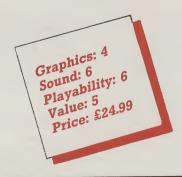

# Modula 2 Primer

(Howard W. Samms & Co.)

Andy Eskelson reviews a book that helps you speak to your Amiga ...

There are several languages available for the Amiga, Basic, C, Forth, to name a few. A lot of the Amiga operating system was written in C (and also in the predecessor of C, BCPL) so it was to be expected that C would tend to be the dominant language used by Amiga

programmers.

C is a very powerful, suited very well to writing operating systems, but it does have a big problem to the beginner, and that is that it is not the simplest of languages with which to come to grips. Other problems with C are that it is not easy to manage a large programming project with many programmers working on the

project.

Another language that is very popular is Pascal, this is a basic-like language that is fairly readable by most competent Basic programmers. Pascal was never really intended as a serious programming language, as it was developed as a teaching tool. Pascal is extremely rigid to use as it demands a very structured approach to any programming project. Everything must be declared first, and in a particular order. This means that subroutines must be at the start of the program, after the variable and constant decelerations. It can lead to the problem that the variables and subroutines can be separated by many pages of code from the part of the program that uses them.

Over a number of years there have been many modifications to the standard Pascal that attempt to overcome some of the problems. So we have the problem that there are now many standards, and this causes portabil-

ity problems.

The creator of Pascal, Professor Niklaus Wirth, in the early 1970's developed another language to overcome the problems of Pascal and also to incorporate the feedback from Pascal users and his own work. This language was called Modula and was developed in 1975. Modula was revised and in 1980 Professor Worth published the specifications for

Modula 2.

Modula 2 code is fairly readable, even if you have never come across it before, but it is not the sort of language that can be picked up as you go along, so some sort of tutorial is needed. The book Modula 2 Primer is such a tutorial. It is worth having a look at what Modula 2 offers. The M2P lists the following advantages of Modula 2 over Pascal.

- Separately compilable library modules
- Consistent syntax leading to increased legibility
- Improved control over the scoping and life time of variables
- Ability to separate definition and implementation aspects
- Ability to handle concurrent processes by means of coroutines

I do not intend this review to become a Modula 2 teach-in, the M2P does that a lot better than I can!, but in simple terms some of Modula 2's features are:

You can write 'black box' code. If you write a program (called a Module in Modula 2 - surprise surprise) that computed the orbital position of a satellite, given the time, date and orbital parameters as inputs and the azimuth and zenith as outputs. You could compile and test the program, and then use it WITHOUT recompiling in another program, by simply calling it by name and passing the correct parameters to it. This is very much akin to the way that you would use the Amiga's built in library routines. However this is not quite the whole story, your program is created with two distinct parts, called the Definition Module and the Implementation module.

The definition Module specifies the name, the input variables and the output variables. This is the only part of the module that another program needs to know about. The Implementation Module contains the actual code that performs the calculation. You as the programmer of this

module can at a later date modify it to improve the accuracy say, but providing that you do not modify the Definition Module no other program that calls your module has to be recompiled.

Modules are also useful for other things as well, but you can see from the above that this one aspect of the Modula 2 is very useful to large programming projects where each programmer can develop his part of the application and debug it without upsetting the work of any other

programmers.

The M2P states somewhere that programming in Modula 2 is a matter of calling the required modules in the correct order — preferably someone elses modules! This statement is a bit tongue in cheek, but it does convey some of what Modula 2 is all about. It was written by Stan Kelly-Bootle and consists of some 450 pages with 10 chapters, 6 appendixes, and a good index

Each chapter builds upon the previous chapters and explains very clearly what is going on. Every chapter has one or more example programs listed, and there is a detailed analysis of each program that explains exactly how it works.

No knowledge at all is assumed and the book takes you from first steps, all the way to using some of the more advanced features of the language. There is a statement that it is impossible to cover every aspect of the language, and it is fair to say that. Total familiarity with Modula 2 will

only come with practice.

I can find no real fault with the book at all, except in the subject matter used in most of the examples. The examples are based on the game of Rounders (American Baseball) and some of the terms are a little strange to say the least. I would have much preferred that the examples were slightly more general, maybe along the lines of a book index or something like that.

The only other thing that could have been better is the explanation of some of the terms. Modula 2 does use some strange words to indicate what is going on. Things like Regular Procedures and some of the ARRAY functions could have been worded in a better way, however these faults are very minor and at the most require the reader to re-read a couple of paragraphs.

I would not hestitate to recommend this book to anyone wanting to convert to Modula 2 from basic or Pascal. It is not suitable for someone to come straight into without any programming experience at all. *ISBN 0-672-*

22560-3

A.E.

NAG, NAG, NAG, NAG, NAG, NAG, NAG, NAG, contains today's date and the time left until the next nag is due. The largest area contains a list of forthcoming nags, starting from today and shows all the appointments scheduled for each day, along with their times. The third area contains a calendar, showing day, date, month and year. The year and month can be changed by using forwards and backwards arrows (
""") and appointments for any date can be seen by clicking on the selected date, within the calendar.

#### **Functions**

Included in the area below the calendar are six "buttons"; Clock, Edit, Print, Shrink, Search and Help. Clock and Print are self-explanatory, Shrink closes the main window, saves any changes and returns you to whatever you were doing before entering Nag. Search will display a list of all appointments that include the word or phrase that you type into an edit box and can also display a list of missed nags. The Help button shows a screen

but there may be the occasion that needs more of a description than it will allow. To make Nag as flexible as possible, the programmers have provided the ability to link with any text editor, (Notepad etc.) where a more detailed description of the appointment is written. A note can, if you wish, be attatched to every unique word on the schedule and is retrieved by clicking the right mouse button. Notes can also be attatched to the calendar by the same method.

If an appointment entry includes a telephone number and you have a 300 baud, Hayes compatable modern attatched to your Amiga, click on the number with the right mouse button and Nag will dial it for you!.

And, as if that wasn't enough, REXX and EXEC commands can also be executed from within Nag by including them on the schedule, when they will be run at the chosen date and time.

#### Conclusion

In the short time that I have been using Nag, it has proved to be very reliable and simple to operate. Running on an unexpanded A500, at the same time as other, memory hungry, programs has, occasionally, caused a clash that has resulted in Nag disappearing. I do not foresee that as a problem, though, with 1meg.+ machines.

The ideal method of operation is probably for those lucky enough to own a hard drive plus 1meg, where Nag can be autorun during the startup-sequence and then retained in memory throughout the session. So, for all you busy people, where life is one long whirl of social and business apointments, throw away your filos and get Nagged!! You may just like it.

Price: \$79.95. Contact: Gramma Software, 1773015th Avenue N.W., Suite 223, Seattle, WA, 98155 (USA). Tel: (206) 363-6417.

# Every so often, a program pops up that doesn't quite fit into any of the usual catagories, but Nigel Streeter gives it a go with NAG PLUS v3.0

ag", as it is affectionately called, is described as a "Schedule Assistant" that is, as the introduction puts it, "an electronic appointment calendar for the Amiga" to keep track of all your important meetings and appointments, as well as birthdays, aniversaries or any daily action that requires a reminder.

Nag is a memory resident program that runs in the background so that other programs may also be used, whilst Nag is running. When it is time for a reminder (a nag), it will display a temporary window, without interupting the current program. If you wish, Nag can also audibly remind you of an an appointment by playing a digitised sound, reading the appointment to you, or both.

When you first run Nag, you must sort out various settings. To make things easy, an "Auto Installation" program is included that will provide Nag with standard settings. These include the colour of the Nag window, the sound and voice selections, and a host of others to make up the configuration file that Nag will use when run in the future.

When Nag is run, a small orange box with the word "NAG" appears on the screen, usually at the top left-hand corner. To enter the program, you simply click on the box and the main Nag window will open. When you first see it, it looks like a jumble of words, dates and boxes but, in fact, once you know what each item is, the screen is actually very well laid out and simple to understand.

Briefly, the screen is divided into four areas. The smallest is the top bar, which

providing information on using Nag.

These are all fairly peripheral functions to compliment the major one; Edit. When selected, a second window will open and display a new set of options that will enable you to add, delete or change an entry on the schedule of appointments. The text for an appointment is typed into the edit box and can be preceded by a

"The number and frequency of nags that occur prior to the appointment can be set as can the type of nag."

title, such as Birthday, Anniversary or !Action, rather than a time. The number and frequency of nags that occur prior to the appointment can be set as can the type of nag. If you select Sound, a pre-recorded sound will be played. Nag comes complete with a set of sounds that includes a bellowing elephant, Hal from 2001, Robin Williams, Michael Jackson and the Three Stooges, to mention just a few!!

Voice will read the nag to you, plus any messge that was entered during configuration. Both Sound and Voice can be selected at the same time. A "Test Button" is provided for you to check that everything is correct before returning to the main Nag screen. Cancel will ignore any changes that you have made and also return you to the main screen, without saving the changes.

Obviously there is only a limited amount of space available for Nag to use,

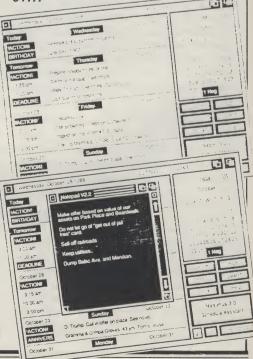

# SEVENTEEN BIT SOFTWARE

"That bit better than the rest"

#### **AMIGA PD SOFTWARE**

#### THE AMIGA USER PD PACK!!

Four great PD discs, Utility disc, Music disc, Graphics disc and Animations disc plus the latest issue of our disc-magazine. All this for only £10 inclusive of postage and packaging plus! FREE membership to 17Bit!! Amazing value for money!

#### THE QUICKSTART III PD PACK!

This higely successful pack is still available for the amazing orice of just £5! Includes a great utility disc. complete with 3 games and a fantastic disc full of music and demos! Also the latest of our disc-mag and Free membership!

NEWSFLASH! ... NEWSFLASH! ... NEWSFLASH! ... NEWSFLASH! ... NEWSFLASH! Write for details of a brand-new disc magazine produced by ourselves and UGA of Holland, which should mean great things for the European PD scene!

NOTES: All packs work fine on 1.2/1.3 Amigas and in 512K. All are guaranteed virus free and Virus X3.2 is included on the disc magazine itself. Orders can be placed over the phone with Access/Visa 24 Hours a day. (Answer phone after 5.30pm). A full catalogue of all 17Bit discs (including all new releases) is available for £2 and is on disc-format. The 17Bit range now goes up to 430+!!

#### SEVENTEEN BIT SOFTWARE

**PO BOX 97** 

1st Floor 2-8 Market Street, Wakefield WF1 1XX Telephone 0924 366982 (24 Hours)

#### Amiga P.D. Software Disks

#### £2.50 each or £19.99 for 10 including plastic box

#### **SLIDESHOWS & GAMES**

Sildeshow 1 - Disk 56:
Amiga, Moth; Money for Nothin, Boats, Robot, Roland Keyboardsynth, Chess Game, RTobot + Pet, Al-41s (from Star Wars).
Sildeshow 2 - Disk 57: Modern Style, Arty - Paradise Pictures.
Tigers, Birds, Horse, Vampire, Spaceship, Paradise, Tigers 2, Piano, Sunset and others.
Sildeshow 3 - Disk 107: Arty, Dungeon & Dragons Style.
Wrestling, Man, Robothman, Wizardess, Warnor Woman, Woman's face, Soft Pom.
Sildeshow 4 - Disk 108: Alto on in advert style.
Opecage Picture, Magazine, Tigers, Old Menedes, Roland Synth, Lemancer, "Communication Art", Docklands, Tank, Exotic car, Skiman and others.
Sildeshow 5 - Disk 145: Art", Docklands, Tank, Evoluc car, Somman and ouners.

Skideshow 5 - Disk 145:
Odie (from Carrield strip), Train, Startrek, Angel, Evolic Car, Bees, Rocket Ranger picture, Aegis
Sonix title picture, Start Trek 2, Jet, Horses, Lighthouse, Picture from Rocket Ranger, Opecgsi,

Porsche, Porsche Flat-Top, Porsche (red) and others. Sinusarium 6 - Usik 147:
Formula 1, Jazz, Rampage, Space gun, Space Harrier, Rayfraced Room, Madonna, Tripods, Aegis Animathr, Chessmaster 2000, Defender of the Crown, Electronics Arts Logo, Dragons Head, Uninvited, Washinton DC, Abraham Lincoln, Earth, Woman.

Head, Uninvited, Washinthon DC, Abraham Lincoln, Earth, Woman.
Skideshow 7: Dekt 148:
Gremlins, Greek, Aquanium, Space, Forest, Cars + Bikes, Cars, Moon Landing, Earth, Porsche, 3
Stooges, Parnd, 3 Stooges, Woman on bed, Topless woman.
Skideshow 9: Dekt 149:
Arniga, American Village, Bugs Bunny, 3 Stooges, Marie Hemmingway, Naked woman,
Mountains, Morey for Nothing, 3 Stooges, Telecommunications, Diamond ring, Hot dog,
Voyager, 3 Stooges, Parnd, 3 Stooges, Woman on bed, Topless woman.
Skideshow 9: Dekt 170:
Magnificent Force, The Web, Carloon Picture, Roadblasters, Full Metal Jacket, Tiger, Flash
Cordon.

Gordon.

Sideshow 10 - Disk 208:
Marbie, Horse & Carriage, Butterfly, Glassbalts, Mug, Raytraced Amiga, Raytraced Jet, Pattern, Glassbalts, Woman, Lamborghini, Liberty, Lion, Ford model T, Asteroids, Oldman. Sideshow 11-0 bisk 209: Durgons & Dragons style pictures.

Woman Wizard, Woman, Mostly Women in various Magical poses.

Sideshow 12 - Disk 237: Durgones & Dragons style pictures.

Vampire woman, Snake woman, and other assorted pictures.

Games 1 - Disk 29: Egyptian Hun, Asteroids, Beckgammon, Gravity Wars

Games 2 - Disk 125: Trictops, Asteroids, Reversi (Othelio type game)

Games 3 - Disk 141: LightCycles, Missile Command, Space Invaders

Games 4 - Disk 156: Backgammon, Vacht, Missile Command, 30 Breakout, Asteroids

P.D. Adventure - Disk 154: Complete Adventure writing system. Comes complete-with demo adventures writinen with the program.

#### AMICUS, UTILITIES, F.A.U.G., (GOLD) FISH

Best of Amicus #1 Disk 32 Amiga BAsic programs, Perfect Sound, diskcat Best of Amicus #2 Disk 35 'C' Examples, HP-10C Calculator, ARC, Printer Driver generator,

Disksalv, Dougie base, ShowPrint II
Best of Amicus #3 Disk 36 WBLander, Piano, Hockey (Card Game), Mouse Target,
GOMF, Stanchart, RSL Clock
Bestof Amicus #4 Disk 77 Printer Utils, Iconmaker, Basic programs, Workbench Hacks,
Diruth, Cli Info, Spritemaster
Amicus #6 Disk 140 Sildeshow
Amicus #14 Disk 140 Sildeshow
Amicus #14 Disk 140 Sildeshow
Amicus #14 Disk 140 Sildeshow
Amicus #14 Disk 140 Sildeshow
Amicus #14 Disk 140 Sildeshow
Amicus #14 Disk 140 Sildeshow
Amicus #14 Disk 140 Sildeshow
Disk 146 Basic Gadgets, "C' Utils, Waveform Workshop, Amiga Monitor,
Bards 1ale cheat, Pictures
Utilities #2 Disk 142 Funkey, QuickFlix, Overscan, DOSHelper, Sprite ED, SYSmonitor
Utilities #2 Disk 143 Clocks, ASM, Menueditor, Fontedit, Browser, McAD
Utilities #3 Disk 144 DirMaster, NewZap, Supermort, Egraph, Bigview, Perfect Sound,
Diskman, Mandelvroom

Utilities # 4 Disk 178 Ptpc, X-Speil, Calender, Flaghack, Journal, Dushrus Utilities # 5 Disk 178 Abrys, AmiGazer, Printer Driver generator, Printext, Othello, SpaceAce, Chess Utilities # 6 Disk 225 DiskX, VirusX, ScreenX, TaskX, Dmouse, Quickbase, Memopad Utilities # 6 Disk 225 DisksAv, Amigaboot info, Loonfun, ScreenZap, Setprefs, 60 or 80 Various # 10 Bhello, Amiga Basic programs, Landscape designer Various # 2 Disk 169 RSL Clock, Amcat, AmigaSpell, Loontype, Recoverable Ram Drive, BlackBook, Heccalc, DX-Symfin F.A.U.G. #26 Disk 103 The Baby Animation F.A.U.G. #36 Disk 110 Boing Machine, Wavebench, Amiga wireframe demo, Space Invaders, Halbfrer Hill F.A.U.G. #60 Disk 111 Rhanackers animations, Rocker animation, Juggler animation F.A.U.G. #60 Disk 111 Richardscape, and F.A.U.G. #60 Disk 112 Picturies, use in DeluxePaint or any other art program Goldfish # 1 Disk 113 Priciops game, Gravity Wars, Lightcycle, Shanghai Demo, Rot (3D Anlmaton) + Lof or workbench hacks Goldfish # 2 Disk 115 Commodoties, Recoverable RAM Drive, Pipehandler, Setfort, Icon Type, Clicktofront, Sunnousse, Lowmenwam, Popcli, NewZap, Loonexec, Hardcopy, Brosphadow.

Fish #35 usas 117 spotesters, project
Fish #66 Disk 118 Hacks Disk - Raytracer, DK, Melt, Free, Assigned, Flip
Fish #87 Disk 119 Adventure Writer, dropshadow, Replacement install commands,
Mem Watch, Patlast, Warptext, Movepointer
Fish #106 Disk 120 QuickFlix, Animation utility, Funkey, function key editor,
Distance Betindea, annulish and crosses twee game

Pictures, Ristinola - noughts and crosses type game Fish #111 Disk 121 Mandelbrot, Heliosmouse, Poplife, Assigndev, Labelprint,

memory guage
Fish #120 Disk 122 Space Invaders, Egyptian run, Bankn - CVheque book
management, Loon maker, Backgammon
Fish #126 Disk 123 HBrite Hill, Only Amiga Demo, Dance demo, Vcheck
Fish #137 Disk 124 Jeans Icons, Replacement Icons

OVER 250 DISKS IN STOCK. SEND S.A.E. FOR FULL LIST

CHEQUES AND POSTAL ORDERS MADE PAYABLE TO:

agnetic Media

#### Accessories

#### JVC BULK 31/2" DISKS

Inc. labels 100% Certified. D/S D/D 135 tpi

100

£9.95 £45.00 £84.00

#### 31/3" Disk Roxes

|   | 0/2 DISK DUXUS                    |        |
|---|-----------------------------------|--------|
|   | holds 40                          | £6.95  |
|   | holds 80                          | £8.95  |
|   | holds 120                         | £10.95 |
|   | Posso deluxe disk box             |        |
|   | holds 150                         | £15.95 |
|   |                                   |        |
|   | Joystick/mouse extension lead     |        |
|   | Mouse mat soft, red grey or blue. |        |
|   | Mouse mat hard, grey only         |        |
|   | 3.5" disk drive cleaner kit       | £3.95  |
| ı | Printer cables 1.2m               | £6.99  |

**ALL ITEMS CARRY A 12 MONTHS** NO QUIBBLE GUARANTEE.

1 Victoria Arcade, Aldergate, Tamworth, Staffs, B79 7DL. Tel: 0827 59566

# DESIGNER DATABASE

## John Walker reports on 'designer' software for the style conscious

oftware Visions' Microfiche Filer and the enhanced Microfiche Filer Plus have won a deserved reputation as elegant, useful and original database management systems for the Amiga. Their originality lies in their use of the concept of a microfiche.

The entire database is shown on screen in miniature form. By moving the mouse-pointer, you can magnify part of the fiche, quickly isolating the information you want. The databases are much more flexible than an actual microfiche, since the data they contain can be sorts and printed in many different ways.

As with all DBMS, though, you have to sit down and design the aprticular database you require, deciding what will go in each field of each record. With some, it is easy. A name and address file needs little thought. You simply need fields for Title, First Name, Last Name, Street, Town, Post Code and Telephone Number. You can then set up reports to print all the information or, for example, just the names and phone numbers.

But most databases are more complex and can take much more effort to set up correctly. In order to make it easier, Software Visions has launched Designer Databases, consisting of ready-made database definitions, together with lists of forms for data entry and printing, for use with Microfiche Filer and Filer Plus.

The first two Designer Databases, each contained on a single unprotected disk, cover home and business use. Each database is supplied in two versions: one for use with Filer and the other for Filer Plus. Manuals explaining how to use them are contained on the disk, and a utility is provided for printing them automatically.

Software Visions warns that some of the Filer Plus Databases wil only work with version 2.2+ or later. (Users with earlier versions can obtain a free upgrade which, for British users, presumably means the inconvenience of returning their master disk to the United States.) Microfiche Filer Plus requires an additional program, the macro language ARexx, to automate its procedures. It should be a version of ARexx later than 1.06, although a program is provided on both disks to patch earlier versions. Some macros take a lot of memory so that at least a megabyte of RAM is likely to be needed when using the Business databases.

Home 1 provides ten instant databases, covering videotapes, stamps, books, wine, home budget, CDs and records, coins, recipes, personal inventory and details of the first 162 disks in Fred Fish's collection of PD software. All, except Home Budget, which uses ARexx macros, work well with either Filer or Filer Plus, and in most cases the databases for both are identical.

Business I provides seven pre-defined templates, covering Billing and Inventory, Mail Merge, General Ledger, Calendar, Expense Reports and Employee Records, require the use of ARexx macros.

#### Home Use

The Home databases are very simple and will appeal only to the idle or those completely bemused by the thought of defining the categories for the various fields in a record. The individual databases included would each take no more than 15 minutes to set up. Those provided will probably need altering to fit your requirements.

The Videotapes database, for instance, has fields for program name, cast, director, category, copyright date, ratings, tape number, tape counter number, program length and description.

It is possible to pick holes in all the Home examples, since the beauty of any database is that is tailored to individual needs – and those supplied reflect the taste of their makers. Compact Discs and Records, for instance, has fields for song title, track or counter number, album title, artist, category of music, and

Again, it is not a database that would satisfy me. How would you use it to catalogue an opera, which involves a dozen or more artists? You would not want to do it by song title. The only way with this system would be to have a

separate database record for each of the artists, which is cumbersome.

For similar reasons I prefer my own Microfiche Filer Plus database for recipes to the one supplied, which has fields for category, type, ingredients, directions and notes.

#### **Business Applications**

The Business databases are much better, probably because some of them, such as those for Billing and Inventoey, are in daily use by Software Visions to run its business. The real power of the business databases derives from their macros, though, so you will Filer Plus and ARexx to make best use of them.

The Billing and Inventory databases are linked when used with ARexx: changes to one database are automatically made to the other. The Billing database enables you to print such items as invoices, receipts, mailing and packing labels from the data it contains.

Th Mail Merge provides macros for merging information from the databases with letters created in WordPerfect, Scribble!, excellence!, KindWords or ProWrite. These require ARexx to work. It will also print name and address labels and, using a macro, dial selected phone numbers for you.

Designer Databases are an excellent idea, taking some of the sweat out of what can be the tedious business of definition. You can simply load a database and start entering your information. But the templates included in Home I are so simple that they will be of interest only to a complete novice.

Providing you have up-to-date versions of Microfiche Filer Plus and ARexx, then the Business databases are well worth investigating. The Billing and Inventory databases and their macros provide an excellent lesson in setting up two interlinked databases. The others, too, with a few modifications would provide a good and efficient system for a small business. They improve on what is already a very user-friendly database system.

J.W.

Price: \$39.00 (Home), \$59.00 (Business). Contact: Software Visions Inc., P.O. Box 3319, Framinghame, Massachusetts 01701. Tel. (508) 875-1238.

## FUTUREPLACE COMPUTERS

Telephone: 01-692 8700

12 LOAMPIT HILL LEWISHAM LONDON **SE137SW** 

### AMIGA SPECIAL OFFERS

AMIGA A500 INC TV MODULATOR

£369.00

AMIGA A500 AIR MILES PACK **INCLUDES TV MODULATOR** 

£450.00

AMIGA A500 + TV MODULATOR + A501 EXPANSION + DRAGONS LAIR

£519.00

AMIGA A500 PLUS AMIGA 1084S STEREO COLOUR **MONITOR PLUS** LEAD

£609.00

CITIZEN 120D PARALLEL £138

STAR

£199

CITIZEN 180E PARALLEL £159

STAR LC10 COLOUR £245

PHILIPS 8833 COLOUR MONITOR

£235

AMIGA 1084S 14" COLOUR MONITOR

£289

#### CAMERON HANDY SCANNER **GREY SCALE TYPE 4**

£299

AMIGA 1900M 12" **MONO MONITOR** 

£99

PUBLISHERS CHOICE INTEGRATED DTP SOLUTION

INCUDES: KINDWORDS V.2.0 PAGESETTER V.1.2 ARTIST CHOICE AND HEADLINE

£89

Mouse mats £4.99 Wiz card £3.99 50 Cap disk box £8.50 100 Cap disk box £10.50 Cobra Joystick £11.95 Pro 5000 Joystick £14.95 Memorex 2S/4D Disks £25.00 (Special Limited Offer) half price Joystick extender £5.95

A501m 1Mb UPGRADE £139.00 AMIGA .. 2nd DRIVE 1Mb £89.00

ALL PRICES INCLUDE VAT PLEASE ADD £1.50 P&P FOR ORDERS UNDER £50.00. WE ACCEPT VISA, ACCESS, AMEX AND DINERS CLUB. PLEASE MAKE CHEQUES PAYABLE TO **FUTUREPLACE LIMITED. ORDERS** RECEIVED FOR DISKS WITHOUT P&P **WILL INCUR 2 DISK PENALTY** 

10 £9.50 25 £22.50 50 £43.00 100 £84.00 PLEASE ADD £1.50 P&P FOR ALL DISK **ORDERS** 

#### WHERE ARE WE

**TOO FAR TO TRAVEL?** WHY NOT TRY OUR MAIL ORDER SERVICE 01-692 8700

We are located on the main A20 between Lewisham and New Cross nearest British Rail Lewisham. Turn right out of station and we are 5 mins up the road towards New Cross on the right. Opposite the Angel Public House. A 36B bus passes the door. Please check stock availability before travelling to save disappointment. Thanks.

# 30% OFF

EXAMPLE PRICES

**DRAGONS LAIR** £31.50 RVF HONDA KICK OFF £17.50 £14.00 SPACE HARRIER £14.00

#### SPECIAL OFFER

£8.00 each

BARBARIAN BARBARIAN - THUNDERCATS -BUGGY BOY - WIZBALL - IKARI WARRIOR - AMEGAS - TERRORPODS MERCENARY

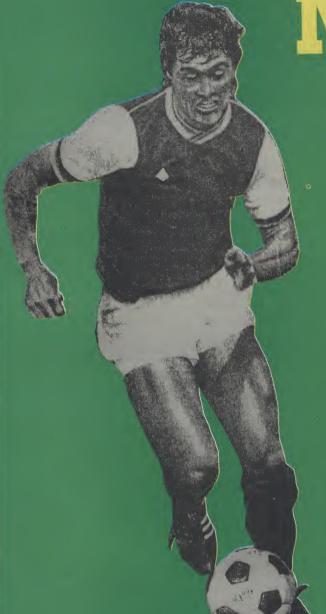

MICROPI

ntil recently, there were no classy football games available for the Amiga. The situation was rectified by Kick Off, which is by far Anco's finest release ever. Now Microprose Soccer is complete, and with the rock solid reputation of the original 64 version behind it, Kick Off may just have met its match.

Like Kick Off, Microprose Soccer goes for the plan view presentation. Unlike Kick Off, not only do you get the internationally popular eleven-a-side game, but also the scaled-down six-a-side version more popular in North America. The rules are different, but the gameplay basis is the same for both.

The full-size game can be played in a number of ways. A bank of 29 teams has been programmed to take part in the cup competitions. Each team is seeded from one to four; Brazil, Italy and Argentina head the top six, with the likes of Cameroon, Oman and USA down with the number four seeds. Select a World Cup tournament and two dozen of these teams are shuffled into random groups of four. Players choose to take control of any team in the competition. The idea is that playing as Brazil (or another top seed) will lead to an easier game, with the opposite applying to the lesser teams. As the tournament gets underway, the result of every game between two computer-controlled teams is displayed and the tables updated.

Control of the team is fairly straightforward. Dribbling the ball is automatic once you are in possesion, and turning on the spot is no problem. The only way to tackle is to go in for a slide, but late tackles are not penalised. For shots and passes, you

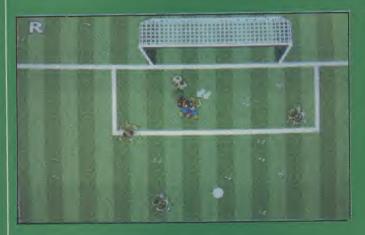

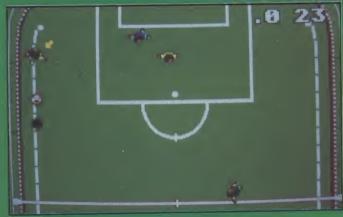

have the choice of chips, straight balls, overhead kicks and banana shots. You also take control of a diving goalie, so there is no excuse for goal-mouth embarrassments. If conceding a goal to Oman does not destroy your will to live, the slo-mo action replay will!

The Electronic Pencil Company have pulled off a very faithful conversion of the 64 game. Gameplay is a touch below the lofty standard of the original partly due to the slightly wobbly scrolling. Less significant restrictions on sprite size has meant that sliding tackles and diving goalies are now more prominent on screen. Most of the music has been beefed up with samples, though some of the effects could be stronger.

In its move from 8 to 16-bit, I had hoped to see a few additions to the gameplay. Fouls, penalties and perhaps even 16-way shooting could have added that bit extra to make it worth the whole £24.95. As it is, it just about holds its own against the 64 version, but in the end, Kick Off gets my vote for its more varied gameplay and lower price. With so little to choose between Microprose Soccer and Kick Off, do give them both a test if at all possible.

T.H.

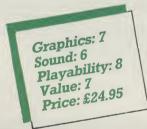

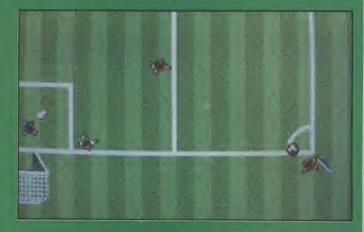

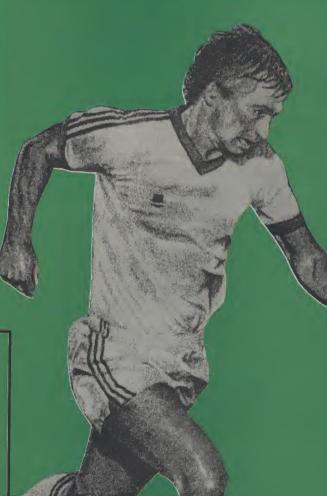

Will the real Football fanatics/software designers please stand...

Jon Hare, Chris Yates and Martin Galway, collectively known as Sensible Software, were the originators of Microprose Soccer. Under the working title "Sensi Soccer", it began as a simulation of the eleven-a-side game. When the publishing deal with Microprose was set up, it was decided to include an indoor six-a-side version to boost its appeal in the US.

|                                   | 15.06                             | Raider 11.90                       |
|-----------------------------------|-----------------------------------|------------------------------------|
| 3D Pool 11.90                     | F-16 Combat Pilot                 | Ranpage. 16.90                     |
| After Burner 15.90                | Falcon - Mission Disk 12.50       | Real Ghostbusters                  |
| American Ice Hockey 15.99         | Falcon F-16                       |                                    |
| Archipelagos 14.90                | Federation of Free Traders 19.99  | Red Storm Rising                   |
| Archon Collection                 | Flight Simulator 2                | Resurn of the Jedi                 |
| Balance of Power 1990 14.90       | Flying Shark 15.99                | Road Blasters 12.50                |
| Ballistix                         | Forgotten Worlds                  | Robocop                            |
| Barbarian 2                       | Fright Night 12.50                | Run the Gauntlet                   |
| Bard's Tale                       | Games : Winter Edition 14.99      | Running Man                        |
| Bard's Tale 2                     | Gauntlet 2 16.99                  | Shogun - Infocom                   |
| Batman                            | Gold Hits 1                       | Shoot-em-up Construction Kit 15.99 |
| Battle Chess                      | Grand Monster Slam                | Silkworm                           |
| Battle Hawks 1942 17.99           | H. A. T. K                        | Skyfox 2 7.50                      |
| Battletech - Infocom 17.99        | Hawkeye                           | Sleeping Gods Lie                  |
| Bio Challenge                     | Hewson Premier Collection 15.99   | Space Harrier                      |
| Blasteroids                       | Hollywood Poker Pro 12.50         | Speedball                          |
| Blood Money 12.99                 | Human Killing Machine 10.99       | Steve Davis World Snooker 11.90    |
| Bloodwych. 15.99                  | Incredible Shrinking Sphere 15.99 | Super Hang-On 16.99                |
| Bonbuzal 15.99                    | International Karate Plus 17.99   | Sword of Sodan                     |
| Butcher Hill                      | Journey to Centre of Earth 14.99  | TV Sports Football                 |
| Butcher Hill                      |                                   | Targhan                            |
| California Games                  | 10.00                             | Teenage Queen                      |
| Captain Blood                     | 1                                 | Test Drive 2 : Duei 16.90          |
| Chessmaster 2000. 7.50            | 40.00                             | Thunderbirds 11.90                 |
| Chuckie Egg 2                     | 10.00                             | Tiger Road                         |
| Colossus Chess X                  | 10.00                             | Time Scanner                       |
| Cosmic Pirate 12.50               | 17 00 -                           | Times of Lore                      |
| Crazy Cars 2                      | 10.00                             | Trained Assasin. 15.95             |
| Custodian                         | 10.00                             | Triad Vol 1                        |
| Cybernoid 2                       | 7.0                               | Victory Road 9.50                  |
| Dark Side 14.90                   | 11 00                             | Vigilante                          |
| Deja Vu 2                         |                                   | Vindicators. 12.50                 |
| Deluxe Paint 3 54.9               | 10.50                             | Voyager 15.99                      |
| Denaris                           | 10.00                             | War in Middle Karth                |
| Dominator                         | 10.00                             | Wec Le Mans                        |
| Double Dragon                     | 10.00                             | Weird Dreams 15.99                 |
| Dragon Minja                      | 45 00                             | Windsurf Willy                     |
| Dragon's Lair ( 1 Meg Only ) 29.9 | Populous                          | Workbench 1.3. 9.99                |
| Driller                           | 9 Powerdrome                      |                                    |
| Dungeon Master ( 1 Meg ) 15.9     | Precious Metal                    | World Tour Golf                    |
| Blite                             | 5 Prison                          | Zak McKracken. 16.99               |
| Emmanuelle                        | 0 R Type 16.99                    | Zany Golf                          |
| 115                               | Raffles 12.50                     | Zork Zero Infocom 21.99            |

EST. 1988

INSTANT, Boston House, Abbey Park Road, Leicester LE45AN

Mail Order Only. State Computer's make and model. P&P: 50p on orders under £5. EEC 75p per title. Whole World £1.50 per title for Air Mail. New titles sent on the day of release.

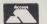

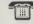

0533 510102

FOR DISK PRICES & NEW RELEASES PLEASE RING US.

#### **NEW FOR YOUR COMMODORE** FROM TRILOGIC! DIGITISER NEW, CHOOSE MONO OR STEREO VERSION

— NEW, CHOUSE MONO OR STEREU VERSION

Both Amiga audio digitisers give superb performance, unsurpassed at the price. No software is supplied, since they are fully compatible with Perfect Sound, Prosound Designer, Audiomaster, and Datel's Prosampler. Sampling rates up to 60KHz are possible depending upon the software. An audio lead is supplied for connecting to the headphone socket or line output of a radio, personal stereo, keyboard etc. Full instructions are included, and the mono versionalso has an L.E.D. overload indicator. A public domain "Sound Workshop" disk is available which has demo versions of Audiomaster & Perfect Sound etc. £27.99 POST FREE £37.99 POST FREE MONO DIGITISER STEREO DIGITISER......£37.99.POST FREE
SOUND WORKSHOP DISK..... £4.99 POST FREE IF PURCHASED WITH DIGITISER ADAPTOR FOR A1000

#### **EXTERNAL 3.5" DISK DRIVES**

- 880 k FORMATTED CAPACITY
   THROUGH PORT
   VERY QUIET OPERATION

#### AMIGA MONITOR & PRINTER LEADS

#### **RGB TV & MONITOR LEADS**

We have leads to connect all AMIGAS to your TV or colour monitor provided it has an RGB input socket. All leads give a much clearer picture than using the AMIGA MODULATOR, permit ALL 4096 colours to be displayed and include the audio lead (to give stereo with stereo tv's).

#### AMIGA MINIAMP 2 WITH TWIN STEREO SPEAKERS

MINIAMP 2 combines a mini stereo power amp with two neat speaker units which connect directly to your AMIGA. They are ideal for use with mono TV's & monitors, & simply plug in for instant stereo sound. You'll be amazed at the difference.

MINIAMP 2 WITH REMOTE VOLUME CONTROL & ALL LEADS ONLY £19.99

Please add 75p part postage + packing to orders under £15.00 FREE CATALOGUE WITH ALL ORDERS EXPRESS DELIVERY £1.99 Extra

TRILOGIC, Dept Au. Unit 1. 253 New Works Road, Bradford BD12 OQP Tel 0274 691115 Fax 0274 600150

FAST MAIL ORDER SERVICE - PROMPT DESPATCH - ALL PRICES FULLY INCLUSIVE PLUS 10 DAY MONEY BACK GUARANTEE ON ALL TIENS, BYTHENT BY CASH, CHEQUES MYABLE TO TRULOCK BY POSTAL ORDER, ACCESS OR VISA. ADD 62-799 EXTRA FOR EXPON

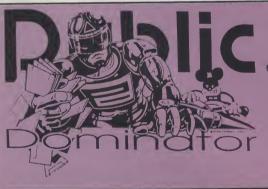

 Disk boxes 50 capacity £8.00 100 capacity £10.00

- Sony branded double sided disks boxed in tens with labels £15.00
- Sony bulk double sided disks including labels £10.00

#### **Durple P.D.** Mega Packs

#### **Purple P.D.** Hardware

**Durple** Amiga Mega Packs - 3 disks for only £6! fully inclusive!

- ▲ Mega Pack 1: Business Pack 1, word processor, database,
- spreadsheet.

  A Mega Pack 2: Communications Pack 1, 3 disks full of

- Mega Pack 3: Graphics Pack 1, graphics packages and utilities.
   Mega Pack 4: Animation Pack 1, stunning graphic animation
- ▲ Mega Pack 5: Picture Pack 1, packed full of the best Amiga
- Mega Pack 6: Demo Pack 1, the most fabulous graphics and sound.
   Mega Pack 7: Amiga Basic Pack 1, 3 disks full of Amiga Basic
- ▲ Mega Pack 8: Game Pack 1, adventures, board games and
- ▲ Mega Pack 9: Picture Pack 2, packed full of the best Amiga
- ▲ Mega Pack 10: Demo Pack 2, the most fabulous graphics and sound.

- Amiga A500, T.V. modulator and colour monitor £750.00
  Amiga A2000 and colour monitor £1560.00
  Cumana CAX354 switchable disk drive £90.00

- A501 0.5 Mb RAM Upgrade £150.00
  - Telephone now for the latest prices on ANY Commodore Amiga hardware or commercial software product.

We also have the following Amiga P.D collections Fred Fish, Softville, APDC, AMICUS, Slipped Disk, TBag, Amuse, AUGE, FAUG, MUSIC, Panorama and others.

Prices for P.D. disks are 1-5 £3.00 each, 6-10 £2.75 each and 11 or more £2.50 each.

For full details of the thousands of Public Domain software titles that we have for the Commodore Amiga send for our latest

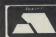

Purple P.D. catalogue,

Send postal orders and cheaues payable to Purple, or your Access or Visa card details to: 1 Bartholomew Road, Bishop's Stortford, Herts, CM23 3TP. Tel:0279 757692

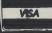

# Random Co-ordinates!

Susan Maxwell looks at a useful technique for random co-ordinate generation

t is very often useful to be able to read a set of data in a 'random' fashion. There are two problems involved.... firstly you need to be sure that every possible data item is accessible, and secondly you need to be sure that each item is selected onceand once only.

As far as co-ordinate selection is concerned several techniques are available but by far the simplest to understand

**END** 

involves creating a set of (x,y) co-ordinate points and then applying a randomization technique, BASIC'S RND() function for example, to modify the way the co-ordinates are used.

This approach has many graphics applications and is regularly used for mosaic generation, fade-in and fade-out etc. To give you an idea of the type of thing that can be done I have included an example

program which builds a rectangle in a random fashion.

You will see that RND is used to build a couple of one dimensional co-ordinate indexing arrays which are then modified by further use of the RND function. At the end of the day these modified lists of co-ordinates are used to do the actual printing to the screen - it's a concise and efficient trick which is well worth learning!

S.M.

REM EXAMPLE OF HOW TO RANDOMIZE A SET OF SCREEN CO-ORDINATES SCREEN 1,640,200,4,2 WINDOW 15,"RANDOM CO-ORDINATE GENERATION",(20,20)-(600,180),1,1 **WINDOW OUTPUT 15** DEFINT A-Z: REM USE INTEGERS FOR ALL NUMBER VARIABLES H=20: W=20: X=50: Y=50: REM SOME TRIAL VALUES DIM YOFFSET(H), XOFFSET(W) FOR N=0 TO H-1:YOFFSET(N)=N:NEXT N: REM INITIALIZE THE Y OFFSET ARRAY FOR N=0 TO H-1: REM NOW RANDOMIZE IT R=INT(RND\*H) SWAP YOFFSET(N), YOFFSET(R) **NEXT N** FOR N=0 TO W-1 XOFFSET(N)=INT(RND\*W): REM RANDOMIZE THE X OFFSET **NEXT N COLOR 10.0** REM NOW ALL WE DO IS USE THE MIXED UP CO-ORDINATES FOR PRINTING FOR M=0 TO H-1 FOR N=0 TO W-1 I=X+NJ=Y+((YOFFSET(M)+XOFFSET(N)) MOD H)PSET(I,J): REM PRINT THE PIXEL **NEXT N NEXT M** X\$=INPUT\$(1) 'wait for a key-press **REM NOW CLOSE DOWN AND QUIT! WINDOW CLOSE 15 SCREEN CLOSE 1** 

# WIN!

# A HOME FOR YOUR MOUSE! PLUS... THE SMALLEST AMIGA IN THE WORLD

o you ever spare a thought for your poor mouse? On his feet all day and all night, he never gets a rest! Does he ever complain? Has your loyal pet ever expressed a single gripe or grumble in his entire life? Of course not; Commodore mice are well known for being the most humble, faithful pointer-controllers in the world of personal computers. So how about giving something in return for this total devotion? Take the weight off his feet for a change, with one of 100 mouse holders donated by those considerate people at Cleveland-based Lindy Electronics. Just attach the holder to the side of your Amiga, and after a hard day's graft, your overworkled mouse can put his feet up for the night, maybe even catch 40 winks. Correctly answer the questions below, and if you are among the first 100 drawn from the hat, a handy mouse holder will be yours, absolutely free!

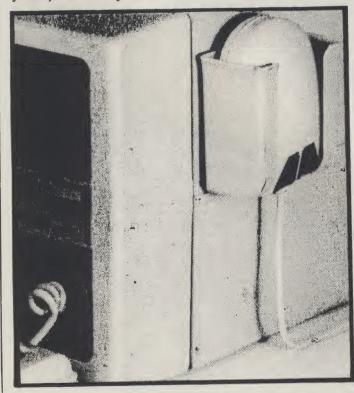

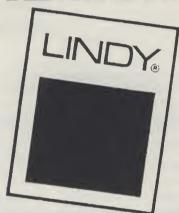

The first ten winners will also receive Commodore's latest project in miniaturised technology: an Amiga so small, you wear it on your wrist! A few comp-romises have had to be made in the downscaling of the Amiga, so these versions are without such monor details as a sound chip, bitmapped graphics and a 16-bit processor. OK, so all that is left is the keyboard, monitor and an LCD clock, but what a clock it is! Amaze and amuse your friends with this quantum leap in "wrist-top" computing. The thought of such power in the hands of the incompetent is frightening, so all applicants must first pass the following intelligance test:

- 1. How many fingers does Mickey Mouse have?
- 2. Mickey Mouse recently celebrated a landmark in his life. Was it:
  - a. his 35th birthday?
  - b. his 50th birthday?
  - c. his 75th birthday?
- 3. To which family of animals does the mouse belong?
- 4. Where does a mouse appear in this month's issue?
  5. The wrist-top Amiga is pretty small even by today's standards. Name the fantastic film which inspired Steven Spielberg's venture into miniaturisation, Inner Space.

Entries on a postcard please by October 25 to: Mickey Mouse Amiga competition Amiga User International 40 Bowling Green Lane EC1R ONE.

# STATYX

#### PUBLIC DOMAIN

PO BOX 241, COULSDON, SURREY, CR3, 2EZ.

#### Your AMIGA Public Domain STARTER PACK for just £5!

Catalogue Disk - including virus killer and two fine demos!

PLUS: any TWO of the following:

SP01: AMAZING TUNES - some unbelievably good music.

SP02: GAMES DISK - playable demos of

commercial software

SP03: RAM/DISK MANAGER - Disable extra ram without fuss. Boot from any drive (Kickstart 1.2 only)

SP04: UTILITY DISK - essential utilities, includes powerful disk copier.

SP05: DEMOS - amazing graphics demos

#### 3.5" **DISKS**

Lifetime Guarantee unbranded DSDD 135tpi. Ideal for Amiga or ST.

> 10 disks - £8.50 25 disks - £20.00

50 disks - £39.00 100 disks - £75.00

Our extensive Amiga Public Domain library contains many disks unavailable from other sources. We are the FIRST with the new demos, usually direct from the authors. We also stock many FISH and SCOPE disks.

All P.D. Disks - £2.50, catalogue disk - £2

Prices include free delivery in the U.K. Cheques and Postal Orders to: STATYX

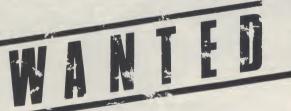

Moon Records is looking for animation, desktop videos and computer art for publication in Japan. Please submit your work on 8mm, 1/2" (Beta, VHS, S-VHS), or 3/4" video tape or on 3.5" Amiga format computer disks (with playback instructions).

All applications must be original, unpublished works owned by the producer.

Unusual, abstract and off-the-wall pieces are especially welcome. Successful applicants will be contacted concerning publication rights. Demos can not be returned.

**Send to: Neal Cummings** Alfa Moon Inc.

OON Gyoen Takagi Bldg. 6/7F 1-1-8 Shinjuku Shinjuku-ku, Tokyo 160 JAPAN

# MAIL ORDER SERVICE

| Archipelagos     | 16.99    | Populous        | 16.99  |
|------------------|----------|-----------------|--------|
| Barbarian II     | 16.99    | Scorpion        | 17.99  |
| Bean             | 17.99    | Silkworm        | 14.99  |
| Bio Challange    | 16.99    | Space Harrier   | 16.99  |
| Dragons Lair     | 27.99    | Super Hang On   | 18.99  |
| Gauntlet II      | 14.99    | Sword of Sodan  | 16.99  |
| Led Storm        | 15.99    | The Kristal     | 19.99  |
| Live and Let Die | 14.99    | Timescanner     | 18.99  |
| Lords Rising Sun | 19.99    | Zak McKracken   | 18.99  |
| Bargain          | basement | games from 4.99 |        |
| Hardware:        |          | Amiga A500+mod  | 359.00 |
| D. 701 1 1004    | 105 00   | 4.00.40 000000  | 00 030 |

Ram/Clock A501 135.00 1084S or 8833S 259.00 Cumana Disc Drive 95.00 Printers from 139.00 Disks 3 1/2" each .85p Mouse Mats each 4.50

Write or telephone for a Free Catalogue listing our full range of Games, Business & Hardware Bargains

Cheques or P.O. payable to POSTBYTE.

Answering service outside office hours.

. BOWLER

8 DERWENT CLOSE, NORTH HYKEHAM, LINCOLN, LN6 8ER.

Telephone: 0522 685056 -

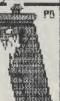

| Archpelagos   16.50   PRECIOUS METAL COLLECTION   17.90   Bad Cat   9.99   Purple Saturn Day   15.90   Fried The State of Saturn Day   15.90   Fried The State of Satu | LEISURE                 | AMIGA  | POWERDROME                | 17.90 | Scrabble Deluxe              | 13.50  |
|----------------------------------------------------------------------------------------------------|-------------------------|--------|---------------------------|-------|------------------------------|--------|
| BAAL (Psygnosis). 13.50 Prison. 13.50 Sex Visens from Space. 16.90 Balance of Power 1990. 16.90 R- TyPE 18.90 Time & Magik. 11.99 Balance of Power 1990. 16.90 R- TyPE 18.90 Time & Magik. 11.99 Robits of the State of Power 1990. 16.90 Robits of the State of Power 1990. 16.90 Robits of the State of State of Type 1990. 16.90 Robits of Type 1990. 17.90 Robits of Type 1990. 17.90 Robits of Type 1990.  | Archipelagos            | 16.50  | PRECIOUS METAL COLLECTION | 17.90 | SENTINEL                     | 13.50  |
| Bad Cat                                                                                                    |                         |        | Prison                    | 13.50 | Sex Vixens From Space        | 16.90  |
| Balance of Power 1990                                                                                                    |                         |        |                           |       | Tangle Wood.                 | 11.99  |
| Ballstix                                                                                                    |                         |        |                           |       | Time & Magik                 | 11.99  |
| BATTLE CHESS                                                                                                    |                         |        |                           |       |                              |        |
| BATTLEHAWKS 1942. 18.90 ROCKET RANGER 21.50 UNIVERSAL MILITARY SIM 16.50 SCOPPION 16.90 WAR IN THE MIDDLE EARTH 13.50 BATMAN. 15.99 Side Arms 15.90 BLASTERDIDS. 17.90 SPACE HARRIER 13.50 BLASTERDIDS. 17.90 SPACE HARRIER 13.50 GRAPHICS, MUSIC & BUSINESS AMIGA BLOOD MONEY 16.50 SPEEDBALL 17.90 Amimator/images. 75.00 Wideoscape 30.20 (1MB PAL) 107.50 CAPTAN BLOOD 16.50 SUPER HANG-00 18.90 Deltuxe/indee/ (PAL) 49.90 CAPTAN BLOOD 16.50 SUPER HANG-00 MIN 15.49 Deltuxe/indee/ (PAL) 49.90 CAPTAN BLOOD 16.50 SUPER HANG-00 MIN 15.49 Deltuxe/indee/ (PAL) 49.90 CAPTAN BLOOD 16.50 SUPER HANG-00 MIN 15.49 Deltuxe/indee/ (PAL) 49.90 CAPTAN BLOOD 16.50 SUPER HANG-00 MIN 16.50 DELUXE/PANT III (MB PAL) 45.00 CAPTAN BLOOD 16.50 SUPER HANG-00 MIN 16.50 DELUXE/PANT III (MB PAL) 45.00 CAPTAN BLOOD 16.50 SUPER HANG-00 MIN 16.50 DELUXE/PANT III (MB PAL) 45.00 CAPTAN BLOOD 16.50 SUPER HANG-00 MIN 16.50 DELUXE/PANT III (MB PAL) 45.00 CAPTAN BLOOD 16.50 SUPER HANG-00 MIN 16.50 DELUXE/PANT III (MB PAL) 45.00 CAPTAN BLOOD 16.50 SUPER HANG-00 MIN 16.50 DELUXE/PANT III (MB PAL) 45.00 CAPTAN BLOOD 16.50 MIN 16.50 DELUXE/PANT III (MB PAL) 45.00 CAPTAN BLOOD 16.50 DELUXE/PANT BLOOD 16.50 MIN 16.50 DELUXE/PANT BLOOD 16.50 DELUXE/PANT BLOOD 16.50 |                         |        |                           |       |                              |        |
| BARBARIAN II                                                                                                    |                         |        |                           |       |                              |        |
| BATMAN   15.99                                                                                                    |                         |        |                           |       |                              |        |
| Better Dead Than Alien                                                                                                    |                         |        |                           |       | WAITIN THE MIDDLE LATTITUM   | 10.00  |
| BLASTERDIDS.   17.90                                                                                                    |                         |        |                           |       |                              |        |
| BLODD MONEY                                                                                                    |                         |        |                           |       | CONDUING MILCIO & RIICINECO  | AMICA  |
| Bombuzal   17.90                                                                                                    |                         |        |                           |       |                              |        |
| Buggy Boy                                                                                                    |                         |        |                           |       |                              |        |
| CAPTIAN BLOOD                                                                                                    |                         |        |                           |       |                              |        |
| Chubby Gristle                                                                                                    |                         |        |                           |       | Deluxerami ii (PAL)          | 40.00  |
| Crash Garrett                                                                                                    |                         |        |                           |       | DELLINGDAINT III (4MD DAL)   | 49.90  |
| DENARIS   15.50   Test Drive     17.90   DIĞIVIEW GOLD (PAL)   119.00   DOLDUBE Dragon   13.50   Three Stooges   21.50   Faratassion (PAL)   35.00   Three Stooges   21.50   Faratassion (PAL)   36.00   Three Stooges   21.50   Faratassion (PAL)   36.00   36.00   36.00   36.00   36.00   36.00   36.00   36.00   36.00   36.00   36.00   36.00   36.00   36.00   36.00   36.00   36.00   36.00   36.00   36.00   36.00   36.00   36.00   36.00   36.00   36.00   36.00   36.00   36.00   36.00   36.00   36.00   36.00   36.00   36.00   36.00   36.00   36.00   36.00   36.00   36.00   36.00   36.00   36.00   36.00   36.00   36.00   36.00   36.00   36.00   36.00   36.00   36.00   36.00   36.00   36.00   36.00   36.00   36.00   36.00   36.00   36.00   36.00   36.00   36.00   36.00   36.00   36.00   36.00   36.00   36.00   36.00   36.00   36.00   36.00   36.00   36.00   36.00   36.00   36.00   36.00   36.00   36.00   36.00   36.00   36.00   36.00   36.00   36.00   36.00   36.00   36.00   36.00   36.00   36.00   36.00   36.00   36.00   36.00   36.00   36.00   36.00   36.00   36.00   36.00   36.00   36.00   36.00   36.00   36.00   36.00   36.00   36.00   36.00   36.00   36.00   36.00   36.00   36.00   36.00   36.00   36.00   36.00   36.00   36.00   36.00   36.00   36.00   36.00   36.00   36.00   36.00   36.00   36.00   36.00   36.00   36.00   36.00   36.00   36.00   36.00   36.00   36.00   36.00   36.00   36.00   36.00   36.00   36.00   36.00   36.00   36.00   36.00   36.00   36.00   36.00   36.00   36.00   36.00   36.00   36.00   36.00   36.00   36.00   36.00   36.00   36.00   36.00   36.00   36.00   36.00   36.00   36.00   36.00   36.00   36.00   36.00   36.00   36.00   36.00   36.00   36.00   36.00   36.00   36.00   36.00   36.00   36.00   36.00   36.00   36.00   36.00   36.00   36.00   36.00   36.00   36.00   36.00   36.00   36.00   36.00   36.00   36.00   36.00   36.00   36.00   36.00   36.00   36.00   36.00   36.00   36.00   36.00   36.00   36.00   36.00   36.00   36.00   36.00   36.00   36.00   36.00   36.00   36.00   36.00     |                         |        |                           |       |                              |        |
| Double Dragon   13.50                                                                                                    | Crash Garrett           | 11.99  |                           |       | Digipaint (PAL)              | 44.00  |
| DRAGON NINIA                                                                                                    |                         |        |                           |       | DIGIVIEW GOLD (PAL)          | 119.00 |
| DRAGON'S LAIR (1 Meg)                                                                                                    |                         |        |                           |       |                              |        |
| ECOL   15.50   TV FOOTBALL   21.50   Sculpt 30 Animate (1 MB PALL)   99.50                                                                                                    |                         |        |                           |       |                              |        |
| Eliminator                                                                                                    |                         |        |                           |       |                              |        |
| Elite                                                                                                    |                         |        |                           |       | Sculpt 3D Animate (1MB PAL)  | 99.90  |
| FOREOTTEN WORLDS                                                                                                    |                         |        |                           |       | TV Show (1MB PAL)            | 55.00  |
| FRIGHT NIGHT                                                                                                    |                         |        |                           |       | TV Text (PAL)                | 55.00  |
| Calartic Conqueror   16.50   ADVENTURE & SIMULATION   AMIGA   AMIGA   Congress   AMIGA   AMIGA   Congress   AMIGA   AMIGA      | FORGOTTEN WORLDS        | 15.90  | Whirligig                 | 12.49 | Aegis Video Titler (PAL)     | 85.00  |
| Carrison for                                                                                                    | FRIGHT NIGHT            | *16.50 | Zynaps                    | 14.99 | Adrum                        | 29.90  |
| BALANCE OF POWER 1990.   16.90   D. Music "Rock in" foli Disc. 9.55.                                                                                                    | Galactic Conqueror      | 16.50  |                           |       | Aegis Sonix 2.0 (2 Drives)   | 44.00  |
| BALANCE OF POWER 1990.   16.90   D. Music "Rock in" foli Disc. 9.55.                                                                                                    | Garrison Lor II         |        | ADVENTURE & SIMULATION    | AMIGA | Deluxe Music                 | 49.90  |
| HEROES OF THE LANCE                                                                                                    | Gauntlet II             | 18.90  | BALANCE OF POWER 1990     | 16.90 | D. Music 'Rock 'n' Roll Disc | 9.50   |
| Hostages   16.50   BATTLE CHESS   17.90   PAGESETTER   69.00                                                                                                    | HEROES OF THE LANCE     | 17.50  | Bard's Tale II            | 17.90 | PROTEXT                      | 65.00  |
| HYBRIS                                                                                                    |                         |        |                           |       |                              |        |
| IRAH WARTIOTS   16.50                                                                                                    |                         |        |                           |       |                              |        |
| INTERNATIONAL KARATE +   18.90   DEMONS WINTER RPG   17.90   DUALITY JOYSTICKS                                                                                                    |                         |        |                           |       |                              |        |
| International Soccer   13.50   DUNGEON MASTER (1 Meg)   17.90   Cheetah Mach 1 +   13.5   Chick (2 FeFT   12 Augustus   13.50   FeFT   7 Be Augustus   13.50   FeFT   7 Be Augustus   13.50   FeFT   7 Be Augustus   13.50   FeFT   7 Be Augustus   13.50   FeFT   7 Be Augustus   13.50   FeFT   7 Be Augustus   13.50   FeFT   7 Be Augustus   13.50   FeBT   7 Be Augustus   13.50   FeBT   14.50   FeBT   14.50   FeBT   14.50   FeBT   14.50   FeBT   14.50   FeBT   14.50   FeBT   14.50   FeBT   14.50   FeBT   14.50   FEST   14.50   FES   |                         |        |                           |       | OUALITY JOYSTICKS            |        |
| KICK OFFI   3.5 0                                                                                                    |                         |        |                           |       | Cheetah Mach 1+              | 13.50  |
| Lights of THE INSING SUN   2 is 50   F-16 COMBAT PILOT.   16.50   Comp Pro Extra (Clear)   14.98   LobBARD RAC RALLY   16.50   F-16 FALCON   21.50   Mach III.   11.50   Federation of Free Traders   722.50   Mach III.   17.50   Federation of Free Traders   722.50   FISH!   16.50   FISH!   16.50   FISH!   16.50   FISH!   16.50   MICROPROSE SOCCER   16.50   Scenery 7 or 11.   16.50   MICROPROSE SOCCER   16.50   Scenery 7 or 11.   16.50   As above with 10 GAME PACK   389.0   MICROPROSE SOCCER   16.50   Galdregon's Domain   13.50   AS above with 10 GAME PACK   389.0   OFTEN TOWN OF THE LANCE!   17.50   MICROPROSE SOCCER   16.50   Galdregon's Domain   13.50   AS above with 10 GAME PACK   389.0   OFTEN TOWN OF THE LANCE!   17.50   MICROPROSE SOCCER   17.50   MICROPROSE SOCCER   17   |                         |        |                           |       | Comp Pro 5000                | 13.50  |
| Lobbard RAC RALLY                                                                                                    |                         |        |                           |       |                              |        |
| Mach III                                                                                                    | LONDS OF THE HISHER SON | 16.50  |                           |       |                              |        |
| Major Motion                                                                                                    |                         |        |                           |       | QUICKSHOT II TOTOO           | 12.00  |
| Manhatan Dealers   15.50   FISH    16.50   HARDWARE UK, ONLY                                                                                                    |                         |        |                           |       | •                            |        |
| MENACE   3.5.0   Flight Sim.     26.90   AMIGA ASO0 8.7 Modulator   36.90   MILCROPROSE SOCCER   16.50   Secrety 7 or 1.1   16.50   As above with 10 GAME PACK   389.00   MILLENIUM 2.2   18.90   Apart or Europe   13.50   AMIGA ASO0 8.7 MONITOR. 16.90   AMIGA ASO0 8.7 MONITOR. 16.90   AMIGA ASO0 8.108.5 MONITOR. 16.90   AMIGA ASO0 8.108.5 MONITOR. 16.90   AMIGA ASO0 8.108.5 MONITOR. 16.90   AMIGA ASO0 8.108.5 MONITOR. 16.90   AMIGA ASO0 8.108.5 MONITOR. 16.90   AMIGA ASO0 8.108.5 MONITOR. 16.90   AMIGA ASO0 8.108.5 MONITOR. 17.90   CUMANIA 3.5 1 MEG DRIVE   99.00   AMIGA ASO0 8.108.5 MONITOR. 17.90   STAR LCIO COLOUR PRINTER   2250   AMIGENE GENUCE   25.90   AMIGENE GENUCE   25.90   AMIG   |                         |        |                           |       | HADDWADE LLV ONLV            |        |
| MICROPROSE SOCCER   16.50   Scenery 7 or 11   16.50   As above with 10 GAME PACK   380.0 W   MILENUM 2.2   18.90   Japan or Europe   13.50   ASIGN ASOO 8 10845 MONITOR, 619.00   OPERATION WOLF   16.50   Galdregon's Domain   13.50   ASIGN ASOO 8 10845 MONITOR, 619.00   OUTUN   15.90   HERDES OF THE LANCE!!   17.50   UMANA 3.5 '1 MEC DRIVE   99.00   PACMANIA   13.50   INTERCEPTOR   17.90   STAR LC10 COLOUR PRINTER   25.90   MISCROFT GENOLOGY   10.50   MISCROFT GENOLOGY   10.50   MISCROFT GENOLOGY   10   |                         |        |                           |       |                              | 260.00 |
| MILLENUM 2 2   18.90   Japan or Europe   13.50   AMIGA ASO0 8.1094S MONITOR, F19.00   Outrun   15.90   HEROES OF THE LANCEH   17.50   CLIMANIA 3.51   THE CREATION CLOCK 1.35.0   Outrun   15.90   HEROES OF THE LANCEH   17.50   CLIMANIA 3.51   MEG DRIVE   99.0   PACIMANIA   13.50   NITERCEPTOR   17.90   STAR LC10 COLOUR PRINTER   25.90   MINGEN ELENTOR   25.90   MINGEN ELENTOR   25.90   MINGEN   |                         |        |                           |       |                              |        |
| OPERATION WOLF         16.50         Galdregon's Domain         13.50         A501 1/2 MEG EXPASION/CLOCK 12.9         A501 1/2 MEG EXPASION/CLOCK 12.9         99.0           Outrun         15.90         HERDES OF THE LANCE!!         17.50         CUMANA 3.5 '1 MEG NOTIVE         99.0           PADMANIA         13.50         INTERCEPTOR         17.90         STAR LC10 COLOUR PRINTER         25.90           Pandora         11.99         JET         26.90         MINISCING EKNLOCK         105.00           Phantom Fighter         12.99         Joan of Arc         18.90         Precision Blank Disks x 10         14.92           Ploton         15.49         KIRISTAL         11.90         11.90         Disk Box (Holds 100)         11.90           POPULOUS         17.45         MORTYULE MANDR         16.50         16.50         16.50                                                                                                    |                         |        |                           |       |                              |        |
| Outrum         15.90         HERDÉS OF THE LANCEI         17.50         CUMANA 3.51 MEG DRIVE         99.0           PACMANIA         13.50         INTERCEPTOR         17.90         STAR LCIO COLOUR PRINTER         259.0           Pandora         11.99         JET         26.90         MINIGEN GENLOCK         105.00           Phantom Fighter         12.99         Joan of Arc         18.90         Precision Blank Disks x 10         14.95           PIONEER PLAGUE         15.49         KRISTAL         19.90         19.00         10sk Box (Holds 100)         11.92           Platoon         15.49         LEADERBOARD BIRDIE         18.50         18.50         19.00         11.92           POPULOUS         17.45         MORTVILLE MANDR         16.50         16.50         10.50         10.50                                                                                                    |                         |        |                           |       |                              |        |
| PACMANIA         13.50         INTERCEPTOR         17.90         STAR LCIO COLOUP RPINTER         25.90           Pandora         11.99         JET         26.90         MINICRING GENLOCK         105.00           Phantom Fighter         12.99         Joan of Arc         18.90         Precision Blank Disks x 10         14.90           PloteEP FLAGUE         15.49         KIRISTAL         19.90         Disk Box (Holds 100)         11.90           Platoon         15.49         LEADERBOARD BIRDIE         18.50         Post Sox (Holds 100)         11.90           POPULOUS         17.45         MORTYULE MANDR         16.50         16.50         10.50                                                                                                    |                         |        |                           |       |                              |        |
| Pandora         11.99         JET         26.90         MINICEN CENLOCK         15.00           Phantom Fighter         12.99         Joan of Arc         18.90         Precision Blank Disks x 10         14.98           PIONEER PLAGUE         15.49         KRISTAL         19.90         Disk Box (Holds 100)         11.90           Platoon         15.49         LEADERBOARD BIRDIE         18.50         POPULOUS         17.45         MORTVILLE MANDR         16.50                                                                                                    |                         |        |                           |       |                              |        |
| Phantom Fighter         12.99         Joan of Arc         18.90         Precision Blank Disks x 10         14.98           PIONEER PLAGUE         15.49         KRISTAL         19.90         Disk Box (Holds 100)         11.99           Platoon         15.49         LEADERBOARD BIRDIE         18.50           POPULOUS         17.45         MORTVILLE MANOR         16.50                                                                                                    |                         |        |                           |       |                              |        |
| PIONEER PLAGUE         15.49         KRISTAL         19.90         Disk Box (Holds 100)         11.90           Platoon         15.49         LEADERBOARD BIRDIE         18.50         POPULOUS         17.45         MORTVILLE MANDR         16.50                                                                                                    |                         |        |                           |       |                              |        |
| Platoon         15.49         LEADERBOARD BIRDIE                                                                                                    |                         |        |                           |       |                              |        |
| POPULOUS                                                                                                    |                         |        |                           |       | DISK BOX (Holds 100)         | 11.9   |
|                                                                                                    |                         |        | LEADERBOARD BIRDIE        | 18.50 |                              |        |
|                                                                                                    |                         |        | MORTVILLE MANOR           | 16.50 |                              |        |

PLEASE SEND CHEQUES/POSTAL ORDERS TO: **HAMMERSOFT** 

HETHERSETT, NORWICH, NORFOLK NR9 3DS ACCESS, VISA, EUROCARD & MASTERCARD ACCEPTED

\* AVAILABLE ON RELEASE MORE TITLES AVAILABLE ON REQUEST!!

ORDERS/ENQUIRIES: PHONE (0603) 812416
PRICES ARE ALL INCLUSIVE WITH
1ST CLASS POSTAGE IN U.K.
(EUROPE PLEASE ADD £2.00 PER ITEM)
RETURN OF POST SERVICE ON STOCK ITEMS

16Mhz Specification otherwise as above 4Mb 32-bit wide RAM daughter board for above Zero wait-s 8Mb 32-bit wide RAM daughter board. Zero wait-state .... 16Mhz 68882 Maths Co-Processor 25Mhz 68882 Maths Co-Processor PRINTERS
HEWLETT PACKARD (ALL WITH ONE YEAR ON-SITE WARRANTY)
DESKJET (300X300DPI, HPLaserJettl Compatible,

UESNATE I (JULXADUPI, IPPLASER-JORD LANTIPALURE)

LISK Buffer).

LISK Buffer).

LISK Buffer).

LISK Buffer).

LISK Buffer).

LISK Buffer).

LISK Buffer).

LISK Buffer).

LISK Buffer).

LISK Buffer).

LISK Buffer).

LISK Buffer).

LISK Buffer).

LISK Buffer).

LISK Buffer).

LISK Buffer).

LISK Buffer).

LISK Buffer).

LISK Buffer).

LISK Buffer).

LISK Buffer).

LISK Buffer).

LISK Buffer).

LISK Buffer).

LISK Buffer).

LISK Buffer).

LISK Buffer).

LISK Buffer).

LISK Buffer).

LISK Buffer).

LISK Buffer).

LISK Buffer).

LISK Buffer).

LISK Buffer).

LISK Buffer).

LISK Buffer).

LISK Buffer).

LISK Buffer).

LISK Buffer).

LISK Buffer).

LISK Buffer).

LISK Buffer).

LISK Buffer).

LISK Buffer).

LISK Buffer).

LISK Buffer).

LISK Buffer).

LISK Buffer).

LISK Buffer).

LISK Buffer).

LISK Buffer).

LISK Buffer).

LISK Buffer).

LISK Buffer).

LISK Buffer).

LISK Buffer).

LISK Buffer).

LISK Buffer).

LISK Buffer).

LISK Buffer).

LISK Buffer).

LISK Buffer).

LISK Buffer).

LISK Buffer).

LISK Buffer).

LISK Buffer).

LISK Buffer).

LISK Buffer).

LISK Buffer).

LISK Buffer).

LISK Buffer).

LISK Buffer).

LISK Buffer).

LISK Buffer).

LISK Buffer).

LISK Buffer).

LISK Buffer).

LISK Buffer).

LISK Buffer).

LISK Buffer).

LISK Buffer).

LISK Buffer).

LISK Buffer).

LISK Buffer).

LISK Buffer).

LISK Buffer).

LISK Buffer).

LISK Buffer).

LISK Buffer).

LISK Buffer).

LISK Buffer).

LISK Buffer).

LISK Buffer).

LISK Buffer).

LISK Buffer).

LISK Buffer).

LISK Buffer).

LISK Buffer).

LISK Buffer).

LISK Buffer).

LISK Buffer).

LISK Buffer).

LISK Buffer).

LISK Buffer).

LISK Buffer).

LISK Buffer).

LISK Buffer).

LISK Buffer).

LISK Buffer).

LISK Buffer).

LISK Buffer).

LISK Buffer).

LISK Buffer).

LISK Buffer).

LISK Buffer).

LISK Buffer).

LISK Buffer).

LISK Buffer).

LISK Buffer).

LISK Buffer).

LISK Buffer).

LISK Buffer).

LISK Buffer).

LISK Buffer).

LISK Buffer).

LISK Buffer).

LISK Buffer).

LISK Buffer).

LISK Buffer).

LISK Buffer).

LISK Buffer).

LISK Buffer).

LISK Buffer).

L

-40 200CPS 24-PIN PRINTER. COLOUR CAPABLE. BEST BUY

\$39.95

COLOUR KIT FOR HOP -40

\$39.95

PREMIERE 35 35CPS DAISY WHEEL PRINTER WITH FREE TRACTOR

\$459.95

OVERTURE 106 LASER PRINTER 6PPM VERY SMALL FOOTPRINT

 CAPABILITY
 \$259.00

 LC24-10 MONO 170CPS. 24-PIN VERSION OF LC-10. HIGH QUALITY
 \$349.00

 NEW #XB24-10 240CPS 24-PIN. COLOUR CAPABLE.
 \$879.00

 RIPE 9509.
 \$529.00

 COLOURKITFOR #XB24-10
 \$244.00

SECONDHAIND

SECONDHAIND

WE HAVE LARGE STOCKS OF USED EQUIPMENT. COMPUTERS PRINTERS,
MODENS TET, PLASE RING WITH YOUR REQUIREMENTS. WE ALWAYS
NEED MORE HIGH QUALITY GEAR FOR CASH OR PART-EXCHANGE.

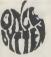

59 Swanley Road Welling, Kent DA16 1LL Tel: 01-304 2631

"THE TRADE-IN POST"

#### HARD TIMES MEAN HARD DRIVES (AT SOFT PRICES) AND WHAT BETTER FOR A SLOW SUMMER DAY THAN A FAST PROCESSOR? FAST PROCESSORS GVP 68030 ACCELERATOR BOARD FOR 2000 25Mhz Built in MMU, Maths Co-Pro Socket, Asynchronous HARD DRIVES

| AMIGA A500                                                |   |
|-----------------------------------------------------------|---|
| COMMODORE A590 20Mb + 2Mb RAM (UNPOPULATED)               |   |
| £399.00                                                   | ) |
| AMDRIVE 30Mb 28ms £399.00                                 | ) |
| AMDRIVE 50Mb £475.00                                      | ) |
| VORTEX 40Mb (INTERCHANGEABLE INTERFACE) AMIGA             |   |
| £550.00                                                   | ) |
| IMPACT AUTOBOOT 30Mb + 2Mb RAM (UNPOPULATED)              |   |
| £525.00                                                   | ) |
| QUANTUM AUTOBOOT 40Mb + 2Mb RAM (UNPOP) 11ms              |   |
| £679.00                                                   | ) |
|                                                           |   |
| AMIGA 2000                                                |   |
| GVP HARD CARDS (Autobooting with 1.3)                     |   |
| BCSI CONTROLLER AND HARD DRIVE ON ONE SLOT-IN CARD        |   |
| 30Mb IMPACT 40ms£499.00                                   |   |
| 40Mb IMPACT 28ms                                          |   |
| 40Mb QUANTUM 11ms£629.00                                  |   |
| 80Mb QUANTUM 11ms                                         |   |
| REMOVABLE HARD DISK (NEED SCSI CONTROLLER)                |   |
| GVP BYQUEST 44Mb REMOVABLE HARD DISK                      |   |
| (AUTOBOOTING) £750.00<br>44Mb CARTRIDGES £89.00           |   |
| BCSICONTROLLER/RAM CARDS FRO £219.00                      |   |
| 2219.00                                                   |   |
| SOFTWARE                                                  |   |
| B.A.D. DISK OPTIMISER - FOR HARD OR FLOPPY DISKS . £32.50 |   |
| SUPERPACK - BACKUP UTILITY FOR HARD DRIVES £32.50         | ) |
| DELUXE PAINTIII                                           |   |
| X-CAD DESIGNER. £82.50                                    |   |
| X-COPY                                                    |   |
|                                                           |   |

DISKS MADE IN 1.5 DSDD 135TPI BULK PACKED DISKS. MADE IN 1APAN. WITH LABELS, FULLY GUARANTEED FOR LIFE. WHY BUY DUKKNOWN MAKES? BUY QUALITY. 10 BOXED 10 22.5 E45.0 E84.50 E160 E10 UNBRANDED ATHANA 5.25 DSDD 96TPI BULK PACKED DISKS MADE IN U.S.A. WITH SLEEVES AND LABELS. FULLY GUARANTEED FOR LIFE. 25 50 100 250 500 100 250 500 99.5 18.50 32 75 144 275

PART EXCHANGE - WE ARE PART EXCHANGE SPECIALISTS. FOR A REALISTIC QUOTE PLEASE RING. WE ALSO BUY EQUIPMENT FOR CASH.

WE WELCOME OFFICIAL ORDERS FROM SCHOOLS, UNIVERSITIES, HOSPITALS, MEDICAL SCHOOLS AND GOVERNMENT DEPARTMENTS. QUANTITY DISCOUNTS ALWAYS AVAILABLE AND EXPORT ENQUIRIES ARE DEALT WITH SPEEDILY. ALL PRICES INCLUDE VAT AT 15%. CARRIAGE EXTRA ON HARDWARE. ASK FOR QUOTE.

Write to: 59 SWANLEY ROAD, WELLING, KENT DA16 1LL. or 'PHONE: 01-304 2631

Cheques to AMTEN LIMITED

Callers welcome but please 'phone first We are open Mon-Sat 9am - 10pm

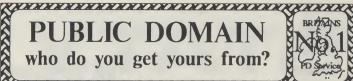

PUBLIC DOMAIN

who do you get yours from?

There are many PD libraries around but do they offer you....

Huge collection, thousands of programs on over 800 disks

Same day service - 1st Class post - GUARANTEED

Knowledgable staff on hand (no 'phone after six and ask for fred'!)

Three years experience collecting and distributing PD & Shareware to Amiga owning customers all over the world.

FREE 30 page catalogue, S.A.E (22p stamp) and state AMIGA clearly and we'll send one by return.

UGA COLLECTION

This outstanding collection of disks is being distributed EXCLUSIVELY in the UK by us. They all Auto-boot and are menu driven.

USONI to USON8 - Pull of Sonix tunes

UMUSI to UMUSI0 - Full of great music

UINTI to UINTI2 - Pull of the best graphics

UANIMI to UANIM4 - Full of animations

UTILITIES - Seven disks full of all those great utilities you can't find anywhere else!

Plus of course our own famous SOF disks, coglocated from around the world for you. So University of the course of the course sell them as ist Currently up to SOF253

STARTER PACK - £19:50

clearly and we'll send one by return.

UGA COLLECTION
This outstanding collection of disks is being distributed EXCLUSIVELY in the UK by us. They all Auto-boot and are menu driven.

USONI to USON8 - Full of Sonix tunes
UMUSI to UMUSI0 - Full of great music
UINTI to UINTI2 - Full of the best graphics
UANIMI to UANIM4 - Full of animations
UTILITIES - Seven disks full of all those great utilities you can't find anywhere else!

PRICES

1 - 5 disks - £3:00 each
6 - 10 disks - £2:75 each
11 or more - £2:50 each
BUY TEN and choose another
FREE

All prices are inclusive of Post/Packing/
VAT/Disk/Labels
Cheques/PO's payable to Softville

TREE S.A.E. (22p startip) and state PANTON
FRED FISH COLLECTION
We've got'ern all - up to FF220
EAJUG COLLECTION
Not to 75 in stock
PANORAMA COLLECTION
Not to 75 in stock
PANORAMA COLLECTION
Not to 75 in stock
PANORAMA COLLECTION
Not to 75 in stock
PANORAMA COLLECTION
Not to 75 in stock
PANORAMA COLLECTION
Not to 75 in stock
PANORAMA COLLECTION
Not to 75 in stock
PANORAMA COLLECTION
Not to 75 in stock
PANORAMA COLLECTION
Not to 75 in stock
PANORAMA COLLECTION
Not to 75 in stock
PANORAMA COLLECTION
Not to 75 in stock
PANORAMA COLLECTION
Not to 75 in stock
PANORAMA COLLECTION
Not to 75 in stock
PANORAMA COLLECTION
Not to 75 in stock
PANORAMA COLLECTION
Not to 75 in stock
PANORAMA COLLECTION
Not to 75 in stock
PANORAMA COLLECTION
Not to 75 in stock
PANORAMA COLLECTION
Not to 75 in stock
PANORAMA COLLECTION
Not to 75 in stock
PANORAMA COLLECTION
Not to 75 in stock
PANORAMA COLLECTION
Not to 75 in stock
PANORAMA COLLECTION
Not to 75 in stock
PANORAMA COLLECTION
Not to 75 in stock
PANORAMA COLLECTION
Not to 75 in stock
PANORAMA COLLECTION
Not to 75 in stock
PANORAMA COLLECTION
Not to 75 in stock
PANORAMA COLLECTION
Not to 75 in stock
PANORAMA COLLECTION
Not to 75 in stock
PANORAMA COLLECTION
Not to 75 in stock
PANORAMA COLLECTION
Not to 75 in stock
PANORAMA COLLECTION
Not to 75 in stock
PANORAMA COLLECTION
Not to 75 in stock
PANORAMA COLLECTION
Not to 75 in stock
PANORAMA COLLECTION
Not to 75

All prices are inclusive of Post/Packing/
VAT/Disk/Labels
Cheques/PO's payable to Softville

24 Hour orderline on

SOFTVILLE

55 Highfield Avenue,
Waterlooville, Hants. PO7 7PY

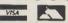

#### BEGINNERS GUIDE TO AMIGADOS

This is a new and effective way to take you from a beginner to an expert on AmigaDOS. This highly popular package has now been updated to cover BOTH 1.2 and 1.3 versions. The package consists of a guidebook, a tutorial DISC, a crib card and FREE additional software which could cost you over £20 to buy elsewhere.

elsewhere. This is a clear and well thought out guide to AmigaDOS. It takes you by simple steps, with many examples through the powerful AmigaDOS commands. The emphasis is on learning through experience and doing — not just reading like most other books. It shows you how to set up a simple boot disc with your own customised messages that will boot in seconds (unlike workbench!). It will show you how to make your Amiga independent of the workbench disc — no more "Please insert workbench disc". We include the new and incredibly fast Lazer-Load picture loader so you can include your own pictures (e.g. from DPaint) on your boot up sequence. The disc also includes a gallery of high quality pictures. We supply a password system which will prevent unwanted users from using your Amiga. Also included are several other high quality programs. Guide book, Disc, Cribcard etc. only £12.95 Guide book, Disc, Cribcard etc. only £12.95

#### A new Amiga?

Commodore have now released AmigaDOS version 1.3 which includes many new and powerful commands to improve and update your computer. We supply AmigaDOS 1.3 with 3 discs — Kickstart 1.3, Workbench 1.3, and Extras 1.3 along with a 75 page guidebook. Only £14.95.

#### **BBC Emulator**

A full implementation of BBC Basic — the language widely used in schools. (It even includes the BBC assembler!). This software gives you a "new computer" for only £49.95.

#### **Super Fast Basic**

"True Basic" — Turn your Basic programs into super fast machine code using this compiler. You can now write your own programs to keep up with commercial programs — in Basic! — Only £69.95.

#### **DeskTop Publishing**

Create you own professional newsletters/newspapers/leaflets with "Shake-speare" a superb DTP package which includes advanced features such as post script, preference printing, full colour text and graphics. Open the door to a new high tech world — excellent buy — £140.00.

UK P&P — Free and by FIRST CLASS post
Overseas orders welcome — Europeans please add 50p
Outside Europe please add £1.50 for airmail
All payments in pounds sterling please

Cheques/P.O.s to

Wizard Software (Dept B1), 20 Hadrian Drive, Redhills, Exeter, Devon EX4 1SR

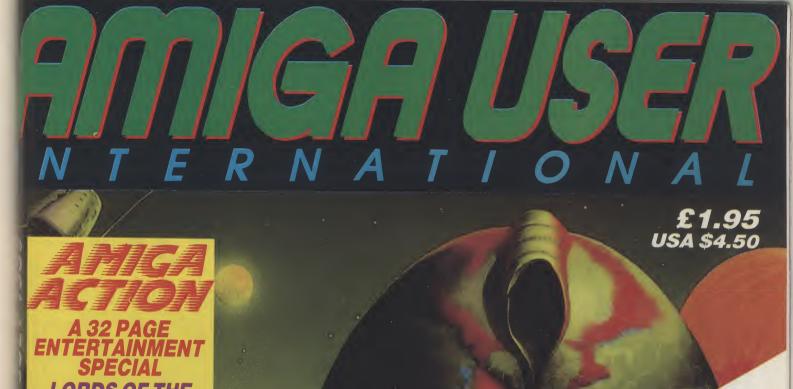

LORDS OF THE **RISING SUN BATTLEHAWKS BLOOD MONEY DATASTORM GUN SHIP JOURNEY FORGOTTEN** WORLDS SILK WORM

Cheque enclosed Access Card No. To: Subscriptions Manager, AMIGA User International Cheque Please

To: Subscriptions Manager, AMIGA User International Cheque
Please Send me 12 issues £23.00

Exciry date

Exciry date

Exciry date

Exciry date

Outside Europe £46.00 Airmail

Poles subscription to commence

Name

Name OU NEED W/P AND D HE WOR You can keep up to date with everything that's a MIGA scene by taking out a AMIGA scene by taking out a happening on to Commodore AMIGA User subscriptional.

International. International. unique international magazine is the mailed to the mailed to the mailed This new and unique international magazine is to month and will be mailed to month and will be this month and will be mailed to month and will be mailed to month and will be month and will be Telephone (home) now published every month and will be mailed this now published every month and send it to us no you direct. Simply fill offer, and send it to us no you direct. you direct. Simply fill out the coupon for this now.

Special introductory offer, and send it to us now.

Special introductory offer, and send it to us now.

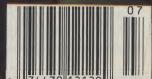

# Reflections on Mirrorsoft

irrorsoft did not get its name by accident. It was formed some six years ago and became a part of the Mirror Group, which owned, among other publications, the Daily Mirror. Robert Maxwell, the communications millionaire later stepped in and bought the whole group which included Mirrorsoft.

Mirrorsoft also acquired the rights for another educationally-influenced product or series of products: The Mister Men from the highly-popular children's books. Once again they won friends but not too much in the way of profits.

When Mirrorsoft moved into games, its best sellers were also out of the shoot 'em up style that was taking the big money for other publishers. They had good results with flight simulator- style products like Spitfire 40 and probably the biggest hit for them. Strike Force Harrier. both interestingly not created in this country

but written in Hungary.

They began to move toward the bigger time when they got the licence for Biggles. But the film was not a real box office draw and in spite of Mirrorsoft's efforts, the results left them without substantial chart success.

The software house had been formed with the concept, fashionable at the time when Clive Sinclair was selling computers to parents with the idea they would help their computerised kids progress at school faster than computerless ones, that educational software could be a profitable business.

Things did not quite work out like that. Most companies who thought that "EdiSoft" was going to bring in big money have disappeared. Not even the coming of computers to the schools could make it really worthwhile. So Mirrorsoft began to move away and stretch the idea. It brought out a semi-educational product called "Games Creator" which won critical

applause, and an award from Commodore Computing International Magazine. It was written by a couple of precocious very teenage boys who went on to found their own successful software company You may have heard of them. They are called the Darlings of Codemaster fame.

In the eight bit world, Mirrorsoft was not a bankable name. Then out of nowhere came a title from Mindscape, a publisher in the educational market in the U.S. but little-known on this side of the Atlantic. It was on the Amiga, a computer that all the pundits were discounting as another Commodore no-no to follow the Plus/4 and the C16. Perhaps, as there were so few Amigas about, Mirrorsoft thought they should educate the public about it. Whatever the reason, they launched the first major successul game for the Amiga. And with Mindscape's Defender of the Crown took their first steps toward the 16 Bit universe which would see a very a different Mirrorsoft indeed...

ook at Defender of the company Bilotta, Mirrorsoft's Managing Director, You wouldn't think much of it now..."

Yet three years ago, it had a tremendous impact. In the Crown," he claims, referring to words of the then Commodore boss,"It sold more Amiga's than anything else had done!" And with that one game, Mirrorsoft grabbed itself a start in the race for leadership of the European 16 Bit field that it has built upon even more strongly in recent months.

would admit, before "D of the C", you probably could not have picked on a more unlikely candidate for champion of a technological leap forward. Mirrorsoft was just not a name to mention in connection with computer entertainment that had much credibility.

It is not too painful for Peter Bilotta to look back on Mirrorsoft's unexciting past. He was not involved. He only joined the

some Crown," says Peter months ago from a rather more glamourous computer games house - Activision UK, of which he still speaks with fierce loyalty.

"It was the Jewel in the the enduring financial problems of Mediagenic, Activision's U.S. parent company. "We never lost money!" He insists.

He should know, for his responsibilities there were mainly financial. He had little to do with the actual creation and production of games. He worked for However, as Peter Bilotta nearly five years under the direction of two of the leisure ex-Melbourne House, Mastertronic and now, coincentally, running Mindscape U.K. and Rod Cousens.

Bilotta says he learned considerably from both and when first approached to take up a similar financial management role at Mirrorsoft 'They were bottom of my list..." He was

up to Chairman.

Nevertheless, to become 1987.

#### **Longer Development**

industry's most well-known For any games company, there first game that came out under names: Geoff Heath, since then is now a long gap between the his rule was also something that together in three or four months computer field. - budgets in only a couple of

eighteen tempted though to leave Activi- at once. Today, the developsion by the offer of the Managing ment takes much longer - and Directorship, with the previous may be done on only one machi-MD, Jim Mackonackie, moving ne at a time, to make sure that it all goes right.

Even when a new boss takes the boss of a company that bore over he has still to generate suf-Mirrorsoft's "dullsville" image ficient cash while he is changing was not a task that everyone the company to the way he sees would have relished. But he it. He has to continue the games knew that the plans of the popu-already in production. Peter lar Mackonackie were to take Bilotta went on with the games Mirrorsoft primarily into the 16 then in progress, Foxx Strikes Bit field and with that in mind Back, Fernandes Must Die and took control in the Autumn of Bombuzal while setting out to get into work much bigger and better productions.

He was little lucky that the planning of a product and its could be easily-publicised: Tetcompletion and sale - and col- ris, which had been created in lecting the profits games can Russia and attracted a great bring. In the old 8 Bit days, deal of attention from the comgames could be knocked munications media outside the

He says of Foxx, Fernandes weeks. Then the whole range and Bombuzal, "They were a C64, Spectrum etc would be start... and Bombuzal got very launched out onto the market all good reviews." Though he

admits that its sales did not match the critical acclaim from the magazines.

#### Making the Image Work

Peter Bilotta also set about creating a different public perception of Mirrorsoft with a new label. Image Works was no doubt intended to give old lady Mirrorsoft a facelift with the somewhat obvious hope that the new image would work wonders. It was to be a label well away from the staid and worthy educational past. The games were to be lively, action-packed, U.K. -based creations.

The label was introduced to the European press with, for unaccustomed Mirrorsoft. pizazz with a video recption at a luxury hotel in London's West End, which gained it substantial and unusually favourable publicity.

The videoed pizazzwastopped recently when Mirrorsoft's mastermind(mistressmind?) the highly-effective and delectable Cathy Campos rounded up the computer jounalists from right across Europe for a jamboree in Amsterdam that had the Mirrorsoft name emblazoned across publications from Finland to Spain. The Amsterdam affair gave Mirrorsoft the chance to show its own upcoming games and also those of the companies it represents in Europe.

These companies and their games are a fundamental part of the overall Mirrorsoft success story. Defender of the Crown was the first of the 16 bits that Mirrorsoft had released. It came out under the Mirrorsoft/ Mindscape identity but it was actually created by Cinemaware, run by Bob ("I'm a friend of Andy Moss") Jacobs. Cinemaware now have a direct connection with Mirrorsoft. This has been strengthened by the success of such blockbusters as Rocket Ranger, TV Sports Football - both of which went to Number One in the Charts - and now The Lords of the Rising

g

25

25

nd

to

ıd

er

t-

at

ne

"Watch out for "It Came From The Desert"," advises Peter Bilotta, "and what they are working on now is just amazing!"

FTL - the U.S. company, not UK games the short-lived house - is another Mirorsoft associate that also goes for the high quality "entertainment experience", as its MD describes

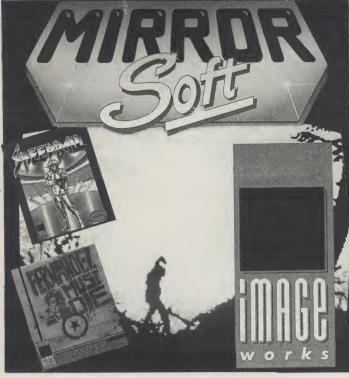

games Mirrorsoft's Known mainly for the roleplaying Dungeon Master, their But Peter Bilotta's eyes widen EGA standard. ashe recounts how FTL are now

disappointed Mirrorsoft ter buyers by only putting out a 1 Meg version. "We were accused of being lazy by some people." quality... We were told that peo- ten years old to forty years old..' ple upgraded their machines to 1 Meg to play it... We thought we'd sell about 2500 but we sold 15, 000 and it's still selling!"

FTL have decided to release 'an add-on" to Dungeon Master called "Chaos Strikes Back" which should reach your screen in early Fall.

#### 14 Man Years

Another 16 Bit success story for Mirrorsoft was Falcon. Spectrum Holobyte, the creators of the flight simulator with a very strong games element, is the closest of Mirrorsoft's associates. They are also directly own-Maxwell organisation.

today, took 14 man years to write and sold 100, 000 in Europe alone. It too, he says, is still finding dedication to 'super' games has buyers. Some of those Falcons meant very few being released. sold for up to £45 on the PC/

The PC market is growing creating "the engine" - the tech- fast in percentage terms." He nical programming tools to comments."It needs good qualallow them to maintain their ex- ity software and longevity for the ceptional standard yet produce user. Games like that can have a substantially more games each shelf life of one or even two

These longer selling periods many potential Dungeon Mas- than the "6 weeks in and out" of the 8 Bit games accords with Peter Bilotta's view that "the industry is slowing down." And He says with some amusement. that" the breadth of the Mirror-"But it was FTL's dedication to soft audience stretches from

#### Hypercritical

How has Mirrorsoft got itself into the leadership of the 16 Bit field? While there has been a substantial change of staff with most of the previous senior executvies departing, voluntarily or involuntarily, the present MD points first to his predecessor, Jim Mackonackie.

'Jim focussed on 16 Bits. He's our eves and ears of the future. I put it into practice... Yes, we do have some 8 Bit stuff. Blasteroids did well and we have "Passing Shot" an excellent tennis game coming. But ed by the worldwide Robert the majority of our revenue communications comes from 16 Bit... You can do more.. It's really down to the

something special..."

Mirrorsoft attempts to make "something special" by taking a very hard view of games under development, especially under the Image Works label.

"Our development costs are enormous and getting bigger... Every time we are moving more and more into the possibilities... Our people are hypercritical. Our product is at the high end and we want that to go on. My main concern is that we give value for money."

He is somewhat scornful of those in the industry who think that good quality software can be made without spending sufficient or sold at cut rate. "Some companies are trying to buy their way into the market with cheap prices..." He believes that European and U.S. markets will not take that. "A major publisher cannot make money in the U.K. alone. We have to be able to pay proper royalties and exploit the product."

Nonetheless, he admits that there are dangers." The bigger the business, the bigger the cock-ups! But the bigger the risks, the bigger the opportunities - the paramenters are wider."

On the question of the software houses with whom Mirrorsoft competes, he is generous. The competition is good competition... Ocean and Activision are experts... I'm just a new boy. We have to work real hard to match or better what we've got now but our quality control is quite strenuous. If games are not good enough, we put them back and back until they are and then we make them bigger and better..." Software companies are worried by the issue of the growth of the games consoles. He suggests that "exploitation" of the product could include porting their games over, and that they already have the technology for it. "I would not," he comments, "buy my eight year old son one. He has a 64.'

One reason he does not fear the consoles is that he thinks Mirrorsoft, as companies like Cinemaware, is strong creativity." We pride ourselves in our original concepts. But it is not only coming up with the original concept but its implementation. Before we sign up a product we line up a script. We Falcon, Peter Bilotta claims, memory. You've got to make have to make it all work... the

# Mirrorsoft - "An outstandingly strong range of games"

Across their five labels, Mirrorsoft have some fifteen releases lined up for the near future. Image Works, the company's "home-based" label, bears the weight of the majority, while PSS, Spectrum Holobyte, Cinemaware and FTL are concentrating on doing their own thing.

#### DDT

It was assumed, until recently, that use of the Amiga's HAM mode was only possible with static screens. Mandarin Software hailed Pioneer Plague, written by Bill (Mindwalker) Williams, as the first game to use HAM (Hold and Modify) in a game. Now Image Works claim DDT is the first game to use this mode "throughout" a computer game. A few of those 4096 colours have been put to good use on the Dynamic Debugger sprite of the title. This balding rent-okiller is not yet a fully fledged dynamic debugger. The final stage of his apprenticeship is a mammoth clean up operation through ten worlds. Bags of smooth

scrolling platform-pranks lie along the way as you wipe out all kinds of vermin with a range of devices. It looks as if the temptation to over-do the colour scheme was a little too much for the programmers to resist, but DDT is a stunning technical achievment all the same, and a jolly little game into the bargain.

#### Interphase

Although a brief glance would give the impression that Interphase is a Starglider II clone, the game is actually one of the most original pieces likely to appear this year. In Interphase's future world, dream tracks have taken over from today's methods of escapism enter-

tainment. These are situations and fantasies which can actually be experienced by anyone plugged into their dream track player. The Corporation has realised the influential capabilities of these dream tracks, and has begun inserting disguised propoganda into them. The head dreamer at The Corporation has cottoned on; his last recorded dream was encoded with an underlying message which could lure the people into slavery. He plans to steal the dream track from The Coporation's HQ with the help of a friend. While she will infiltrate the heavily guarded building, he will attempt to fool the security computer into ignoring her presence.

In the game you have the job of switching out the various computercontrolled security mechanisms. In a kind of "living" hacking expedition, you enter the mainframe, manipulating its insides. Virus killers and other accesssecurity checks are your enemies as you glide around the stunningly smooth and speedy 3D environment, given a further degree of realism by clever lighting effects. Blueprints of the multistorey building's floors allow you to guide your assistant through the corridors and offices. Interphase, a brilliant all-rounder by the looks of things, especially for those who like their games big.

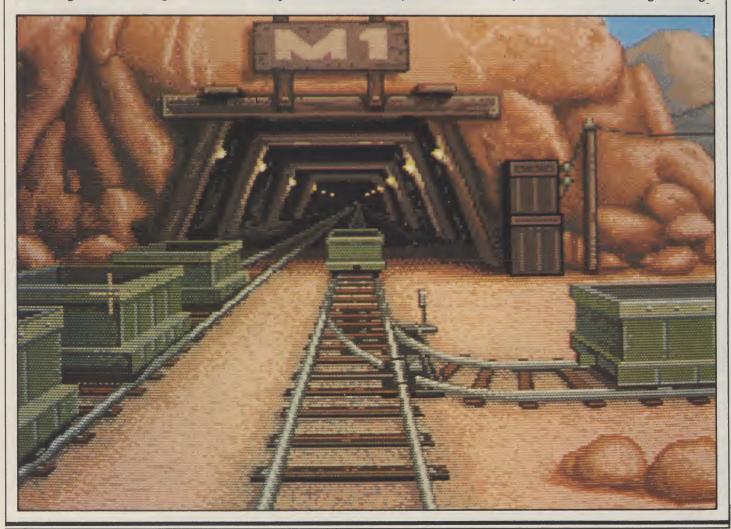

It Came From The Desert

Xenon and Speedball, two very different games from those hyper-hyped Bitmap Brothers, are about to be followed-up by Xenon II - Megablast. A four level shoot 'em up is generally regarded as too small today, so Xenon II will have six. As before, the game follows the vertically scrolling alien-filled route, with weapon upgrades rewarding zippy zappers. Together with the extra couple of levels, the game gives you two full planes of overlaid parallax scrolling. with a third in the form of a starfield. Some superb graphical details and a soundtrack by Bomb The Bass are to be included to entice you further still.

#### Bloodwych

Although Mirrorsoft are not keen to push it as such, Bloodwych is a simultaneous two player version of Dungeon Master. The split screen gives first person perspectives for both players as they role-play their way around an underground city. All the usual features will be included, with plenty of characters to meet, pages of spells to cast, and stats galore. Ever fancied playing Gauntlet in 3D? This could be just the ticket.

#### It Came From The Desert

After the slightly disappointing Lords of the Rising Sun, Cinemaware's next computer-movie takes us back to the so-called horror movies of the fifties. Soon after a meteor lands in the desert outside a sleepy Arizona town, strange things start to happen. Of course, noone believes the crumbly prospector when he warns the townsfolk of "giant insects in them thar hills!". Soon enough, they find out the truth for themselves as the overgrown ants hit town. You, the curious young scientist, are determined to get to the bottom of it and send those bugs packing. Cinemaware's expert artists, musicians and programmers mean all the visual and sonic

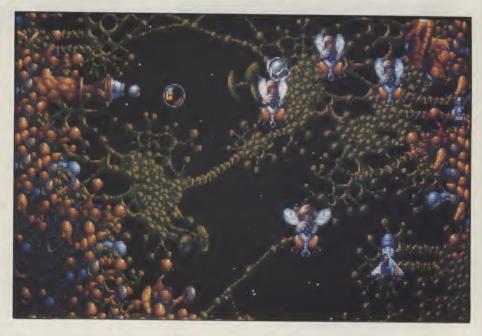

appeal of interactive movies gone-by will be there, plus the welcome return of the subtle humour last found in Rocket Ranger.

#### Still More?

On the Image Works label, Palladin, Lord of the Dancing Blades, makes extensive use of silhouetted graphics to enhance the game's spooky atmosphere. Over a framework similar to the early Gargoyle games Tir Na Nog and Marsport, all the foreground graphics scroll perfectly smoothly across a misty skyscape. Incredibly detailed graphics presented in a unique style make this one to keep an eye

Rainbird's UMS was highly praised for finally upgrading the visually unadventurous format of computer wargaming. Compared to Waterloo from PSS, UMS looks stale. Waterloo recreates the great battle in the most realistic 3D graphics ever seen in a war game. The battlefield can be viewed from any angle, and for a change,

the display is actually believable!

A whole new scenario will soon be available for pilots of Spectrum Holobyte's Falcon. The first mission disk not only extends the game's lengthy list of sorties. but creates an entire new battle in another part of the world.

Also from Spectrum Holobyte, Vette (as in Corvette) will bring the advanced techniques of solid vectors as seen in Falcon, across to the driving simulation. Vette will take you for a hard drive around the streets of San Fransisco, with a choice of helicopter, front and side views. Do not expect to find it on the shelves this weekend; a winter release date has been set. But it will probably be worth waiting

Allied to the labels with which it is associated, Mirrorsoft will over the coming months present an outstandinly strong range of games that is likely to give it a string of tremendously popular 16-bit

sound, the graphics, the editing. about £2 billion. So there is be something that is completely perhaps more important to Pedon't know if it really works until effects. touches...

what they are doing...

One question that is obvious mega-empire makes things have a five year plan. "Because

the end... I always look for spe- he has has to run a business that there... We have to follow the year by virtue of the sheer quali-The finishing is "substantially self-financing. I changes and exploit them... We ty of its products. don't go back to Mr Maxwell have to be fluid enough to move We give products "The every five minutes for money..." Spanish Inquistion"... We have He also carries on independentpeople like Tom Watson and ly, he says, of Microdealer, one Sean Brennan who have work- of Europe's largest entertain- dustry ed together before. I really enjoy ment software distribution Big changes have come in the in the biggest, fastest growing working with people who know companies which is also owned last eighteen months for the industry in the world - entertainby Maxwell.

pany for some 3 Billion dollars - Whatever happens it is going to by many in the industry and- from the Mister Men...

with it.."

### The Fastest Growing In-

They are like mini-movies!The plenty of cash around in the interactive... a complete enterter billotta - by the games design takes a long time but we organisation. But Peter Bilotta maintains The technology is already for the software house of the

With the huge resources of the Maxwell Group to back it and an ambitious MD-"I'd like to be responsible for more than just a software house... We are Maxwell company. Mirrorsoft ment," Mirrorsoft stands a better He claims, somewhat rue- has become, in its MD's words, chance than most of keeping to ask is whether being part of fully, that Mirrorsoft is the only "One of the most successful ahead of the field in the fastest the Maxwell communications Maxwell company that does not software companies in Europe". growing sector of this industry, With awards beginning to flow in 16 Bit games. One thing is for easy. Robert Maxwell just with future technology, the pa- for its games, its achievements sure. The glamorous new Mirbought a U.S. publishing com- rameters are always changing, have already made it regarded rorsoft has come a long way

It Came From The Desert

## **U.K. GAMES CHART**

| Ga  | me                      | Company         | <b>Last Month</b> | Price  |
|-----|-------------------------|-----------------|-------------------|--------|
| 1.  | Lords of the Rising Sun | Cinemaware      | (-)               | £29.99 |
|     | Forgotten Worlds        | U.S.Gold        | (-)               | £19.95 |
|     | <b>Blood Money</b>      | Psygnosis       | (2)               | £24.95 |
|     | Kick Off                | Anco            | (-)               | £19.99 |
|     | Populous                | Electronic Arts | s (1)             | £24.95 |
|     | Silkworm                | Virgin          | (-)               | £19.99 |
|     | Balance of Power        | Mindscape       | (9)               | £24.95 |
| 8.  | Microprose              |                 |                   |        |
|     | Soccer                  | Microprose      | (-)               | £24.95 |
|     | Sword of Sodan          | Discovery       | (4)               | £24.95 |
| 10. | Denaris                 | U.S.Gold        | (7)               | £19.95 |

### S.C.C. MAIL ORDER

| 3.6                                                                                                    | <b>-</b>                                                                                                    |                                                                                                    |                                                                               |                                                                              | <u> </u>                                                 | <i>9</i>                                                                                                    |                                                                                  | 41                                                                                                    |                                                                             |
|----------------------------------------------------------------------------------------------------|----------------------------------------------------------------------------------------------------|----------------------------------------------------------------------------------------------------|-------------------------------------------------------------------------------|------------------------------------------------------------------------------|----------------------------------------------------------|----------------------------------------------------------------------------------------------------|----------------------------------------------------------------------------------|----------------------------------------------------------------------------------------------------|-----------------------------------------------------------------------------|
| AMIGA HA                                                                                                    | RDWARE                                                                                                    |                                                                                                    |                                                                               |                                                                              | SOFT                                                     | WARE                                                                                                    |                                                                                  |                                                                                                    |                                                                             |
| Amiga 500 From £359,99 Amiga 500/10845 £614,99 A1010 Disk Drive £99,99 A1084S £259,99 A501 Ram Expansion/Clock £134,99 A520 Modulator £24,99 A590 20 Mb Hard Drive £644,99 Vortex 40Mb Hard Drive £544,99 | Cumana           1Mb 3.5° Drive         £89.99           1Mb 3.5° Drive +         £116.99           PSU         £116.99           1Mb 5.25° Drive         £121.99           1Mb 5.25° Drive +         PSU           £133.99 | Aztec C Professional Benchmark Modula 2 Benchmark C Lib Benchmark IFF Lib Benchmark IFF Lib Benchmark Simplifier Devpac 2 GFA Basic Hisoft Basic | £117.90<br>£67.35<br>£67.35<br>£67.35<br>£44.45<br>£48.15<br>£59.30<br>£37.00 | Project D. Quarterback                                                       | £42.00<br>£25.25<br>£44.35<br>£75.80<br>£26.25<br>£25.25 | Photon Vid Trans Cont Pixmate Printmaster Plus Professional Draw Pro Video CG1 Pro Video Plus Sculpt 3D Sculpt 3D Animate Sculpt 4D | £42.00<br>£40.40<br>£50.50<br>£117.90<br>£134.75<br>£210.55<br>£68.80<br>£100.45 | Music studio Music X Opus 1 Pro Midi Plus Pro Midi Studio Rock 'n' Roll Sound Oasis Studio Magic Synthia Ultimate Sound Tracker | Ring<br>£84.20<br>£28.30<br>£117.90<br>£8.40<br>£117.90<br>£58.95<br>£79.95 |
| SOFT                                                                                                    | WARE                                                                                                    | Lattice C V5                                                                                                    | £178.25<br>£300.30                                                            | Aegis Animator/Images Aegis Impact                                           | £87.20<br>£53.30                                         | Spritz                                                                                                    | £50.50<br>£25.25                                                                 | Communicat                                                                                                    | IONS                                                                        |
| Word Processing                                                                                                    | Spreadsheets                                                                                                    | UTILITIES  Ashas Caligrafonts                                                                                                    | £50.50                                                                        | Aegis L.C.Action!<br>Aegis Modeler 3D<br>Aegis                               | £48.45<br>£58.95                                         | Turbo Silver Terrain TV Show                                                                                                    | £16.80<br>£75.80                                                                 | A Talk III                                                                                                    | £101.00                                                                     |
| Becker Text         £101.00           Excellence         £148.25           Kind Words 2         £42.00                                                                                                    | Digicalc         £29.65           K-Spread 2         £44.45           Maxiplan A500         £80.85           Maxiplan Plus         £121.25                                                                                  | B.A.D                                                                                                    | £33.65<br>£42.00<br>£25.25                                                    | Videoscape 3D<br>Aegis Video Titler<br>Comic Setter<br>Comic Setter Clip Art | £93.00<br>£42.00<br>£16.80                               | TV Text<br>Video Effects 3D<br>Video Generic Master<br>Video Wipe master                                                            | £134.75<br>£58.95<br>£58.95                                                      | EDUCATION                                                                                                    | IAL                                                                         |
| Micro Text         £14.80           Protext         £74.00           Protext Filer         £18.50           Protext Office         £25.90                                                                 | Superplan£74.00  DESK TOP PUBLISHING                                                                                                    | Cygnus Ed Prof                                                                                                    | £75.80<br>£42.00                                                              | Deluxe Art Parts  Deluxe Paint II  Deluxe Paint III  Deluxe Photolab         | £8.40<br>£42.00<br>£67.35                                | *Architectural Design *Future Design *Human Design *Interior Design                                                                 | £21.00<br>£21.00                                                                 | AB Zoo                                                                                                    | £21.00<br>£33.65<br>£21.00                                                  |
| Pro Write V2.0         £75.80           Text Pro         £42.00           Transcript         £33.65           Word Perfect V4.1         £192.80                                                           | City Desk V1.2         £87.55           Pagesetter         £67.35           Pagestream         RING                                                                                                    | Dos 2 Dos Enhancer (WB 1.3) FACC II Fancy 3D Fonts                                                                                               | £33.65<br>£14.15<br>£25.25                                                    | Deluxe Print II                                                              | £42.00<br>£117.90<br>£58.95                              | *Microbot Design<br>* State sculpt or videoso                                                                                       | £21.00                                                                           | ConSoundTration Decimal Dungeon Descartes Designasaurus                                                                         | £33.65<br>£25.25<br>£35.00                                                  |
| Write & File£74.00                                                                                                    | Professional Page £251.90<br>Shakespeare £125.95                                                                                                    | Flipside<br>Gizmoz V2.0<br>GOMF V3.0                                                                                                    | £25.25<br>£50.50<br>£25.25                                                    | DigiPaint<br>Express Paint<br>Fantavision                                    | £33.65<br>£58.95<br>£35.00                               | A Drum                                                                                                    | £29.65                                                                           | First Shapes                                                                                                    | £14.80<br>£48.50                                                            |
| Acquisition V1.3 £209.95 Data Retrieve £40.40 Micro Base £14.80                                                                                                    | LANGUAGES/ASS./COMPILERS Absoft AC Basic                                                                                                    | GOMF Button                                                                                                    | £25.25<br>£42.00<br>£25.25                                                    | Icon Paint Movie setter Page Flipper + F/X Photon Paint                      | £67.35<br>£80.85<br>£51.85                               | Aegis Audiomaster<br>Aegis Audiomaster 2<br>Aegis Sonix<br>Deluxe Music                                                             | £58.95<br>£48.45<br>£58.95                                                       | Intellitype                                                                                                    | £21.00<br>£26.90<br>£21.00                                                  |
| Microfiche Filer                                                                                                    | Absoft AC Fortran £248.50<br>APL 68000 £99.95<br>A-Rexx £33.65<br>Assempro £43.75                                                                                                    | Mailshot Plus                                                                                                    | £50.50<br>£18.50                                                              | Photon Paint 2<br>Photon Paint<br>Exp. Disk<br>Photon Paint                  | £14.80                                                   | Dr T's KCS                                                                                                    | RING                                                                             | Math-A-Magician<br>Math-A-Mation<br>Math Talk                                                                                   | £33.65<br>£58.95<br>£26.90                                                  |
| Superbase Personal 2 £74.00<br>Superbase Prof £185.30                                                                                                    | Aztec C Developer£132.70  Please ring for prices/av                                                                                                    | Newsletter Fonts<br>Power windows V2.5<br>vailability on any hard                                                                                |                                                                               | Cell Anim                                                                    |                                                          | Instant Music                                                                                                    | £21.00                                                                           | Math Talk Fractions<br>The Ugly Duckling<br>Three Little Pigs                                                                   | £21.00                                                                      |
| C.A.D.                                                                                                    | All softw                                                                                                    | eques/postal orders pay<br>are delivered free (UK o<br>S CORRECT AT TIME                                                                         | only) Hard                                                                    | ware/Peripheral Carria                                                       | age rates or                                             | n request                                                                                                    |                                                                                  | Bundles                                                                                                    |                                                                             |
| Aegis Draw 2000         £188.95           IntroCAD         £50.50           Pro Board         £143.20           Pro Net         £143.20           X CAD         £387.50                                   | VISA                                                                                                    | S.C.C.<br>ee Road, Sunder                                                                                                    | MA                                                                            | IL ORD                                                                       | ER                                                       |                                                                                                    | Access                                                                           | Critics Choice Publishers Choice The Works The Works Platinum                                                                   | £84.20<br>£86.25                                                            |

#### **AMIGA SPECIALIST**

Video Graphics Specialist

#### Amiga A2000 Computer

**PLUS** 

A1084 Colour Monitor XT Bridge-Card 5.25" Disc 20MB Hard Disc

#### Special Price Phone

#### **Amiga Video Software**

| Deluxe Paint III £55.95    |
|----------------------------|
| Deluxe Video £49.99        |
| Deluxe Photo Lab £49.99    |
| Photon Paint II £49.99     |
| Fantavision £34.9          |
| Movie Setter £54.99        |
| Sculpt3D £62.99            |
| Sculpt 40 £319.0           |
| Pixmate £44.9              |
| Digiview Gold £124.0       |
| Lights Camera Action £49.9 |
| AND NOW IN CTOCK DELLIVE   |

PAINT III AND PHOTON PAINT II

Plus lots of others Please phone.

#### **Amiga Video Hardware** G2 VIdeo Centre. . .

Professional Performance - Genlocking Video Mixing - Fade to Black -RGB Buffered Output - S.VHS Compatible - PAL/NTSC Encoding - Software Controllable. £P.O.A.

#### SuperPic

A Real Time, Colour Video Digitiser, Framestore and Genlock

#### £P.O.A. **Rendale Genlocks**

Various models £P.O.A.

#### **Polarold Freeze Frame**

Colour Pictures and 35mm Slides from Amiga Computer or Video Full KIt £P.O.A.

Also suppliers of video cameras, recorders, vision mixers, monitors, televisions etc at discount prices.

SONY — PANASONIC — JVC TATUNG — PHILIPS FERGUSON — SALORA

Phone Iain Anderson for prices, help and information without obligation

#### Video One Professional

155 Baird Street Glasgow G4 0PT Tel 041-552 7865 Fax 041-553 1794

The Driving Force of Scottish Video and Computer Graphics

#### **The Computer Factory**

**ALL PRICES** INC. VAT

£589.96

£589.96

UNIT 18A, GRAINGER ROAD INDUSTRIAL ESTATE SOUTHEND-ON-SEA, ESSEX SS2 5DD Tel:(0702) 618455

| Computer Packs                                                                                                    |                    |
|----------------------------------------------------------------------------------------------------|--------------------|
| Amiga 500 + Free 10 game software pack<br>(worth over £295) + Modulator                                                                                                    | £389.99            |
| Amiga 500 + Modulator + Air Miles pack which includes:-<br>Sprite paint package, Easy disk Wallet, 3 games worth<br>over£70,500 free air miles                              | £489.99            |
| Amiga 500 + Modulator + A501 RAM expansion<br>+ Dragons Lair                                                                                                    | £539.99            |
| Amiga + 1084S stereo medium resolution colour monitor + lead                                                                                                    | £639.00            |
| Amiga 2000 + keyboard + free 10 game software pack(worth over £225)                                                                                                    | £1460.00           |
| DISK DRIVES<br>NEC 3.5" 880K Slimline Drive                                                                                                    | £85.00             |
| MONITORS Amiga 1900M 12" mono monitor - green screen -includes lead for Amiga/PC Philips CM8833 14" med. res. colour monitor -2 speaker - stereo on Amiga - inclead         | £99.00<br>£314.95  |
| PRINTERS DOT MATRIX Seikosha SP-180A1 9 pin - 80 col - 100CPS (Draft) - 16cps (NLQ)-F/T-1½K buffer Amiga MPS 1250 9 pin - 80 col - 120cps (Draft) - 24cps (NLQ)-F/T inclead | £205.85<br>£149.99 |
| PERIPHERAL PACKS Pack 1: A1010 Disk Drive, A501 1/2Mb RAM Board & Superbase Personal Pack 2: A1010 Disk Drive, MP5 1230 Printer & Textcraft +                               | £359.97<br>£429.07 |

Many other packages on offer. For Further information on Computers, Monitors, Printers, Peripherals, Software, Books Etc. Please contact (0702) 618455

Pack 3: A501 1/2Mb RAM Board, MP5 1230 Printer &

Superbase Personal Pack 4: A1010 Disk Drive, A501 ½Mb RAM Board,

MP5 1230 Printer & Superbase Personal

COMPUTER REPAIRS: All tpes of home computers:- Commodore, Amstrad, Sinclair Etc. Price from £7 VAT & P&P. 3 month guarantee

Contact (0702) 618455

#### D & M SOFTWARE **AMIGA SOFTWARE SPECIALISTS**

**Graphics & Animation** 

| ļ | Comic Setter             | £37.85 \ |
|---|--------------------------|----------|
| į | Movie Setter             |          |
| l | Aegis Modeler 3D         |          |
| ı | Design 3D                | £60.59   |
| i | Fantavision              |          |
| ı | Forms in Flight 2        |          |
| ı | Express Paint            | £53.02   |
| I | Animator Apprentice      |          |
| I | Sculpt 3D                |          |
| ı | Sculpt Animate 3D        | £94.74   |
| ı | Sculpt 4D.               |          |
| 1 | Turbo Silver 3D          |          |
| ı | VIdeo Effects 3D         |          |
| ı |                          |          |
|   | Languages                |          |
| Ì | Absoft AC Fortran        | £223.56  |
|   | Absoft AC Basic 3        | £147.78  |
|   | Assempro                 | £53.02   |
|   | Lattice C Version 5.0    | £183.01  |
|   | Lattice C++              | £270.16  |
|   |                          |          |
|   | Music Packages           |          |
|   | Aegis Sonix              | £43.58   |
|   | Aegis Audiomaster 2      | £53.01   |
|   | Dr T's System Controller |          |
|   | Dynamic Drums            |          |
|   | Dynamic Studio           |          |
|   |                          |          |

Prices are all inclusive of 1st class post in the UK. Please add £2.00 per item for E.E.C. Please write enclosing an s.a.e. for full list of specialist software. Prices correct at press but subject to change E&OE. Cheques/Postal Orders to

D & M Software. 9 Olive Grove, Whitworth Road, Swindon, Wilts. SN2 3DB

### FOR THE HARDEST HARDWARE

COMPUTERS:

Pack A: A500+Monitor....£599.99 Pack B: A500+1Meg+Drive..£504.99 Pack C: B2000+Monitor...£1249.99 Aniga A500.....£349.99 Aniga B2000. Aniga B2000.....£999.99 Aniga A500 RAM Expansion..£95.00 1084S Monitor....£259.99

DISK DRIVES:

Switchable Drive.....£70.00 Piggy Back Twin Drives...£144.99 CBM 20Mb Hard Drive....£359.99 Vortex 40Mb Hard Drive...£519.99 Disk Drive Switch.....£8.99

MISCELLANEOUS:

Mono Digitiser....£25.99 Stereo Digitiser....£35.99 Future Sound....£74.99 Digi-View Gold.....£115.00 Minigen....£19.00
Minigen....£99.99
Replacement Mouse...£28.99
Mini-Amp For The Amiga...£19.99
Mouse Mat...£4.39
DIGITISING SERVICE AVAILABLE

SEND CHEQUES/P.O

EPOS 2 4 SPRINGFIELD COURT, LYNTON ROAD. LONDON.

W3 9EA

Telephone 01-993-6185

Please Phone For Delivery Rates
Or For Any Other Information
Prices Subject To Change
Without Notice

# THE MAGIC ROBOT

## Nigel Streeter puts a new educational software package to the test

s the popularity of the Amiga continues to grow, and the discounts offered to educational establishments become more attractive, software companies are, at last, starting to produce "Educational Programs". The past few months have seen the release of a number of titles, such as Robot Readers and Fun School 2, aimed at helping children learn in an enjoyable, fun environment.

Celos Software is a Company of which I've not heard of before. They have just released a program called "The Magic Robot", designed to test and improve a child's mathmatical ability.

OFF". This utilises the Amiga robot voice to tell you how you are doing. All the options are chosen by clicking on the relevant box, which will turn from yellow to red to indicate that it has been selected. When the load has finished, you are presented with the first sum to be answered and the timer is running!

#### Go

The screen is divided into three main areas. The top left quadrant displays the timer and the number of points gained by player and computer, (a point is awarded to the player for every correct answer

tions marks will be displayed but only one will be pink, this shows the digit currently being entered. The current digit is changed by clicking on the relevant question mark.

Entering numbers and true or false is done in the bottom half of the screen. A panel marked 1-9, T, F and ENTER is used to select the required digit, or true/false, to form your answer, then clicking on ENTER will confirm your choice. If you chose the SPEECH ON option, the computer will speak your selections and tell you whether you are right or wrong.

For every five correct answers, bonus points are awarded, according to the difficulty level and speed of answering. These points are added to your total score and the highest score is recorded.

#### Conclusion

At the simplest level, the maths involved are probably suitable for very young children, being of the "1+1=2" variety. At the highest and fastest level you have really got to have your wits about you to beat the computer! My children are seven and eight and are both quite bright when it comes to maths, so I let them be the ultimate judges of The Magic Robot. My youngest, who is more interested in roller skating, did not keep at it for long, preferring to be out playing with her friends. The elder, being more studious than active. played with the program for about ten minutes before remarking that "it doesn't do much" and promptly disappeared after

My conclusion is that while the screen is very colourful and the layout quite nice, the novelty of the voice soon wears off and there is not enough left to hold a child's attention for very long. Children seem to be a lot more sophisticated these days and unless their actions make something "happen", the interest level soon drops to almost boredom. In my opinion, Celos Software have lost sight of exactly who would be using The Magic Robot and have not made it interesting enough for children, to maintain their concentration and keep their attention. For what it puports to do, that is teach maths, the program works fine. But you may just have to 'bribe' your child (with a gift of the latest copy of AUI perhaps?) to stay with it.

Price: £9.99. Contact: Celos Software, Valletta, 25 Quassy Road, Ryde, Isle of Wight, PO33 2tz. Tel:(0983) 68866.

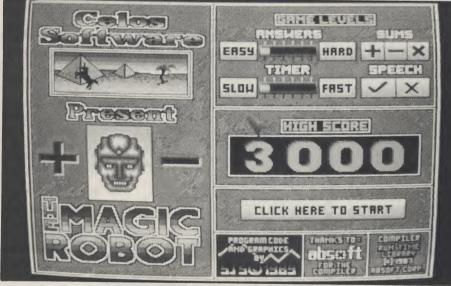

As the program loads, the first screen to appear has been "put together" using one of the many "Demo Creators" that are available on public domain. The result is a "scrolly message with music in the background-type" screen that really looks rather cheap and cheerful.

An option screen allows you to choose which of the maths functions will be used, the difficulty level and the speed of the answer timer. The program lets you choose addition, subtraction and multiplication, or a combination of the three. Division is catered for as part of the multiplication questions. The speed varies from several seconds, to less time than it took you to read this sentence.

A final option selects "Speech ON/

given but goes to the computer for an incorrect one). The top right of the screen is where the sums are displayed, along with your current score. There are three different types of sum involved; normal, missing number and true or false. With normal sums, you will be given two numbers, one above the other, and you have to work out the answer. Missing number will give you the top number and the answer, you must enter the other. If multiplication has been selected, this will require the use of division to ascertain the correct answer. The third type simply requires you to decide whether the given sum is true or false.

In all of the sums, any missing number is indicated by a pink question mark. If the number is more than one digit, two ques-

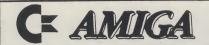

# SUPERDEALS

#### Sixteen Bit Superdeals from the Sixteen Bit Specialists!

CUSTOMERS PLEASE NOTE! When comparing prices remember ours include fast delivery by courier

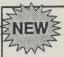

#### AMIGA A500 + **500 AIR MILES** £449

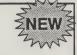

Air Miles pack includes everything in our Amiga System 1 pack PLUS:

- Spritz Paint Package
- Disk Wallet for 25 disks
- Star Ray
- Who Framed Roger Rabbit
- Nebulus
- PLUS 10 other free games worth £230
- PLUS 500 free Air Miles, that's enough for a return flight to Paris, Amsterdam or Brussels.

#### EXTERNAL DISK DRIVES

Amiga A1010 1 MEG £139.00 Cumana 1 MEG £99.95 NEC 1 MEG £89.95

| PRINTERS                                  |      |
|-------------------------------------------|------|
| Seikosha 80 column NLQ (inc lead)         | £139 |
| Seikosha 80 column 24-pin LQ (inc lead)   |      |
| Star LC10 including interface lead        | £199 |
| Star LC10 colour including interface lead | £249 |
| Citizen 120D including interface lead     |      |
|                                           |      |

Amiga A500 System 1 £365.00

Inc Vat and Next Day Delivery System 1 includes:

- ★ Amiga A500 512K Keyboard with Built-in 1 Megabyte disk drive.
- Free TV modulator worth £24.99 allowing you to use the Amiga with a normal TV.
- Amiga BASIC, Amiga EXTRAS, Workbench PLUS the Amiga Step by step Tutorial.
- All leads, manuals PLUS MOUSE and mains plug!

#### Amiga A500 System 2 £385.00

Amiga A500 System 1 plus over £280 worth of software, comprising 10 games and either Spritz or Photon Paint graphics package

#### **NEW! AMIGA 1 MEG!**

Announcing the new Amiga 1 meg - an A500 system 1 with fitted 1 megabyte memory expansion and clock card PLUS TV Modulator AND DRAGON'S LAIR a six disk 1 meg megagame!

#### £519.00 AMIGA 1 MEG+

Our Amiga 1 meg + also includes the £230 worth of games software normally given with our A500 System 2 Games Pack.

| MONITORS                                             |         |
|------------------------------------------------------|---------|
| Commodore Amiga A1084 Stereo colour monitor inc lead | £269.00 |
| Philips CM8833 stereo colour monitor inc lead        | £249.00 |

CREDIT CARD ORDERLINE Tel: 0908 78008 (Mon-Sat 9am - 6pm)

To order either call the order line above with your credit card details OR make a cheque/PO payable to Digicom Computer Services, and send it with your order to the address below. Callers are also most welcome at the address below DIGICOM

Amiga 500 Hard Drives

Unit 36, Wharfside, Fenny Stratford, MILTON KEYNES MK2 2AZ All prices include VAT and delivery by courier

VISA

# Track Computer Systems Track Specialise In Hard Drives, Serious Software And The Highest Degree Of Customer Care. Call Us For Service Beyond The Sale.

**Atari Hard Drives** 

| Allinga coo Hara Billio                 | 0000 00  | O 00 MAL C400 OF                                   |
|-----------------------------------------|----------|----------------------------------------------------|
| Amdrive 30 Mb                           | £399.00  | Supra 30 Mb£499.95                                 |
| Amdrive 50 Mb                           | £475.00  | Third Coast 32 Mb£439.00                           |
| C Ltd 33 Mb                             |          | Third Coast 65 Mb£549.00                           |
| C Ltd 44 Mb                             | £994.00  | Third Coast 100 Mb£899.00                          |
| C Ltd 50 Mb                             | £1174.80 | Third Coast 130 Mb£963.00                          |
| Commodore A590 20Meg                    | £399.99  | Third Coast 150 Mb£1263.00                         |
| Supra 20 Mb                             | £565.17  | Third Coast 240 Mb£2179.00                         |
| Supra 30 Mb                             | £699.95  | 150 Mb Tape Backup£849.00                          |
| Supra 60 Mb                             | £1199.95 | Tempest All Sizes POA                              |
| Impact 20 Mb                            | £699.20  |                                                    |
| Impact 30 Mb                            | £745.20  | Amiga Controllers                                  |
| Impact 45 Mb                            | £916.20  | Amdrive Controller (inc case)£169.95               |
| Quantum 80 Mb                           | £1127.76 | Prospect Text Internal -                           |
| Tempest All Sizes                       | PO4      | overdrive ControllerPOA                            |
| Trackdrive 80Mb                         | 100      | SCSI Host Controller£179.95                        |
| Trackdrive 100Mb                        | £790.00  | Twin Drive extra£125.00                            |
|                                         |          | for use with above                                 |
| Trumpcard All Sizes                     | FUA      | 10. 000 000.00                                     |
| Vault 20 Mb                             |          | Atari controllers                                  |
| Vault 30 Mb                             | £838.30  | SCSI Controller£249.00                             |
| Vortex 40 Meg                           | £5/3.85  |                                                    |
| Amiga 2000 Hard Drives                  |          | Bare Drives                                        |
| Amiga 2000 Hard Drives<br>Amdrive 40 Mb | £399 NN  | (for use with controllers)<br>ST 506 130 Mb£891.25 |
| C Ltd 33 Mb Internal                    | 2054.00  | ST 506 130 Mb£891.25                               |
| C Ltd 44 Mb                             | 2054.00  | SCSI 100 Mb£833.75                                 |
|                                         |          | SCSI 200 MbPOA                                     |
| C Ltd 50 Mb                             | £1120.00 | SCSI 350 MbPOA                                     |
| Supra 20 Mb                             | £347.75  | SCSI 500 MbPOA                                     |
| Supra 30 Mb                             | £608.65  | SCSI 930 Mb£12,903.00                              |
| Supra 60 MbSQ44 Removable               | £869.52  | SCSI 1024 MbPOA                                    |
| SQ44 Removable                          | £999.00  | (Larger Drives Available)                          |
| SQ44 Cartridge 44 Mb                    | £109.25  | (Laiger Dilves Available)                          |
| Tempest All Sizes                       | POA      | Any CCCI Drives Converted to Amiga                 |
| Trumpcard Drives All Sizes              | POA      | Any SCSI Drives Converted to Amiga                 |
|                                         |          |                                                    |

We Also Offer The Release Schedule The Latest Information On Software Release Dates For Every Make Of Computer Updated Weekly. Remember, Track Put The Customer First. Whatever You Require For The Amiga Or Atari We Are Only A Phone Call Away. We Even Hold Our Lines Open Until 9 pm

During The Week.

HOW TO ORDER TRACK PRODUCTS We Accept FORMAT YOUCHERS

Make Cheques, Postal Orders, Bankers drafts payable to Track Computer Systems. If you require to pay by Bank Giro Transfer at your own bank, please phone for details All prices fully inclusive of postage and packing. We also offer Credit. Please phone for details.

All our products are covered by a 12 Month Warranty and are fully tested prior to despatch. Free Delivery to UK mainland. Orders despatched on clearance of cheques. For Courier Service add £7.50 per major item
PHONE TRACK ON 0773 531991, 0860 639081 24 HOURS

MANNED UNTIL 9 PM DURING THE WEEK. FAX TRACK ON 0773 765721

Track Are Recommended Compunet Distributors

Track Computer Systems, Systems House, Braemar Avenue, Eastwood, Nottingham NG16 3JY

|                     | R.R.P      | Track<br>Price | AN      |
|---------------------|------------|----------------|---------|
| Director            | £59.99     | £47.77         | Pro M   |
| Director Tool Kit   | £29.99     | £22.57         | Pro So  |
| DOS 2 DOS           | £39.99     | £30.97         | (Softw  |
| Draw 2000           | £224.25    | £194.25        | Pro So  |
| Excellence          | £199.99    | £141.75        | (Softwa |
| Express Paint       |            |                | Pro Vi  |
| Facc II             | £29.99     | £23.00         | Pro Vio |
| Fantavision         |            |                | Pro Vi  |
| Forms in Flight 2   | £119.99    | £95.50         | Pro Vi  |
| Galileo 2           | £59.99 .   | £47.77         | Profes  |
| Godspell 2          |            |                | Bad     |
| Gomi 3.0            | £29.99 .   | £22.57         | Sculpe  |
| Gomi Button         | £59.99 .   | £47.77         | Scul p  |
| Grabbit             | £29.99 .   | £22.57         | My Pa   |
| I.F.F. Library      |            |                | C Ligh  |
| Impact              |            |                | Auto B  |
| Instant Music       | £29.99 .   | £22.57         | Cordle  |
| Interchange         |            |                | Print 9 |
| Intro Cad           |            |                | AC/B    |
| K Spread 2          | £79.99 .   | £63.52         | A.M.A   |
| K Seka Assembler    |            |                | Adrun   |
| Kara Fonts          | £59.99 .   | £47.77         | Anima   |
| Kind Words 2        | £49.99 .   | £37.27         | Aquis   |
| Lattice C Version 5 | .£249.00 . | £194.25        | Ashas   |
| Lions Fonts         | £59.99 .   | £47.77         | Audio   |
| M.C.C.Pascal Ver 2  | £89.99 .   | £72.97         | Award   |
| Macro Assembler     | £69.99 .   | £52.45         | Aztec   |
| Maxiplan A500       | £99.95 .   | £76.12         | Aztec   |
| Maxiplan Plus       |            |                | B.B.C   |
| Microbase           |            |                | Butch   |
| Microfiche Filer    |            |                | C. Lib  |
| Microtext           |            |                | Callig  |
| Modeler 3D          |            |                | C.L.I.  |
| Modula II           |            |                | Comi    |
| Music Studio        |            |                | Data    |
| Newsletter Fonts .  |            |                | Deluxe  |
|                     |            |                |         |

Pro Board.....

|                     | R.R.P    | Track<br>Price | AMIGA SOFTWARE                        |
|---------------------|----------|----------------|---------------------------------------|
| Director            | £59.99 . | £47.77         | Pro Midi Plus£39.99£30.97             |
| Director Tool Kit   | £29.99   | £22.57         | Pro Sound Designer                    |
| DOS 2 DOS           | £39.99   | £30.97         | (Software only)£39.99£30.97           |
| Draw 2000           | £224.25  | £194.25        | Pro Sound Designer                    |
| Excellence          | £199.99  | £141.75        | (Software and Hardware) £79.99 £63.52 |
| Express Paint       |          |                | Pro Video CGI£159.99£141.22           |
| Facc II             |          |                | Pro Video CGI Fonts£69.99£53.02       |
| Fantavision         |          |                | Pro Video Plus£249.99£194.25          |
| Forms in Flight 2   | £119.99  | £95.50         | Pro Video Plus Fonts £99.99£76.12     |
| Galileo 2           | £59.99   | £47.77         | Professional Draw .£139.99£128.10     |
| Godspell 2          | £29.99   | £22.57         | Bad£42.95£36.07                       |
| Gomi 3.0            |          |                | Sculped Ann. 4D Pro £368.00£340.03    |
| Gomi Button         |          |                | Scul ped Ann 4D Jun £109.00£91.56     |
| Grabbit             | £29.99   | £22.57         | My Paint£39.95£35.64                  |
| I.F.F. Library      |          |                | C Light£49.95£43.83                   |
| Impact              | £63.99   | £46.72         | Auto Boot 1.3 Eprom£25.00£26.25       |
| Instant Music       |          |                | Cordless Mouse £149.00 £147.00        |
| Interchange         |          |                | Print Script£P.O.A                    |
| Intro Cad           | £59.99   | £44.62         | AC/Basic£195.99£139.12                |
| K Spread 2          |          |                | A.M.A.S£99.99£83.47                   |
| K Seka Assembler    |          |                | Adrum£39.99£34.12                     |
| Kara Fonts          | £59.99   | £47.77         | Animator/Images£103.50£85.57          |
| Kind Words 2        | £49.99   | £37.27         | Aquisition 1.3£249.99£157.50          |
| Lattice C Version 5 |          |                | Ashas fonts£59.99£47.77               |
| Lions Fonts         |          |                | AudioMaster II£69.99£53.02            |
| M.C.C.Pascal Ver 2  |          |                | Award Maker Plus£39.99£30.97          |
| Macro Assembler     |          |                | Aztec C Developer£179.99£157.50       |
| Maxiplan A500       |          |                | Aztec C Professional£129.99£117.07    |
| Maxiplan Plus       |          |                | B.B.C. Emulator£49.99£41.47           |
| Microbase           |          |                | Butcher II£29.99£22.57                |
| Microfiche Filer    |          |                | C. Library£79.99£63.52                |
| Microtext           |          |                | Calligrapher 1.05£89.99£76.12         |
| Modeler 3D          |          |                | C.L.I. Mate£39.99£30.97               |
| Modula II           |          |                | Comic Setter£49.99£41.97              |
| Music Studio        |          |                | Data Retrieve£57.99£44.62             |
| Newsletter Fonts .  |          |                | Deluxe Music Con. Set. £69.99 £53.02  |
| On Line             |          |                | Deluxe Paint II£69.99£53.02           |
| Organise II         |          |                | Deluxe Photolab £69.99 £53.02         |
| Photon Paint II     |          |                | Deluxe Print£24.99£19.42              |
| Pixmate             |          |                | Deluxe Print II£49.99£41.47           |
| Power Windows 2.    | 5£69.99  | £53.02         | Deluxe Productions£139.99£128.10      |
|                     |          |                |                                       |

| £59.99£47.77      | Pro Midi Plus£39.99£30.97            | Digicalo£39.99£30.97                   |
|-------------------|--------------------------------------|----------------------------------------|
| £29.99£22.57      | Pro Sound Designer                   | DigiPaint£39.99£30.97                  |
| £39.99£30.97      | (Software only)£39.99£30.97          | Digiview Gold£149.99£131.25            |
| £224.25£194.25    | Pro Sound Designer                   | Digidroid£69.99£53.02                  |
| .£199.99 .£141.75 | (Software and Hardware) £79.99£63.52 | Professional Page .£249.99£194.25      |
| £69.99£53.02      | Pro Video CGI£159.99£141.22          | Publishers Choice£99.99£76.12          |
| £29.99£23.00      | Pro Video CGI Fonts£69.99£53.02      | Publisher Plus£99.99£76.12             |
| £39.99£30.97      | Pro Video Plus£249.99£194.25         | Rock and Roll£9.99£7.87                |
| £119.99£95.50     | Pro Video Plus Fonts £99.99£76.12    | Ruby View/Term£99.99£76.12             |
| £59.99£47.77      | Professional Draw .£139.99£128.10    | Sculpt 3D£85.00£68.77                  |
| £29.99£22.57      | Bad£42.95£36.07                      | Sculpt 3D Animator£129.99£117.07       |
| £29.99£22.57      | Sculped Ann. 4D Pro £368.00£340.03   | Sculpt 4D£423.99£372.75                |
| £59.99£47.77      | Scul ped Ann 4D Jun £109.00£91.56    | Shell£49.99£36.22                      |
| £29.99£22.57      | My Paint£39.95£35.64                 | Simp Library£79.99£63.52               |
| £79.99£63.52      | C Light£49.95£43.83                  | Sonix£57.50£41.98                      |
| £63.99£46.72      | Auto Boot 1.3 Eprom£25.00£26.25      | Studio Font£29.99£22.57                |
| £29.99£22.57      | Cordless Mouse £149.00£147.00        | Superbase£89.99£76.12                  |
| £49.99£41.47      | Print Script£P.O.A                   | Superbase Pro£249.99£194.25            |
| £59.99£44.62      | AC/Basic£195.99£139.12               | TV Show£69.99£53.02                    |
| £79.99£63.52      | A.M.A.S£99.99£83.47                  | TV Text£69.99£53.02                    |
| r£49.99£34.12     | Adrum£39.99£34.12                    | Terrain (for Turbo Silver)£19.99£17.32 |
| £59.99£47.77      | Animator/Images£103.50£85.57         | Tool Kit£39.99£30.97                   |
| £49.99£37.27      | Aquisition 1.3£249.99£157.50         | Turbo Silver£139.99£120.97             |
| £249.00£194.25    | Ashas fonts£59.99£47.77              | Video Titler 1.1£110.00£89.25          |
| £59.99£47.77      | AudioMaster II£69.99£53.02           | Videoscape 3D£143.75£115.50            |
| £89.99£72.97      | Award Maker Plus£39.99£30.97         | Virus V.I.P£39.99£31.39                |
| £69.99£52.45      | Aztec C Developer£179.99£157.50      | Wordperfect 4.1£229.99£194.25          |
| £99.95£76.12      | Aztec C Professional£129.99£117.07   | X Cad£480.00£367.50                    |
| £149.99£114.97    | B.B.C. Emulator£49.99£41.47          | X-Copy£29.99£22.57                     |
| £19.99£15.17      | Butcher II£29.99£22.57               | E-Type£39.99£30.97                     |
| £79.99£65.62      | C. Library£79.99£63.52               | Day By Day£29.99£22.57                 |
| £19.99£15.17      | Calligrapher 1.05£89.99£76.12        | Protext£99.99£83.47                    |
| £69.99£53.02      | C.L.I. Mate£39.99£30.97              | GFA Basic£64.99£50.92                  |
| £139.99£114.97    | Comic Setter£49.99£41.97             | Project D£39.99£30.97                  |
| £34.99£25.72      | Data Retrieve£57.99£44.62            | Movie Setter£69.99£53.02               |
| £29.99£22.57      | Deluxe Music Con. Set. £69.99 £53.02 | Comic Setter Clip Art:                 |
| £110.00£104.47    | Deluxe Paint II£69.99£53.02          | Funny Animals, Superheroes,            |
| £89.99£53.02      | Deluxe Photolab £69.99 £53.02        | Science Fiction£24.99£19.42            |
| £89.95£75.55      | Deluxe Print£24.99£19.42             | Lights, Camera, Action £57.99 £41.47   |
| £49.99£41.47      | Deluxe Print II£49.99£41.47          | B.B.S.P.C. Coms Pack£119.99£101.32     |
| .5£69.99£53.02    | Deluxe Productions£139.99£128.10     | Mailshot Plus£49.99£41.47              |
| £59.99£41.47      | Deluxe Video£69.99£53.02             | Quarterback£49.99£41.47                |
| £139.99£114.97    | Descartes£29.99£22.57                | Superback£52.50£41.47                  |
| £139.99£114.97    | DevPak Assembler ver 2.£59.99£47.77  | Studio Magic£69.99£53.02               |
|                   |                                      |                                        |

The UK's Largest Hard Drive Specialists. We sell more hard drives than any one else. We can not list everything, so please call for a quote.

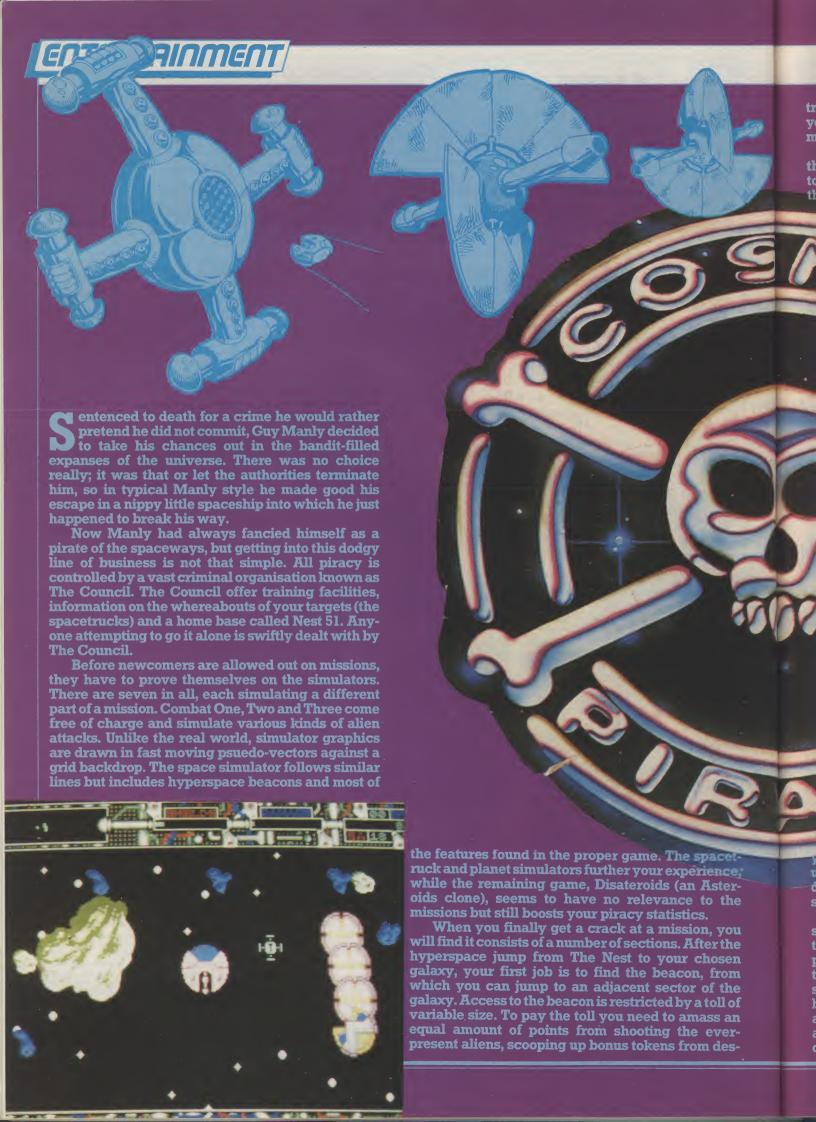

troyed ships. Once you score enough to pay the toll, you can pass through the beacon and onto the galaxy map.

Colour coded squares on the map's grid indicate the level of alien activity and the corresponding tolls. A fish icon is placed in the sector that contains the spacetruck. If you feel greedy you could go out of Cosmic Pirate's programmers Zippo Games have thought the whole thing out very thoroughly. Having a scenario so strongly tied to the game is unusual for a shoot 'em up, but it gives your cause some kind of meaning. The progressive difficulty and size of the spacetrucks is well graded, and the continuing log book on the disk averts the situation of having to start from square one each time you load.

zapping aliens all the way.

Back at base, The Council take their cut of the profits (ranging from 90-98%) and your piracy statistics are updated, qualifying you for more difficult missions. With the money earned from the previous missions, you can choose to upgrade your ships weapons, engines and shields. A breakdown of your time at Nest 51 is available, revealing the number of kills made so far, missions completed, missions failed, and most importantly your piracy rating. Each time you return to The Nest your record is updated on the disk, so the game can be played not just as an occasional shoot 'em up, but as an ongoing saga.

The game is full of clever graphics tricks, such as the glowing green vectors of the simulators, parallax scrolling, hyperspace and explosion effects, the options screen and the intro. On top of that, everything is perfectly smooth. David Whittaker's music sounds like so many of his past pieces, but the diversity of the sound effects makes up for it.

While success hinges entirely on the player's zapping skills, the game's structure will appeal more to those looking for a longer lasting blaster. That, along with the game's sense of humour and superb graphics make it the best original shoot 'em up available for the Amiga.

Graphics: 9
Sound: 8
Playability: 8
Value: 8
Price: \$24.99

T.H.

your way to visit a planet. These are usually in the unfortunate position of being ruled by some evil dictator, and will pay enormous sums to anyone who succeeds in freeing them.

After a long search you should come across the spacetruck. Rather than plunder the craft there and then, the best plan is to blow up all of its moving parts, before docking at the front of the disabled truck. Early missions send you out to pick up fairly small trucks, about half the size of the screen. With a bit of experience you will soon find yourself zapping away at spacetrucks four times the size of the screen and larger still! Docking with a truck puts you under control as you tow it back at high speed to The Nest,

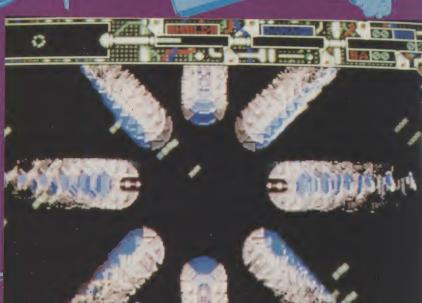

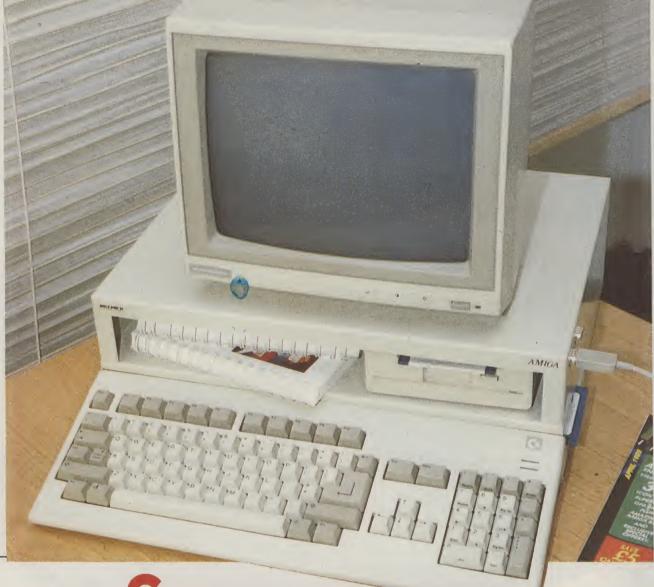

Save space, save your Amiga!

he Premier Amiga 500 Control Centre is what you and your Amiga has been waiting for. You slip the A500 into the lower area and place your monitor on top, and you have a unit that is as firm as an A2000.

The Control Centre is strong and wellconstructed from special lightweight metal. It is beautifully designed for maximum space saving with the minimum of fuss. Its features include:

- ★ A large front shelf for disk drives and peripherals
- ★ Joystick ports on the outside for easy access
- ★ Colour coordinated to match your Amiga
  The Control Centre has a R.R.P. of £49,95,
  but you can get one exclusively from AUI at the
  special price of £44,95 (+£2.50 p & p). Why
  pay more?!? Simply fill out the coupon and we
  will rush you your personal A500 Control
  Centre. Save space and save your Amiga
  from harm!

| Alternative Control of the Control of the Control o |
|----------------------------------------------------------------------------------------------------|
| To: Amiga User International                                                                                                    |
| 40 Bowling Green Lane, London EC1R ONE                                                                                                    |
| Please send me Amiga 500 Control Centre(s) at t price of £47.45 including VAT and p&p.                                                                                                    |
|                                                                                                    |
| Please make cheques payable to Croftward Ltd., or del                                                                                                    |

Please make cheques payable to Croftward Ltd., or debit my Visa or Access Card No (indicate the account by marking the appropriate box):

Signature.....Exp. date .....

Address.....

Please allow 28 days for delivery

A9081

#### 16-BIT SUMMER SALE

AMIGA 500 SUPER PLUS PACK ONLY £370 (Inc. VAT)

TV Modulator, Mouse, Mouse Mat, 8 Top Quality Games, Photon Paint, 2 Manuals, Amiga Tutorial, Workbench and AmigaBASIC/Extra Disks.

AMIGA 500 ECONOMY PACK Only £350 (Inc. VAT)

With FREE TV Modulator, Mouse, Mouse Mat, Photon Paint, Amiga Tutorial, Workbench, AmigaBASIC disks, + 2 Manuals.

AMIGA 500 + 1084 STEREO MONITOR AND SUPERB PLUS PACK Only £575 (inc. VAT)

| ATARI 520STFM EXPLORER PACK (NEW) | 269.95p<br>344.95p |
|-----------------------------------|--------------------|
|-----------------------------------|--------------------|

#### OTHER HARDWARE

| PHILIPS CM8833 STEREO COLOUR MONITOR inc. Lead              |       |
|-------------------------------------------------------------|-------|
| Amiga/S1                                                    | 0.00n |
| Amiga/ST£21I COMMODORE 1084 STEREO COLOUR MONITOR inc. Lead |       |
| Amiga/ST£220                                                | q00.0 |
| STARLO-TUPRINTERING, Lead Amiga/ST                          | 5 000 |
| STARLC-10 COLOUR PRINTER inc. Lead Amiga/ST \$229           | 5.00n |
| CAX354 AMIGA CUMANA DISK DRIVE WITH                         |       |
| ON/OFFSWITCH                                                | 7 50n |
| CSA354 ATARI ST CUMANA DISK DRIVE £99                       | 7.50p |
| COMMODORE 1010 DICK DRIVE WITH ENABLE                       | g.uup |
| COMMODORE 1010 DISK DRIVE WITH ENABLE/                      |       |
| DISABLESWITCH£99                                            | 9.99p |
|                                                             |       |

#### **PERIPHERALS**

| Mouse Mat (Economy) . £2.99p  | Mouse Mat (Luxury) £6.99p   |
|-------------------------------|-----------------------------|
| Amiga 500 Dust Cover £5.95p   | 40 Lockable Disk Box £5,95p |
| Parallel Printer Cable £7.95p | 80 Lockable Disk Box £7,95p |

FULL RANGE OF AMIGA GAMES, UTILITIES AND BOOKS AVAILABLE - PLEASE RING ACCESS/VISA CARD ORDER/ENQUIRIES - PLEASE PHONE (0706) 43519

ADD £5 FOR DELIVERY ON ALL HARDWARE, ALL OTHER ITEMS ARE FREE P&P.

ALL OFFERS ARE SUBJECT TO AVAILABILITY AND MAY CHANGE AT ANY TIME. SEND CHEQUES/P.O/CREDIT CARD DETAILS TO:- 16-Bit Software, Dept J, 24 Bankfield Lane, Rochdale, Lancashire, OL11 5RJ.

### HAMPSHIRE DATA INT.

53 SCRATCHFACE LANE, BEDHAMPTON, HAVANT, HANTS.

### For All Your Software Requirements

**MAIL ORDER** 

CALL NOW ON

0705 - 470204

# Access INTERNATIONAL X-Change 80386 THE ULTIMATE ON-LINE AMIGA GROUP

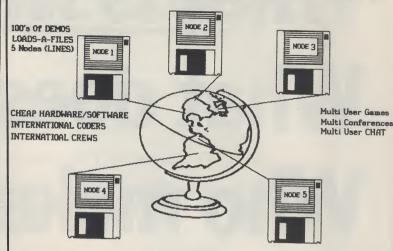

The UK's HOTTEST BBS WELCOMES ALL AMIGA MODEM OWNERS

CALL IT NOW ON

(0905) 52536/754127/754151/58030/57822

Amiga Editor, 35 Elmcroft Ave, Wanstead, London. Energy Spreaders, 76Brookthrope Clo, Worcester,

# LOOK THE BUSINESS!

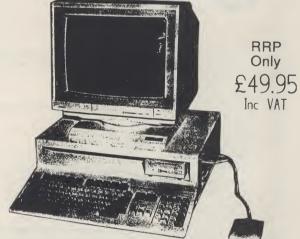

Yes this is really a standard Amiga A500 - No modifications! Whats more, its more convenient to use than the A1000 or A2000. With a "CONTROL CENTRE" you can bring all your disk drives, genlocks and frame grabbers etc into one smart and attractive unit. No longer does your montor need to sit amongst all that spagettl comming from the rear of the A500 - Your monitor can now sit up top, where its easier seen and used. All that spagetti also disapears from view - neatly hidden inside the rear of the "CONROL CENTRE." Your joystick and Mouse ports are also re-located where you can get at them - no more fumbling around the rear of the A500!

The Amiga "CONTROL CENTRE"
You'll wonder how you managed without one!

Available from all good Amiga Stocklsts - For more information contact:

#### PREMIER MICROS

15 Rideaway Drive , Hemingford Abbots, HUNTINGDON, Cambs, PE18 9AQ Tel (0480) 300738 - Fax (0480) 495077

What is it?... What does it do?... Who makes it?... What does it cost?... Where can get it?...

Find out from...

# The Directory!

The Directory! is a comprehensive buyer's guide to Amiga products, both software and hardware. The information it contains has never before been assembled in one publication, making it an absolute must for any Amiga user.

For the up-to-date information on what is available in Graphics, Sound, Business, Utilities, Printers, Monitors and of course Games and much more. The Directory! is the one single source of the what, how, where and how much of the Amiga Dimension.

The Directory! is published by Croftward the creators of Amiga User International, price £2.

Fill in the coupon <u>now</u>, and get a priority copy of <u>The Directory!</u> rushed to you post free!

| To: Amiga User International Magazine, Finsbury Business Centre, 40 Bowling Green Lane, London EC1R ONE Please rush me my own copy of the Directory! I enclose my cheque/P.O.* for the value of £2. Made payable to 'Croftward Limited |
|----------------------------------------------------------------------------------------------------|
| Name                                                                                                    |
| Address                                                                                                    |
|                                                                                                    |
|                                                                                                    |
| A9081 ——                                                                                                    |

# The Directory!

No Auiga is complete without one!

**NEW SOFTWARE ARRIVING DAILY PHONE NOW!! BUSINESS & UTILITY** SOFTWARE AVAILABLE:

A500 + TV Modulator

Full range of hardware

Quickshott II Turbo 8 £8.95 Pro 5000 £11.00

10 Blank Discs (3.5) £12.50

SOFTWARE

£14.50

lable — New and secondhand

£11.00

£4.50

1084S Monitor A500 + 1084S

Starprobe

Mouse Mats

Afterburner Bombjack

Chuckie Egg

Espionage

Firepower

Menace

Mini-Golf

Pacmania

Flying Shark

Galactic Conqueror

Crazy Cars II Double Dragon

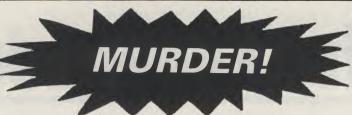

All Computer Prices are being savagely slaughtered!!!

Phone NOW for amazing deals:

Techno Cop Trivial Pursuit II

£16.95

Amiga Gold Hits Archon Collection Alien Syndrome Art of Chess Battle Chess Bombuzal Bards Tale 1 Bards Tale 2 Corruption
Carrier Command Collosus Chess Chessmaster 2000 Dungeon master (1 meg) **Daley Thompsons** Elite Fusion Ferrari Formula One Firezone Fish Fernandez Must Die

01-760 0274 Joan of Arc Legend of the Sword Lombard RAC Rally Manhattan Dealers Mortville Manor Mindfighter Operation Wolf Obliterator President is Missing Roger Rabbit Space Harrier Speed Ball Starglider II

Superman Starray Sword of Sodan Thunderblade World Tour Golf Zany Golf

£19.50

Chronoquest Dreamzone Falcon Hybris King of Chicago Rocket Ranger Test Drive II T.V. Sports Football Three Stooges

**Deluxe Photolab** Deluxe Video **Deluxe Music** 

SECONDHAND BARGAINS A500 + Modulator £300 Fasyl Drawing Board £199

WANTED DEAD OR ALIVE A500S Monitors etc. GOOD PRICES PAID

**NEW RELEASES:- AMIGA** 

Personal Nightmare Fire Brigade Journe Shogun

£14.50

Airball Road Blasters **DNA Warrior** Baal Fourth & Inches LED Storm

VISA WE SPECIALISE IN SOFTWARE IMPORTS WHY WAIT MONTHS FOR **SOFTWARE YOU CAN ORDER NOW** 

Mail Order Prices Only Galdregons Domain Emmanuel

Motor Massacre Dugger Mayday Squad Fright Night Breach Voyager Danger Freak Kick Off Robocop Grand Monster Slam

£16.95

Kennedy Approach Space Quest 2 Gauntlet 2 Batman Hotball Scary Mutant Sword of Sodan Victory Road Joan Of Arc Bio Challenge Stag Populous Trained Assassin Micro Soccer Demons Winter Deja Vu 2 Sorceror Lord Battletech Gold Rush Running Man Battle Hawks 1942 Black Cauldron Archipelagos

AMIG

Gunship

Hostages

Interceptor

Garrison II Heroes of the Lance

COMMODORE A590 20 MEGABYTE HARD DISK FOR A500 £375 (EXPANDABLE TO 2 MEG MEMORY)

512k **EXPANSION** BOARDS (With Clock)

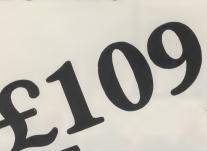

**NOW IN STOCK PC ENGINE** £224.95

256K DRAMS £6.50 EACH FOR USE WITH **MEMORY UPGRADE** 

1 760 0274

ONE MEGABYTE DRAMS AVAILABLE ... PLEASE PHONE

Type of Computer:.....

PLEASE SEND ME THE **FOLLOWING ITEMS:** 

ITEM:

AMOUNT:

POST + PACKAGING. TOTAL

Name:

Address:

Telephone:

Full range of Hardware & Soft-ware for all popular machines at discount prices. Cheques & postal orders made payable to: SABRE COMPUTER DISCOUNT CENTRE, 5 The Parade, Mead Place, Croydon, Surrey CRO

3SQ.
Prices include p&p within the U.K., Europe Please add £1.00 per item. Hardware (U.K.) please add £5. Hardware (Europe) please add £5.

This REME. rich in things many

Yes, ma

know h

make is

SPE RAM Amig Amig Amig CBM CBM hard Atari

Α

212 Bir

B1 Tel

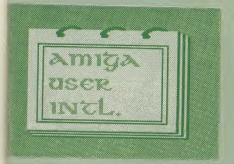

# NOTEPAD

#### **MAKE YOUR AMIGA EARN!**

s, making money with your Amiga becomes incidental when you ow how. Your micro is, if only you knew it, a gold mine. The size and ake is irrelevant. Make the initial effort. NOW by starting your own HOME BASED BUSINESS.

This may be the most important move you will ever makel

\*\*REMBER: You'll never get rich by digging someone else's ditch''. Anyone in the country, including YOU, can become very ch in a relatively short period of time just be doing a few basic hings! It's more rewarding than playing games. The benefits are nany and varied. Full or part-time. For FREE details send S.A.E. to:

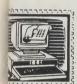

HOME BASED BUSINESS

31 PILTON PLACE (AUI2) KING AND QUEEN STREET WALWORTH, LONDON SE17 1DR

# 35mm SLIDES FROM YOUR GRAPHICS

IF YOU NEED FAST HARD-COPY FROM YOUR AMIGA GRAPHICS, THEN YOU CAN RELY ON IMAGERY FOR A HIGH QUALITY, LOW COST SERVICE ON BOTH 35MM SLIDES & PRINTS

INTERESTED ? THEN CALL US NOW ON THE FOLLOWING NUMBER, AND WE'LL BE HAPPY TO SEND FURTHER DETAILS TO YOU.

TEL: (091) 222 1822.

IMAGERY, SECOND FLOOR,

•

SAFETY FILM SOI?

HIGH BRIDGE HOUSE, HIGH BRIDGE, NEWCASTLE UPON TYNE, NE1 1EW.

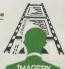

.

#### **COTSWOLD COMPUTERS**

| Atari STFM Explorer pack (All prices inc VAT)                                                   | £299.00 |
|-------------------------------------------------------------------------------------------------|---------|
| hard disk                                                                                       | 2137.00 |
| CBM PC 40 III single drive + colour VTA + 40 megabyte                                           | 1489.50 |
| CBM PC1 IBM compatible + ABLE 1 software, mono CBM PC1 IBM compatible + ABLE 1 software, colour | £357.20 |
| Amiga 500 + 1084S monitor                                                                       | £634.00 |
| Amiga 500 inc modulator and 10 star games pack                                                  | £389.00 |
| Amiga 500 inc modulator and one game.                                                           | £374 00 |
| MAIVI, I V modulator + Dragons Lair)                                                            | £539.00 |
| SPECIAL OFFER Amiga 500 Limited Edition (1 megabyte                                             |         |

All other computers and peripherals available; also software. For further details phone or send sae to:

#### COTSWOLD COMPUTERS.

22 Polruan Place, Fishermead, Milton Keynes MK6 2LH (0908) 662331

#### **☆ SPECIAL OFFER ☆ SPECIAL OFFER ☆**

Buy any Amiga Pack and receive our FREE Starter Pack (10 PD & 10 Blank Disks). Existing Amiga Users can obtain our Special Pack for £25.00 Inclusive.

|    |            | AMIGA A500 PACKS                                                                         |        |
|----|------------|------------------------------------------------------------------------------------------|--------|
|    | PACK A     | Amiga A500 - Mouse - Modulator - Our Special Pack                                        |        |
|    | PACK B     | Amiga A500 - Mouse Modulator - Our Special Pack                                          | 370.00 |
|    | PACK C     |                                                                                          |        |
|    |            |                                                                                          | 200 00 |
| 3  | PACK D     |                                                                                          | 33.33  |
| 8  |            |                                                                                          |        |
| п  | PACKE      | Amiga A500 - Mouse - Modulator - A1084 Colour Monitor                                    | 48.99  |
| и  |            | Our Special Peak (20 distrib)                                                            |        |
| и  | PACK F     | - Our Special Pack (20 disks)                                                            | 49.99  |
| 8  | PACK       |                                                                                          | 70.00  |
| 3  |            |                                                                                          |        |
| 8  |            | 4 3 TEC 1 A TOT TOT TOT TOTAL EST                                                        | 48.99  |
|    | 141-1      |                                                                                          |        |
| 81 | wenaved    | over 600 PD Disks in our Library which include Fish Disks, Amicus Tbags, APDL Quads, Ear |        |
| ш  | coete £2 ( | no inclusive                                                                             | ch PD  |

We have over 600 PD Disks in our Library which include Fish Disks, Amicus Tbags, APDL Quads. Each PD costs £3.00 inclusive – or a bargain of 10 PDs for only £15.00 inclusive. Disk Catalogue costs £5.00 (2 disks). Buy a Complete Bible (Old and New Testament) for only £8.50 (3 disks)

lorsease the speed of your Amiga with our 68010 Processor - full instructions. £30.00

Double the speed of your Amiga with the Accelerator Card with the 14.3 MHz 68000 · Optional 16 MHz 68881 Co-Processor . £179.00

Increase the speed of your XT Bridgeboard with our V20 Upgrade £20.00

Add 8087-2Co-Processor toyour XT Bridgeboard/PC £134.00

AT Bridge Board £10.00 £134.00

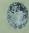

#### **SOFTWARE EXPRESS**

The Midlands and South-West AMIGA and ATARI Specialists

for

Hardware, Software, Books and Peripherals

Visit our Showrooms at:

212-213 Broad Street Birmingham B15 1AY

Tel: 021-643 9100

9 Exeter Street Plymouth PL4 0AQ 0752-265276

#### **EDUCATIONAL SOFTWARE**

Hours of fun for your children as they test their arithmetic skills against the:-

#### **MAGIC ROBOT**

ONLY £9.99

Send cheques or postal orders to:-

#### **CELOS SOFTWARE**

25 QUARRY ROAD, RYDE, ISLE OF WIGHT ENGLAND. PO33 2TZ ADD £3.00 FOR OVERSEAS ORDERS.

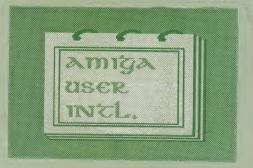

#### FRONTIER SOFTWARE

#### SupraModem 2400xi

Internal Modem for Amiga 2000 models

£199.95 Inclusive

Asynchronous 2400/1200/300 baud Auto Answer/Auto Dial Supports up to 5 modems per computer

Ring Frontier on 0423 530577 for Further Information

#### **Guaranteed Disks**

3.5" DS/DD 86p each (Standard Bulk)

97p each (MAXELL/KAO BULK) Recommended for the Amiga, ARC, MAC, etc

5-25" 48 tpi DS/DD 37p each many more types & brands We will beat any **Price** Amiga PD Lib £2.50/Disk Send SAE

DISK BOXES, AMIGA A500 & 2000 SYSTEMS All prices include VAT & Delivery Quantity discounts on 100 + DISKS

0705 511439 (24hr) 0705 511648 (Amiga Systems) 0705 511646 (FAX)

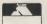

Cheques/P.O. to:

Athene Consultancy Dept CCI, The Media Centre 16 Stoke Rd, Gosport, Hants PO12 1JB

#### Tel 0695 24776

Tel 0695 24776

#### Offers

**AMIGA BUSINESS SOFTWARE SPECIALISTS** 

Offers

| PRODUCTIVITY SOFTWARE! All software       |    |
|-------------------------------------------|----|
| latest versions!                          |    |
| Math-Amation£34.3                         | 39 |
| City Desk v2.0 DTP£103.2                  | 26 |
| Professional Page£189.9                   | 99 |
| Superbase Personal 2 £67.5                | 99 |
| Superbase Professional£172.1              | 14 |
| Textpro £39.5                             | 56 |
| DataRetrieve £39.5                        | 56 |
| AssemPro                                  | 56 |
| Descartes! Graphic Tool £20.6             | 31 |
| BeckerText £94.2                          | 20 |
| VisaWrite Desktop£68.8                    | 33 |
| WordPerfect£170.7                         | 74 |
| NEW! NEW! NEW!                            |    |
| Fantastic Amiga SpreadsheetPLAN/IT £107.5 |    |

| UTILITY SOFTWARE, GRAPHICS AND                    |
|---------------------------------------------------|
| LANGUAGES                                         |
|                                                   |
| C-LIGHT                                           |
| X-CAD DESIGNER                                    |
| X-CAD PROFESSIONAL £325.99                        |
| Expert Systems Kit                                |
| K-Seka 68000 Assembler v1.5                       |
| LatticeAmigaDOSCv5.0£149.99                       |
| Lattice AmigaDOS C Professional£235.95            |
| Cambridge Lisp£111.87                             |
| MCC Pascal Version 2£61.94                        |
| AmigaToolkit£27.50                                |
| MCCShell £34.39                                   |
| MCC Macro Assembler £48.16                        |
| AC/Fortran Compiler£153.27                        |
| AC/Basic Compiler£102.90                          |
| HARDWARE HARDWARE HARDWARE                        |
| Amiga 2000 Memory Board Populated 2 Meg., £399.99 |
| Superpic Colour real Time Frame Grabber £479.99   |
| Shares day address and Batard                     |

These are just a selection Phone for others not listed Cheques postal orders payable to S&T Computing 352, Ormskirk Road, Upholland, Skelmersdale, Lancs WA8 9ND

#### SPECIAL AUGUST OFFERS

| Amiga A500 Computer     | £345.00 |
|-------------------------|---------|
| Star LC10 Printer       |         |
| Phillips CM8852 Monitor |         |

All prices include VAT and delivery

Try our prices for the Amstrad range.

#### TEWKESBURY COMPUTER CENTRE

139 High Street. Tewkesbury, Gloucester, GL20 5JR Tel: 0684-850219

### **COMPUTER STORE**

**AMIGA** HARDWARE/BOOKS SOFTWARE 31/2" DSDD 80p EACH **POST FREE UNIT 82, IN SHOPS** 2-8 GREENWOOD WAY **BIRMINGHAM B37 5TL** 021 770 0468

#### ELECTRIC P.D.

MAIL ORDER P.D. DISK ONLY £2.50 EACH WRITE OR PHONE FOR FREE LIST ALL LIST'S AND DISK SENT FIRST CLASS

#### STARTER PACK £5.00 FOR 3

HORROR DEMO PET SHOP BOYS SAM FOX DEMO

SEND CHEQUES/POSTAL ORDERS TO: ELECTRIC P.D., 7 PARK ROAD HALTWHISTLE, NORTHUMBERLAND NE49 9AR. PHONE (0498) 21942.

## $\mathbf{E} \cdot \mathbf{M} \cdot \mathbf{S}$

AMIGA REPAIRS AND SPARES

A500 A1000 2000A/B

PERIPHERALS & ACCESSORIES CALL FOR PRICE OR QUOTE

0778 36752

**ELECTRONIC MAINTENANCE SERVICES** 12 KINGS STREET INDUSTRIAL ESTATE, LANGTOFT, PETERBOROUGH PE6 9NF

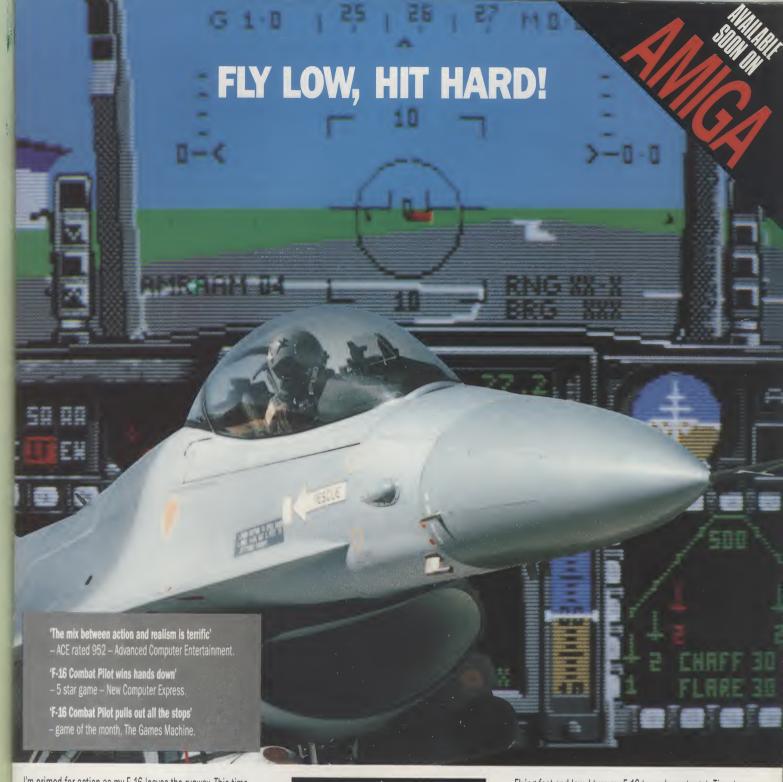

I'm primed for action as my F-16 leaves the runway. This time my mission is to destroy a battalion of tanks. Suddenly, threat warning — interceptors closing fast! I quickly select dogfight mode and arm a Sidewinder. We both fire at the same time — chaff and a high-g turn out manoeuvres his missile. A loud explosion tells me he's not so lucky.

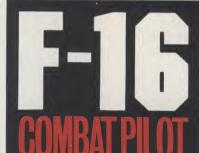

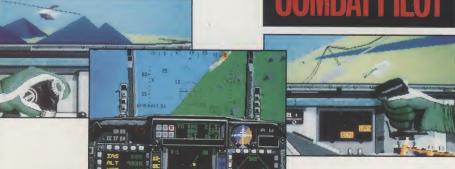

ATARI ST, AMIGA, IBM CGA/HERCULES, IBM EGA r.r.p. £24.95. IBM versions available on 5.25" or 3.5" discs.

Flying fast and low, I turn my F-16 towards my target. Time to switch on the ground radar and arm the laser-guided Mavericks. I fire six missiles in quick succession, Lantirn automatically locking on to each tank. With flak bursting around me I dive for cover and head for home. Approaching base, I contact the tower and request a talkdown for my night landing.

Another successful mission in Operation Conquest – the ultimate test for any pilot...

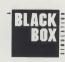

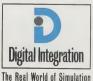

Digital Integration Limited,
Watchmoor Trade Centre,
Watchmoor Road, Camberley,
Surrey GU15 3AJ.

Order your F-16 Combat Pilot now, simply telephone (0276) 684959 quoting VISA or ACCESS credit card number, name and address.

DIGITYIEW

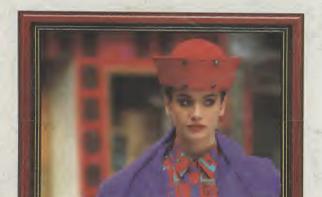

2.

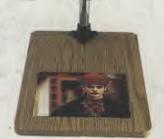

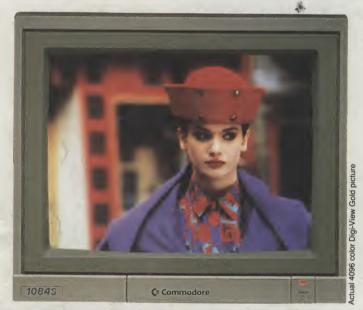

## 3. Simply the Best.

The all new Digi-View Gold is the best video digitizer for the Amiga. Period. Nothing else even comes close. Why? The secret is that Digi-View Gold captures 2.1 million colors in memory, giving you an incredible 100,000 apparent colors on screen simultaneously.

And it's easy to use. Just focus your video camera on any object or picture, and in seconds Digi-View Gold turns it into Amiga graphics that glow with vibrant color and clarity. Whether you are creating graphics for desktop publishing, presentations, video, or just for fun, Digi-View Gold gives you dazzling images with amazing simplicity.

Digi-View Gold is designed specifically for the Amiga 500 and 2000, and plugs directly into the parallel port. Digi-View Gold's powerful image capture and manipulation software (version 3.0) now has complete control of color and sharpness, full overscan, extra halfbrite, and a special line art mode for desktop publishing.

\*Requires standard gender changer for use with Amiga 1000. Video camera required; not included. NewTek sells a video camera, copy stand, and the Digi-Droid automated filter wheel for Digi-View Gold. If your local retailer doesn't carry these products, call us at 913-354-1146. Digi-View Gold is a trademark of NewTek, Inc. Amiga is a trademark of Commodore-Amiga, Inc. If you would like to become a member of the Cool Friends of NewTek Club or just be put on our mailing list, write to us at NewTek, 115 West Crane, Topeka, KS 66603 U.S.A. Be seeing you!!

#### Only Digi-View Gold:

- Can digitize in all Amiga resolution modes from 320x256 PAL up to 768x580 PAL (full PAL hi-res overscan)
- Uses 2 to 4096 colors (including extra halfbrite)
- Uses exclusive Enhanced HAM for super fine detail
- Is 100% IFF compatible and works with any graphics software
- Can digitize 21 bits per pixel (2.1 million colors) for the highest quality images possible
- Has advanced dithering routines that give an apparent 100,000 colors on screen simultaneously
- Has powerful Image processing controls for complete IFF picture manipulation

If you want the highest quality graphics for your Amiga, as easy as 1, 2, 3; then you need the new version of the best selling video digitizer of all time: Digi-View Gold.

ONLY f 129.95

Digi-View Gold is available now at your local Amiga dealer.

Or call 010-1-913-354-1146

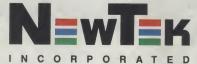

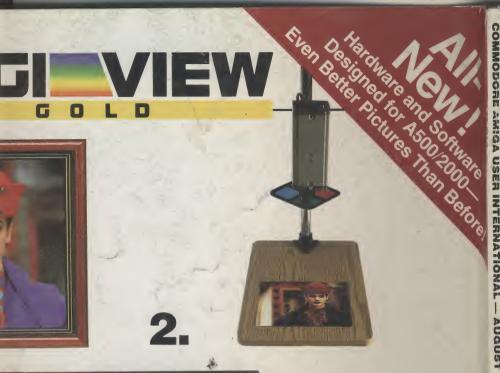

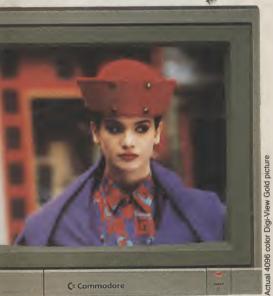

### mply the Best.

deo digitizer for s close. Why? 2.1 million colors apparent

o camera
gi-View Gold
vibrant color
ics for desktop
fun, Digi-View
ng simplicity.
r the Amiga
arallel port.
nd manipulation
ontrol of color
e, and a special

Only Digi-View Gold:

- Can digitize in all Amiga resolution modes from 320x256 PAL up to 768x580 PAL (full PAL hi-res overscan)
- Uses 2 to 4096 colors (including extra halfbrite)
- Uses exclusive Enhanced HAM for super fine detail
- Is 100% IFF compatible and works with any graphics software
- Can digitize 21 bits per pixel (2.1 million colors) for the highest quality images possible
- Has advanced dithering routines that give an apparent 100,000 colors on screen simultaneously
- Has powerful Image processing controls for complete IFF picture manipulation

If you want the highest quality graphics for your Amiga, as easy as 1, 2, 3; then you need the new version of the best selling video digitizer of all time: Digi-View Gold.

ONLY f 129.95

Digi-View Gold is available now at your local Amiga dealer.

Or call 010-1-913-354-1146

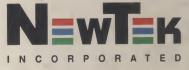

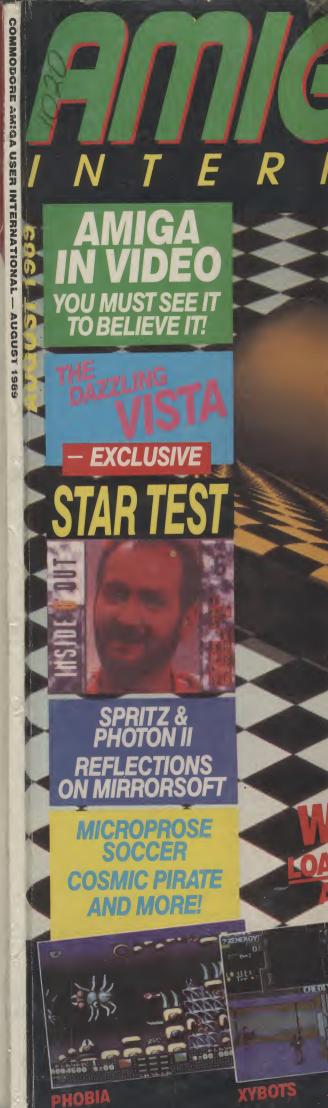

era required; not utomated filter wheel us at 913-354-1146. commodore-Amiga, Inc. just be put on our mailing eing you!!